# PATENT ASSIGNMENT COVER SHEET

Electronic Version v1.1 **Electronic Version v1.1** EPAS ID: PAT5288800 Stylesheet Version v1.2

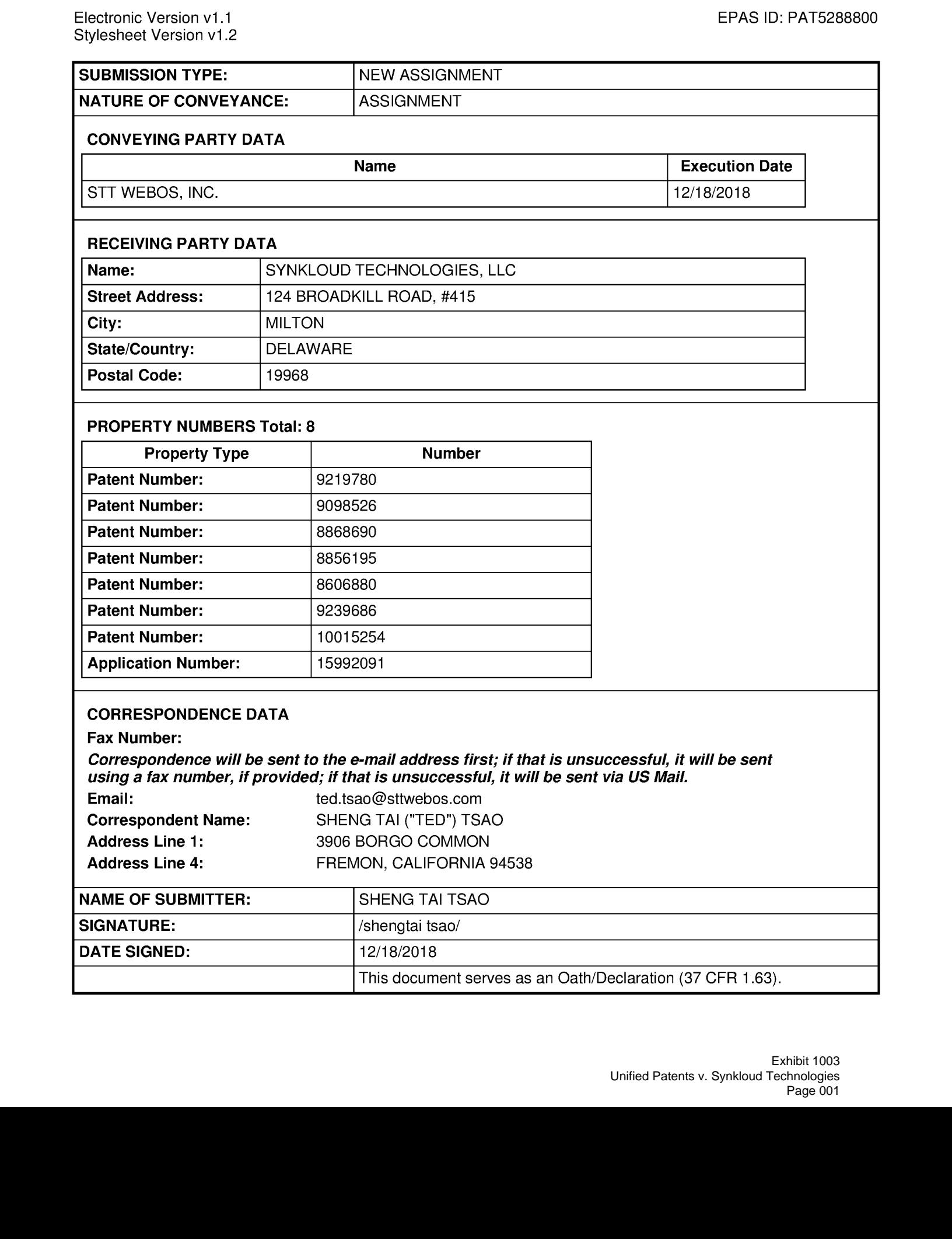

# Total Attachments:4 source=Patent-Assigment-by-STT#page1 .tif source=Patent-Assigment-by-STT#page2.tif source=Patent-Assigment-by-STT#page3.tif source=Patent-Assigment-by-STT#page4.tif

### **EXHIBIT B**

### PATENT ASSIGNMENT AGREEMENT

WHEREAS, STT WebOS, LLC, having a place of business at 3906 Borgo Common, Fremont, CA 94538 U.S.A. (hereinafter, "Seller") is the sole and exclusive owner of certain United States and/or foreign patents and/or patent applications listed in Schedule A annexed ances comes<br>ereto (collecti

**S SYNKLOUD TECHNOLOGI** Broadkill Road, #415 Milton, DE 19968 U.S.A. (hereinafter, "Purchaser") is desirous of acquiring the right, title and interest in, to and under the said Patents (and all foreign counterparts and related foreign patents).

Now, Therefore,

For good and valuable consideration, the receipt of which is hereby acknowledged, Seller does hereby sell, assign, transfer and set over to Purchaser, the Patents aforesaid, and any inventions claimed in said Patent, any reissue or reissues of said Patents already granted and which may be granted, any certificates of reexamination already granted and which may be granted the same to be held and enjoyed by Purchaser for its own use and enjoyment, and for the use and enjoyment of its successors, assigns or other legal representatives, to the end of the term or terms for which said Patents are or may be granted, reissued or extended as fully and entirely as the same would have been held and enjoyed by Seller, if this assignment and sale had not heen made; together with all claims for damages by reason of past, current, and future infringement and/or provisional rights under said Patents, with the right to sue for, and collect the same for its own use and behalf, and for the use and behalf of its successors, assigns or other legal representatives.

And, Seller, hereby authorizes and requests the Commissioner of Patents and Trademarks to issue any and all Letters Patents of the United States on said inventions to Purchaser as assignee of the entire interest, and hereby covenants that Seller has full right to convey the entire interest herein assigned, and that, except as otherwise provided between the Parties, Seller has not executed, and will not execute, any agreements in conflict therewith.

In Witness Whereof, Seller has caused this Patent Assignment Agreement to be executed by its duly authorized representative.

STT WebOS, LLC. By  $\mathbb{Z}$  (  $\mathbb{Z}$  ) Mame: *DENT* Title: Date:

State of County of oo a  $\overline{\phantom{0}}$  $\overline{\phantom{0}}$ \ On this  $\frac{dayof}{dayof}$ , to me known to be the personally appeared therein and oo\_ent, and, to acknowledged me known to hethat thehepersan executed described the sameherein knowingly and who executed the forsgoing instru and willingly and for the purposes therein contained.

Witness my hand and Notarial seal the day and year immediately above written.

Please see sthachmart for nota

Notary Public

My Commission Expires:

# certificate verifies only the identity of the individual who signed the document to which this certificate is : atlached, and not the truthfulness, accuracy, or State of Calfornia County of **ALAMEDA**  $\bigtriangledown$ <br>  $\bigtriangledown$  A cycle  $\bigtriangledown$  A cycle  $\bigtriangledown$  A cycle  $\bigtriangleup$  A cycle  $\bigtriangleup$  A cycle  $\bigtriangleup$  A cycle  $\bigtriangleup$  and  $\bigtriangleup$  and  $\bigtriangleup$  and  $\bigtriangleup$  and  $\bigtriangleup$  and  $\bigtriangleup$  and  $\bigtriangleup$  and  $\bigtriangleup$  and  $\bigtriangleup$  and  $\bigtriangleup$  and  $\bigtriangleup$  an

On DEC 17 2018 **Defore me, HONG YOU NOTARY PUBLIC** 

finsert name and fle of the officer)

who proved to me on the basis of satisfactory evidence to be the person(s) whose name(s) is/are subscribed to the within instrument and acknowledged to me that he/she/they executed the same in his/her/their authorized capacity(ies), and that by his/her/their signature(s) on the instrument the person(s). or the entity upon behalf of which the person(s} acled, executed the inestument.

<sup>|</sup> certify under PENALTY OF PERJURY under the laws af the State of California that the foreguing paragraph is true and correct.

WITNESS my hand and official seal.

**Signature** 

(Seal)

# SCHEDULE A

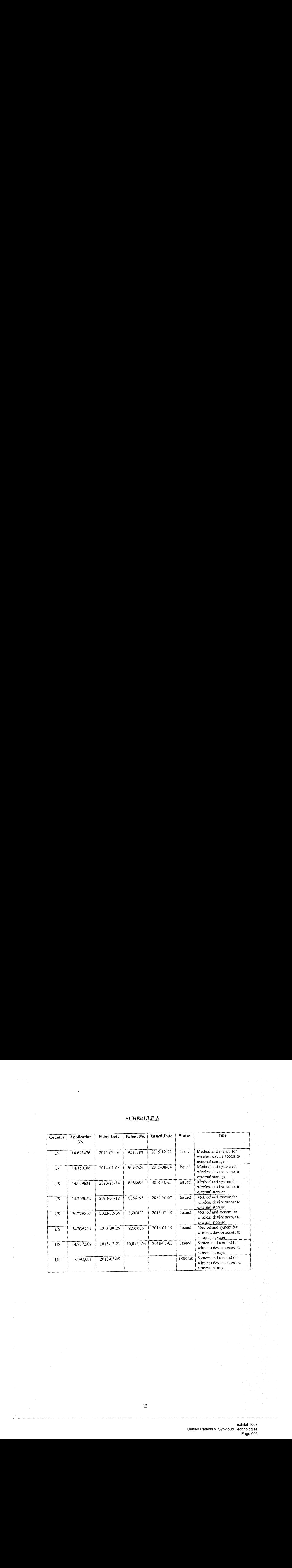

# PATENT ASSIGNMENT COVER SHEET

### Electronic Version v1.1 **Electronic Version v1.1** EPAS ID: PAT5080053 Stylesheet Version v1.2

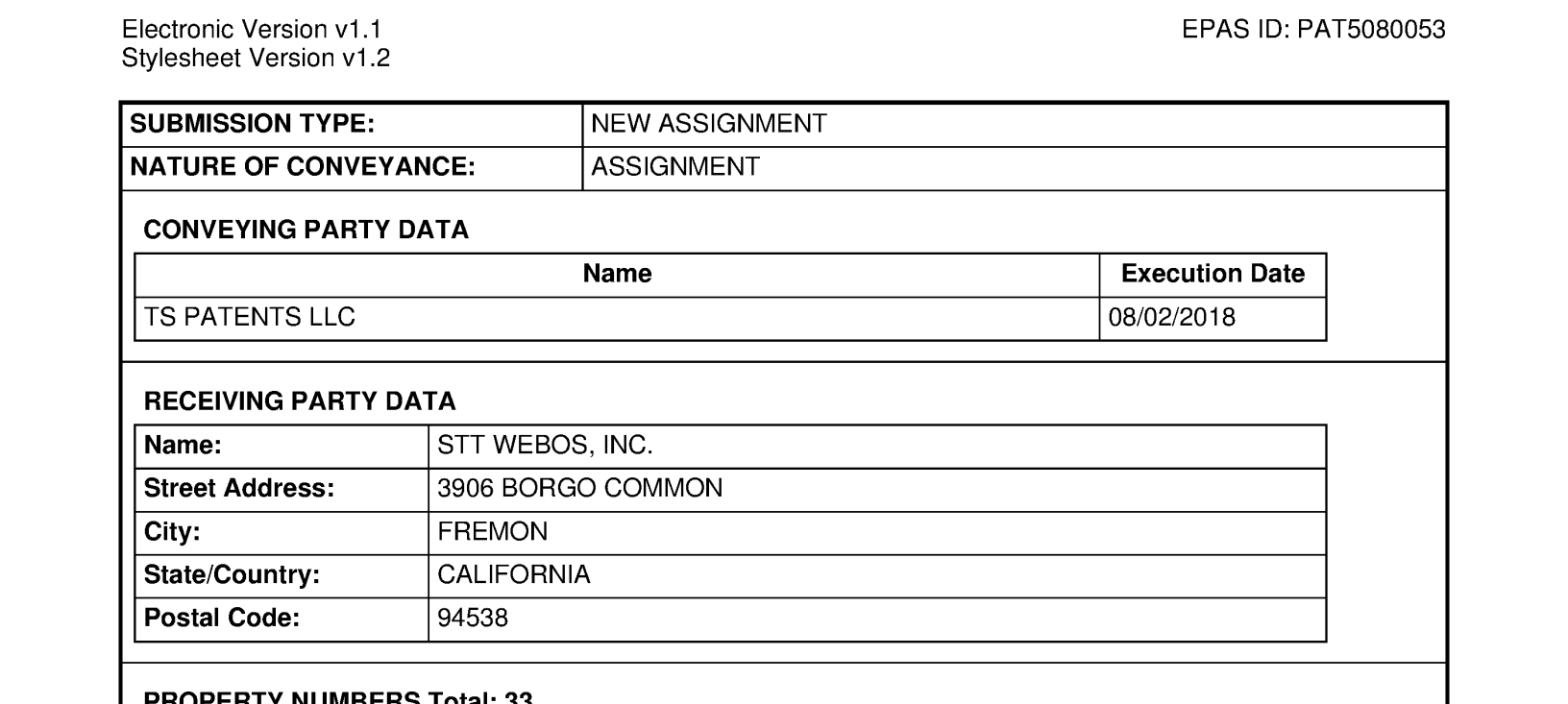

# PROPERTY NUMBERSTotal: 33

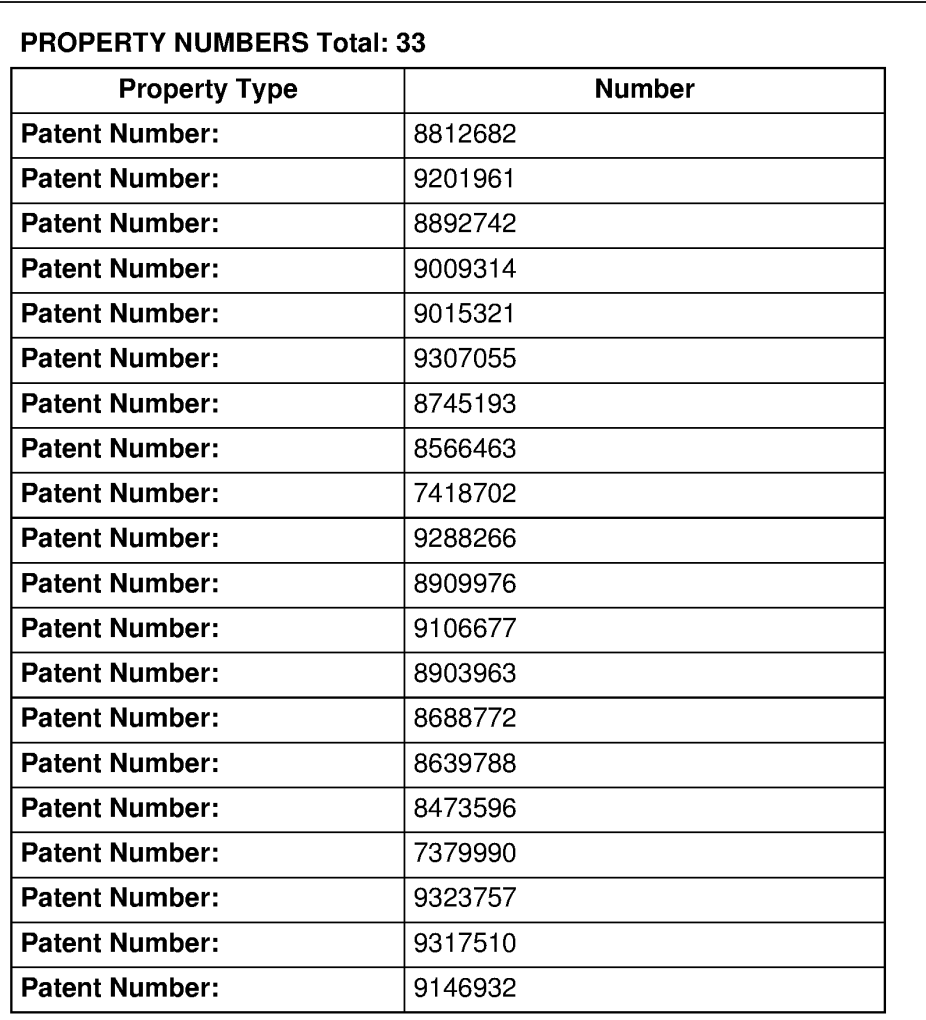

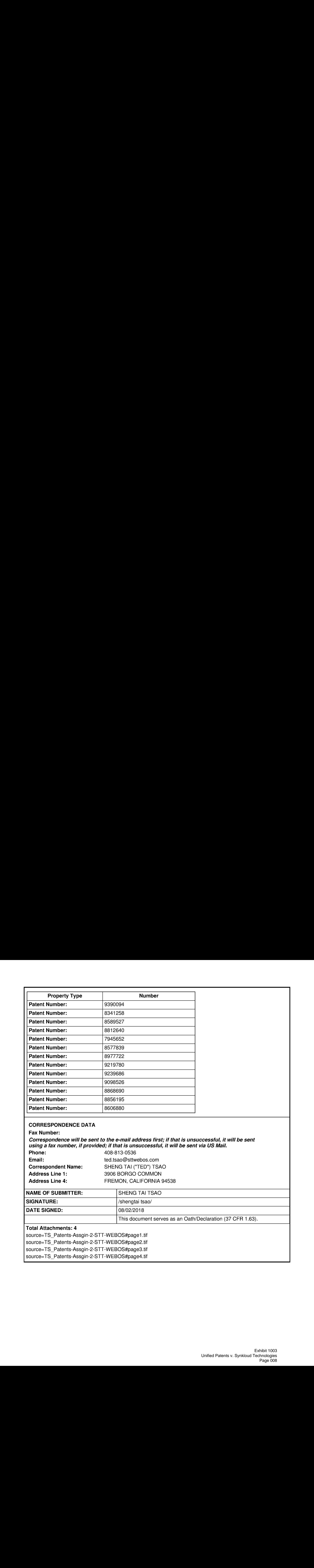

# PER RET & OOLONG AREA TO A OINTER AT LIT PATENT ASSIGNMENT AGREEMENT

This Patent Assignment Agreement (the "Agreement") is entered into effect on July 18, 2018 (the "Effective Date") among Sheng Tai "Ted" Tsao, STT WEBOS,Inc. (""STT", a Delaware corporation), and TS Patents LLC ("TS Patents", a California limited liability company) (collectively the "Parties"), for assignment of the patents listed in Exhibit A (the "Patents") as well as all pending and future patent applications claiming benefits of one or more of the Patents (the "Applications").

Ted is the majority shareholder and President of STT andis <sup>a</sup> sole owner of TS Patents, yet STT does not have any percentage of ownership over the TS Patent, but maintained a good business relationship through agreement and contract. Ted is the sole inventor listed in all ofthe Applications and all but one of the Patents. Ted has assigned some of the Patents to STT. By this Agreement, Ted hereby assigns to STT the Patents and Applications that have not been assigned to STT, as his further investment in STT.

STT has assigned the Patents to TS Patents on January 19, 2017 for good business reasons. Now for other good consideration, TS Patents hereby assigns all the Patents and Applications back to STT ("Assignee") except the Patent No. **9,280,547, 8,799,473, 8,713,442, and 8,396,891.** 

The word "assign" is used in this Agreement to mean assigning 100% ofthe Ted's and TS Patents' right, title and interest in the Patents and Applications to the Assigneeforthe entire term of the Patents and any reissues or extensions and for the entire terms of any patents, reissues or extensions that may issue from foreign applications, divisions, continuations in whole or part or substitute applications filed claiming the benefit of the Patents or Applications. The right, title and interest thus assigned is to be held and enjoyed by the Assignee and Assignee's successors as fully and exclusively as it would have been held and enjoyed by the Ted had the assignment not been made.

The Parties hereby agree that, upon the execution of the Agreement, STT shall have the right, title and interest in the Patents and Applications. The Parties hereby authorize the United States Patent and Trademark Office to issue any patents resulting from anyofthe Applications to STT.

[End of Agreement; Signatures on the Next Page]

Ted (Sheng Tai "Ted" Tsao):

Ted (Sheng Tai "Ted" T<br>
Sheng Tai "Ted" Tsao<br>
Sheng Tai "Ted" Tsao

STT WEBOS, Inc.: TS Patents LLC:

Tel (Sung Tai Tel Taio):<br>  $\frac{36}{5}$  at  $\frac{1}{2}$  Ce.<br>
Sung Tai Tel Taio<br>
Sung Tai Tel Taio<br>
Sung Tai Tel Taio<br>  $\frac{36}{5}$  and  $\frac{1}{2}$  Ce.<br>  $\frac{36}{5}$  and  $\frac{1}{2}$  Ce.<br>  $\frac{36}{5}$  and  $\frac{1}{2}$  Ce.<br>
Cital function of t

Chief Executive Officer

Sheng Tai "Ted" Tsao **Sheng Tai "Ted" Tsao Sheng Tai "Ted" Tsao Chief Executive Officer** 

# Exhibition A (Patents List)

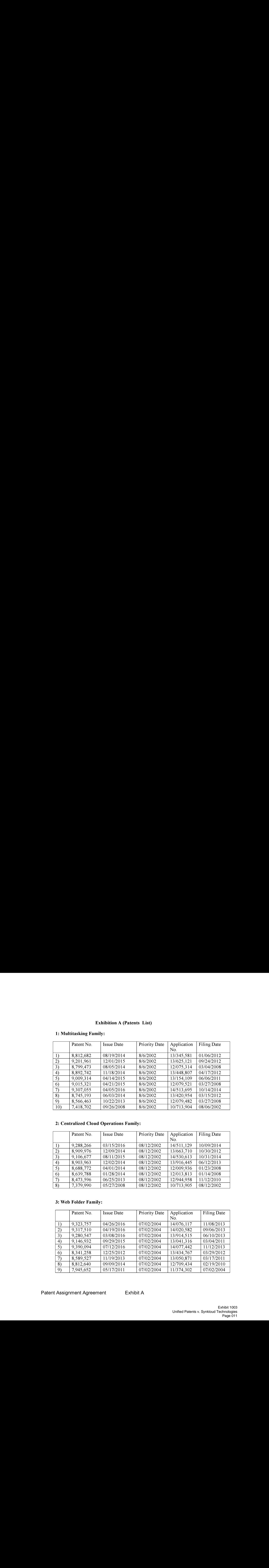

# 1: Multitasking Family:

# 2: Centralized Cloud Operations Family:

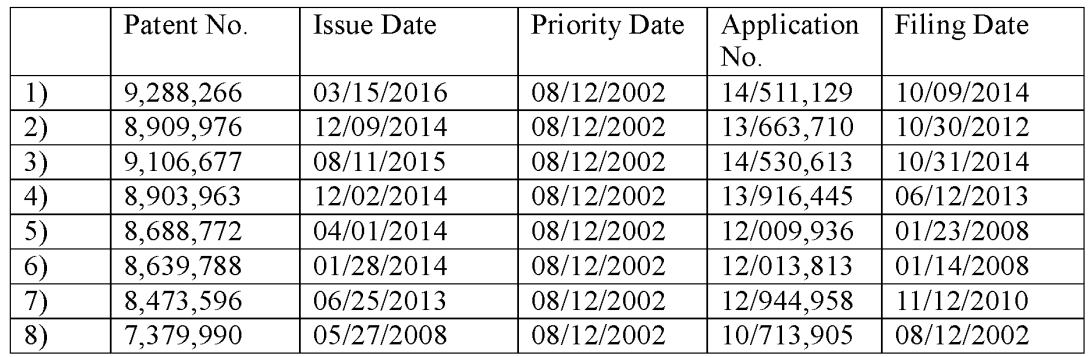

# 3: Web Folder Family:

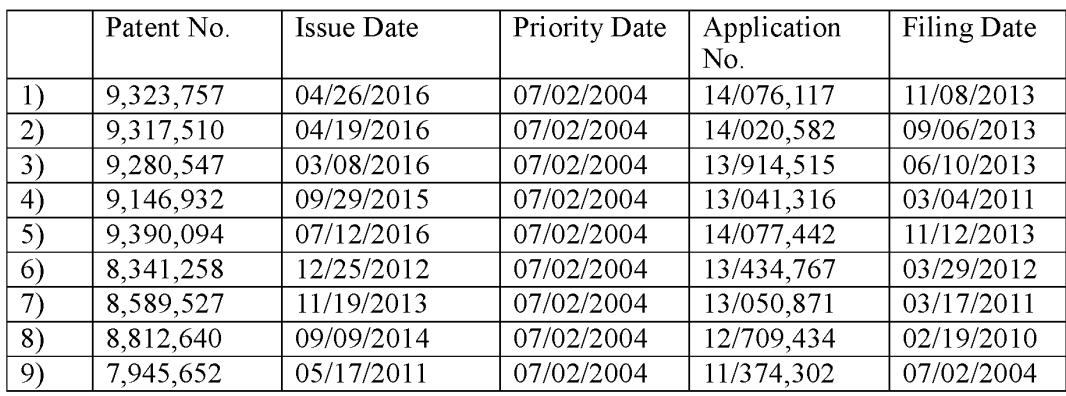

# 4: Information Sharing Family:

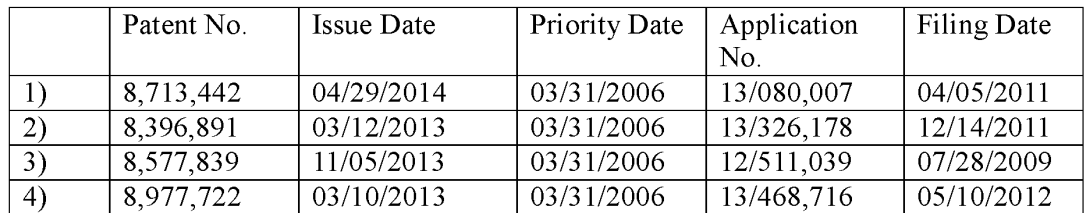

# 5: Cloud Storage Family:

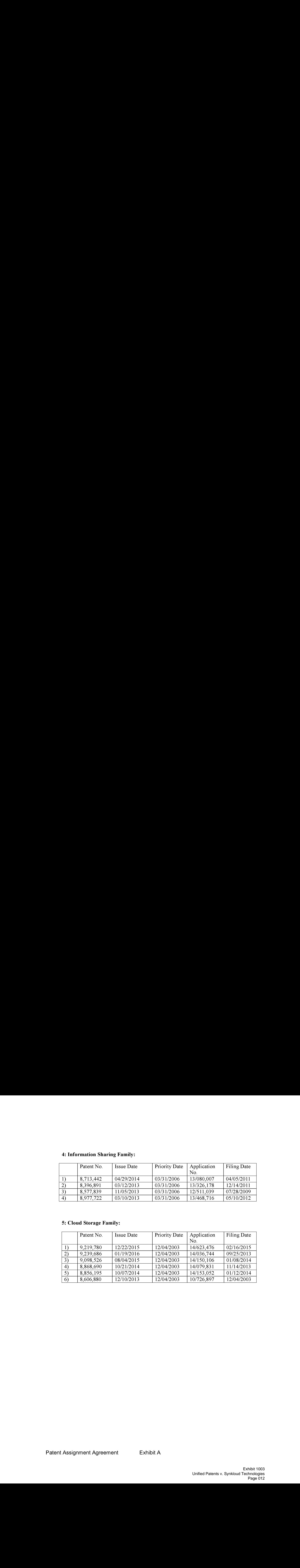

# PATENT ASSIGNMENT COVER SHEET

Electronic Version v1.1 **Electronic Version v1.1** EPAS ID: PAT4277893 Stylesheet Version v1.2

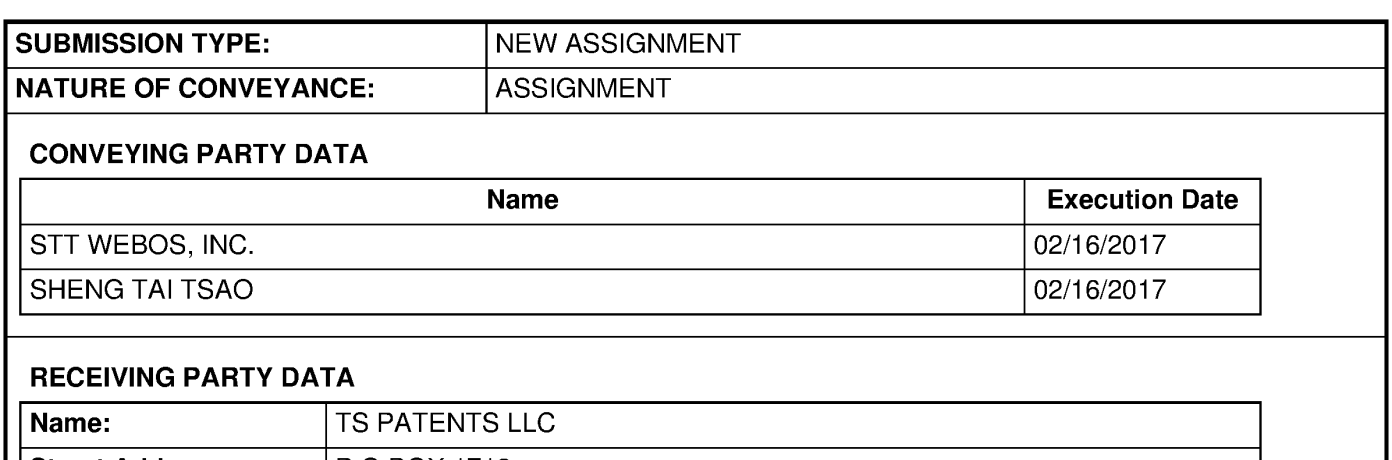

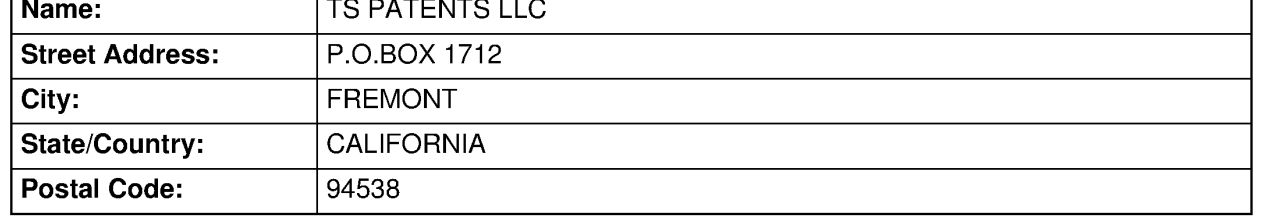

### PROPERTY NUMBERS Total: 38

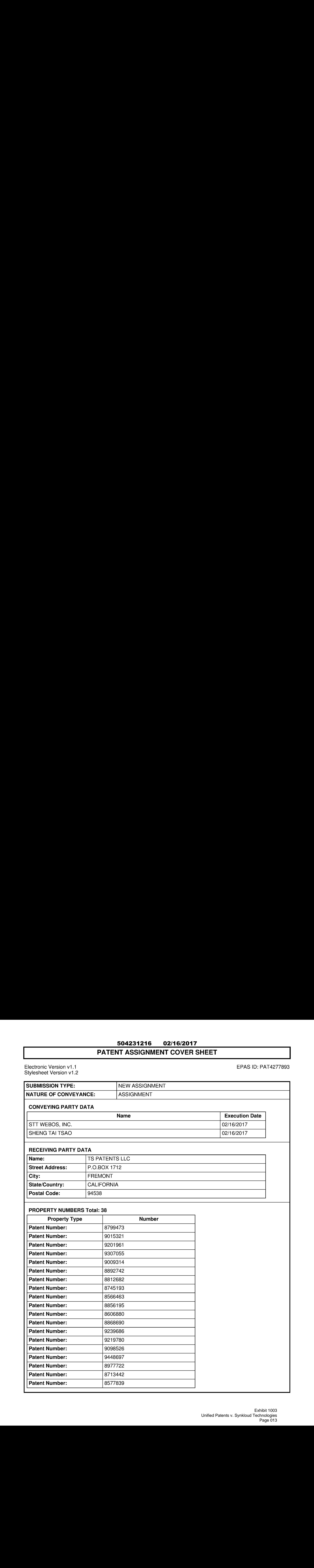

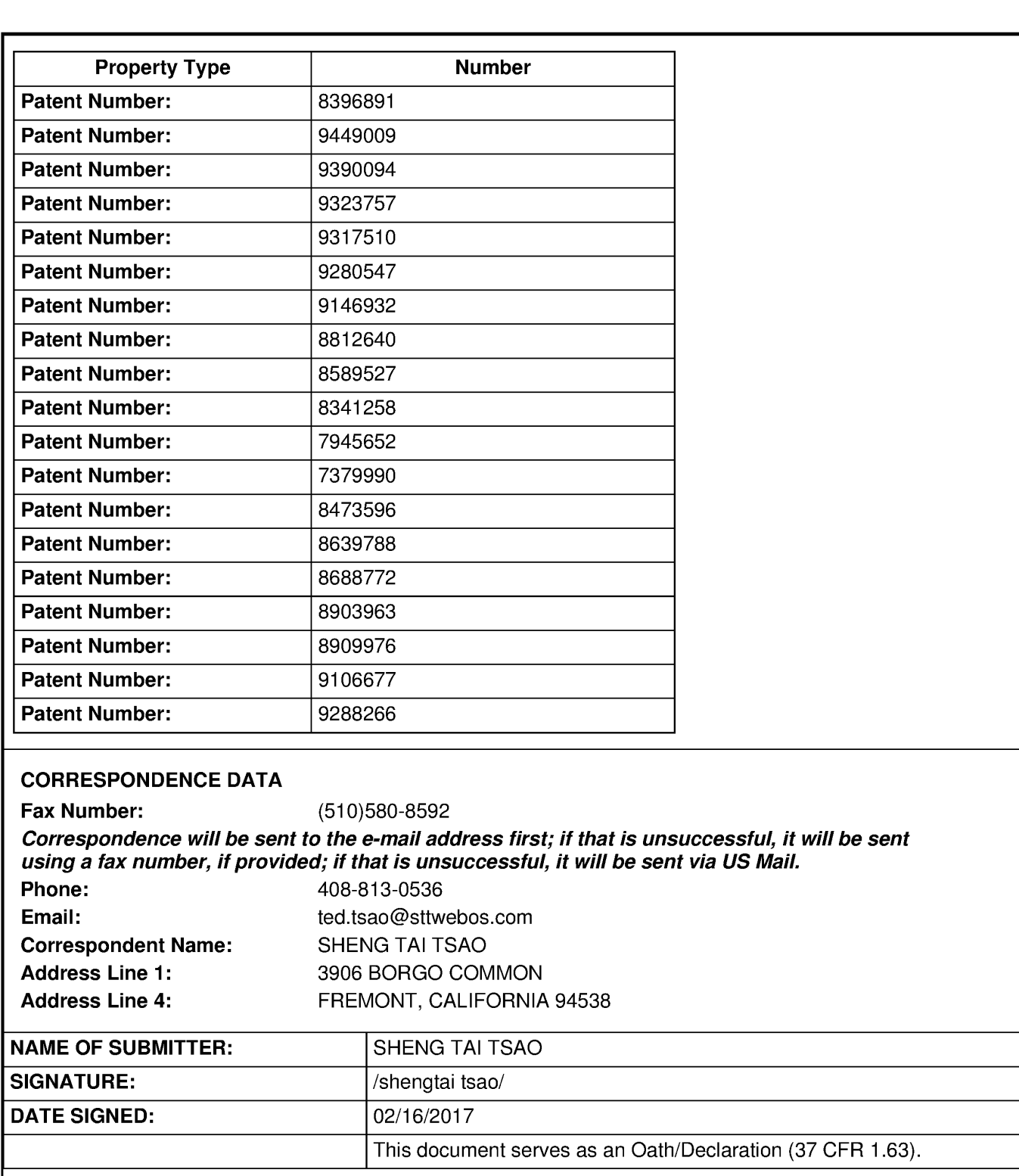

# Total Attachments: 2

source=PATENT ASSIGNMENT AGREEMENT(Tsao & STT)#page1.tif source=PATENT ASSIGNMENT AGREEMENT (Tsao & STT)#page2.tif

# PATENT ASSIGNMENT AGREEMENT

This Patent Assignment Agreement (the "Agreement") is entered into effect on January 1, 2017 (the "*Effective Date*") among Sheng Tai "Ted" Tsao ("Tsao"), STT WEBOS, Inc. ("STT", a Delaware corporation), and TS Patents LLC ("TS Patents", a California limited liability company) (collectively the "*Parties*"), for assignment of the patents listed in Exhibit A (the "Patents") as well as all pending and future patent applications claiming benefits of one or more of the Patents (the "Applications").

WHEREAS, two of the Patents, U.S. Pat. Nos. 7,945,652 and 8,396,891, and Applications claiming priority to the two patents, are owned by STT and shall be referred to in this Agreement as the "STT IP";

WHEREAS,All of the Patents and Applications other than the STT IP are owned by Tsao and shall be referred to in this Agreement as the "Tsao IP";

THEREFORE, the Parties hereby agree:

1. STT assigns the STT IP to TS Patents. In exchange, STT shall be entitled to a share of TS Patents' net profit generated from licensing or sale of the STT IP, as the details of such sharing plan shall be set forth in a separate memorandum.

2. Tsao assigns the Tsao IP to TS Patents in exchange for the shares of TS Patents.

3. The word "assign"is used in this Agreement to mean assigning 100% ofthe assignor's right, title and interest in the Patents and Applicationsto the assignee for the entire term of the Patents and any reissues or extensions and for the entire terms of any patents, reissues or extensions that may issue from foreign applications, divisions, continuations in whole or part or substitute applications filed claiming the benefit of the Patents or Applications. The right, tile and interest thus assigned is to be held and enjoyed by the assignee and assignee's successors as fully and exclusively as it would have been held and enjoyed by the assignor had the assignment not been made.

4. Upon the execution of the Agreement, TS Patents shall have the right, title and interest in the Patents and Applications. The Parties hereby authorize the United States Patent and Trademark Office to issue any patents resulting from any of the Applications to TS Patents.

[End of Agreement; Signatures on the Next Page]

Sheng Tai "Ted" Tsao:

Sheng Tai "Ted" Tsao

STT WEBOS, Inc.: TS Patents LLC:

Chief Executive Officer

magin (sis Sheng Tai "Ted" Tsao<br>
Sheng Tai "Ted" Tsao<br>
STT WEBOS, Inc.:<br>
By: Sheng Tai "Ted" Tsao<br>
Chief Executive Officer<br>
Chief Executive Officer

By: Sheng Tai "Ted" Tsao<br>
Chief Executive Officer General Manager

# UNITED STATES PATENT AND TRADEMARK OFFICE CERTIFICATE OF CORRECTION

PATENT NO. : 8,868,690 B2 PATENT NO. APPLICATION NO. : 14/079831 DATED : October 21, 2014 INVENTOR(S) : Sheng Tai Ted Tsao

It is certified that error appears in the above-identified patent and that said Letters Patent is hereby corrected as shown below:

### A) IN THE SPECIFICATION:

In col. 3, line 25, please delete the "implemented"; In col. 3, line 27, please replace "server (3)" with ---server (3) or---;

B) IN THE CLAIMS:

In col. 6, line 51, Claim 10, please replace the "retrieve" with ---or retrieve---.

Signed and Sealed this Twenty-seventh Day of January, 2015

Michelle H. Lee

Michelle K. Lee Deputy Director ofthe United States Patent and Trademark Office

### IN THE UNITED STATES PATENT AND TRADEMARK OFFICE

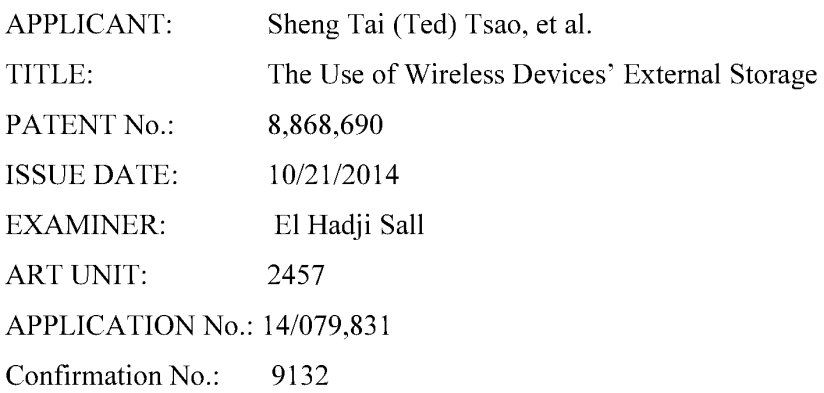

### REQUEST FOR CERTIFICATE of Correction Pursuant To 37 C.F.R §1.323

COMMISSIONER FOR PATENTS P.O. Box 1450 Alexandria, VA 22313-1450

Commissioner:

Enclosed, in duplicate, is a Certificate of Correction, Form PTO-SB/44, for United States Patent Number 8,868,690 issued October 21, 2014.

### A) IN THE CLAIMS:

In col. 6, line 51, please replace the "retrieve" with ---or retrieve---;

Applicant submits that the fix to the noted errors do not constitute new matter because it matches the use of "retrieving" presented in col. 6 line 5 for same scenario of the letter patent, thus the correction thereof would not require reexamination.

### B) IN THE SPECIFICATION:

In col. 3, line 25, please delete the "implemented":; In col. 3, line, 27, please replace "server  $(3)$ " with ----server  $(3)$  or----;

 $10/29/2014$ 

Applicant submits that the above corrections restore the original meaning in page 3, lines 34 — 37 for the specification for parent application 10/726,897 filed on 12/04/2003 and the noted errors do not constitute newmatter, and correction thereof would not require reexamination.

Pursuant to 37 C.F.R §1.323, Applicant requests that the enclosed Certificate of Correction be approved.

Since each one of the noted errors is not the fault of the Patent Office, payment is enclosed of the required fee of \$100.00.

The above-identified fees are being paid by credit card via EFS-Web.

Respectively Submitted

Date: 10/29/2014

By: /shengtai tsao/

Sheng Tai (Ted) Tsao

3906 Borgo Common Fremont, CA 94538 408-8 13-0536 510-580-8592

2  $10/29/2014$ 

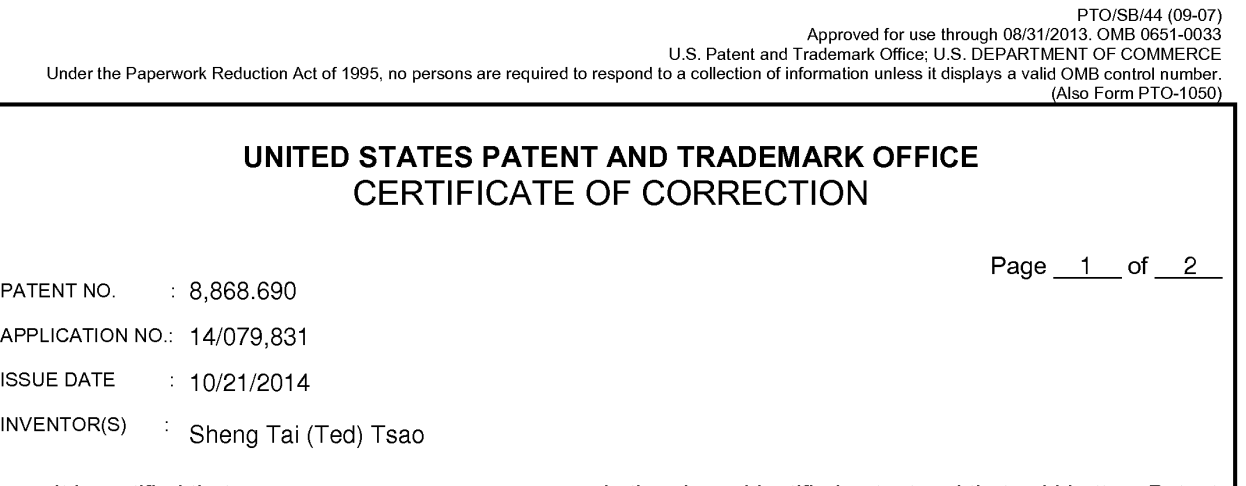

It is certified that an error appears or errors appear in the above-identified patent and that said Letters Patent is hereby corrected as shown below:

A) IN THE CLAIMS:

Col. 6, line 51, please replace the "retrieve" with ---or retrieve---;;

B) IN THE SPECIFICATION:

In col. 3, line 25, please delete the "implemented"; In col. 3, line 27, please replace "server (3)" with ----server (3) or----;

MAILING ADDRESS OF SENDER(Please do not use customer number below):

3906 Borgo Common, Fremont, CA 94538

This collection of information is required by <sup>37</sup> CFR 1.322, 1.323, and 1.324. The information is required to obtain or retain <sup>a</sup> benefit by the public which isto file This collection of information is required by 37 CFR 1.322, 1.323, and 1.324. The information is required to obtain or retain a benefit by the public which is to file<br>(and by the USPTO to process) an application. Confident complete, including gathering, preparing, and submitting the completed application form to the USPTO. Time will vary depending upon the individual case. Any<br>comments on the amount of time you require to complete this form VA 22313-1450.

Ifyou need assistance in completing the form, call 1-800-PTO-9199 and select option 2.

### Privacy Act Statement

The Privacy Act of 1974 (P.L. 93-579) requires that you be given certain information in connection with your submission of the attached form related to a patent application or patent. Accordingly, pursuant to the requirements of the Act, please be advised that: (1) the general authority for the collection of this information is 35 U.S.C. 2(b)(2); (2) furnishing of the information solicited is voluntary; and (3) the principal purpose for which the information is used by the U.S. Patent and Trademark Office is to process and/or examine your submission related to a patent application or patent. If you do not furnish the requested information, the U.S. Patent and Trademark Office may not be able to process and/or examine your submission, which may result in termination of proceedings or abandonment of the application or expiration of the patent.

The information provided by you in this form will be subject to the following routine uses:

- 1. The information on this form will be treated confidentially to the extent allowed under the Freedom of Information Act (5 U.S.C. 552) and the Privacy Act (5 U.S.C 552a). Records from this system of records may be disclosed to the Department of Justice to determine whether disclosure of these records is required by the Freedom of Information Act.
- A record from this system of records may be disclosed, as a routine use, in the course of presenting evidence to a court, magistrate, or administrative tribunal, including disclosures to opposing counsel in the course of settlement negotiations.
- <sup>A</sup> record in this system of records may be disclosed, as <sup>a</sup> routine use, to <sup>a</sup> Memberof  $3<sub>1</sub>$ Congress submitting a request involving an individual, to whom the record pertains, when the individual has requested assistance from the Memberwith respect to the subject matter of the record.
- $4<sup>1</sup>$ <sup>A</sup> record in this system of records may be disclosed, as <sup>a</sup> routine use, to <sup>a</sup> contractorof the Agency having need for the information in order to perform a contract. Recipients of information shall be required to comply with the requirements of the Privacy Act of 1974, as amended, pursuant to 5 U.S.C. 552a(m).
- A record related to an International Application filed under the Patent Cooperation Treaty in this system of records may be disclosed, as a routine use, to the International Bureau of the World Intellectual Property Organization, pursuant to the Patent Cooperation Treaty.
- A record in this system of records may be disclosed, as a routine use, to another federal agency for purposes of National Security review (35 U.S.C. 181) and for review pursuant to the Atomic Energy Act (42 U.S.C. 218(c)).
- $7<sup>1</sup>$ A record from this system of records may be disclosed, as a routine use, to the Administrator, General Services, or his/her designee, during an inspection of records conducted by GSA as part of that agency's responsibility to recommend improvements in records management practices and programs, under authority of 44 U.S.C. 2904 and 2906. Such disclosure shall .<br>be made in accordance with the GSA regulations governing inspection of records for this purpose, and any other relevant (i.e., GSA or Commerce) directive. Such disclosure shall not be used to make determinations about individuals.
- A record from this system of records may be disclosed, as a routine use, to the public after either publication of the application pursuant to 35 U.S.C. 122(b) or issuance of a patent pursuant to 35 U.S.C. 151. Further, a record may be disclosed, subject to the limitations of 37 CFR 1.14, as a routine use, to the public if the record wasfiled in an application which became abandoned or in which the proceedings were terminated and which application is referenced by either a published application, an application open to public inspection or an issued patent.
- 9. A record from this system of records may be disclosed, as a routine use, to a Federal, State, or local law enforcement agency, if the USPTO becomes aware of a violation or potential violation of law or regulation.

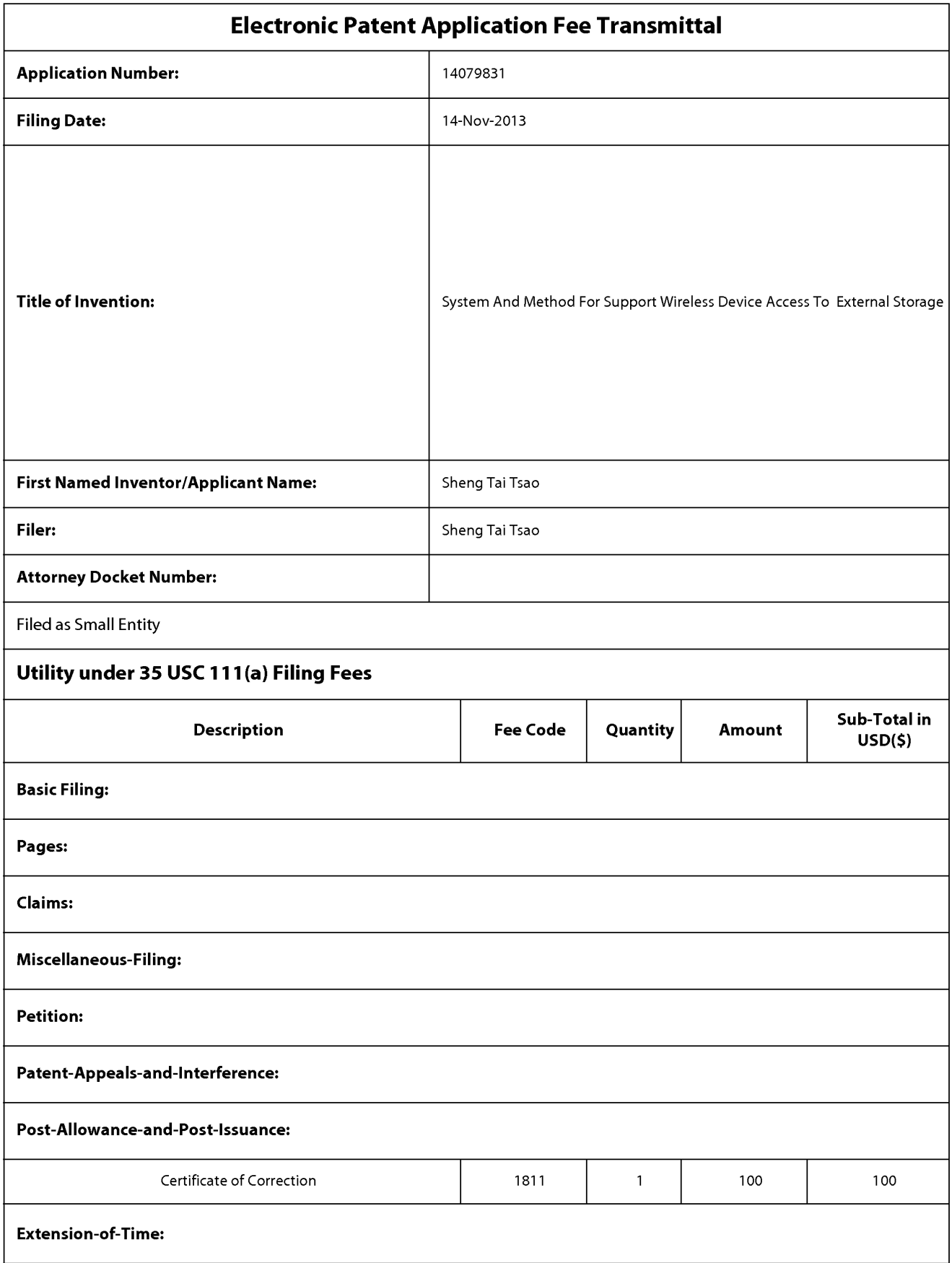

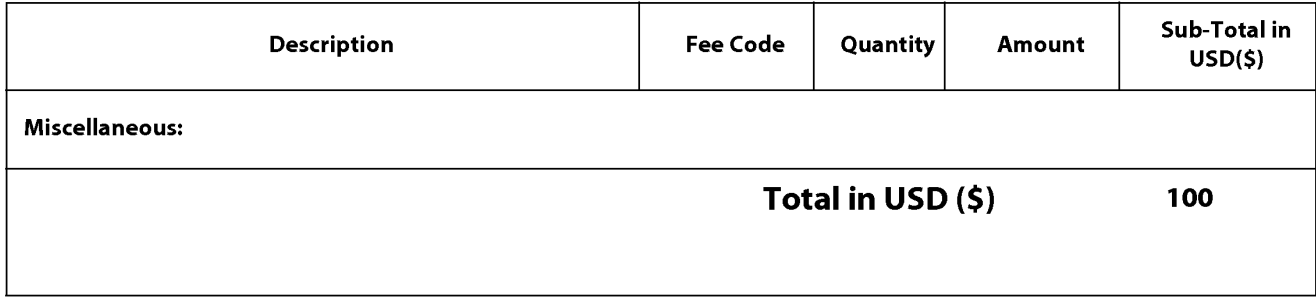

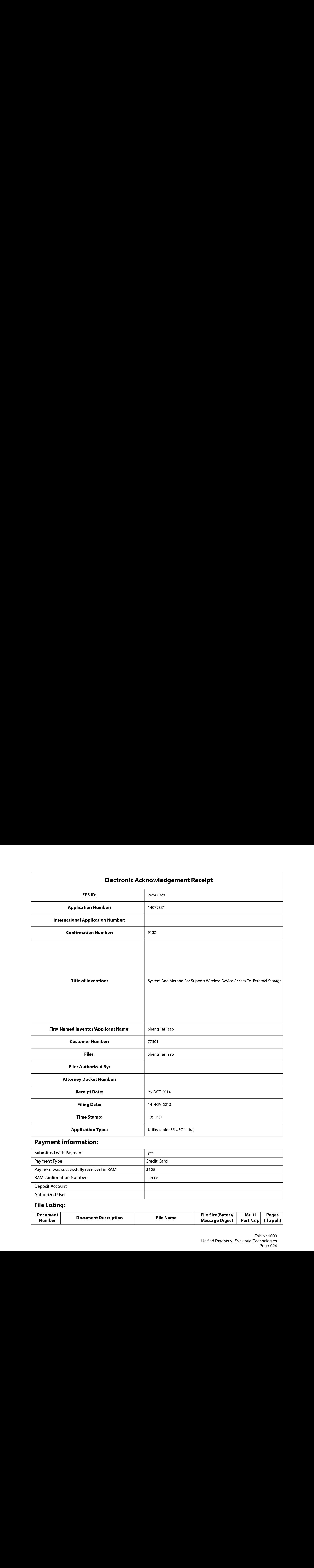

# Payment information:

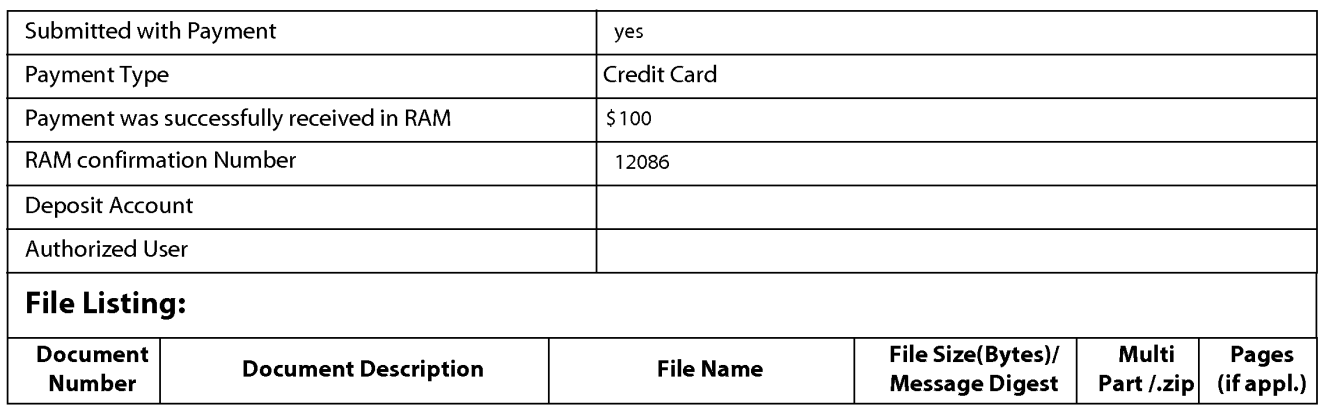

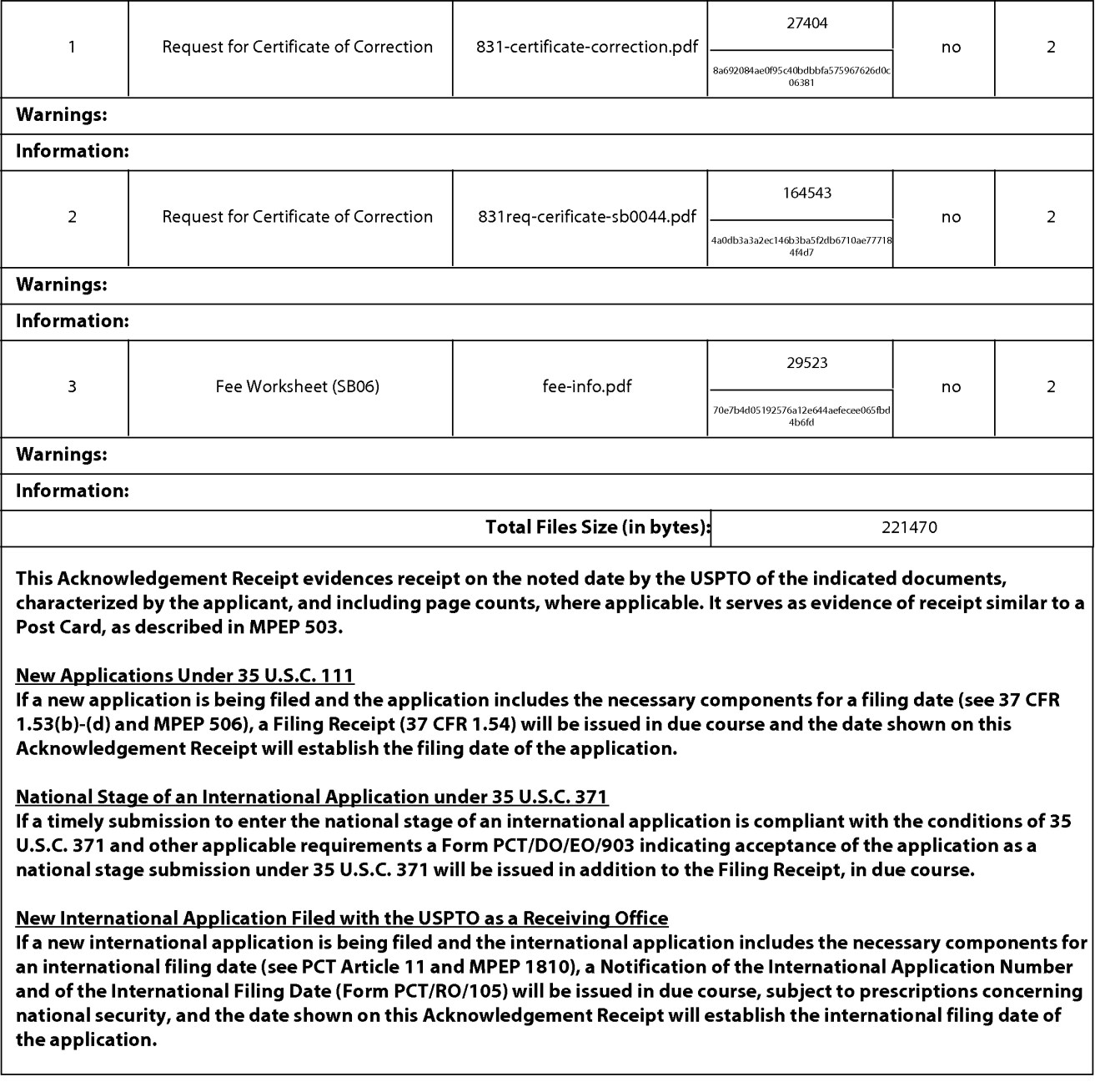

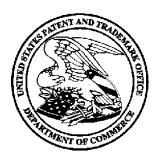

# UNITED STATES PATENT AND TRADEMARK OFFICE

UNITED STATES DEPARTMENT OF COMMERCE<br>United States Patent and Trademark Office<br>Address: COMMISSIONER FOR PATENTS Alexandria, Virginia 22313-1450 www.uspto.gov

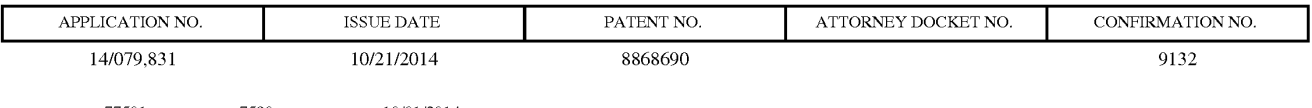

Sheng Tai (Ted) Tsao 3906 Borgo Common. Fremont, CA 94538

# ISSUE NOTIFICATION

The projected patent number and issue date are specified above.

### Determination of Patent Term Adjustment under 35 U.S.C. 154 (b)

(application filed on or after May 29, 2000)

The Patent Term Adjustment is 0 day(s). Any patent to issue from the above-identified application will include an indication of the adjustment on the front page.

If <sup>a</sup> Continued Prosecution Application (CPA) wasfiled in the above-identified application, the filing date that determines Patent Term Adjustment is the filing date of the most recent CPA.

Applicant will be able to obtain more detailed information by accessing the Patent Application Information Retrieval (PAIR) WEB site (http://pair.uspto.gov).

Any questions regarding the Patent Term Extension or Adjustment determination should be directed to the Office of Patent Legal Administration at (571)-272-7702. Questions relating to issue and publication fee payments should be directed to the Application Assistance Unit (AAU) of the Office of Data Management (ODM)at (571)-272-4200.

 $APPLICANT(s)$  (Please see PAIR WEB site http://pair.uspto.gov for additional applicants):

Sheng Tai (Ted) Tsao, Fremont, CA, Assignee (with 37 CFR 1.172 Interest); Sheng Tai Tsao, Fremont, CA;

The United States represents the largest, most dynamic marketplace in the world and is an unparalleled location for business investment, innovation, and commercialization of new technologies. The USA offers tremendous resources and advantages for those who invest and manufacture goods here. Through SelectUSA, our nation works to encourage and facilitate business investment. To learn more about why the USA is the best country in the world to develop technology, manufacture products, and grow your business, visit SelectUSA. gov.

IR103 (Rey. 10/09)

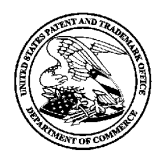

UNITED STATES PATENT AND TRADEMARK OFFICE

UNITED STATES DEPARTMENT OF COMMERCE<br>United States Patent and Trademark Office<br>Address: COMMISSIONER FOR PATENTS P.O. Box 1450<br>Alexandria, Virginia 22313-1450

# NOTICE OF ALLOWANCEAND FEE(S) DUE

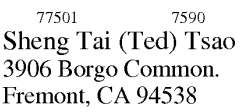

EXAMINER SALL, EL HADJI MALICK

2457

DATE MAILED: 09/19/2014

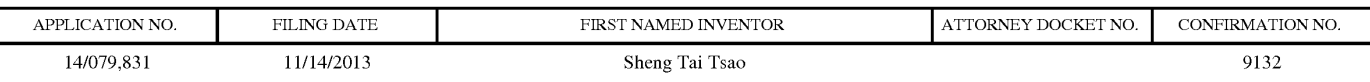

TITLE OF INVENTION: System And Method For Support Wireless Device Access To External Storage

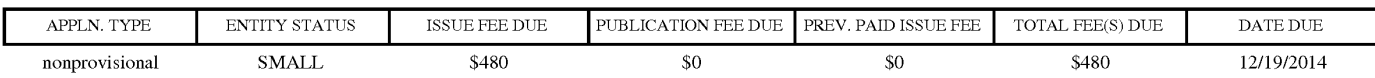

THE APPLICATION IDENTIFIED ABOVE HAS BEEN EXAMINED AND IS ALLOWED FOR ISSUANCEAS <sup>A</sup> PATENT. PROSECUTION ON THE MERITS IS CLOSED. THIS NOTICE OF ALLOWANCE IS NOT A GRANT OF PATENT RIGHTS. THIS APPLICATION IS SUBJECT TO WITHDRAWAL FROM ISSUE AT THE INITIATIVE OF THE OFFICE OR UPON PETITION BY THE APPLICANT. SEE 37 CFR 1.313 AND MPEP 1308.

**APPEND. THE APPENDATION TO CONSULTER FREE CONSULTER FREE CONSULTER FREE CONSULTER FREE CONSULTER FREE CONSULTER FREE CONSULTER FREE CONSULTER FREE CONSULTER FREE CONSULTER FREE CONSULTER FREE CONSULTER FREE CONSULTER FRE** THE ISSUE FEE AND PUBLICATION FEE (IF REQUIRED) MUST BE PAID WITHIN THREE MONTHS FROM THE MAILING DATE OF THIS NOTICE OR THIS APPLICATION SHALL BE REGARDED AS ABANDONED. THIS STATUTORY PERIOD CANNOT BE EXTENDED. SEE 35 U.S.C. 151. THE ISSUE FEE DUE INDICATED ABOVE DOES NOT REFLECT A CREDIT FOR ANY PREVIOUSLY PAID ISSUE FEE IN THIS APPLICATION. IF AN ISSUE FEE HAS PREVIOUSLY BEEN PAID IN THIS APPLICATION (AS SHOWN ABOVE), THE RETURN OF PART B OF THIS FORM WILL BE CONSIDERED <sup>A</sup> REQUEST TO REAPPLY THE PREVIOUSLY PAID ISSUE FEE TOWARD THEISSUE FEE NOW DUE.

### HOW TO REPLY TO THIS NOTICE:

I. Review the ENTITY STATUS shown above. If the ENTITY STATUS is shown as SMALL or MICRO, verify whether entitlement to that entity status still applies.

If the ENTITY STATUS is the same as shown above, pay the TOTAL FEE(S) DUE shown above.

If the ENTITY STATUS is changed from that shown above, on PART B - FEE(S) TRANSMITTAL, complete section number 5 titled "Change in Entity Status (fromstatus indicated above)".

For purposes of this notice, small entity fees are 1/2 the amount of undiscounted fees, and micro entity fees are 1/2 the amount of small entity fees.

I. PART <sup>B</sup> - FEE(S) TRANSMITTAL,or its equivalent, must be completed and returned to the United States Patent and Trademark Office (USPTO) with your ISSUE FEE and PUBLICATION FEE (if required). If you are charging the fee(s) to your deposit account, section "4b" of Part B - Fee(s) Transmittal should be completed and an extra copy of the form should be submitted. If an equivalent of Part B is filed, a request to reapply <sup>a</sup> previously paid issue fee must be clearly made, and delays in processing may occur due to the difficulty in recognizing the paperas an equivalent of Part B.

I. All communications regarding this application must give the application number. Please direct all communications prior to issuance to Mail Stop ISSUE FEE unless advised to the contrary.

IMPORTANT REMINDER:Utility patents issuing on applications filed on or after Dec. 12, 1980 may require payment of maintenance fees. It is patentee's responsibility to ensure timely payment of maintenance fees when due.

### PART B - FEE(S) TRANSMITTAL

### Complete and send this form, together with applicable fee(s), to: **Mail Mail Stop ISSUE FEE**<br>Commissioner for Patents P.O. Box 1450 Alexandria, Virginia 22313-1450 or Fax (571)-273-2885

INSTRUCTIONS: This form should be used for transmitting the ISSUE FEE and PUBLICATION FEE (if required). Blocks 1 through 5 should be completed where<br>appropriate. All further correspondence including the Patent, advance or Note: A certificate of mailing can only be used for domestic mailings of the<br>Fee(s) Transmittal. This certificate cannot be used for any other accompanying<br>papers. Each address papers. Each address papers are as assignment Certificate of Mailing or Transmission Thereby certify that this Fee(s) Transmittal is being deposited with the United Sheng Tai (Ted) Tsao States Postal Service with sufficient postage for first class mail in an envelope 3906 <sup>B</sup> Cc addressed to the Mail Stop ISSUE FEE address above, or being facsimile <sup>~</sup> orgo ommon. transmitted to the USPTO (571) 273-2885, on the date indicated below. Tremont, CA 94538 (Signature) (Date) APPLICATION NO. FILING DATE FIRS') NAMED INVENTOR ATTORNEY DOCKETNO. CONFIRMATION NO. 14/079.831 11/14/2013 Sheng Tai Tsao 9132 TITLE OF INVENTION: System And Method For Support Wireless Device Access To External Storage |APPLN. TYPE ENTITY STATUS ISSUE FEE DUE PUBLICATION FEE DUE PREV. PAID ISSUE FEE TOTAL FEE(S) DUE DATE DUE nonprovisional SMALL \$480 \$0 \$480 \$480 \$480 12/19/2014 SALL, EL HADJI MALICK 2457 209-219000 1. Change of correspondence address or indication of "Fee Address" (37 CFR  $1.363$ ).  $\Box$  Change of correspondence address (or Change of Correspondence Address form PTO/SB/122) attached.  $\Box$  "Fee Address" indication (or "Fee Address" Indication form PTO/SB/47; Rev 03-02 or more recent) attached. Use of a Customer<br>Number is required. 2. For printing on the patent front page, list  $(1)$  The names of up to 3 registered patent attorneys or agents OR, alternatively, (2) The nameof <sup>a</sup> single firm (having as <sup>a</sup> member <sup>a</sup> <sup>2</sup> registered attorney or agent) and the names of up to <sup>2</sup> registered patent attorneys or agents. If no nameis <sup>3</sup> listed, no namewill be printed. 3. ASSIGNEE NAME AND RESIDENCE DATA TO BE PRINTED ON THE PATENT(print or type) PLEASE NOTE: Unless an assignee is identified below, no assignee data will appear on the patent. If an assignee is identified below, the document has been filed for<br>recordation as set forth in 37 CFR 3.11. Completion of th (A) NAMEOF ASSIGNEE (B) RESIDENCE:(CITY and STATE OR COUNTRY) Please check the appropriate assignee category or categories (will not be printed on the patent):  $\Box$  Individual  $\Box$  Corporation or other private group entity  $\Box$  Government Aa. The following fee(s) are submitted: 4b. PaymentofFee(s): (Please first reapply any previously paid issue fee shown above)  $\Box$  Issue Fee  $\Box$  A check is enclosed. □ Publication Fee (No small entity discount permitted) <br>□ Payment by credit card. Form PTO-2038 is attached.<br>□ Rhe Director is hereby authorized to charge the required The Director is hereby authorized to charge the required fee(s), any deficiency, or credits any overpayment, to Deposit Account Number  $\Box$  (enclose an extra copy of this form). overpayment, to Deposit Account Number 5. Change in Entity Status (from status indicated above) Applicant certifying micro entity status. See 37 CFR 1.29 NOTE: Absent a valid certification of Micro Entity Status (see forms PTO/SB/15A and 15B), issue fee payment in the micro entity amount will not be accepted at the r  $\Box$  Applicant asserting small entity status. See 37 CFR 1.27 NOTE: If the application was previously under micro entity status, checking this box will be taken  $\Box$  Applicant changing to regular undiscounted fee status.<br>  $\frac{\text{NOTE: Checking this box will be taken to be a notification of loss of entitled to small or micro-  
entity status, as applicable.$ 

NOTE: This form must be signed in accordance with 37 CFR 1.31 and 1.33. See 37 CFR 1.4 for signature requirements and certifications.

Authorized Signature Date **Date** 

Typed or printed name Registration No. 2004 and 2006 and 2007 and 2008 and 2008 and 2008 and 2008 and 2008 and 2008 and 2008 and 2008 and 2008 and 2008 and 2008 and 2008 and 2008 and 2008 and 2008 and 2008 and 2008 and 200

Page 2 of 3

PTOL-85 Part B (10-13) Approved for use through 10/31/2013. OMB 0651-0033 U.S. Patent and Trademark Office; U.S. DEPARTMENT OF COMMERCE

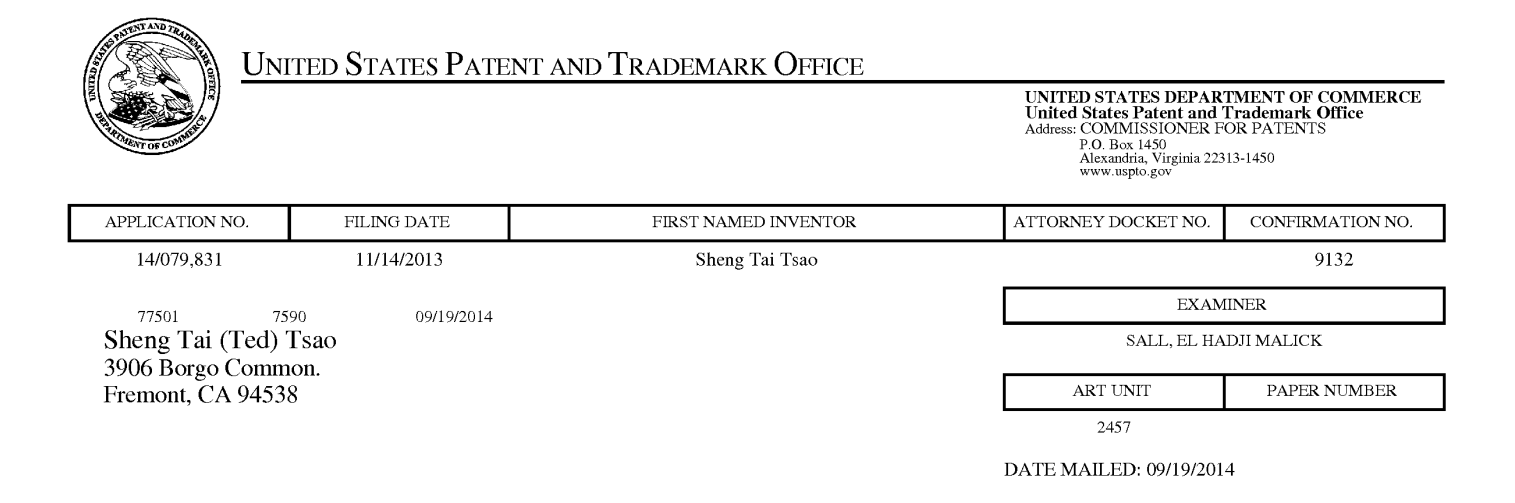

# Determination of Patent Term Adjustment under 35 U.S.C. 154 (b)

(Applications filed on or after May 29, 2000)

The Office has discontinued providing a Patent Term Adjustment (PTA) calculation with the Notice of Allowance.

Section  $1(h)(2)$  of the AIA Technical Corrections Act amended 35 U.S.C. 154(b)(3)(B)(i) to eliminate the requirement that the Office provide a patent term adjustment determination with the notice of allowance. See Revisions to Patent Term Adjustment, 78 Fed. Reg. 19416, 19417 (Apr. 1, 2013). Therefore, the Office is no longer providing an initial patent term adjustment determination with the notice of allowance. The Office will continue to provide a patent term adjustment determination with the Issue Notification Letter that is mailed to applicant approximately three weeks prior to the issue date of the patent, and will include the patent term adjustment on the patent. Any request for reconsideration of the patent term adjustment determination (or reinstatement of patent term adjustment) should follow the process outlined in 37 CFR 1.705.

Any questions regarding the Patent Term Extension or Adjustment determination should be directed to the Office of Patent Legal Administration at (571)-272-7702. Questions relating to issue and publication fee payments should be directed to the Customer Service Center of the Office of Patent Publication at 1-(888)-786-0101 or (571)-272-4200.

### OMB Clearance and PRA Burden Statement for PTOL-85 Part <sup>B</sup>

The Paperwork Reduction Act (PRA) of 1995 requires Federal agencies to obtain Office of Management and Budget approval before requesting most types of information from the public. When OMB approves an agency request to collect information from the public, OMB (i) provides a valid OMB Control Number and expiration date for the agency to display on the instrument that will be used to collect the information and (ii) requires the agency to inform the public about the OMB Control Number's legal significance in accordance with 5 CFR 1320.5(b).

The information collected by PTOL-85 Part B is required by 37 CFR 1.311. The information is required to obtain or retain a benefit by the public which is to file (and by the USPTO to process) an application. Confidentiality is governed by 35 U.S.C. 122 and 37 CFR 1.14. This collection is estimated to take 12 minutes to complete, including gathering, preparing, and submitting the completed application form to the USPTO. Time will vary depending upon the individual case. Any comments on the amount of time you require to complete this form and/or suggestions for reducing this burden, should be sent to the Chief Information Officer, U.S. Patent and Trademark Office, U.S. Department of Commerce, P.O. Box 1450, Alexandria, Virginia 22313-1450. DO NOT SEND FEES OR COMPLETED FORMS 'TO THIS ADDRESS. SEND 10: Commissioner for Patents, P.O. Box 1450, Alexandria, Virginia 22313-1450. Under the Paperwork Reduction Act of 1995, no persons are required to respond to a collection of information unless it displays a valid OMB control number.

### Privacy Act Statement

The Privacy Act of 1974 (P.L. 93-579) requires that you be given certain information in connection with your submission of the attached form related to a patent application or patent. Accordingly, pursuant to the requirements of the Act, please be advised that: (1) the general authority for the collection of this information is 35 U.S.C. 2(b)(2); (2) furnishing of the information solicited is voluntary; and (3) the principal purpose for which the information is used by the U.S. Patent and Trademark Office is to process and/or examine your submission related to a patent application or patent. If you do not furnish the requested information, the U.S. Patent and Trademark Office may not be able to process and/or examine your submission, which mayresult in termination of proceedings or abandonment of the application or expiration of the patent.

The information provided by you in this form will be subject to the following routine uses:

- 1. The information on this form will be treated confidentially to the extent allowed under the Freedom of Information Act (5 U.S.C. 552) and the Privacy Act (5 U.S.C 552a). Records from this system of records may be disclosed to the Department of Justice to determine whether disclosure of these records is required by the Freedom of Information Act.
- 2. Arecord from this system of records may be disclosed, as a routine use, in the course of presenting evidence to a court, magistrate, or administrative tribunal, including disclosures to opposing counsel in the course of settlement negotiations.
- 3. A record in this system of records may be disclosed, as a routine use, to a Member of Congress submitting a request involving an individual, to whom the record pertains, when the individual has requested assistance from the Member with respect to the subject matter of the record.
- 4. A record in this system of records may be disclosed, as a routine use, to a contractor of the Agency having need for the information in order to perform a contract. Recipients of information shall be required to comply with the requirements of the Privacy Act of 1974, as amended, pursuant to 5 U.S.C. 552a(m).
- 5. A record related to an International Application filed under the Patent Cooperation'lreaty in this system of records may be disclosed, as a routine use, to the International Bureau of the World Intellectual Property Organization, pursuant to the Patent Cooperation Treaty.
- 6. A record in this system of records may be disclosed, as a routine use, to another federal agency for purposes of National Security review (35 U.S.C. 181) and for review pursuant to the Atomic Energy Act (42 U.S.C. 218(c)).
- 7. A record from this system of records may be disclosed, as a routine use, to the Administrator, General Services, or his/her designee, during an inspection of records conducted by GSA as part of that agency's responsibility to recommend improvements in records management practices and programs, under authority of 44 U.S.C, 2904 and 2906. Such disclosure shall be made in accordance with the GSA regulations governing inspection of records for this purpose, and any other relevant(i.e., GSA or Commerce) directive. Such disclosure shall not be used to make determinations about individuals.
- 8. <sup>A</sup> record fromthis system of records may be disclosed, as <sup>a</sup> routine use, to the public after either publication of the application pursuant to 35 U.S.C. 122(b) or issuance of a patent pursuant to 35 U.S.C. 151. Further, a record may be disclosed, subject to the limitations of 37 CFR 1.14, as a routine use, to the public if the record wasfiled in an application which became abandoned or in which the proceedings were terminated and which application is referenced by either a published application, an application open to public inspection or an issued patent.
- 9. A record from this system of records may be disclosed, as a routine use, to a Federal, State, or local law enforcement agency, if the USPTO becomes aware of a violation or potential violation of law or regulation.

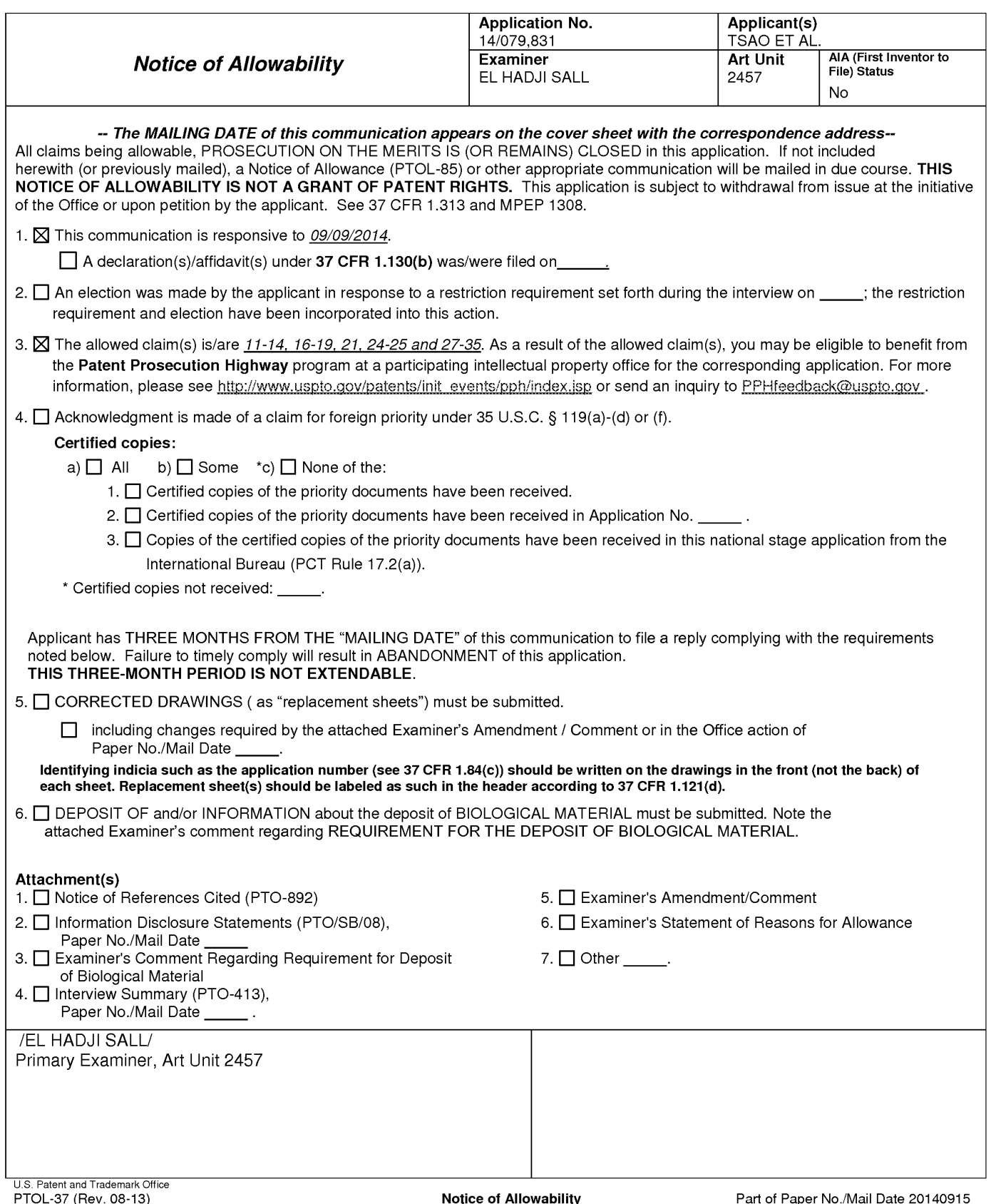

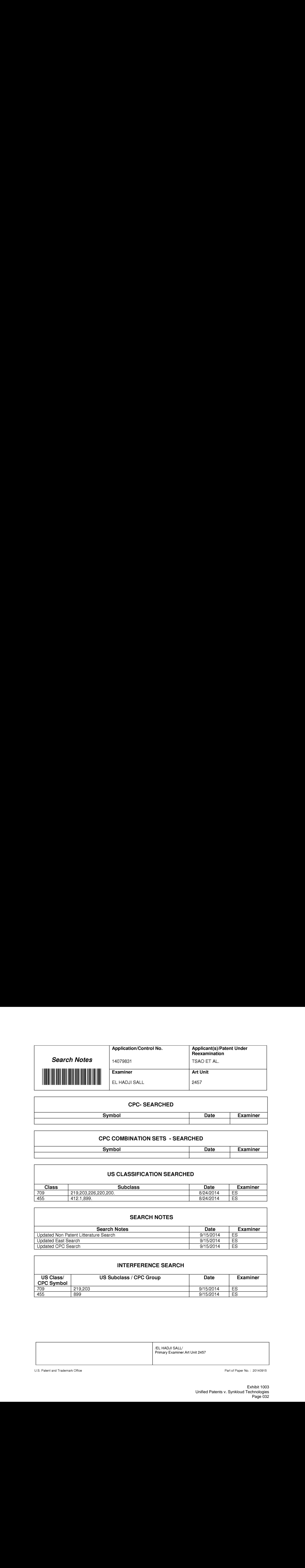

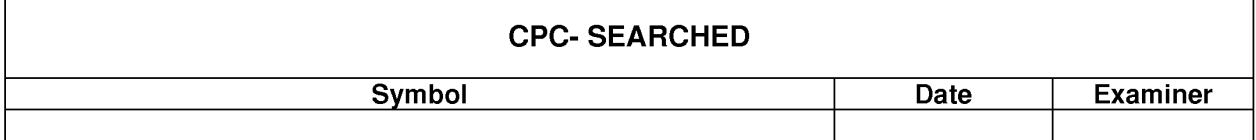

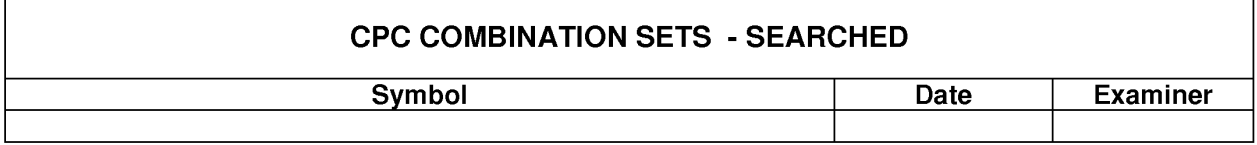

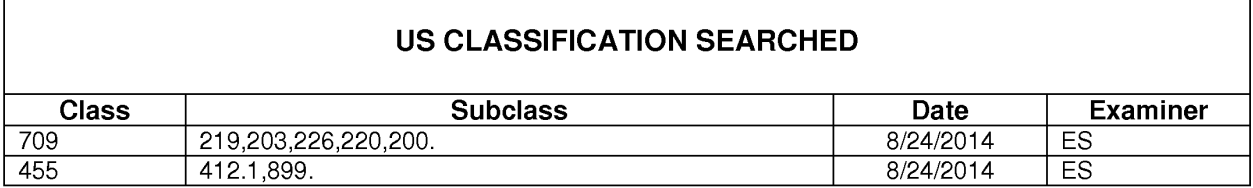

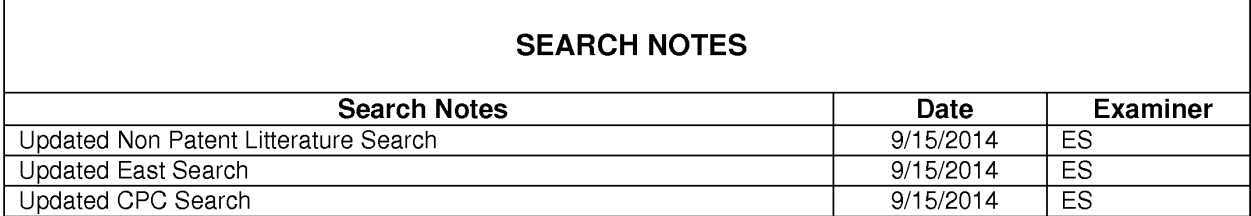

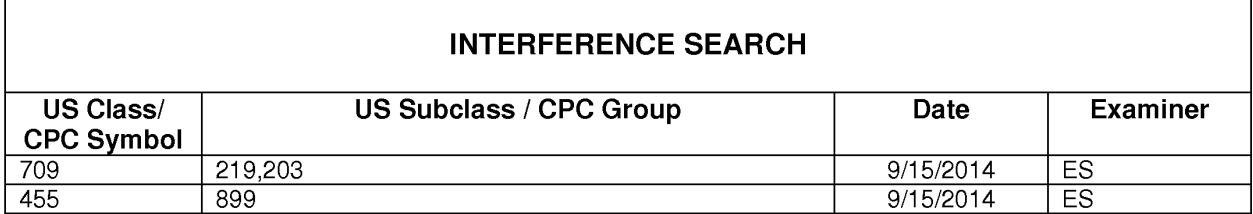

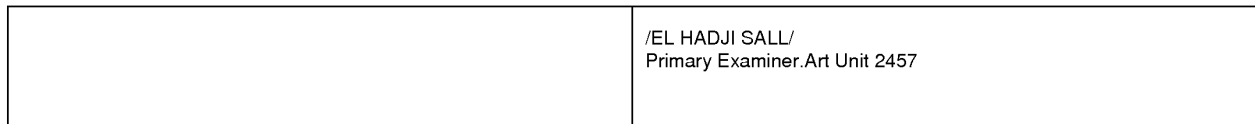

U.S. Patent and Trademark Office **Part of Paper No.** : 20140915

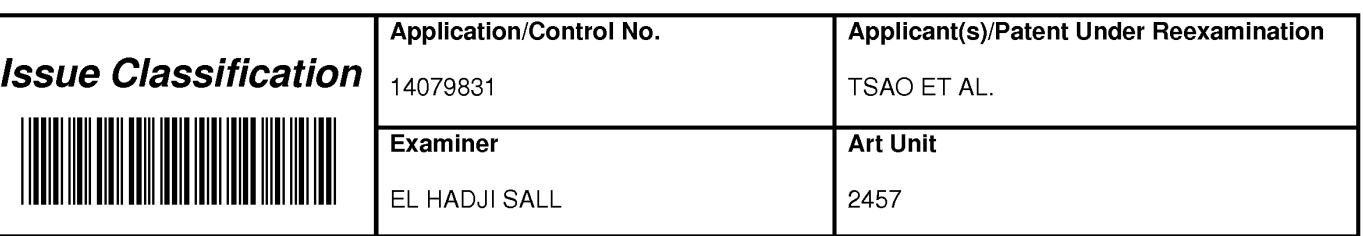

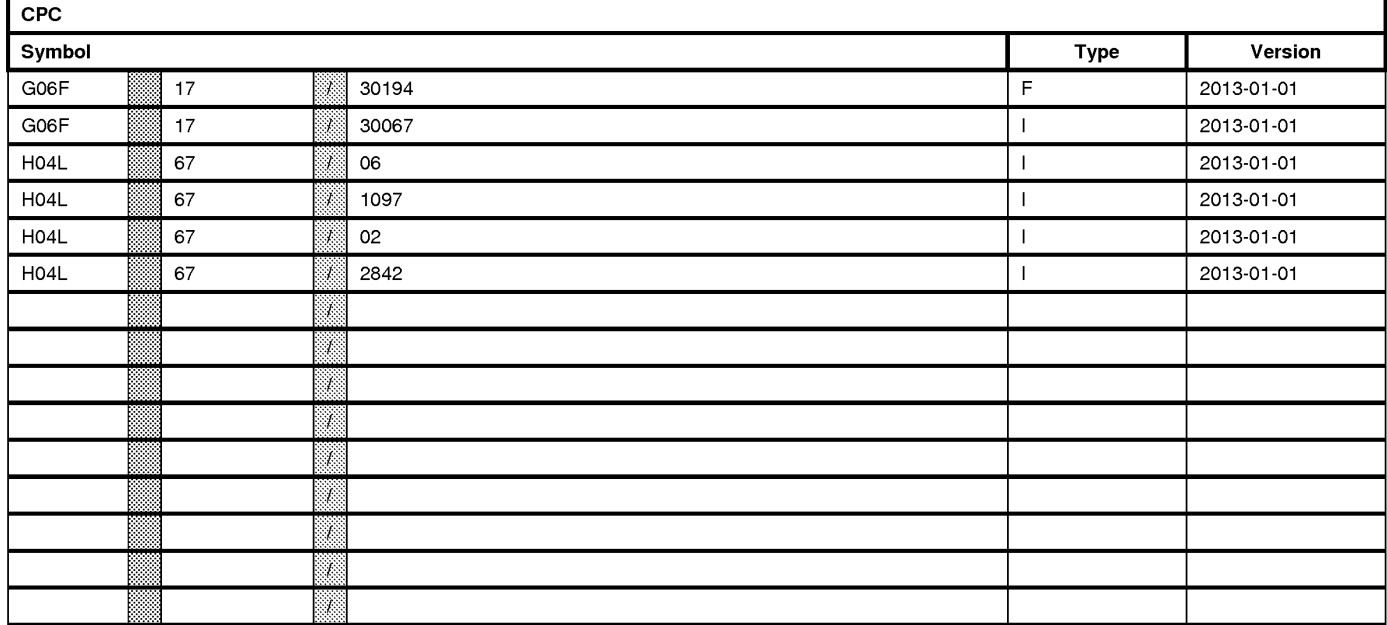

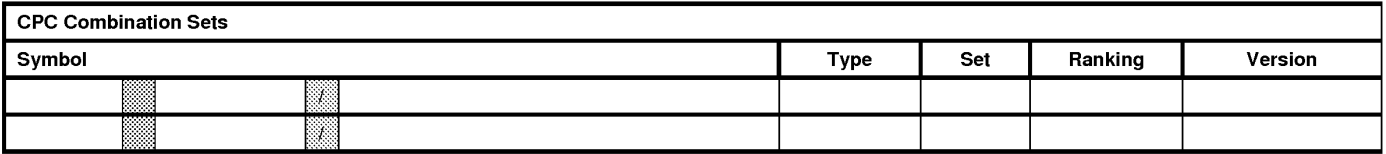

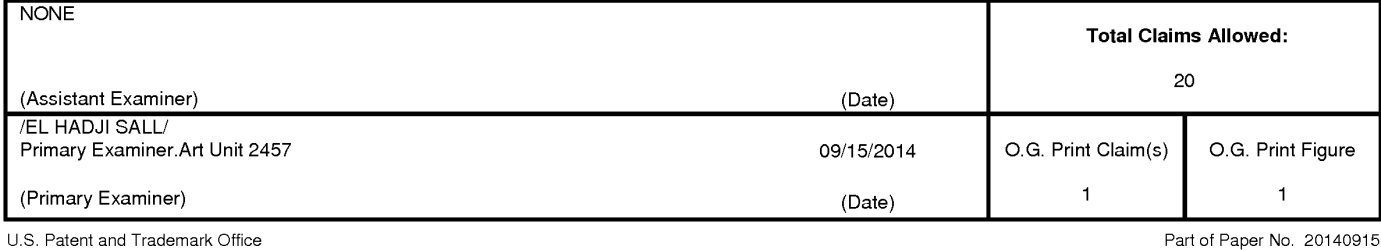

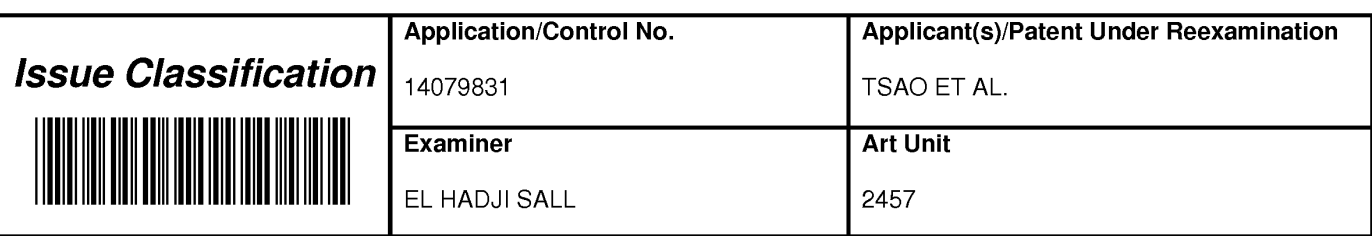

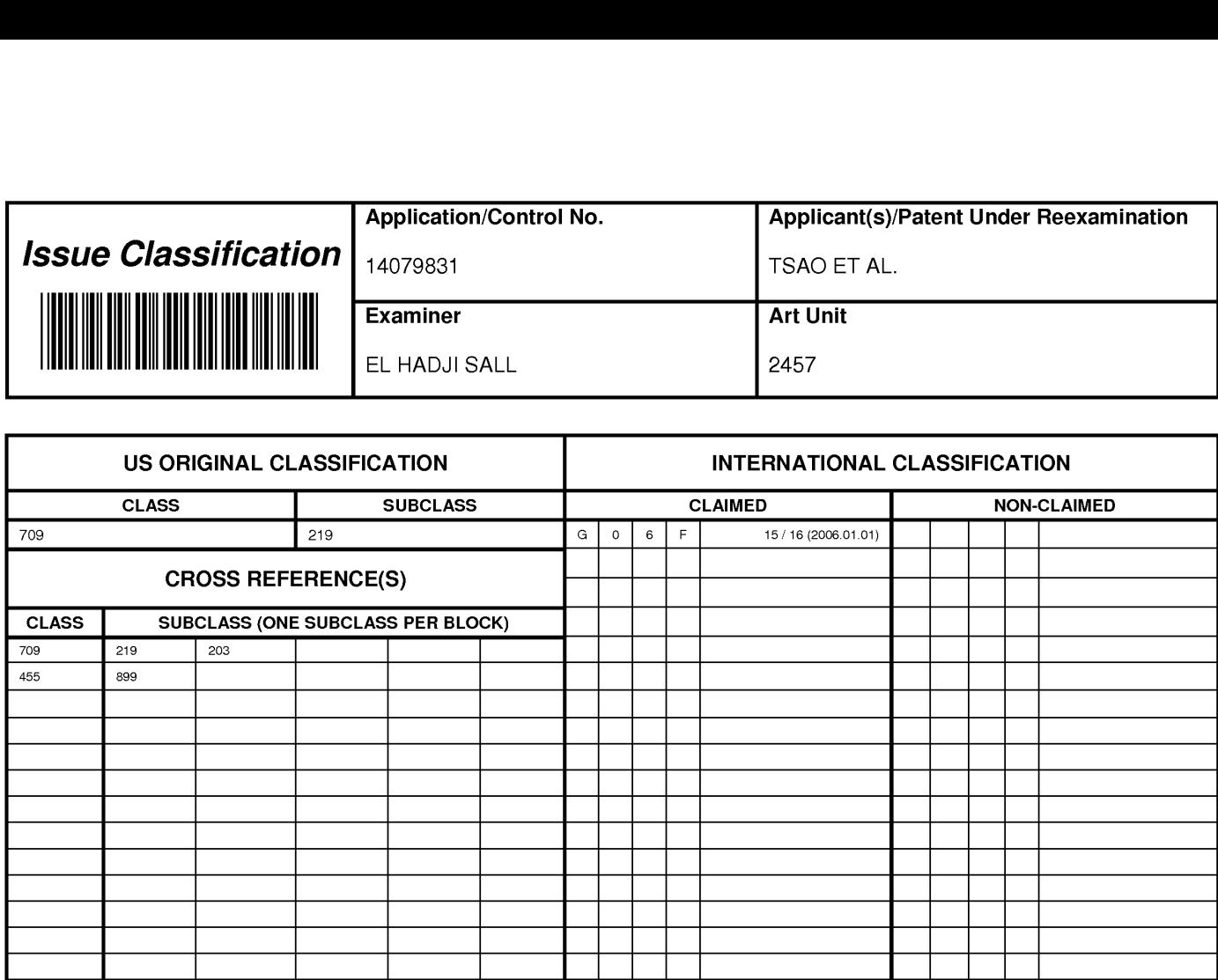

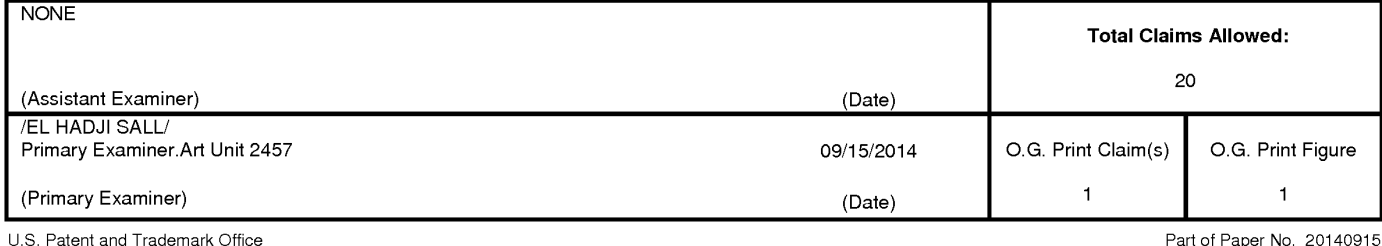

Exhibit 1003 Unified Patents v. Synkloud Technologies Page 034 Exhibit 1003 Unified Patents v. Synkloud Technologies Page 034

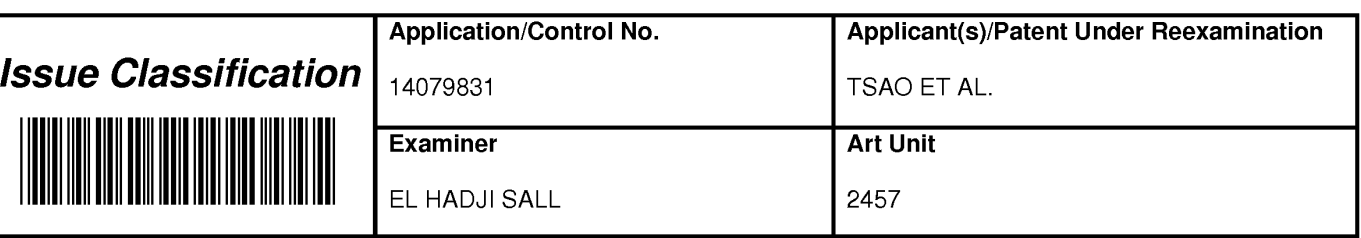

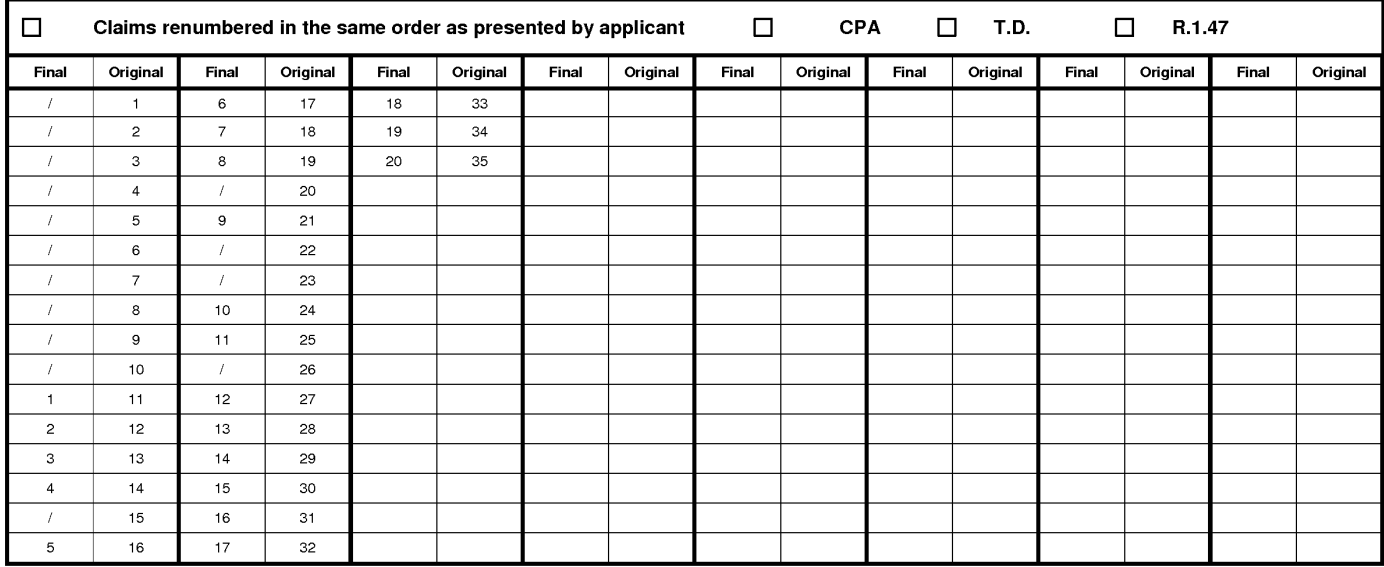

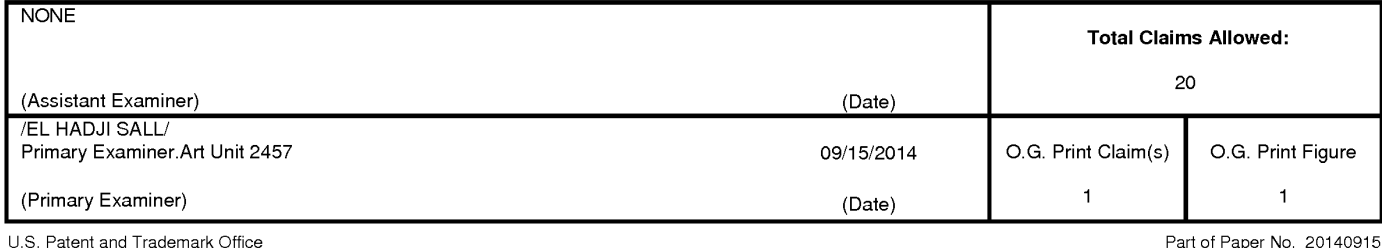

Exhibit 1003 Unified Patents v. Synkloud Technologies Page 035 Exhibit 1003 Unified Patents v. Synkloud Technologies Page 035

### EAST Search History

### EAST Search History (Prior Art)

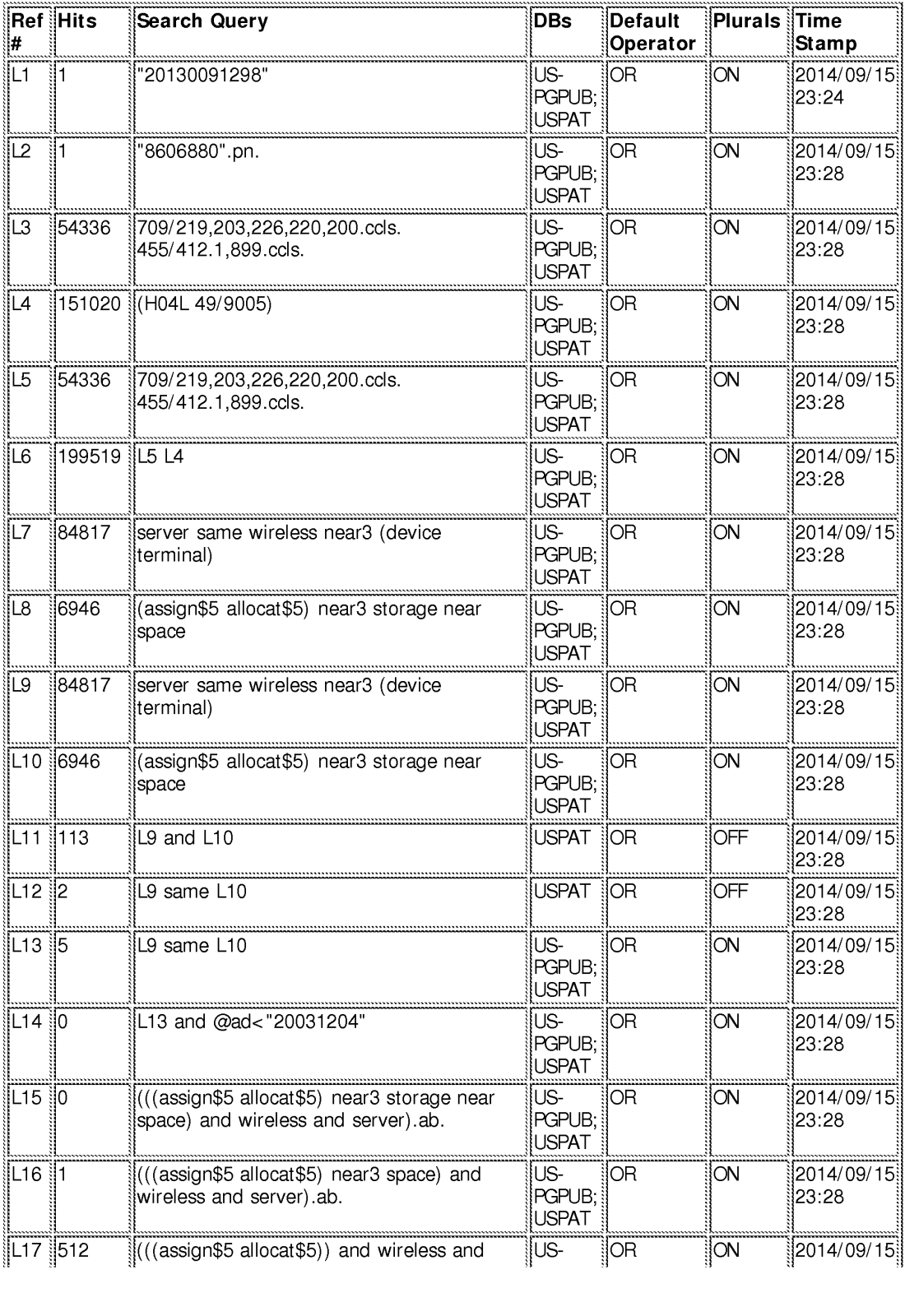
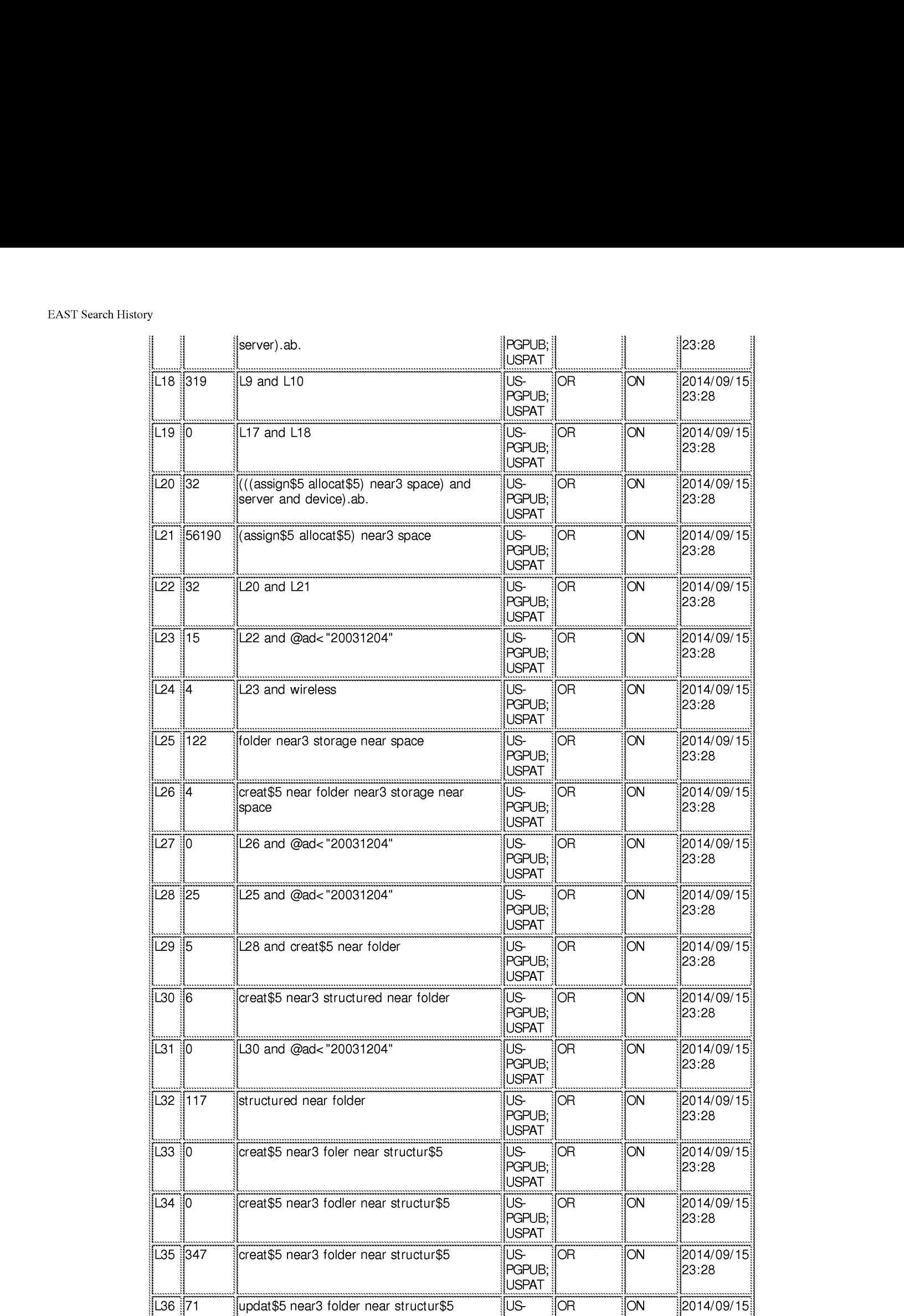

### EAST Search History

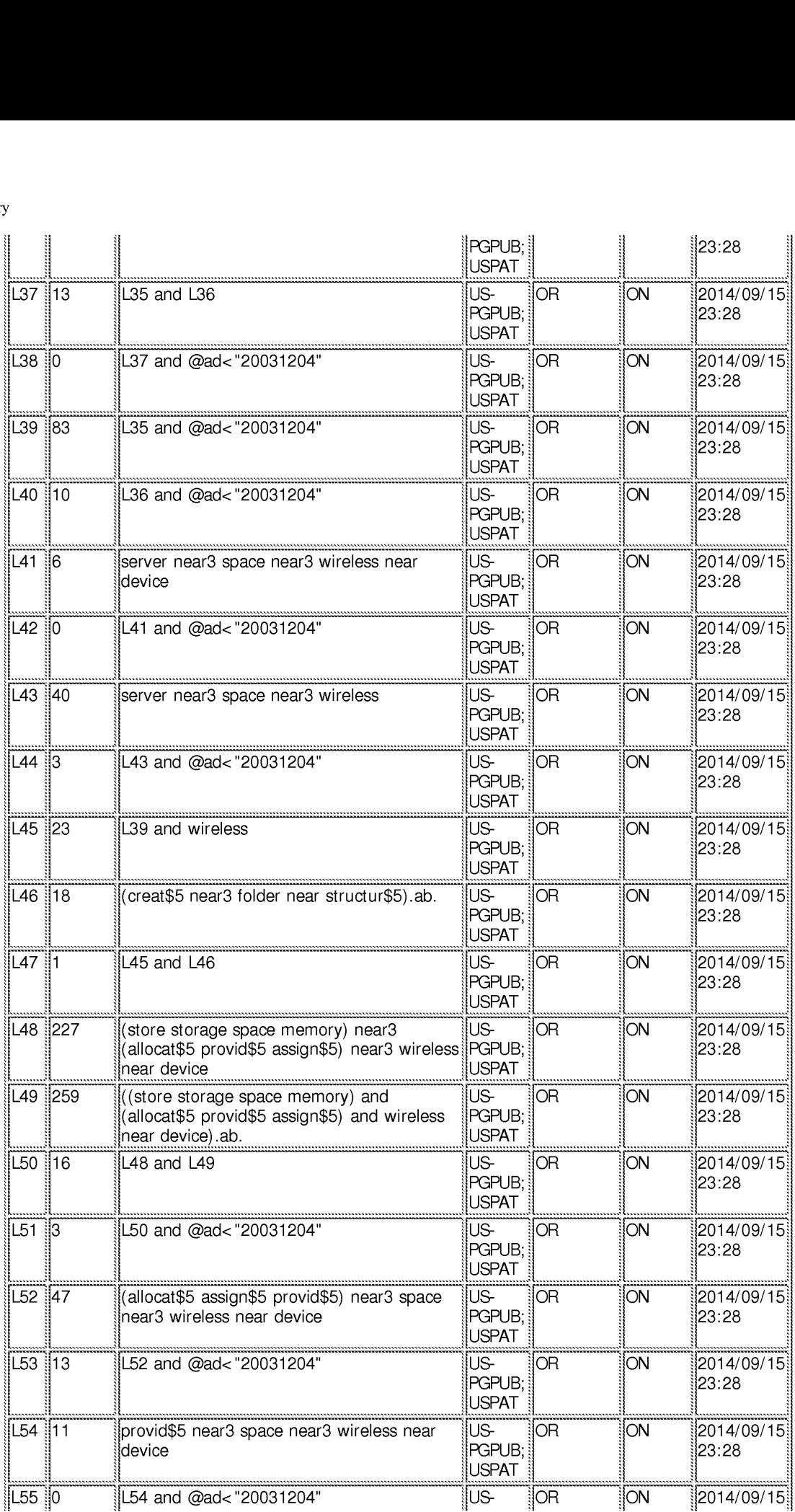

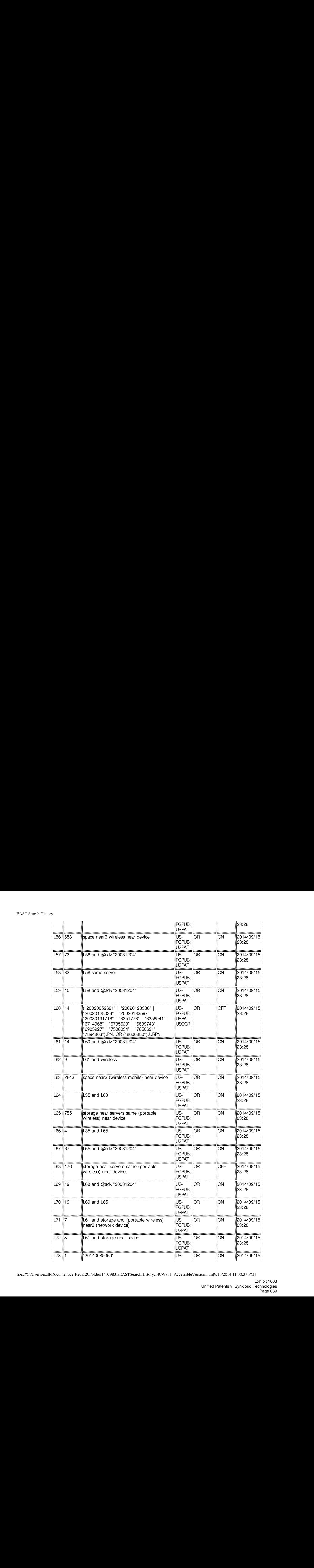

file:///Cl/Users/esall/Documents/e-Red%20Folder/1407983 1/EASTSearchHistory.14079831\_AccessibleVersion.htm[9/15/2014 11:30:37 PM]

#### EAST Search History

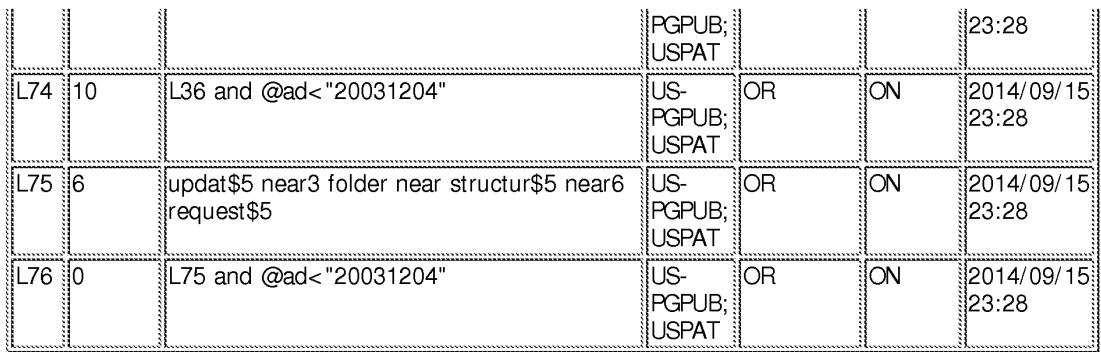

9/15/2014 11:30:27 PM

C:\ Users\ esall\ Documents\ EAST\ Workspaces\ 14079831.wsp

#### PART B - FEE(S) TRANSMITTAL

## Complete and send this form, together with applicable fee(s), to: **Mail Mail Stop ISSUE FEE**<br>Commissioner for Patents P.O. Box 1450 Alexandria, Virginia 22313-1450

or Fax (571)-273-2885 INSTRUCTIONS: This form should be used for transmitting the ISSUE FEE and PUBLICATION FEE (if required). Blocks 1 through 5 should be completed where<br>appropriate. All further correspondence including the Patent, advance or Note: A certificate of mailing can only be used for domestic mailings of the<br>Fee(s) Transmittal. This certificate cannot be used for any other accompanying<br>papers. Each address papers. Each address papers are as assignment Certificate of Mailing or Transmission Thereby certify that this Fee(s) Transmittal is being deposited with the United Sheng Tai (Ted) Tsao States Postal Service with sufficient postage for first class mail in an envelope 3906 <sup>B</sup> Cc addressed to the Mail Stop ISSUE FEE address above, or being facsimile <sup>~</sup> orgo ommon. transmitted to the USPTO (571) 273-2885, on the date indicated below. Fremont, CA 94538  $\Box$ (Signature) (Date) APPLICATION NO. FILING DATE FIRS') NAMED INVENTOR ATTORNEY DOCKETNO. CONFIRMATION NO. 14/079.831 11/14/2013 11/14/2013 Sheng Tai Tsao 3132 TITLE OF INVENTION: System And Method For Support Wireless Device Access To External Storage Complete and the first mappins where  $\frac{1}{2}$  and  $\frac{1}{2}$  and  $\frac{1}{2}$  and  $\frac{1}{2}$  and  $\frac{1}{2}$  and  $\frac{1}{2}$  and  $\frac{1}{2}$  and  $\frac{1}{2}$  and  $\frac{1}{2}$  and  $\frac{1}{2}$  and  $\frac{1}{2}$  and  $\frac{1}{2}$  and  $\frac{1}{2}$  and  $\$ nonprovisional SMALL \$480 \$0 \$480 \$480 \$480 12/19/2014 SALL, EL HADJI MALICK 2457 709-219000 1. Change of correspondence address or indication of "Fee Address" (37 **2.** For printing on the patent front page, list The names of correspondence address of indication of Technology (3)  $(1)$  The names of up to 3 registered patent attorneys  $\Box$  $\Box$  Change of correspondence address (or Change of Correspondence  $\Box$  (1) The names of up to 3 registered patent attorneys<br>Address form PTO/SB/122) attached.  $\Box$  (2) The name of a single firm (having as a member a expected attorney or agent) and the names of up to<br>2 registered patent attorneys or agents. If no name is 3<br>listed, no name will be printed. Al "Fee Address" indication (or "Fee Address" Indication form PTO/SB/47; Rev 03-02 or more recent) attached. Use of a Customer<br>Number is required. 77501 .<br>3. ASSIGNEE NAME AND RESIDENCE DATA TO BE PRINTED ON THE PATENT (print or type) PLEASE NOTE: Unless an assignee is identified below, no assignee data will appear on the patent. If an assignee is identified below, the document has been filed for<br>recordation as set forth in 37 CFR 3.11. Completion of th (A) NAME OF ASSIGNEE (B) RESIDENCE: (CITY and STATE OR COUNTRY) Sheng Tai (Ted) Tsao 3906 Borgo Common **Fremont, CA 94538**<br>on the patent):  $\Box$  Individual  $\Box$  Corporation or other private group entity  $\Box$  Government Please check the appropriate assignee category or categories (will not be printed on the patent) : Aa. The following fee(s) are submitted: 4b. PaymentofFee(s): (Please first reapply any previously paid issue fee shown above)  $\Box$  Issue Fee  $\Box$  A check is enclosed.  $\Box$  Publication Fee (No small entity discount permitted)  $\Box$  Payment by credit card. Form PTO-2038 is attached.<br>
→ The Director is hereby authorized to charge the requi The Director is hereby authorized to charge the required fee(s), any deficiency, or credits any overpayment, to Deposit Account Number  $\Box$  (enclose an extra copy of this form). overpayment, to Deposit Account Number 5. Change in Entity Status (from status indicated above) Applicant certifying micro entity status. See 37 CFR 1.29 NOTE: Absent a valid certification of Micro Entity Status (see forms PTO/SB/15A and 15B), issue fee payment in the micro entity amount will not be accepted at the r  $\frac{1}{2}$  Applicant asserting small entity status. See 37 CFR 1.27 NOTE: If the application was previously under micro entity status, checking this box will be taken

NOTE: This form must be signed in accordance with 37 CFR 1.31 and 1.33. See 37 CFR 1.4 for signature requirements and certifications.

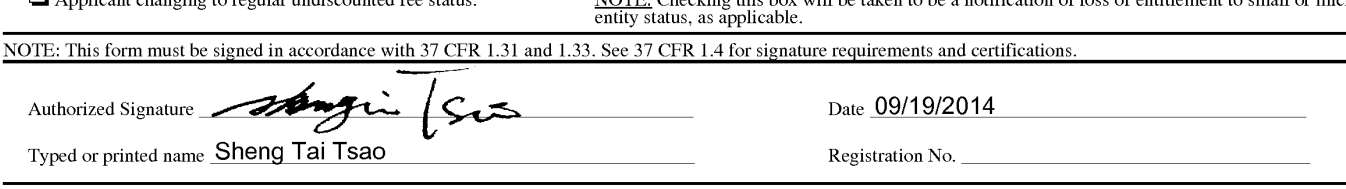

 $\Box$  Applicant changing to regular undiscounted fee status.<br>  $\angle$  NOTE: Checking this box will be taken to be a notification of loss of entitlement to small or micro entity status, as applicable.

Page 2 of 3

PTOL-85 Part B (10-13) Approved for use through 10/31/2013. OMB 0651-0033 U.S. Patent and 'l'rademark Office; U.S. DEPARTMENT OF COMMERCE

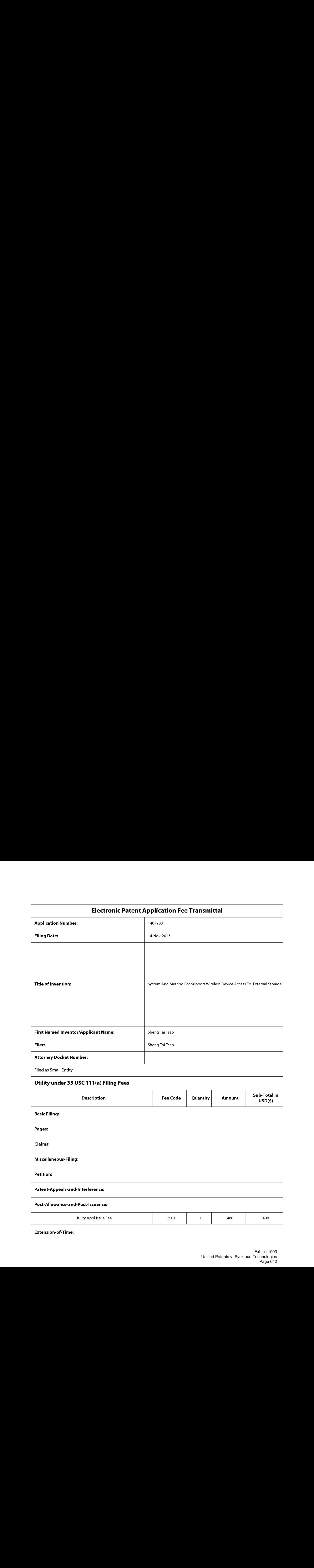

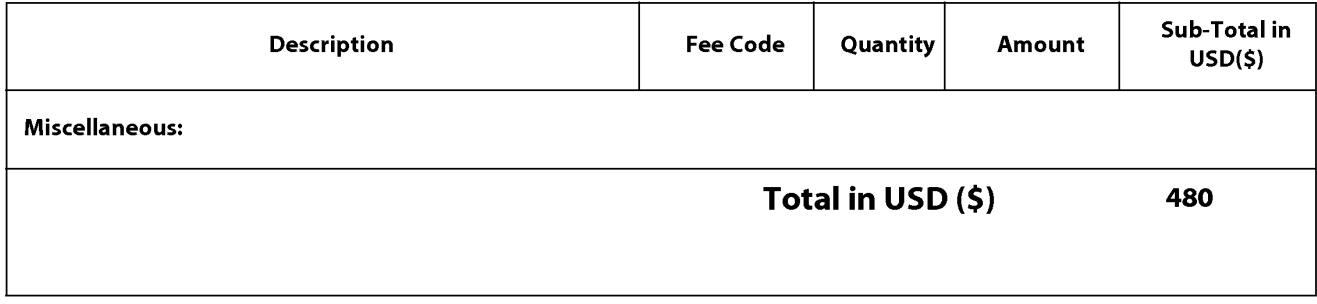

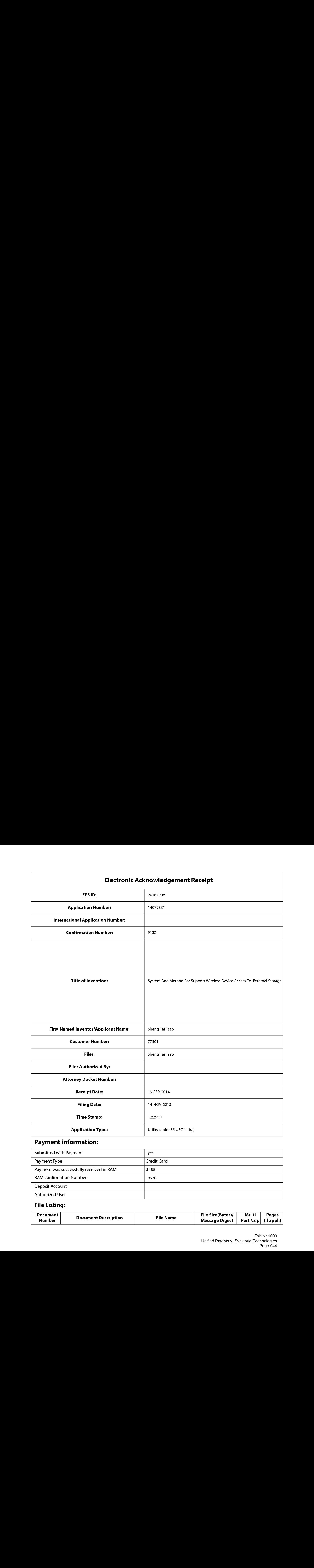

# Payment information:

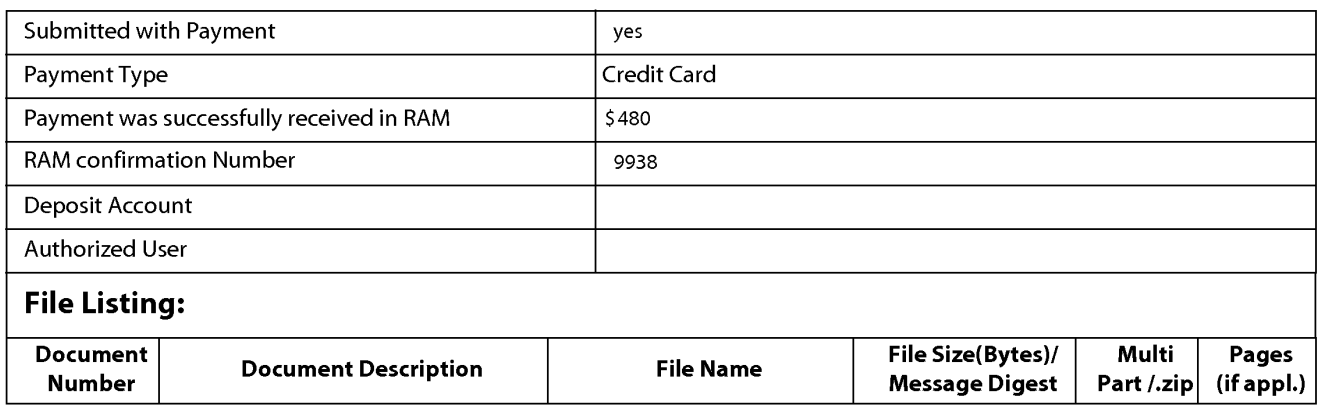

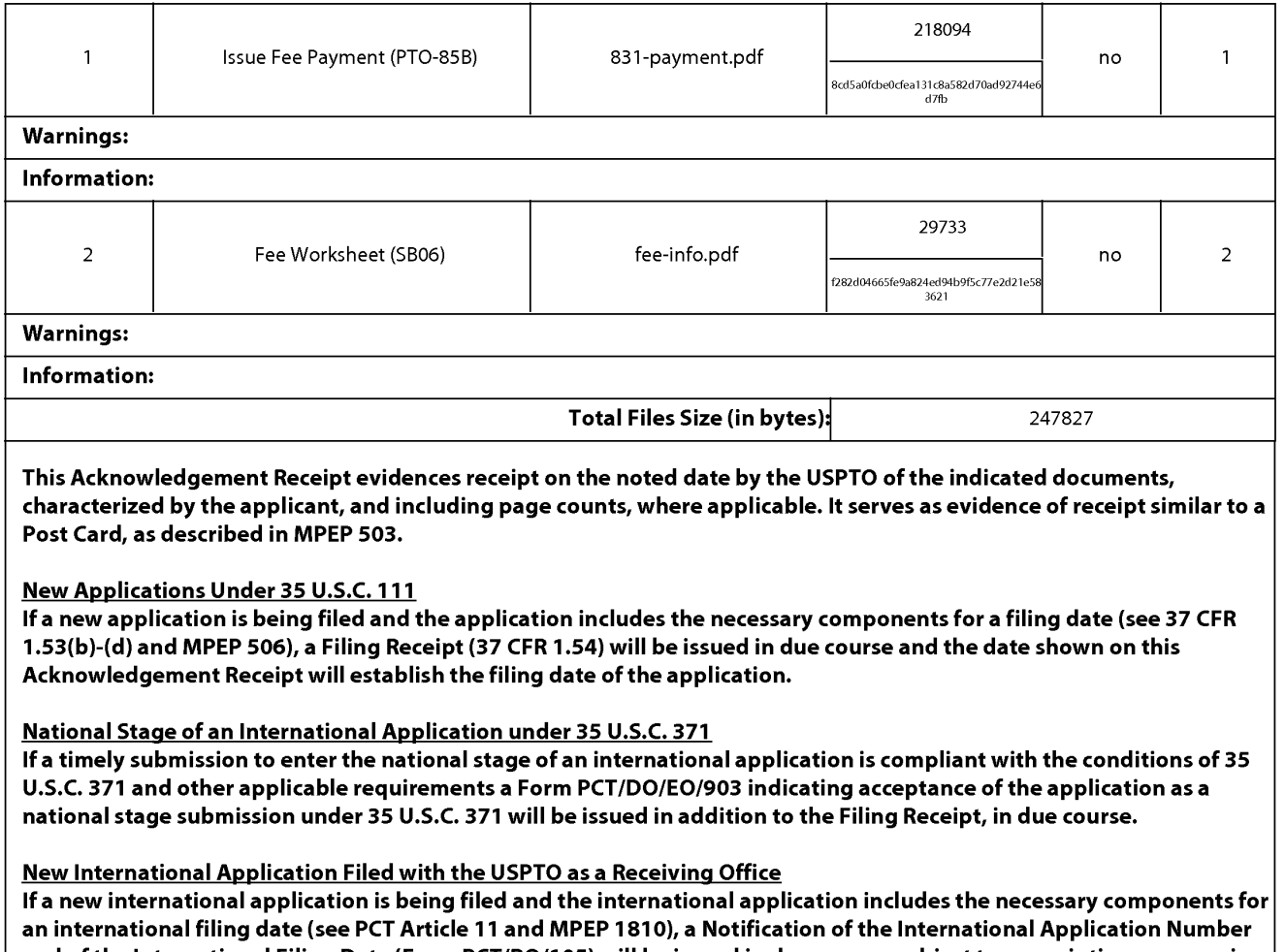

and of the International Filing Date (Form PCT/RO/105) will be issued in due course, subject to prescriptions concerning national security, and the date shown on this Acknowledgement Receipt will establish the international filing date of the application.

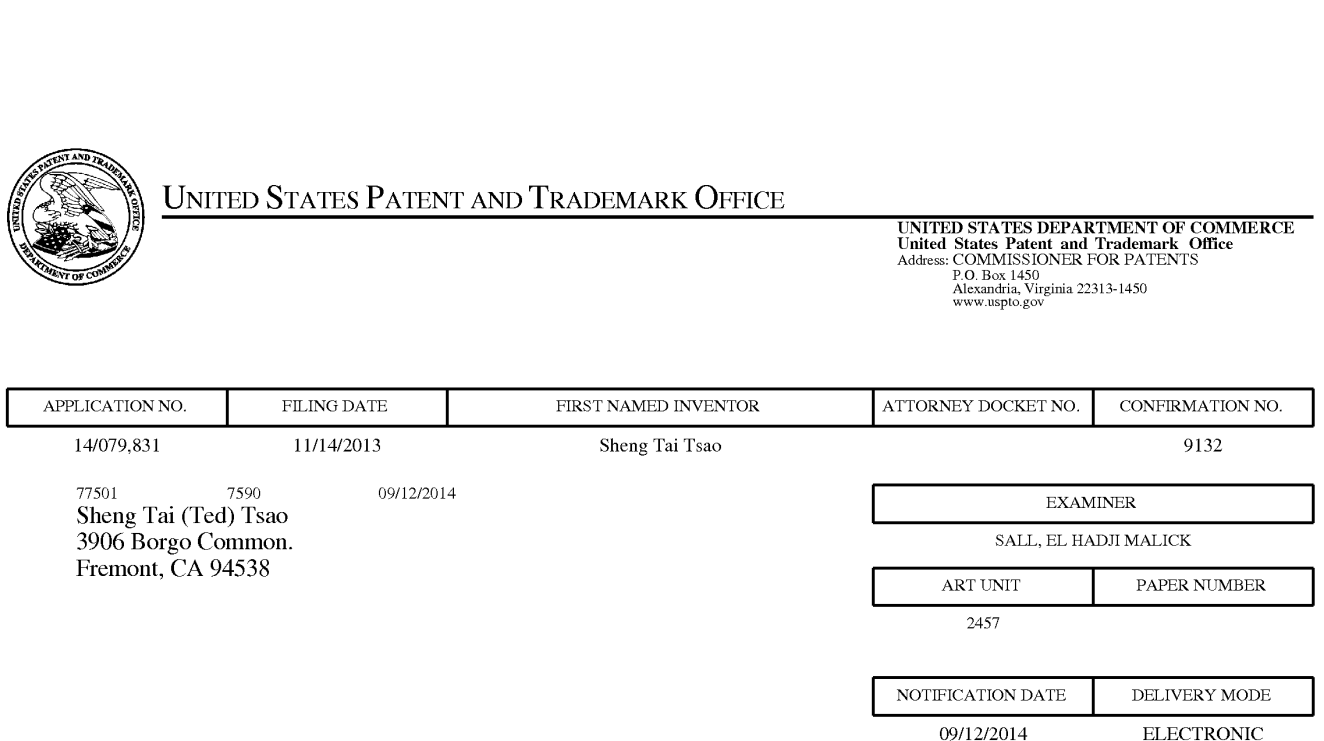

## Please find below and/or attached an Office communication concerning this application or proceeding.

The time period for reply, if any, is set in the attached communication.

Notice of the Office communication was sent electronically on above-indicated "Notification Date" to the following e-mail address(es):

ted.tsao@sttwebos.com ted.tsao @ yahoo.com ted.tsao@comcast.net

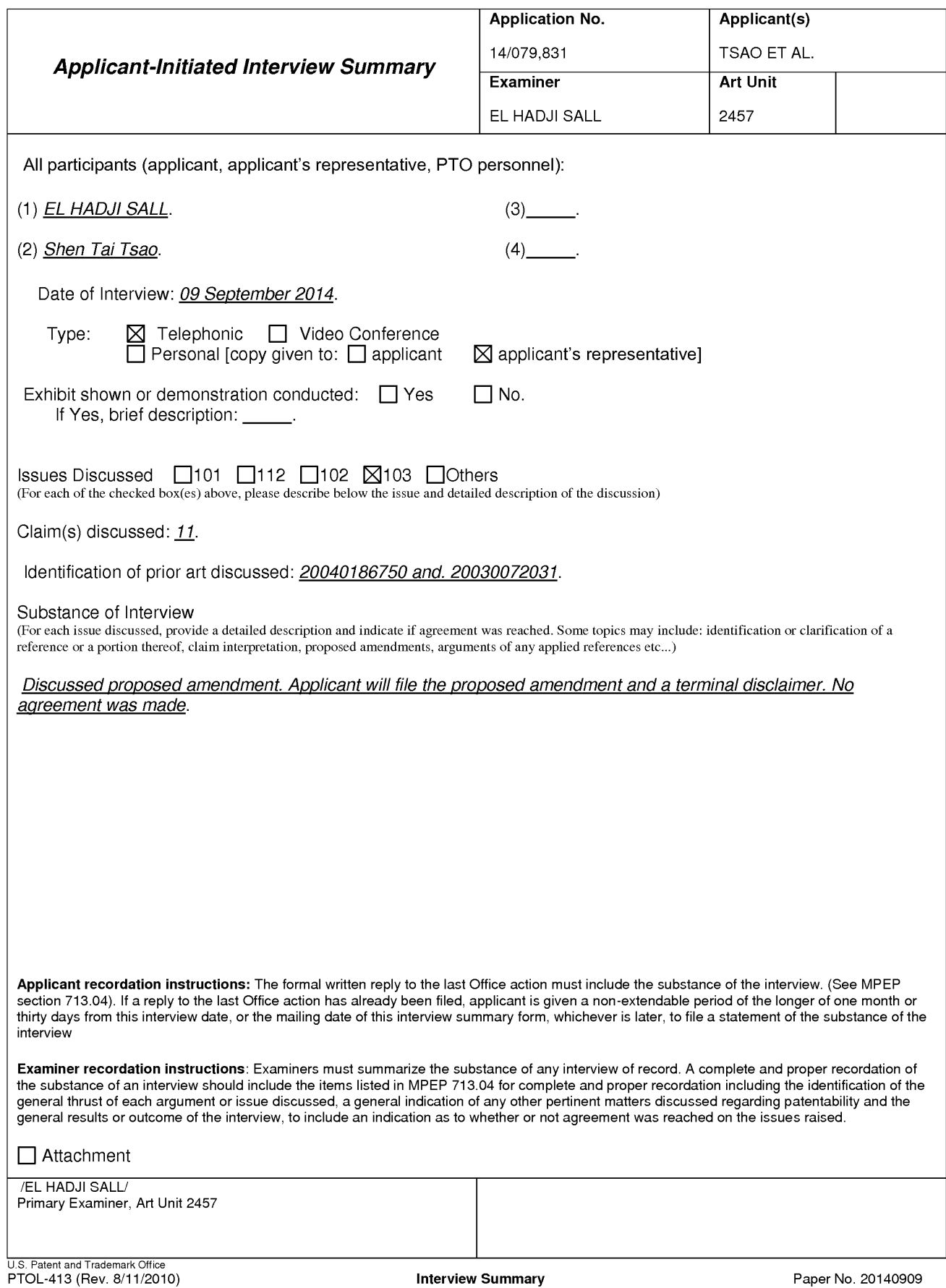

#### **Summary of Record of Interview Requirements**

#### Manual of Patent Examining Procedure (MPEP), Section 713.04, Substance of Interview Must be Made of Record

**Manual of Patent Examining Procedure (MPEP), Section 713.04, Substance of Interview Must be Made of Record**<br>A complete written statement as to the substance of any face-to-face, video conference, or telephone interview wi

#### Title 37 Code of Federal Regulations (CFR) § 1.133 Interviews

Paragraph (b)

In every instance where reconsideration is requested in view of an interview with an examiner, a complete written statement of the reasons presented at the interview as warranting favorable action must be filed by the applicant. An interview does not remove the necessity for reply to Office action as specified in §§ 1.111, 1.135. (35 U.S.C. 132)

#### 37 CFR §1.2 Business to be transacted in writing.

All business with the Patent or Trademark Office should be transacted in writing. The personal attendance of applicants or their attorneys or agents at the Patent and Trademark Office is unnecessary. The action of the Patent and Trademark Office will be based exclusively on the written record in the Office. No attention will be paid to any alleged oral promise. stipulation, or understanding in relation to which there is disagreement or doubt.

The action of the Patent and Trademark Office cannot be based exclusively on the written record in the Office if that record is itself incomplete through the failure to record the substance of interviews.

It is the responsibility of the applicant or the attorney or agent to make the substance of an interview of record in the application file, unless the examinerindicates he or she will do so. It is the examiner's responsibility to see that such <sup>a</sup> record is made and to correct material inaccuracies which bear directly on the question of patentability.

Examiners must complete an Interview Summary Form for each interview held where a matter of substance has been discussed during the interview by checking the appropriate boxes and filling in the blanks. Discussions regarding only procedural matters, directed solely to restriction requirements for which interview recordation is otherwise provided for in Section 812.01 of the Manual of Patent Examining Procedure, or pointing out typographical errors or unreadable script in Office actions or the like, are excluded from the interview recordation procedures below. Where the substance of an interview is completely recorded in an Examiners Amendment, no separate Interview Summary Record is required.

The Interview Summary Form shall be given an appropriate Paper No., placed in the right hand portion of the file, and listed on the "Contents" section of the file wrapper. In a personalinterview, a duplicate of the Form is given to the applicant (or attorney or agent) at the conclusion of the interview. In the case of a telephone or video-conference interview, the copy is mailed to the applicant's correspondence address either with or prior to the next official communication. If additional correspondence from the examiner is not likely before an allowance or if other circumstances dictate, the Form should be mailed promptly after the interview rather than with the next official communication.

The Form provides for recordation of the following information:

- Application Number (Series Code and Serial Number)
- Name of applicant<br>– Name of examiner
- 
- Date of interview
- Type of interview (telephonic, video-conference, or personal)
- —Nameofparticipant(s) (applicant, attorney or agent, examiner, other PTO personnel, etc.) —Anindication whetheror not an exhibit was shown or <sup>a</sup> demonstration conducted
- 
- —Anidentification of the specific prior art discussed
- Anindication whether an agreement was reached and ifso, <sup>a</sup> description of the general nature of the agreement (may be by attachment of <sup>a</sup> copy of amendments or claims agreed as being allowable). Note: Agreementasto allowability is tentative and does not restrict further action by the examiner to the contrary.
- The signature of the examiner who conducted the interview (if Form is not an attachment to a signed Office action)

It is desirable that the examiner orally remind the applicant of his or her obligation to record the substance of the interview of each case. It should be noted, however, that the Interview Summary Ferm will not normally be considered a complete and proper recordation of the interview unless it includes, or is supplemented by the applicant or the examiner to include, all of the applicable items required below concerning the<br>substance of the interview.

- A complete and proper recordation of the substance of any interview should include at least the following applicable items:
- 1) A brief description of the nature of any exhibit shown or any demonstration conducted,
- 2) an identification of the claims discussed,
- 3) an identification of the specific prior art discussed,
- 4) an identification of the principal proposed amendments of a substantive nature discussed, unless these are already described on the Interview Summary Form completed by the Examiner,
- 5) a brief identification of the general thrust of the principal arguments presented to the examiner,
	- (The identification of arguments need not be lengthy or elaborate. <sup>A</sup> verbatim or highly detailed description of the argumentsis not required. The identification of the argumentsissufficient if the general nature or thrust of the principal arguments made to the examiner can be understood in the context of the application file. Of course, the applicant may desire to emphasize and fully describe those arguments which he or she feels were or might be persuasive to the examiner.)
	-
- 6) a general indication of any other pertinent matters discussed, and
- 7) if appropriate, the general results or outcome of the interview unless already described in the Interview Summary Form completed by the examiner.

Examiners are expected to carefully review the applicant's record of the substance of an interview. If the record is not complete and accurate, the examinerwill give the applicant an extendable one month time period to correct the record.

#### Examiner to Check for Accuracy

If the claims are allowable for other reasons of record, the examiner should senda letter setting forth the examiner's version of the statement attributed to him or her. If the record is complete and accurate, the examiner should place the indication, "Interview Record OK" on the paper recording the substance of the interview along with the date and the examiner's initials.

## IN THE UNITED STATES PATENT AND TRADEMARK OFFICE

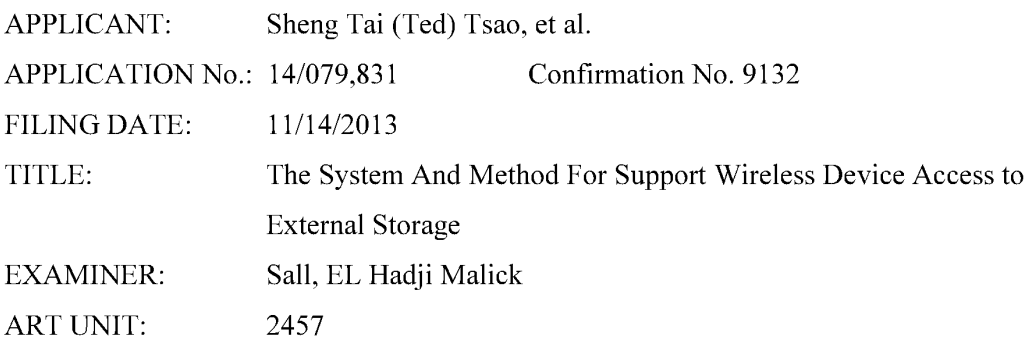

Mail Stop Amendment<br>COMMISSIONER FOR PATENTS P.O. Box 1450 Alexandria, VA 22313-1450 Response To Non-Final Office Action For The Application 14/079,831

Dear Commissioner:

This communication responds to the non-final office action mailed on 08/29/2014. Enclosed, please find:

1) The amendments to the claims start on the page 3 of this paper, the amendments include canceling claims 15, 20, 22 – 23 and 26, and adding new claims from  $30 - 35$ . There is no fee due since the total number of the claims is equal to the 20;

2) The support to the claims starts on the page 2 of this paper.

3) A remark from Applicant for overcome the office rejection is also provided.

4) Applicant appreciates interview opportunity with examiner on 9/9/2014.

5) A terminal disclaimer is also filed.

Thanks helps from the USPTO to enter the amended claims of instant application. Respectively Submitted.

09/09/2014

/Shanegtai Tsao/ Sheng Tai (Ted) Tsao 2979 Heidi Drive, San Jose, CA 95132 408-8 13-0536 or 510-580-8592

<sup>1</sup> The Use of Wireless Devices' External Storage

# EXEMPLARY SUPPORT:

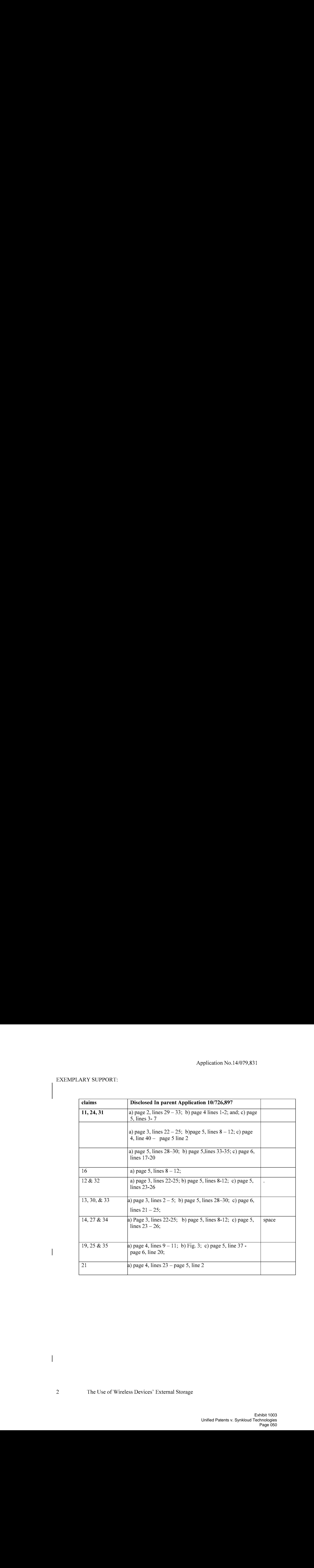

 $\overline{1}$ 

 $\overline{\phantom{a}}$ 

#### AMENDMENT IN THE CLAIMS:

## $1 - 10$  (Canceled)

11. (Currently Amended) A server providing storage space to wireless device, the server comprising:

at least one storage device, configured with at least one-storage-spac and

a storage medium comprising program code that, when executed by the server, causes the server to:

allocate, via the at lest one storage device, a the-storage space of a predefined capacity to be-assessible-to-the-a wireless device, create a folder structure residing in the storage space, wherein the storage space being remotely located with respect to the wireless device;

establish a link for the wireless device access to the folder structure in the storage space; and

couple with update the folder structure whenever a user from the wireless device for allowing a user thereof access to performs an operation to the folder structure in the storage space for storing a data object therein or retrieving a data object therefrom, the storing of a data object including to download a file from a remote web server directly into the storage space.

- 12. (Currently Amended) The server as recited in claim 11, wherein the access to updating of the folder structure comprises: updating the folder structure in response to a request, received creating, from the wireless device, for creating a folder in the folder structure.
- 13. (Currently Amended) The server as recited in claim  $11+2$ , wherein the updating of the folder structure comprises, updating the folder structure in response to a request. received from the wireless device, for access to the folder in the folder structure for storing data therein or retrieving data therefrom, wherein the data object further is a file or a message, or a multimedia data of video, digital music or photo picture.

14. (Currently Amended) The server as recited in claim  $1243$ , wherein the access to updating of the folder structure comprises: updating the folder structure in response to a request, received storing, from the wireless device, a data object into the folder in the folder structure; or for-deleting or moving or copying or renaming, from the wireless device, a file or a folder being-stored in the folder structure.

## 15. (Canceled)

- 16. (Currently Amended) The server as recited in claim 1142, wherein the folder structure is created with multiple folders on a file system configured in the storage space accessible to the wireless devices.
- 17. (Currently Amended) The server as recited in claim  $1442$ , wherein the user of the wireless device is allowed via a web browser executed thereof to perform-said operation to the file or folder in the folder structure-in-the-storage-space.
- 18. *(Currently Amended)* The server as recited in claim  $1142$ , wherein the link is includes wireless communication media.
- 19 (Currently Amended) The server as recited in claim 11, wherein the A-method-for-a wireless-device-downloading of a file comprisese merising: obtaining, by the wireless device, download information for thea file from the a remote web server;
	- transmitting the download information cached in the wireless device to the  $\alpha$ storage-server; and
	- causing the stesage server in accordance with the downloading information to download the file from the remote web server directly into the a-storage space-configured in the storage server.

20. (Canceled)

21. (Currently Amended ) The server method as recited in claim 1849, wherein further comprising: facilitating a console for an administrator of a service provider to partition the at least one storage device for allocating the storage space to the wireless a +SOFACOCOPYCE-ANE-COMISCS4 & He system.

## $22 - 23$  (Canceled)

- 24. (Currently Amended) A server system supporti the system-comprising:
- -a plurality of at least one storage devices server and

one wireless device.

wherein at least a first one of the storage devices server is configured with at least one a storage space of a predefined capacity allocated to a wireless device and allow the wireless device via a wireless link remotely-access to the storage space; said access to the storage space including to store a data object therein or retrieve a data object therefrom,

wherein the storage space is remotely located with respect to the wireless device, and wherein the server is configured to couple with the wireless device is configured forted allowing a user on the wireless devicetherest to download a file from a remote web server directly into the allocated storage space-in-the-storage-server-instead of downloading the file into the wireless device itself.

25. (Currently Amended) The server system as recited in the claim 24, wherein said downloading of a file from a remote web server-comprises: obtaining, by the wireless-device, download information for the file from the remote web server;

transmitting the download information cached in the wireless device to the storage server; and

causing the séezage-server in accordance with the downloading information to download the file from the remote web server directly into the storage space allocated to the wireless device.

### 26. (Canceled)

- 27. (Currently Amended) The serversystem as recited in claim 24, wherein the storage space is configured in a storage device residing in the storage server and comprises a file system-coupled with the wireless device for allowing the user thereof performing an operation for a data object in the storage space, including to store a file or create a folder therein, or delete or move or copy or rename a file or a folder stored therein.
- 28. (Currently Amended) The servers v stess as recited in claim 24, wherein the remote (Currently America) The <u>Servelsystem</u> as recried in claim 24, wherein the remains of the server is accessible through the world wide web and comprises at least one downloadable data object further is a file.
- 29. (Currently Amended) The system as recited in claim 24, further comprising, wherein at least a second one of the storage devices is configured with a storage space of a predefined capacity allocated to a wireless device and allow the wireless device via a ink-includes-wireless li
- 30. (New) The server as recited in claim 24, wherein the data object further is a message, or a multimedia data of video or digital music or photo picture.
- 31. (New) A non-transitory computer-readable medium, residing in a server, comprising: program instructions that, when executed by the server, cause the server to: allocate a storage space of a predefined capacity for each of a plurality of wireless devices;
	- establish a wireless link for the each of the wireless devices access to the storage space allocated; and
	- couple with the each of the wireless devices for allowing a user thereof access to the storage space for storing a data object therein or retrieving a data object
- 6 The Use of Wireless Devices' External Storage

therefrom, the storing of a data object including to download a file from a remote web server directly into the storage space.

- 32. (New) The computer-readable medium of claim 31, wherein said accessto the storage space comprises: creating, from the each of the wireless devices, a folder in the storage space.
- 33. (New) The computer-readable mediumof claim 31, wherein the data object further is a message or a multimedia data of video, music, or picture.
- 34. (New) The computer-readable medium of claim 32, wherein the access to the storage space comprises: storing, from the each of the wireless devices, a data object into the folder in the storage space; or deleting or moving or copying or renaming, from the each of the wireless device, a file or folder in the storage space.
- 35. (New) The computer-readable medium of claim 31, wherein said downloading of a file further comprises:
	- obtain, by the each of the wireless devices, the downloading information for the file from the remote web server;
	- transmitting the downloading information cached in the each of the wireless devices to the server; and
	- causing the server in accordance with the downloading information to download the file directly from the remote web server into the storage space allocated to the each of the wireless devices

7 The Use of Wireless Devices' External Storage

#### Remark

The Office Action mailed on 08/29/10°4 has been carefully considered. Claims <sup>11</sup> - 29 are previously pending and all pending claims stand rejected. The claims are amended including canceling the claims 15,  $20 - 23$ , 26, 29 and adding new claims  $30 - 36$  in response to the office action for more directly pointing to the patentable limitation of instant application. Applicant respectfully requests reconsideration of the instant application in light of the amendments above and the remarks made below:

#### 1. Regarding The 35 USC §103 Rejections:

The Office Action of 08/29/2014 rejected claims 11-29 under 35 U.S.C. 103(a) as being obvious over Jhingan et al., US 20020133597 hereinafter "Jingan in view of Surbey et al. US 20040186750, further in view of Kuwata et al. US 20030072031 .

Without admitting that Jhingan, Surbey and Kuwata are prior art and reserving the right to establish that they are not prior art. To establish prima facie obviousness of a claimed invention, all the claim limitations must be taught or suggested by the prior art. in re Royka, 490 f. 2d 98 1, 180 Uspg 580 (CCPA 1974). in other words, each and every element (or limitation) in a claim must be taught somewhere in the applied references. if any one of the elements is not taught in any of the applied prior art, the obviousness rejection under §103 cannot stand.

Applicant would like to explain why the amended claims are patentable over Jingan in view of Surbey and Kuwata, as matter of the fact, the combined Jingan, Surbey and Kuwata habe failed to suggest or failed to disclose several key limitations of instant application.

For example, all of Jingan, Surbey and Kuwata have failed to either implicitly or explicitly disclose or suggest the following limitation of the claim 1, 24 and 31:

The serveris operable with the wireless device to allow <sup>a</sup> user from the wireless device to "download a file from a remote web serverdirectly into the storage space" allocated to the wireless device.";

For the above reason alone, the claims 1, 24, and 31 are patentable over the combination of the Jingan, Surbey and Kuwata. Therefore, a request for withdrawing the 35 USC 103 (a) rejections over the amended claims and a request for allowance of the amended claims of 1, 24 and 31 are respectively submitted.

Since all of independent claims are patentable over the Jingan, Surbey and Kuwata, thus all dependent claims of the independent claims are also patentable as matter of the law.

#### 2: Summary:

Applicant invites Examiner to review the remarks made above for further reconsideration of the allowance of the amended claims.

1 Method and System For Wireless Devices Access To External Storage

Applicant also appreciates the Office Action for carefully examining instant application and if <sup>a</sup> telephone conference would facilitate the advance the examination of this application, the applicant Sheng Tai (Ted) Tsao can be reached at (408) 813-0536 and at 510-580-8592. Please also forward the corresponding materials to inventor's address of 3906 Borgo Common, Fremont, CA 94538.

> Respectfully submitted, Date: 09/04/2014

/Shengtai tsao/

Sheng Tai (Ted) Tsao 3906 Borgo Common, Fremont, CA 94538 408-813-0536 510-580-8592

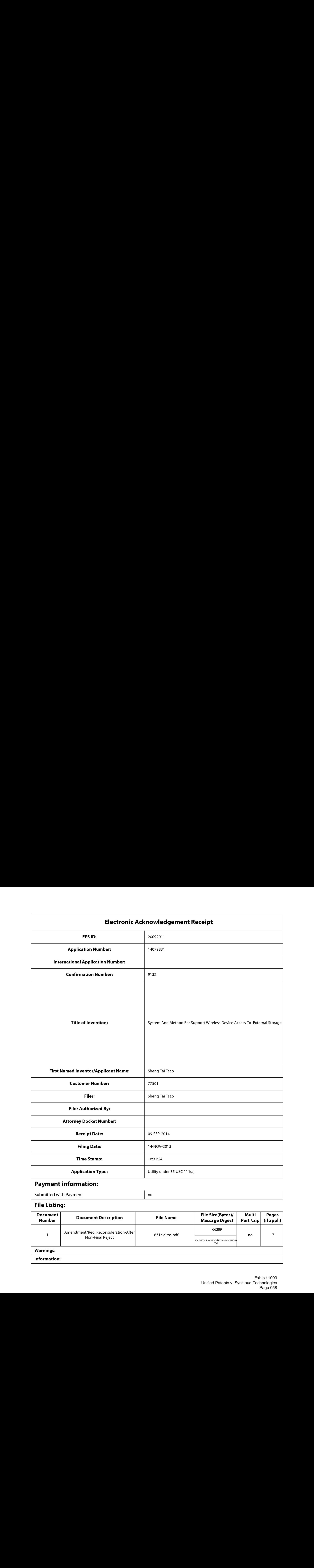

# Payment information:

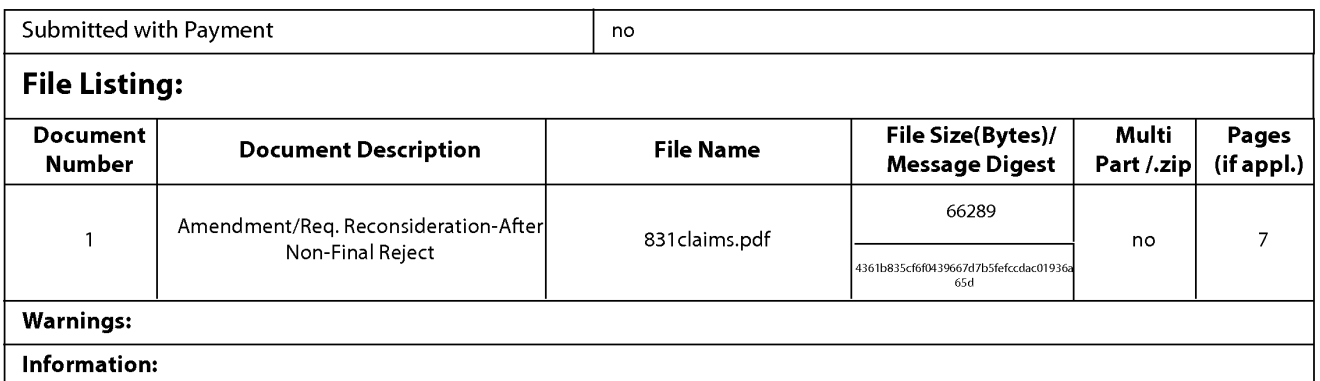

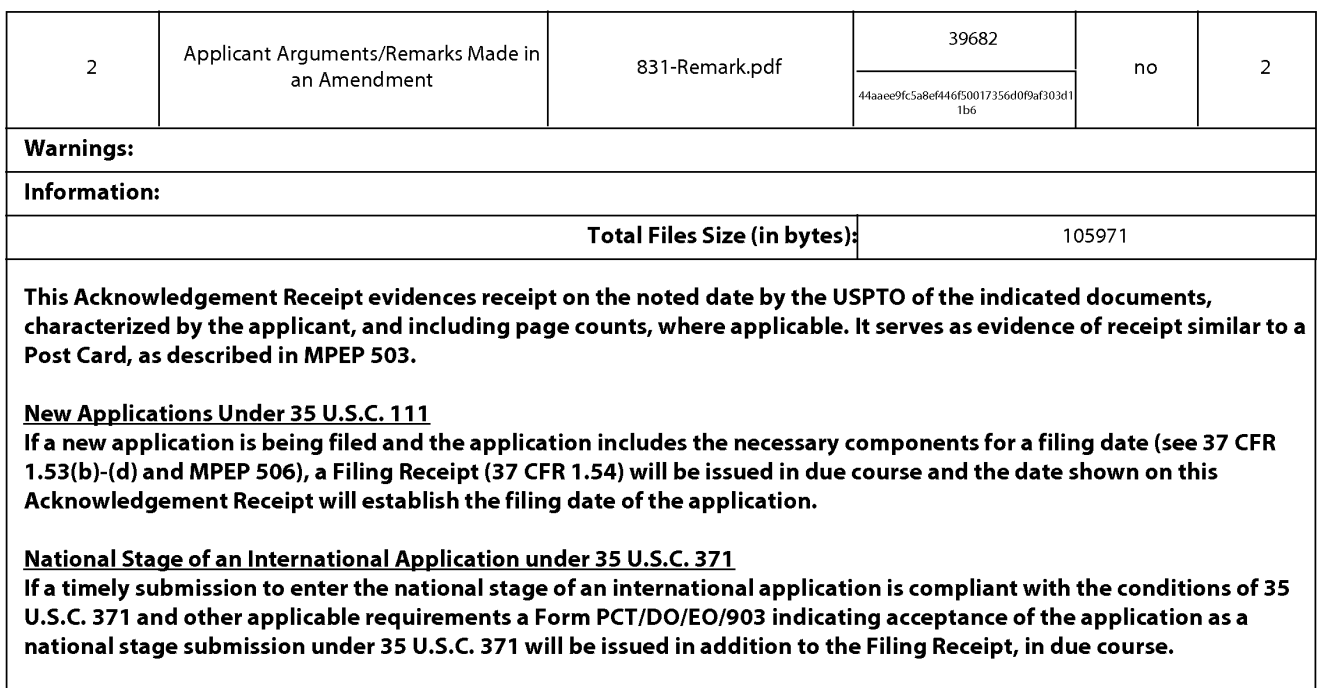

#### New International Application Filed with the USPTO as a Receiving Office

If a new international application is being filed and the international application includes the necessary components for an international filing date (see PCT Article 11 and MPEP 1810), a Notification of the International Application Number and of the International Filing Date (Form PCT/RO/105) will be issued in due course, subject to prescriptions concerning national security, and the date shown on this Acknowledgement Receipt will establish the international filing date of the application.

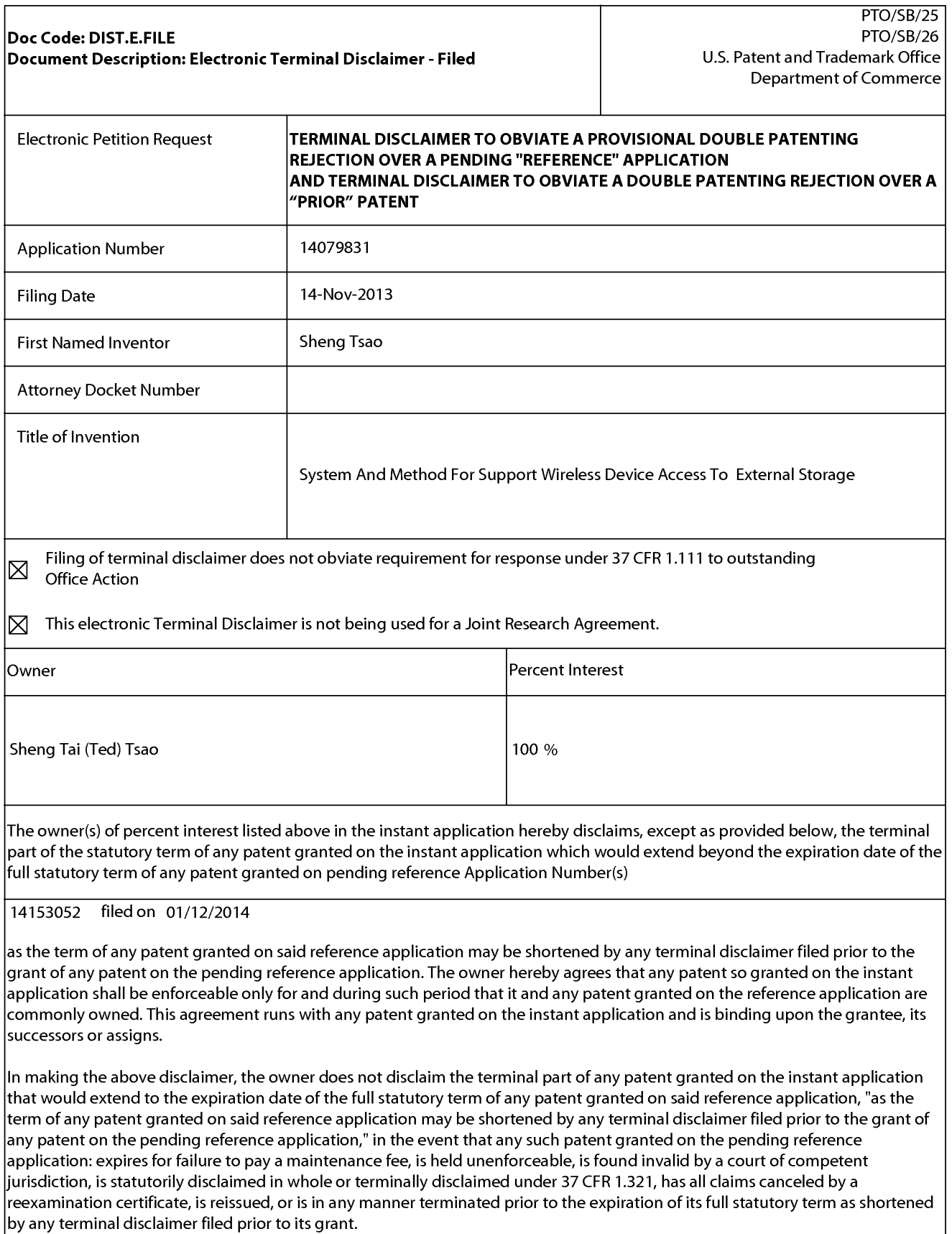

The owner(s) with percent interest listed above in the instant application hereby disclaims, except as provided below, the  $|$ terminal part of the statutory term of any patent granted on the instant application which would extend beyond the expiration date of the full statutory term of prior patent number(s)

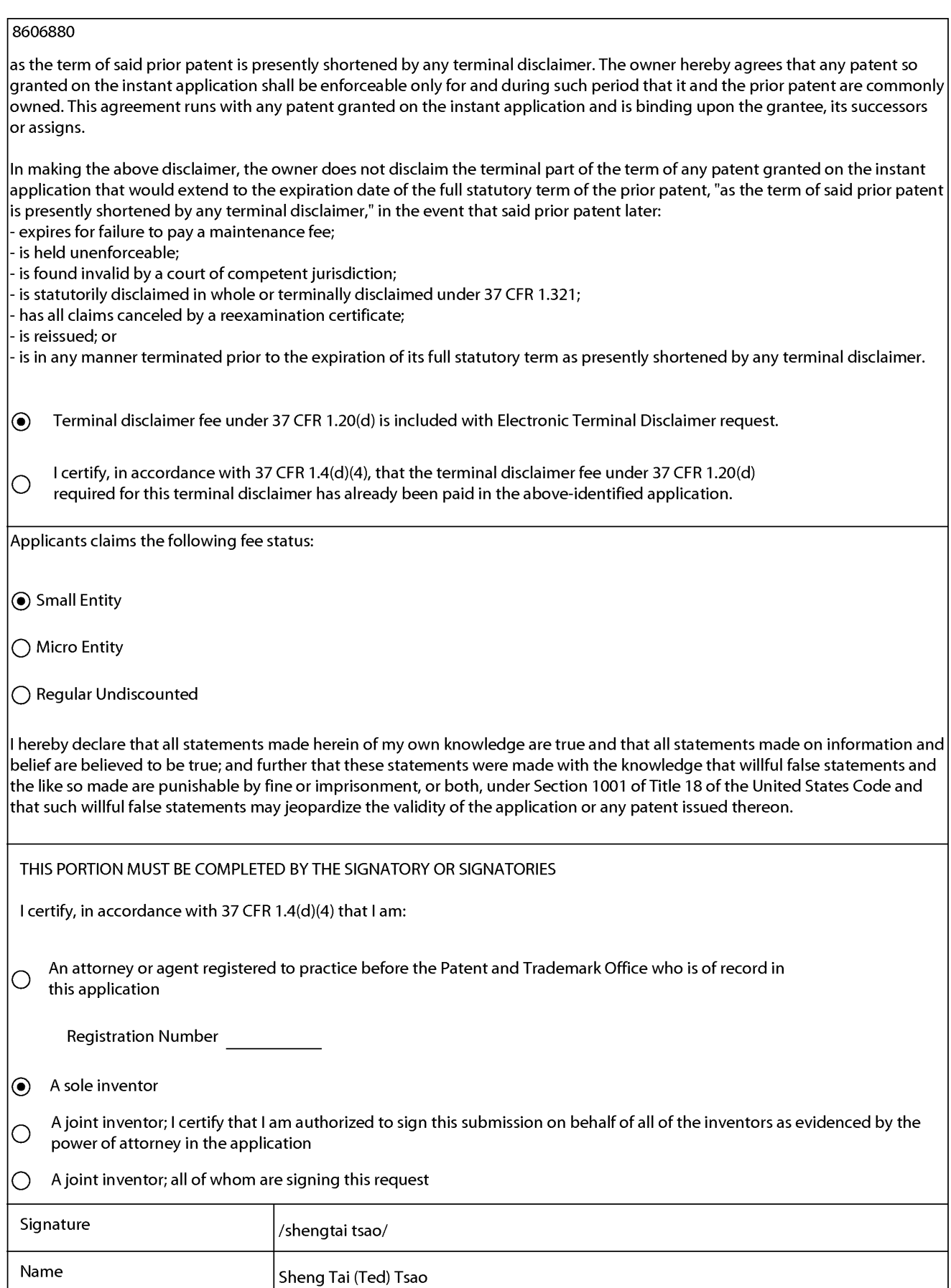

\*Statement under 37 CFR 3.73(b) is required if terminal disclaimer is signed by the assignee (owner). Form PTO/SB/96 may be used for making this certification. See MPEP § 324.

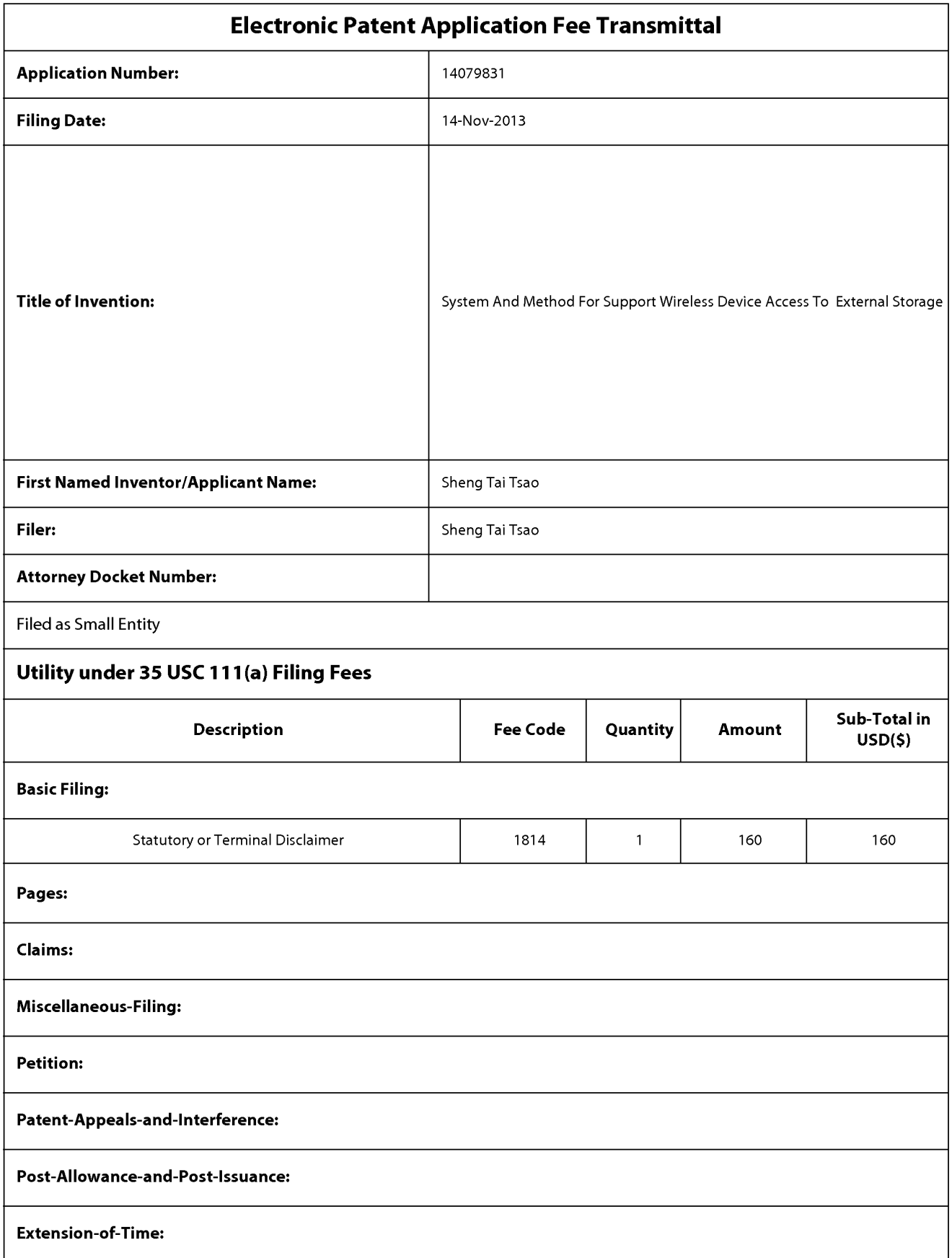

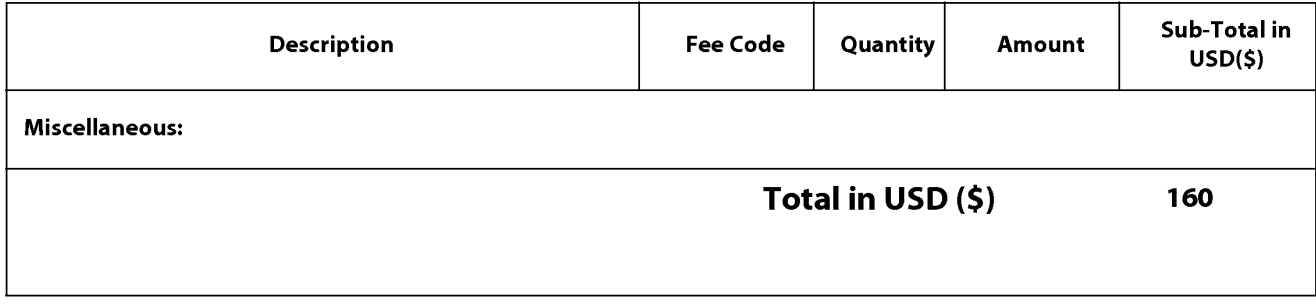

Doc Code: DISQ.E.FILE Document Description: Electronic Terminal Disclaimer - Approved Doc Code: DISQ.E.FILE<br>
Document Description: Electronic Terminal Disclaimer – Approved<br>
Application No.: 14079831<br>
Filing Date: 14 Nov 2013<br>
Applicant/Patent under Reexamination: Tsao et al.<br>
Electronic Terminal Disclaime

Application No.: 14079831

Filing Date: 14-Nov-2013

Electronic Terminal Disclaimer filed on September 9, 2014

 $\boxtimes$  APPROVED

### This patent is subject to a terminal disclaimer

[] DISAPPROVED

Approved/Disapproved by: Electronic Terminal Disclaimer automatically approved by EFS-Web

U.S. Patent and TrademarkOffice

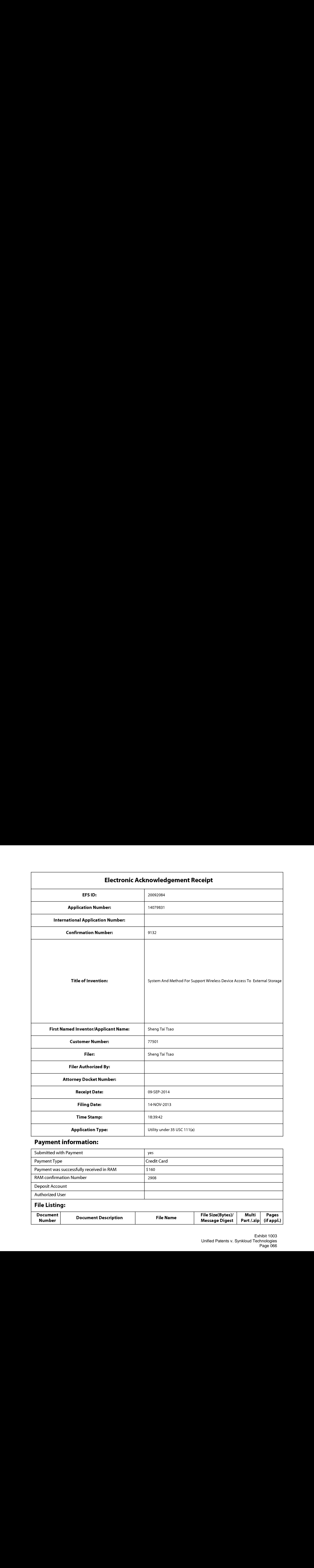

# Payment information:

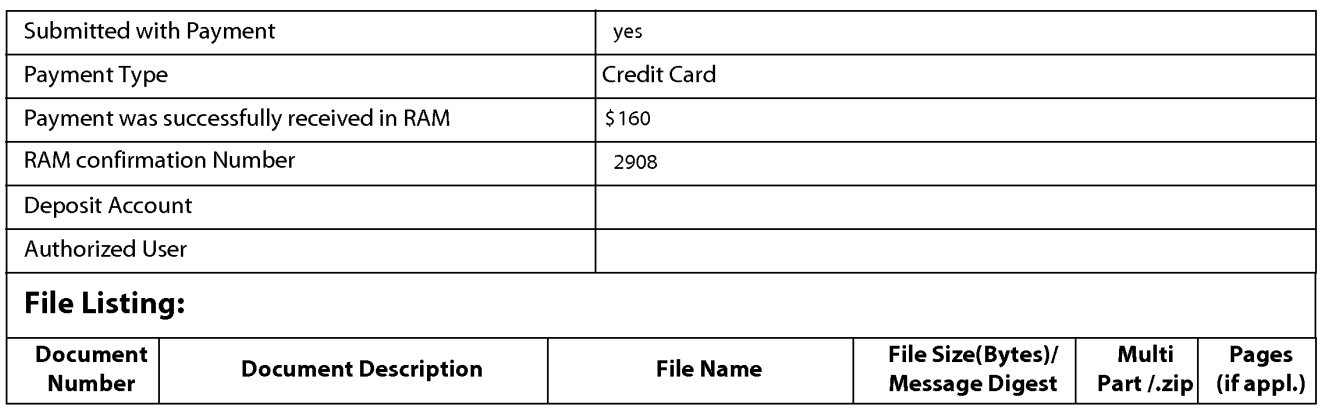

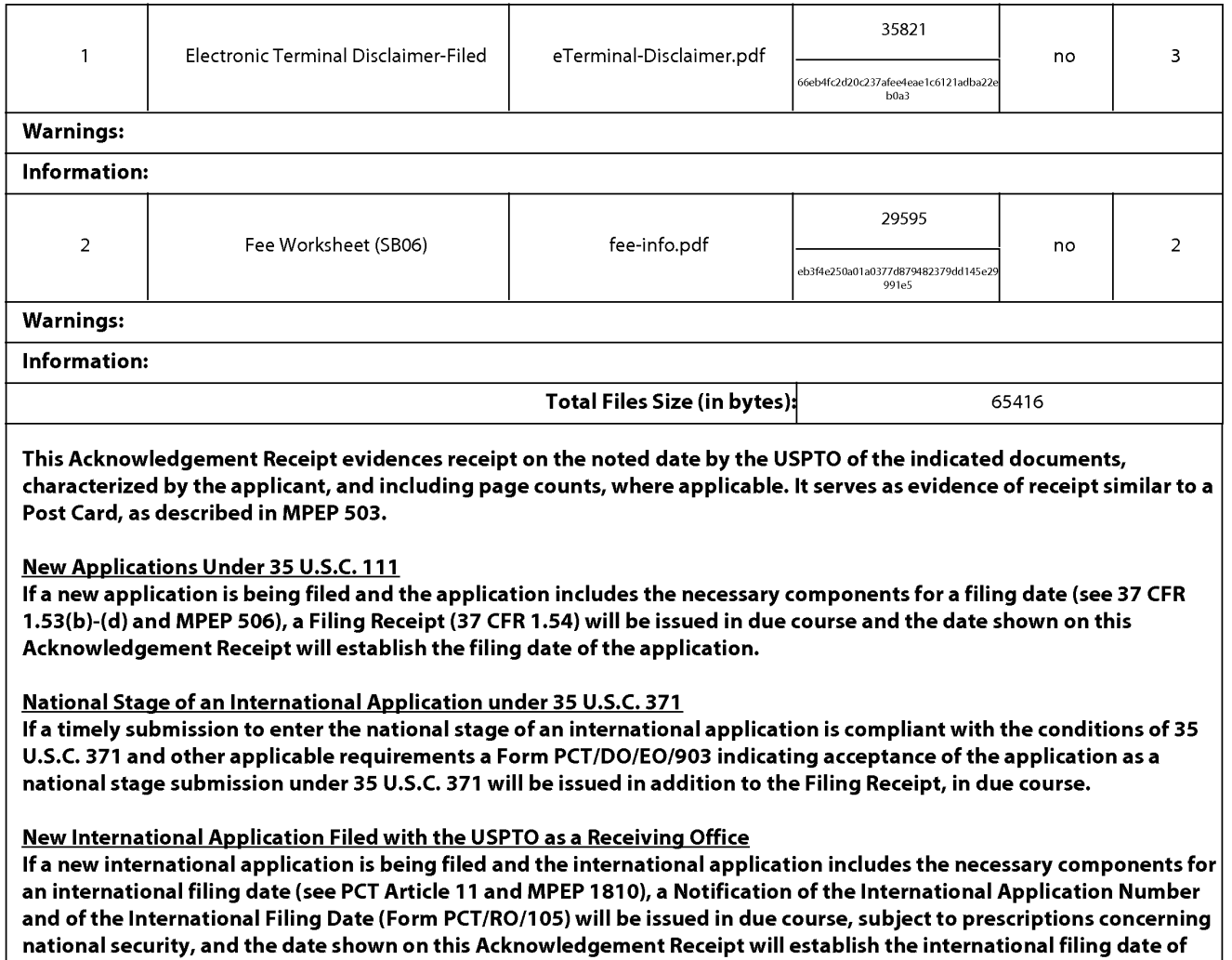

the application.

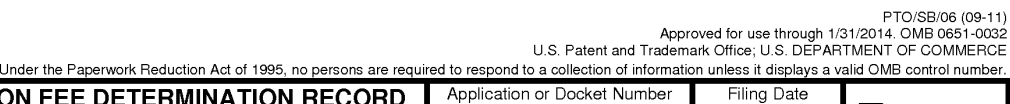

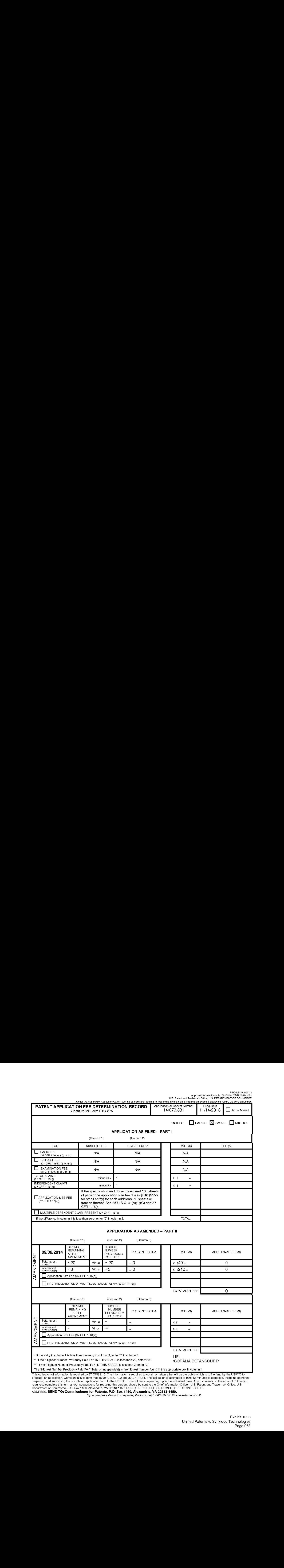

This collection of information is required by 37 CFR 1.16. The information is rengnest number found in the appropriate box in column 1.<br>This collection of information is required by 37 CFR 1.16. The information is required ADDRESS. SEND TO: Commissioner for Patents, P.O. Box 1450, Alexandria, VA 22313-1450.

if you need assistance in completing the form, call 1-800-PTO-9199 and select option 2

Exhibit 1003 Exhibit 1003 Unified Patents v. Synkloud Technologies Unified Patents v. Synkloud Technologies Page 068 Page 068

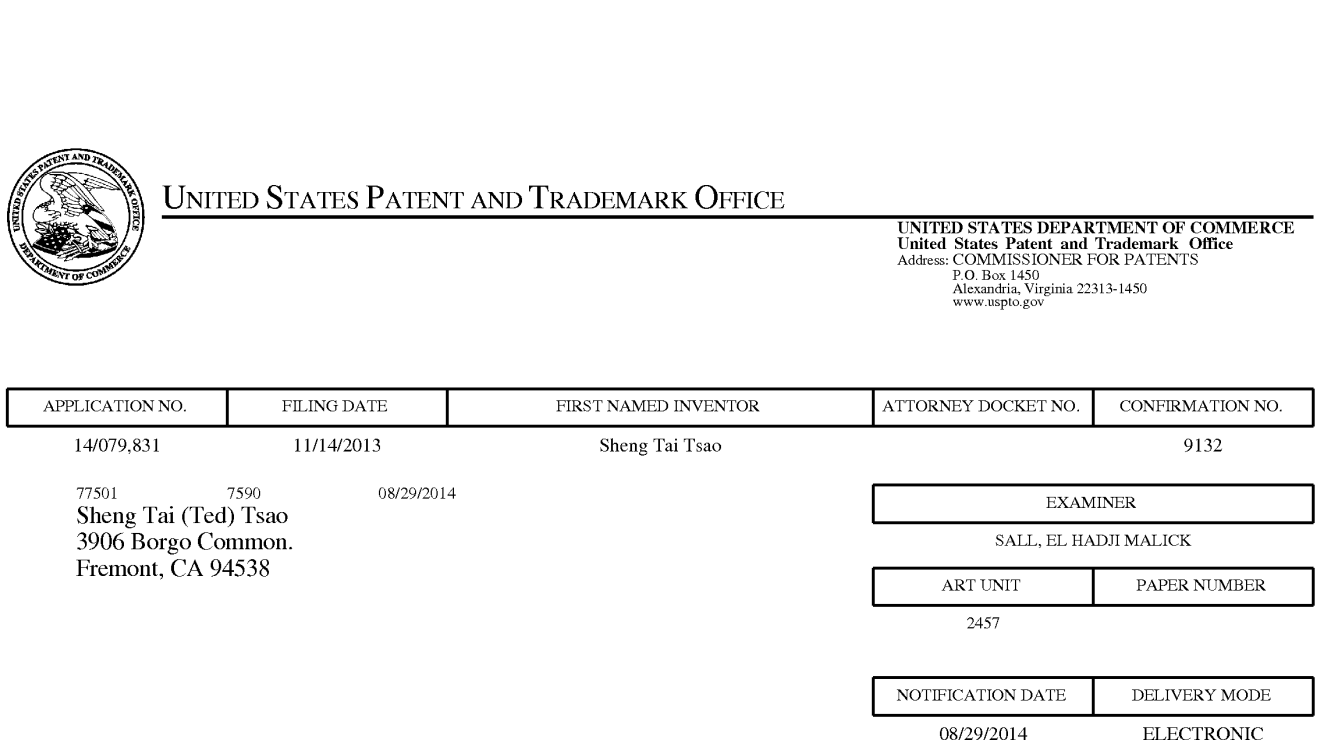

## Please find below and/or attached an Office communication concerning this application or proceeding.

The time period for reply, if any, is set in the attached communication.

Notice of the Office communication was sent electronically on above-indicated "Notification Date" to the following e-mail address(es):

ted.tsao@sttwebos.com ted.tsao @ yahoo.com ted.tsao@comcast.net

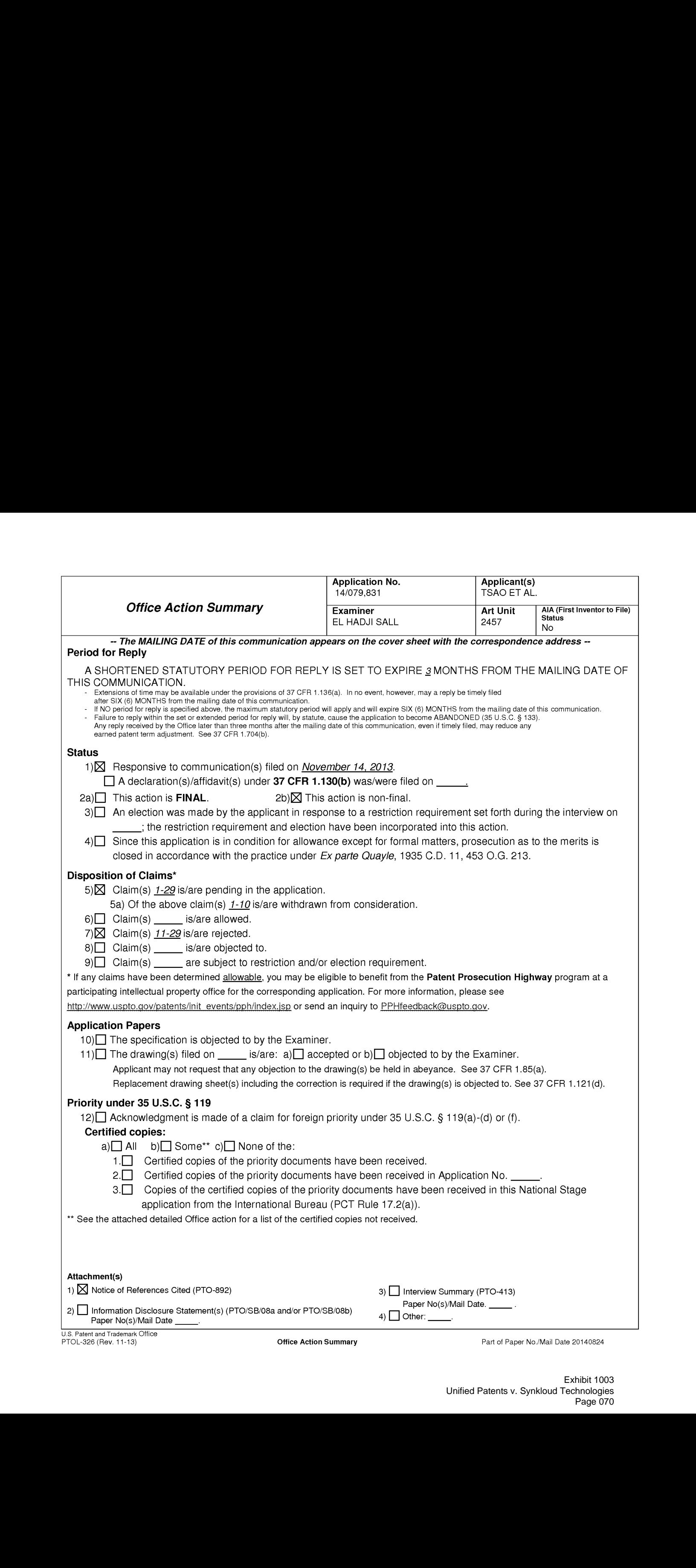

Application/Control Number: 14/079,831 Page 2 Art Unit: 2457

The present application is being examined under the pre-AIA first to invent

provisions.

# DETAILED ACTION

1. This action is in response to the application filed on November 14, 2013.

Claims 1-10 are canceled. Claims 11-29 represent SYSTEM AND METHOD FOR

SUPPORT WIRELESS DEVICE ACCESS TO EXTERNAL STORAGE.

# Claim Rejections - 35 USC § 103

The following is a quotation of pre-AlA 35 U.S.C. 103(a) which forms the basis

for all obviousness rejections set forth in this Office action:

(a) <sup>A</sup> patent may not be obtained though the invention is not identically disclosed or described as set forth in section 102 of this title, if the differences between the subject matter sought to be patented and the prior art are such that the subject matter as a whole would have been obvious at the time the invention was made to a person having ordinary skill in the art to which said subject matter pertains. Patentability shall not be negatived by the mannerin which the invention was made.

2. Claims 11-29 are rejected under pre-AIA 35 U.S.C. 103(a) as being

unpatentable over Jhingan et al. U.S. 20020133597 in view of Surbey et al. U.S.

20040186750, further in view of Kuwata et al. U.S. 20030072031.

Jhingan teachesthe invention substantially as claimed including global storage

system (see abstract).

As to claims 11, 19 and 24, Jhingan teaches a server providing storage space to wireless device, the server comprising:

Application/Control Number: 14/079,831 Page 3 Art Unit: 2457

at least one storage device configured with at least one storage space (paragraph 55); and

a storage medium comprising program code that, when executed by the server, causes the server to:

allocate the storage space of a predefined capacity to be accessible to the wireless device (paragraphs 55 and 43).

Jhingan fails to explicitly teach create a folder structure residing in the storage space, establish a link for the wireless device access to the folder structure in the storage space, and update the folder structure whenever a user from the wireless device to performs an operation to the folder structure in the storage space.

However, Surbey teaches method and system for automaticating insurance processes. Surbey teaches create a folder structure residing in the storage space (abstract), establish a link for access to the folder structure in the storage space (paragraph 127).

It would have been obvious to one of ordinary skill in the art at the time the invention was made to modify Jhingan in view of Surbey to provide create a folder structure residing in the storage space, establish a link for the wireless device access to the folder structure in the storage space for the purposeof ensuring that all of the documents and messages associated with <sup>a</sup> particular transaction can always be reconstituted by finding and opening a specific standard sub-folder.
# Application/Control Number: 14/079,831 Page 4 Art Unit: 2457

Jhingan and Surbey teaches substantial features of the claimed invention butfail to explicitly teach update the folder structure whenever a user from the wireless device to performs an operation to the folder structure in the storage space.

However, Kuwata teaches electronic document assembly, proofing and printing system. Kuwata teaches update the folder structure whenevera user from the wireless device to performs an operation to the folder structure in the storage space (paragraph 62).

It would have been obvious to one of ordinary skill in the art at the time the invention was made to modify Jhingan and Surbey in view of Kuwata to provide update the folder structure whenever a user from the wireless device to performs an operation to the folder structure in the storage space for the purpose of providing a shared system allowing users to manipulate documents on a server by suing a web browser.

As to claims 12, Jhingan, Surbey and Kuwata teach the server as recited in claim 11, wherein the server update the folder structure in response to a request, received from the wireless device, for creating a folder in the folder structure (paragraph 62 of Kuwata).

As to claim 13, Jhingan, Surbey and Kuwata teach the serveras recited in claim 12, wherein the server updates the folder structure in responseto <sup>a</sup> request, received from the wireless device, for access to the folder in the folder structure for storing data

# Application/Control Number: 14/079,831 Page 5 Art Unit: 2457 therein or retrieving data therefrom, wherein the datais <sup>a</sup> file or <sup>a</sup> message (paragraph 62 of Kuwata).

Asto claim 14, Jhingan, Surbey and Kuwata teach the serveras recited in claim 11, wherein the server update the folder structure in response to a request, received from the wireless device, for deleting or moving or copying or renaminga file or a folder being stored in the folder structure (paragraph 62 of Jhingan).

As to claim 15, Jhingan, Surbey and Kuwata teach server as recited in claim 11, wherein the server update the folder structure in response to an operation performed by and the wireless device to download from the solelistic from a remotely group of the method of the wireless device to download file from a remotel from a remotel from a remotel from a remotel from a remotel from a remotel the storage space (paragraph 62 of Jhingan).

Asto claim 16, Jhingan, Surbey and Kuwata teach the serveras recited in claim 11, wherein the folder structure is created with multiple folders on a file system configured in the storage space accessible to the wireless devices (paragraph 69 of Jhingan).

As to claim 17, Jhingan, Surbey and Kuwata teach the server as recited in claim 14, wherein the userof the wireless device is allowed via a web browser executed thereof to perform said operation to the folder structure in the storage space (paragraph 28 of Jhingan).

As to claim 18, Jhingan, Surbey and Kuwata teach the server as recited in claim 11, wherein the link is wireless (paragraph 43 of Jhingan).

As to claim 20, Jhingan, Surbey and Kuwata teach the method as recited in claim 19, wherein the remote web server is accessible through the world wide web and comprises at least one downloadable file (paragraph <sup>5</sup> of Jhingan).

As to claim 21, Jhingan, Surbey and Kuwata teach the method as recited in claim 19, wherein the storage space is configured with a file system (paragraph 41 of Jhingan).

As to claim 22, Jhingan, Surbey and Kuwata teach the method as recited in claim 19, wherein the wireless device is operable with the storage server to allow a user via a web browser executed thereof to request download a file from a remote web server into the storage space directly (paragraph 62 of Jhingan).

As to claim 23, Jhingan, Surbey and Kuwata teach the method as recited in claim 19, wherein the wireless device is configured via a wireless link access to the storage space residing in the storage server (paragraph 43 of Jhingan).

Application/Control Number: 14/079,831 Page 7 Art Unit: 2457

As to claim 25, Jhingan, Surbey and Kuwata teach the server as recited in the claim 24, wherein said downloadinga file from a remote web server comprises:

obtaining, by the wireless device, downloadinformation for the file from the remote web server; transmitting the download information cached in the wireless device to the server (paragraph 37); and

causing the server in accordance with the downloading information to download the file from the remote web server directly into the storage space allocated to the wireless device (paragraph 39).

As to claim 26, Jhingan, Surbey and Kuwata teach the server as recited in claim 24, wherein the wireless device has a function of making or receiving a phone call (paragraph 43 of Jhingan).

As to claim 27, Jhingan, Surbey and Kuwata teach the server as recited in claim 24, wherein the storage space is configured with a file system (paragraph 41 of Jhingan).

Asto claim 28, Jhingan, Surbey and Kuwata teach the serveras recited in claim 24, wherein the remote web server is accessible through the world wide web and comprises at least one downloadable file (paragraph <sup>39</sup> of Jhingan).

Application/Control Number: 14/079,831 Page 8 Art Unit: 2457

As to claim 29, Jhingan, Surbey and Kuwata teach the server as recited in claim 24, wherein the link is wireless (paragraph 43 of Jhingan).

# **Conclusion**

3. Any inquiry concerning this communication or earlier communications from the examiner should be directed to El Hadji <sup>M</sup> Sall whose telephone numberis 571-272- 4010. The examiner can normally be reached on 8:00-4:30.

If attempts to reach the examiner by telephone are unsuccessful, the examiner's supervisor, Ario Etienne can be reached on 571-272-4001. The fax phone number for the organization where this application or proceeding is assigned is 571-273-8300.

Information regarding the status of an application may be obtained from the Patent Application Information Retrieval (PAIR) system. Status information for published applications may be obtained from either Private PAIR or Public PAIR. Status information for unpublished applications is available through Private PAIR only. For more information about the PAIR system, see http://pair-direct.uspto.gov. Should you have questions on access to the Private PAIR system, contact the Electronic Business Center (EBC) at 866-217-9197 (toll-free).

> /EL HADJI SALL/ Primary Examiner, Art Unit 2457

Application/Control Number: 14/079,831 Page 9 Art Unit: 2457

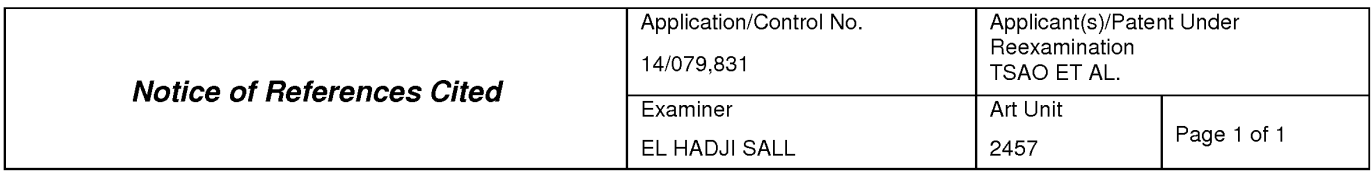

## U.S. PATENT DOCUMENTS

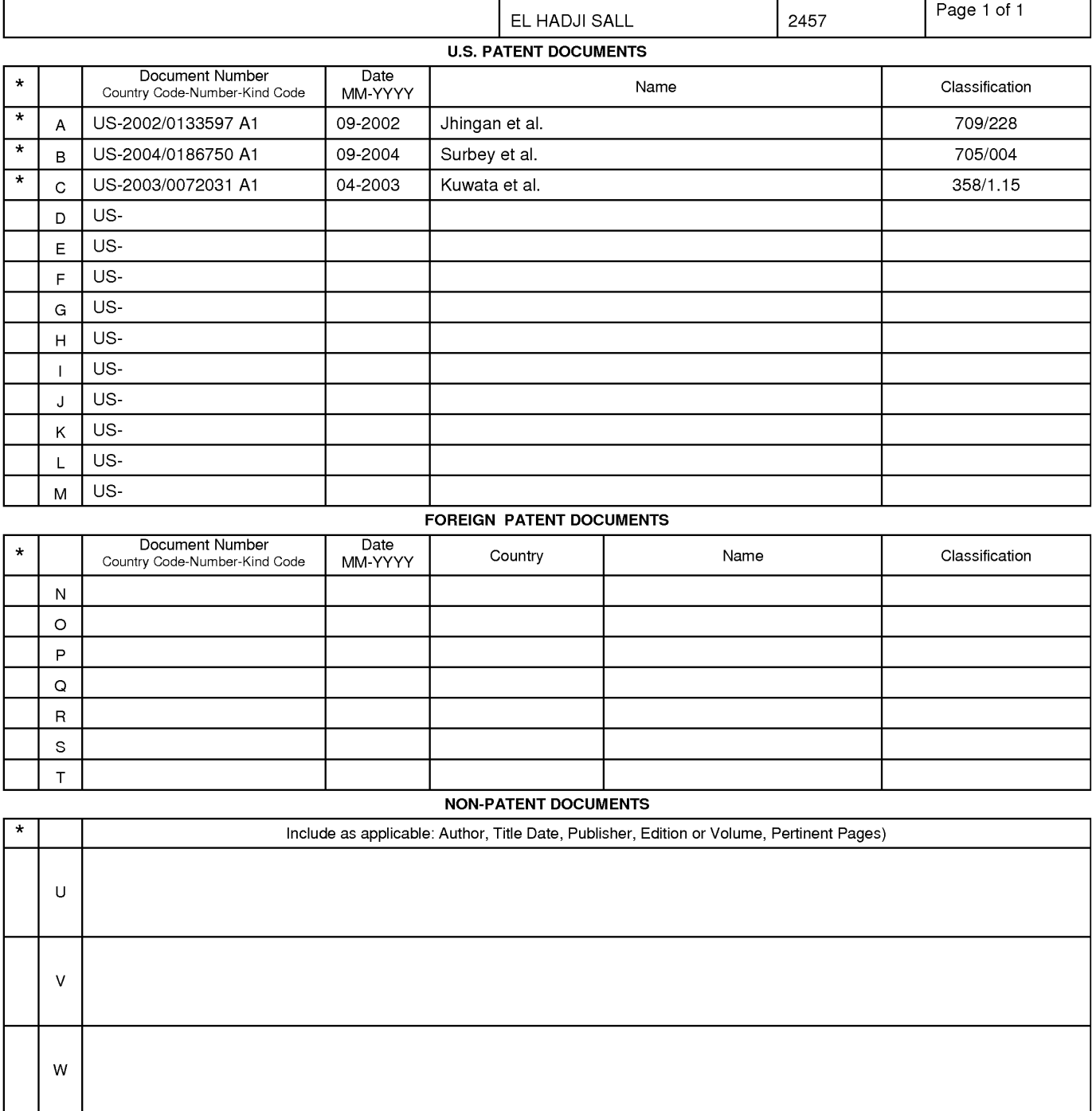

#### FOREIGN PATENT DOCUMENTS

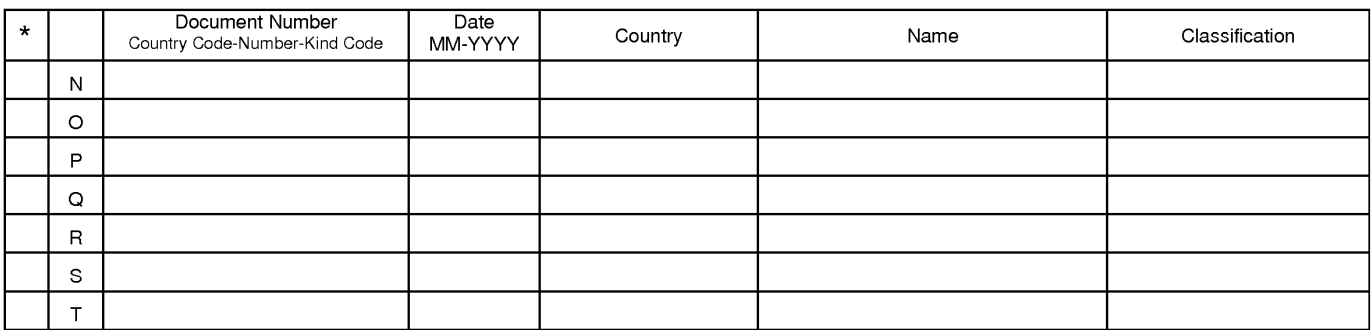

# NON-PATENT DOCUMENTS

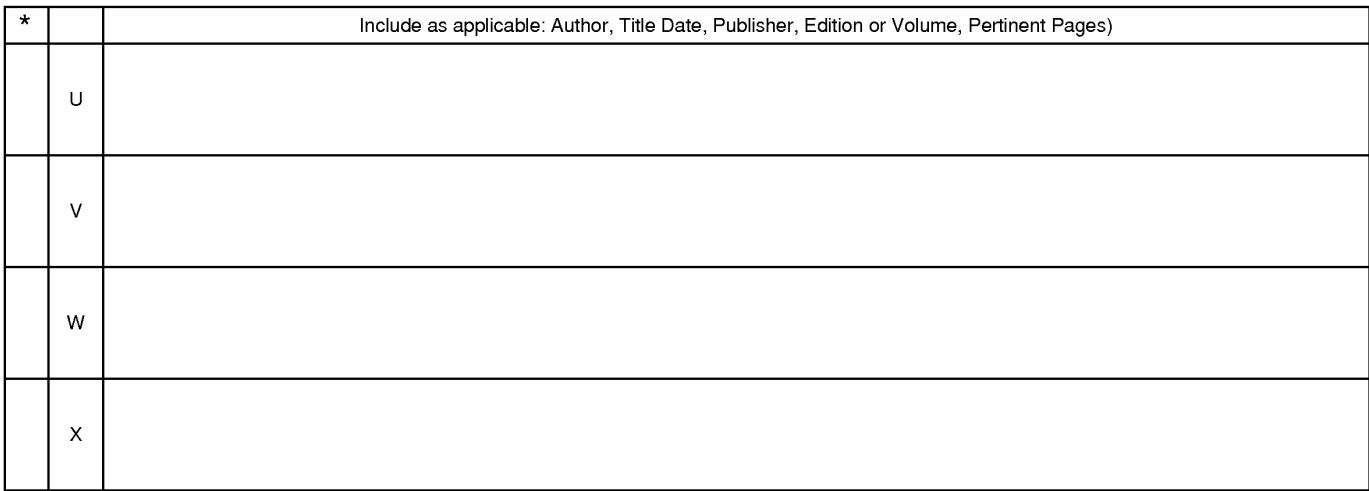

\*A copy of this reference is not being furnished with this Office action. (See MPEP § 707.05(a).) Dates in MM-YYYY format are publication dates. Classifications may be US or foreign.

U.S. Patent and Trademark Office

Notice of References Cited Part of Paper No. 20140824

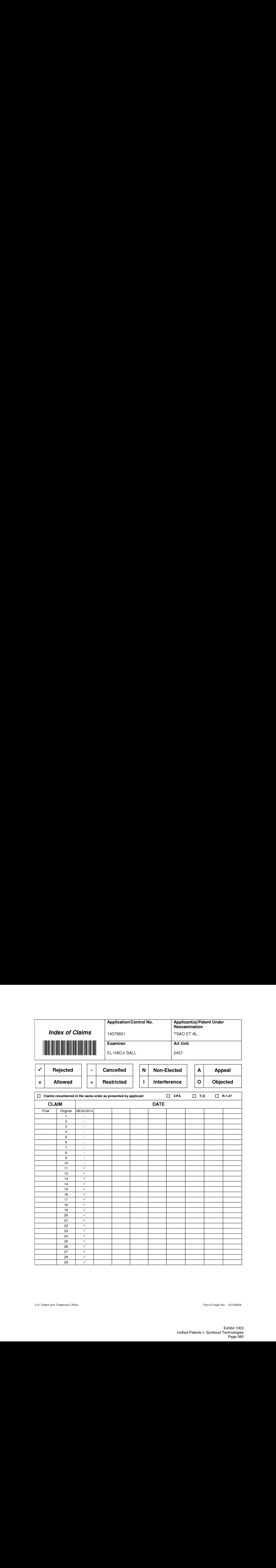

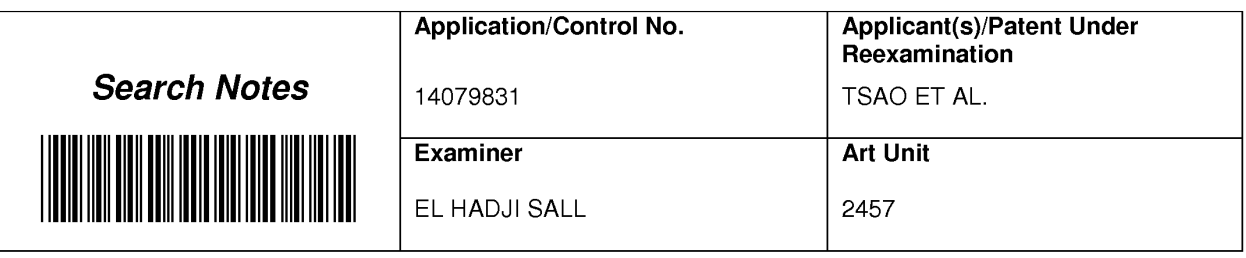

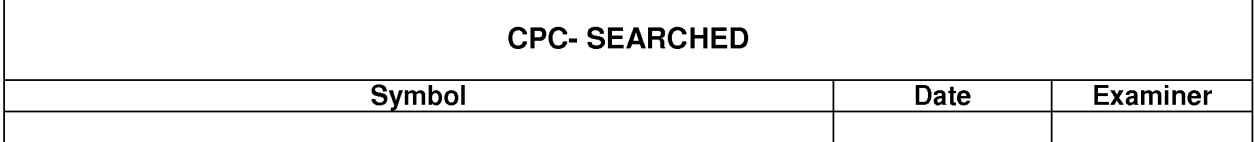

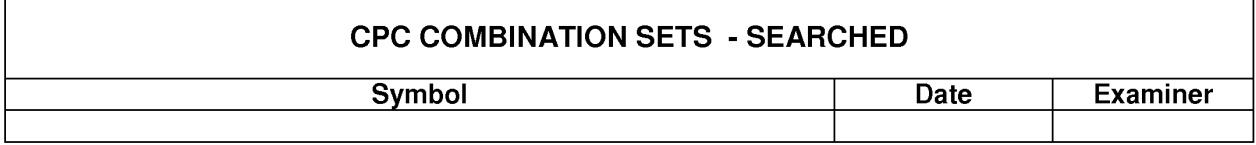

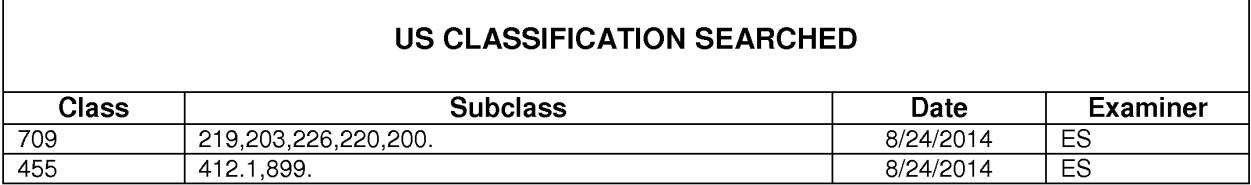

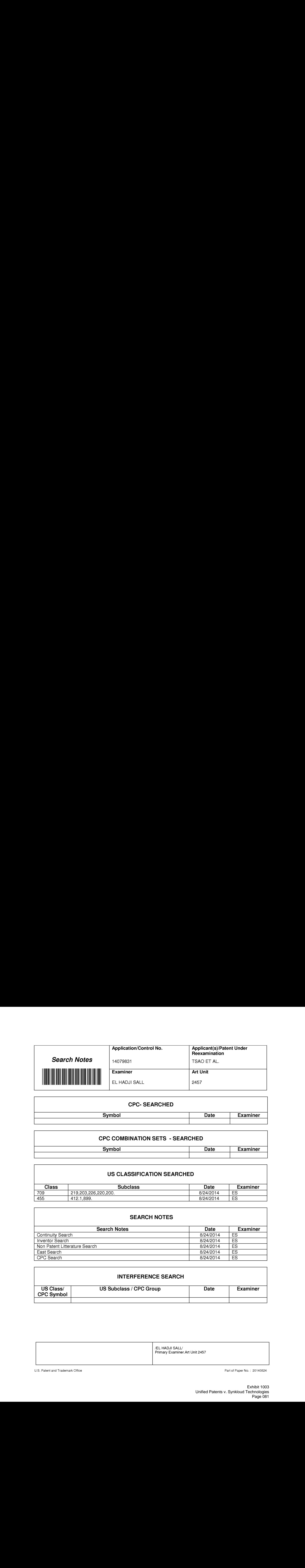

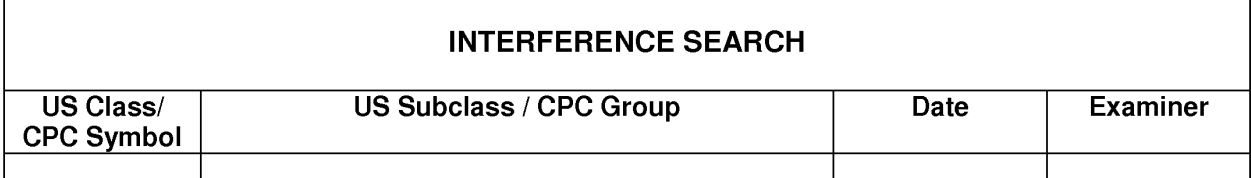

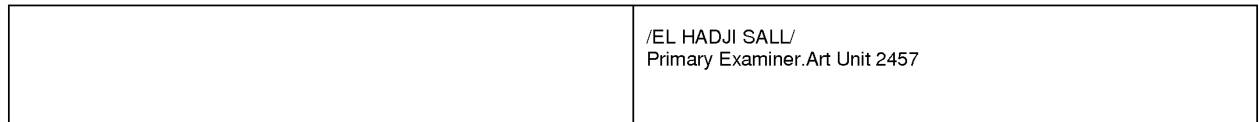

U.S. Patent and Trademark Office **Part of Paper No. : 20140824** Part of Paper No. : 20140824

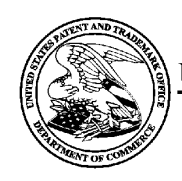

# UNITED STATES PATENT AND TRADEMARK OFFICE

UNITED STATES DEPARTMENT OF COMMERCE<br>United States Patent and Trademark Office<br>Address: COMMISSIONER FOR PATENTS<br>P.O. Box 1450<br>Alexandria, Virginia 22313-1450

# BIB DATA SHEET

# CONFIRMATION NO. 9132

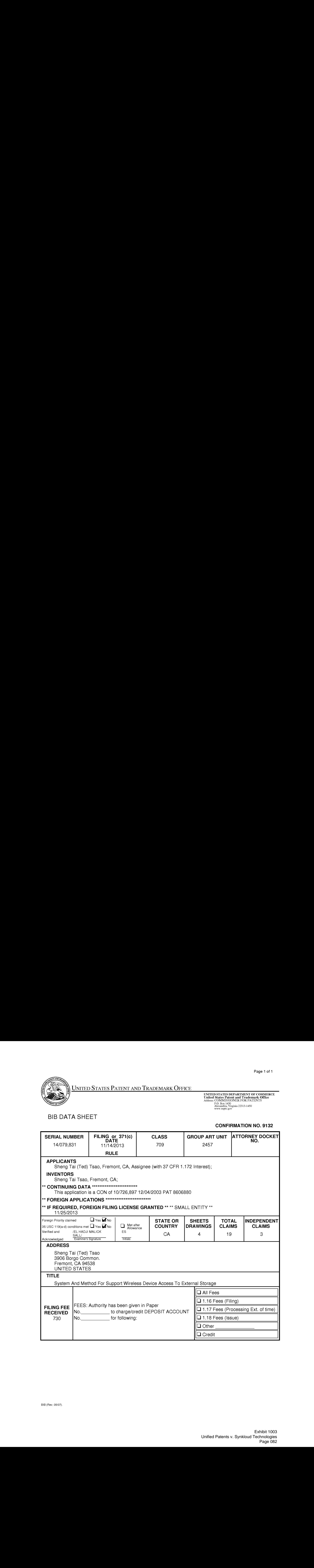

# EAST Search History

# EAST Search History (Prior Art)

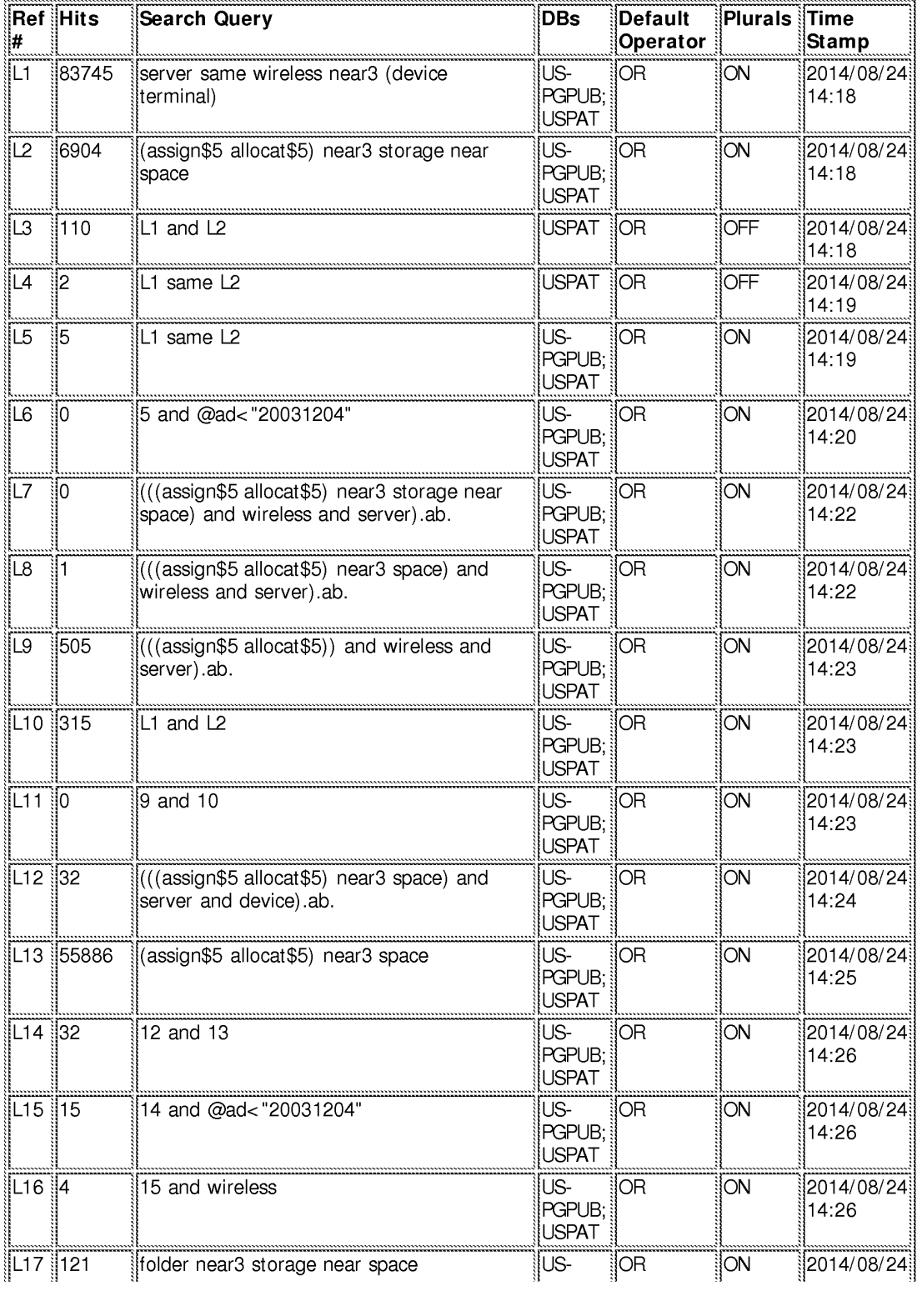

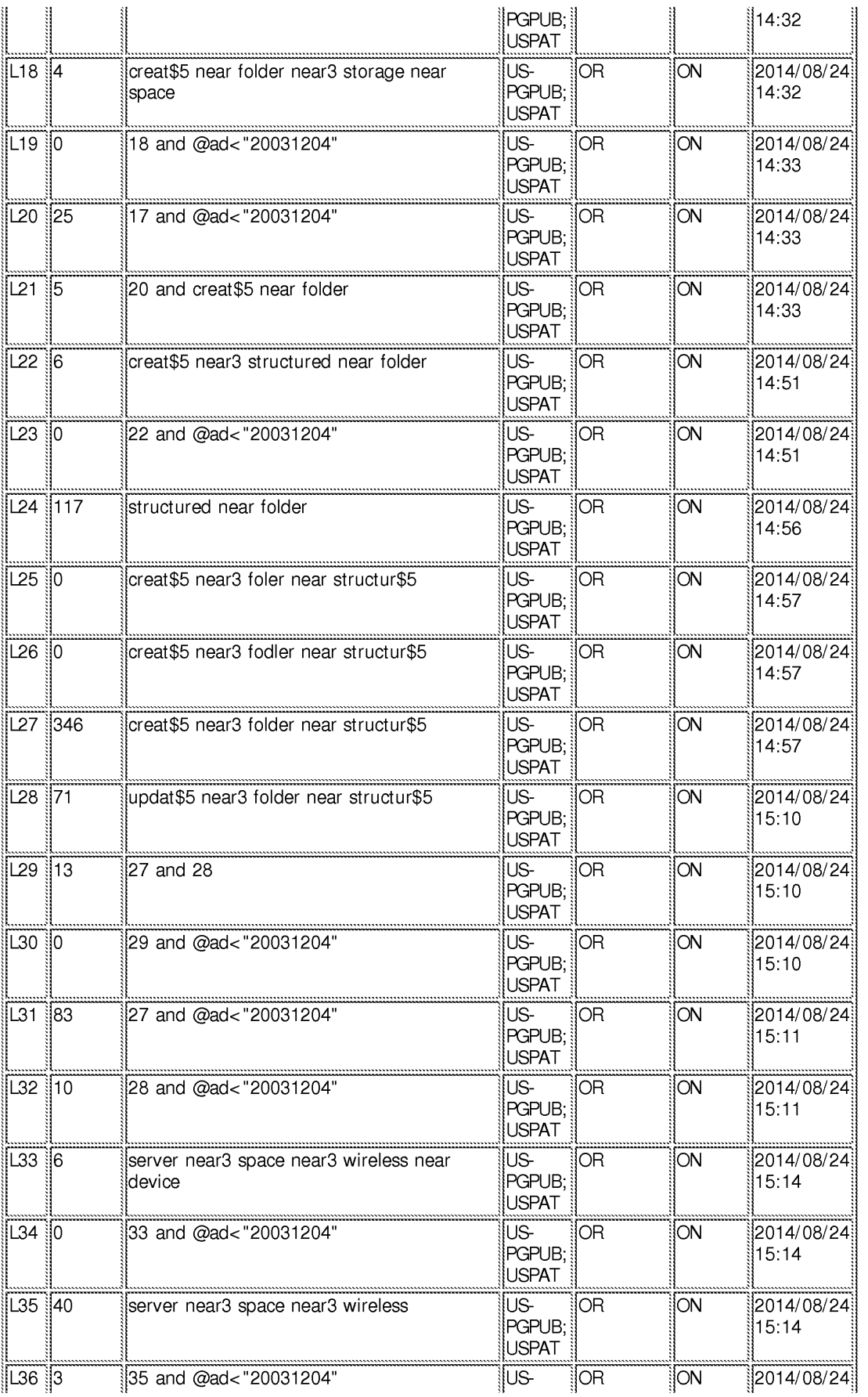

## EAST Search History

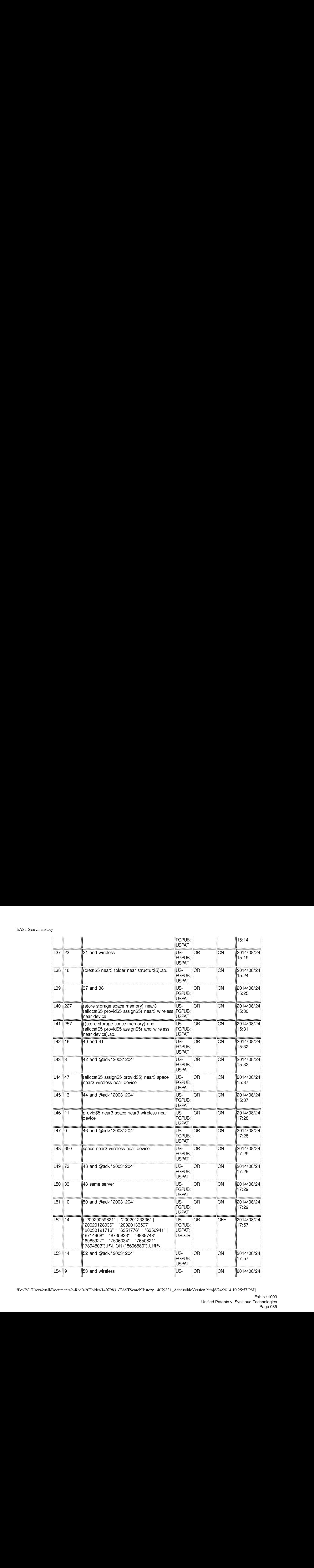

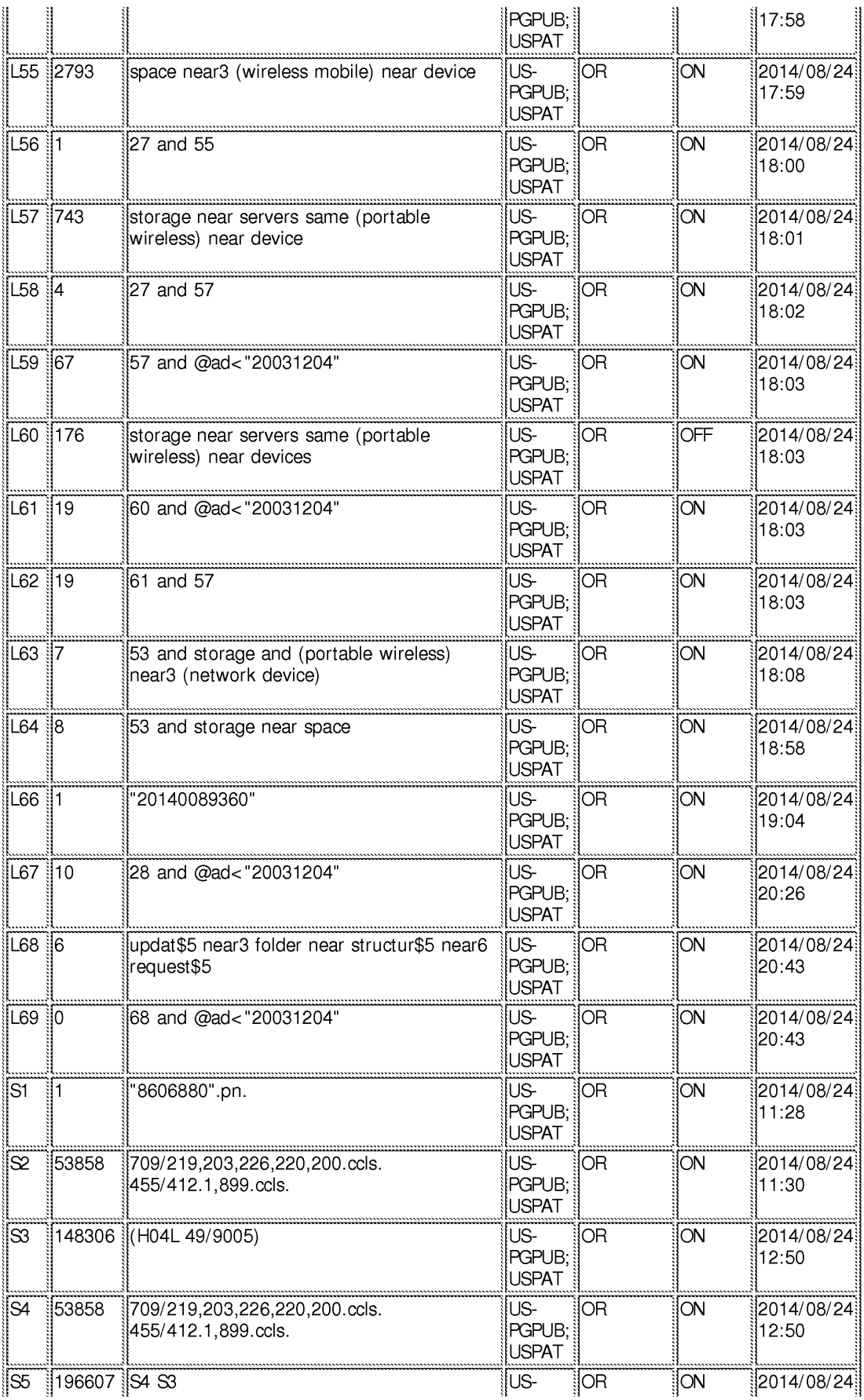

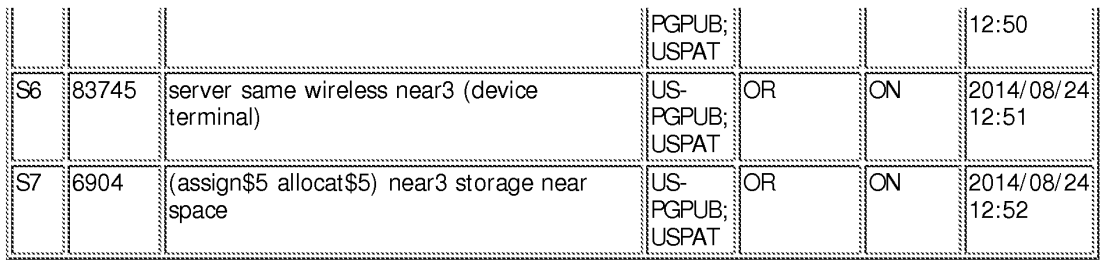

## 8/ 24/2014 10:25:54 PM

C:\ Users\ esall\ Documents\ EAST\ Workspaces\ 14079831.wsp

# IN THE UNITED STATES PATENT AND TRADEMARK OFFICE

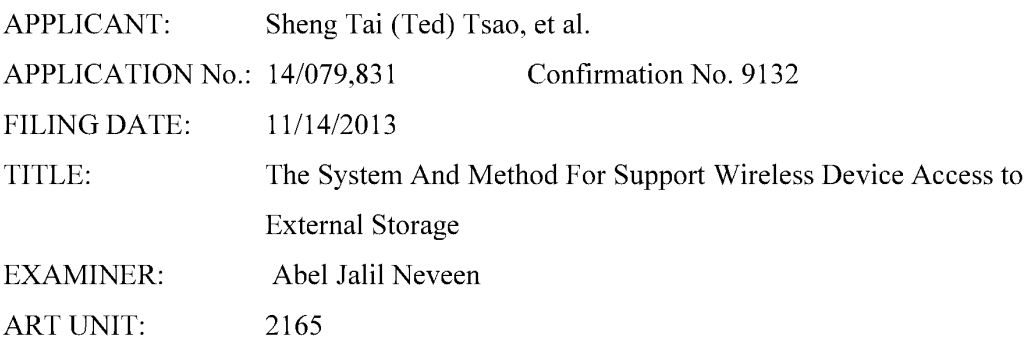

Mail Stop Amendment COMMISSIONER FOR PATENTS P.O. Box 1450 Alexandria, VA 22313-1450

# Preliminary Amendment for the application 14/079,831

Dear Commissioner:

This communication directs to preliminary amendment for the claims submitted on the filing date. There is no new claims being added, therefore, there is no fee due.

Thanks helps from the USPTO to enter the amended claims of instant application. Respectively Submitted.

08/20/2014

/Shanegtai Tsao/ Sheng Tai (Ted) Tsao 2979 Heidi Drive, San Jose, CA 95132 408-813-0536 or 510-580-8592

<sup>1</sup> The Use of Wireless Devices' External Storage

## AMENDMENT IN THE CLAIMS:

# $1 - 10$  (Canceled)

11. (Previously Presented) A server providing storage space to wireless device, the server comprising:

at least one storage device configured with at least one storage space; and

a storage medium comprising program code that, when executed bythe server, causes the server to:

allocate the storage space of a predefined capacity to be accessible to the wireless device, create a folder structure residing in the storage space;

establish a link for the wireless device access to the folder structure in the storage space; and

update the folder structure whenevera user from the wireless device to performs an operation to the folder structure in the storage space.

- teture comprises: server updatesupdating the folder structure in response to 12. (Currently Amended) The server as recited in claim 11, wherein the upstating of the a request, received from the wireless device, for creating a folder in the folder structure.
- 13. (Currently Amended) The server as recited in claim 12, , wherein the  $s$ updating of the folder structure comprises: updating the folder structure in response to a request, received from the wireless device, for access to the folder in the folder structure for storing data therein or retrieving data therefrom, wherein the data is a file or a message.
- 14. (Currently Amended) The server as recited in claim  $\frac{11}{11}$ updates updating of the folder-structure-comprises:--updating-the folder structure in response to a request, received from the wireless device, for deleting or moving or copying or renaming a file or a folder being stored in the folder structure.
	- The Use of Wireless Devices' External Storage

 $\overline{2}$ 

- 15. (Currently Amended) The server as recited in claim  $\pm 1.42$ , wherein the server updates updating of the folder structure comprises. updating the folder structure in response to an operation performed by the user a request, received from of the wireless device for storing to download a file-to-be-downloaded from a remote web server directly into the storage space-instead of downloading the file into the wireless device itself.
- 16. (Currently Amended) The server as recited in claim  $11+2$ , wherein the folder structure is created with multiple folders on a file system configured in the storage space accessible to the wireless devices.
- 17. (Currently Amended) The server as recited in claim  $14.2$ , wherein the user of the wireless device is allowed via a web browser executed thereof to perform said operation to the folder structure in the storage space.
- 18. (Currently Amended) The server as recited in claim  $11+2$ , wherein the link is includes-wireless communication-media.
- 19. (Previously Presented) A method for a wireless device downloading file comprising: obtaining, by the wireless device, download information fora file from <sup>a</sup> remote web server;
	- transmitting the download information cached in the wireless device to a storage server; and
	- causing the storage server in accordance with the downloading information to download the file from the remote web server directly into a storage space configured in the storage server.
- 20. (Previously Presented) The method as recited in claim 19, wherein the remote web server is accessible through the world wide web and comprises at least one downloadable file.
- 21. (Currently Amended) The method as recited in claim 19, wherein the storage space is configured in a storage device residing in the storage server and comprises with a file system.
- 22. (Currently Amended) The method as recited in claim 19, wherein the wireless device is operable with the storage server to allow a user via a web browser executed thereof on the wireless device to request-download the a-file from-a the remote web server on the wireless device to request-download <u>the a</u>-file from a <u>the </u>remote web server<br>into the storage space directly-<del>instead of downloading the file into the wireless device</del> itself.
- 23. (Currently Amended) The method as recited in claim 19, wherein the wireless device is configured via a wireless link access to the storage space residing in the storage server.
- 24. (Currently Amended) A server system-supporting a wireless device downloading file, the system server comprising:

at least one storage devices erver and

one network interface; wherein wireless device, the storage device server is configured with at least one storage space of a predefined capacity allocated to allow the wireless device via a link remotely access to the storage space;, and wherein the wireless device is configured operable with the server to allow a user via a web browser executed on the wireless devicethereaf to download a file from a remote web server directly into the allocated storage space-in-the-storage-se instead of downloading the file into the wireless device itself.

- . (Currently Amended) The server system as recited in the claim 24, wherein said downloading a file from a remote web server comprises:
	- obtaining, by the wireless device, download information for the file from the remote web server;
	- transmitting the download information cached in the wireless device to the steraze server; and
		- The Use of Wireless Devices' External Storage

 $\overline{4}$ 

- causing the séezage-server in accordance with the downloading information to download the file from the remote web server directly into the storage spaceallocated to the wireless device.
- 26. (Currently Amended) The server system as recited in claim 24, wherein the wireless device has a function of making or receiving a phone call.
- 27. (Currently Amended) The serversystem as recited in claim 24, wherein the storage space is configured in a storage device residing in the storage server and comprises with a file system.
- 28. (Currently Amended) The serversystem as recited in claim 24, wherein the remote web server is accessible through the world wide web and comprises at least one downloadable file.
- 29. (Currently Amended) The server system as recited in claim 24, wherein the link includes-is wireless communication media.

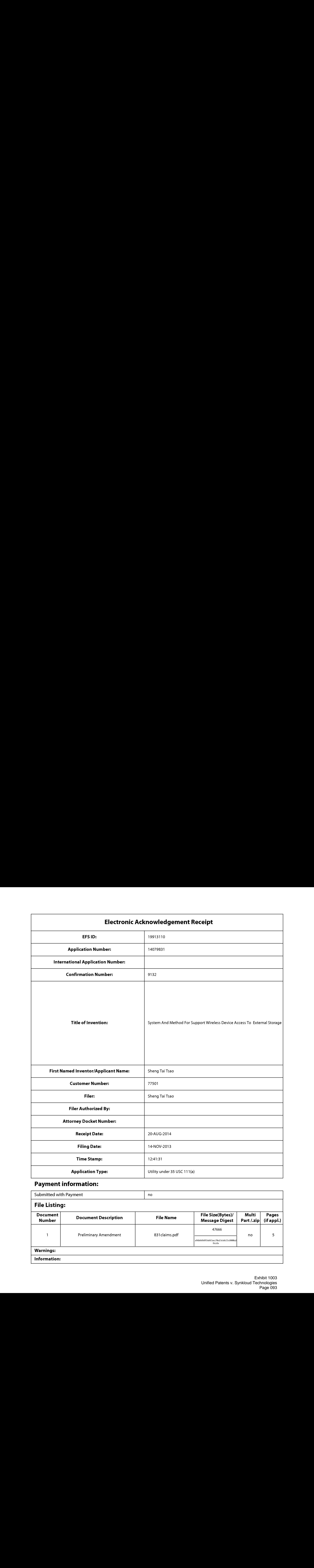

# Payment information:

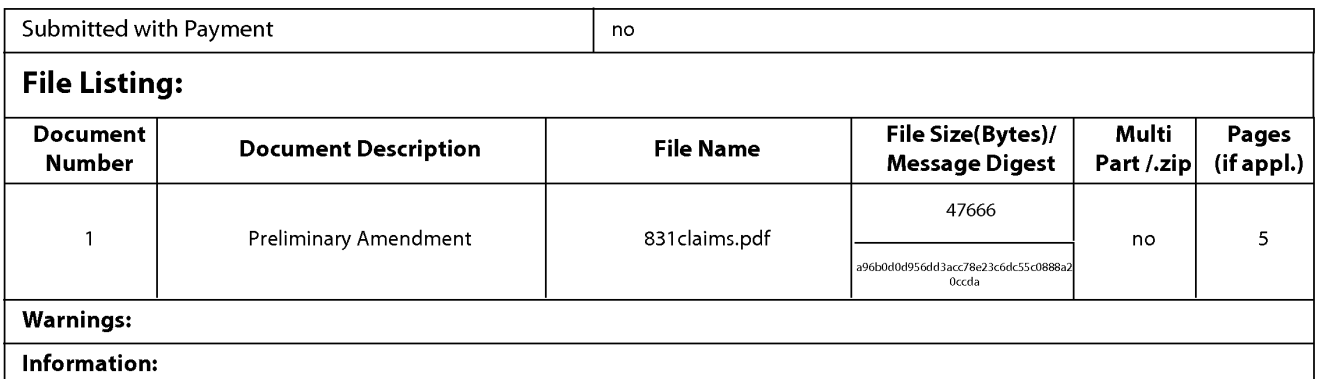

This Acknowledgement Receipt evidences receipt on the noted date by the USPTO of the indicated documents, characterized by the applicant, and including page counts, where applicable. It serves as evidence of receipt similar to a Post Card, as described in MPEP 503.

#### New Applications Under 35 U.S.C. 111

If <sup>a</sup> new applicationis being filed and the application includes the necessary componentsfora filing date (see <sup>37</sup> CFR 1.53(b)-(d) and MPEP 506), a Filing Receipt (37 CFR 1.54) will be issued in due course and the date shown on this Acknowledgement Receipt will establish the filing date of the application.

#### National Stage of an International Application under 35 U.S.C. 371

If a timely submission to enter the national stage of an international application is compliant with the conditions of 35 U.S.C. 371 and other applicable requirements a Form PCT/DO/EO/903 indicating acceptance of the application as a nationalstage submission under 35 U.S.C. 371 will be issued in addition to the Filing Receipt, in due course.

#### New International Application Filed with the USPTO as a Receiving Office

If <sup>a</sup> new international application is being filed and the international application includes the necessary componentsfor an international filing date (see PCT Article 11 and MPEP 1810), a Notification of the International Application Number and of the International Filing Date (Form PCT/RO/105) will be issued in due course, subject to prescriptions concerning national security, and the date shown on this Acknowledgement Receipt will establish the international filing date of the application.

PTO/SB/06 (09-11)<br>Approved for use through 1/31/2014. OMB 0651-0032<br>Proved City and Department of Commercial Oriental Office; U.S. DEPARTMENT OF COMMERCE U.S. Patent and Trademark Office; U.S. DEPARTMENT OF COMMERCE<br>I Inder the Paperwork Reduction Act of 1995, no persons are required to respond to a collection of information unless it displays a valid OMB control number.

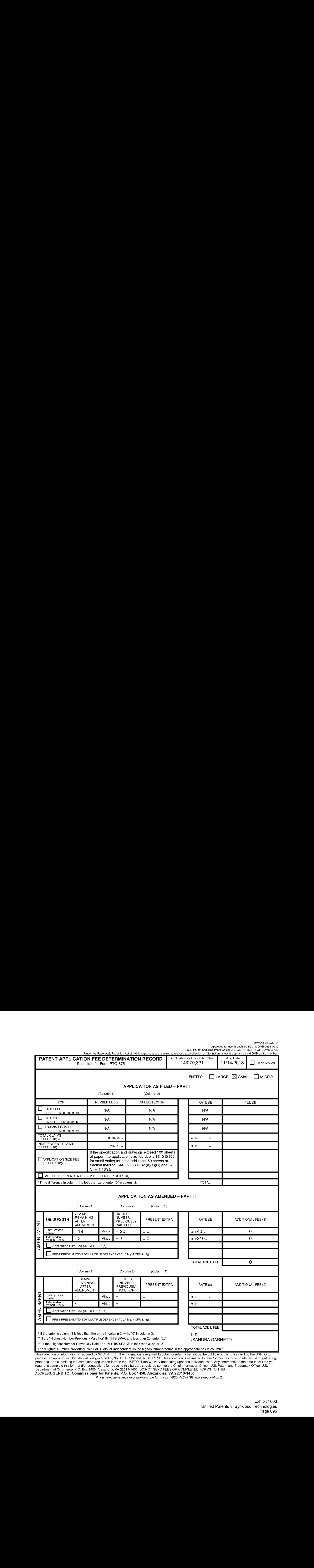

This collection of information is required by 37 CFR 1.16. The information is the highest number found in the appropriate box in column 1.<br>This collection of information is required by 37 CFR 1.16. The information is requi ADDRESS. SEND TO: Commissioner for Patents, P.O. Box 1450, Alexandria, VA 22313-1450.

if you need assistance in completing the form, calf 1-800-PTO-9199 and select option 2.

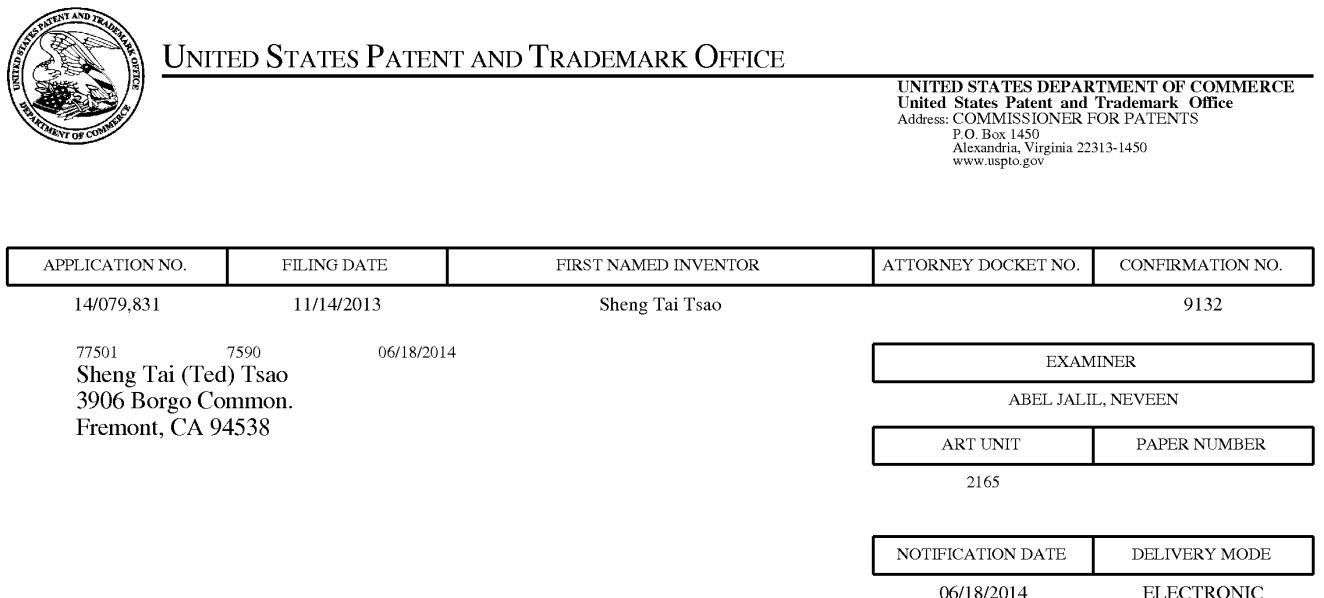

# Please find below and/or attached an Office communication concerning this application or proceeding.

The time period for reply, if any, is set in the attached communication.

Notice of the Office communication was sent electronically on above-indicated "Notification Date" to the following e-mail address(es):

ted.tsao@sttwebos.com ted.tsao @ yahoo.com ted.tsao@comcast.net

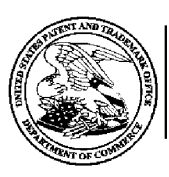

## UNITED STATES DEPARTMENT OF COMMERCE

U.S. Patent and Trademark Office

P.O. Box 1450 Alexandria, Virginia 22313-1450

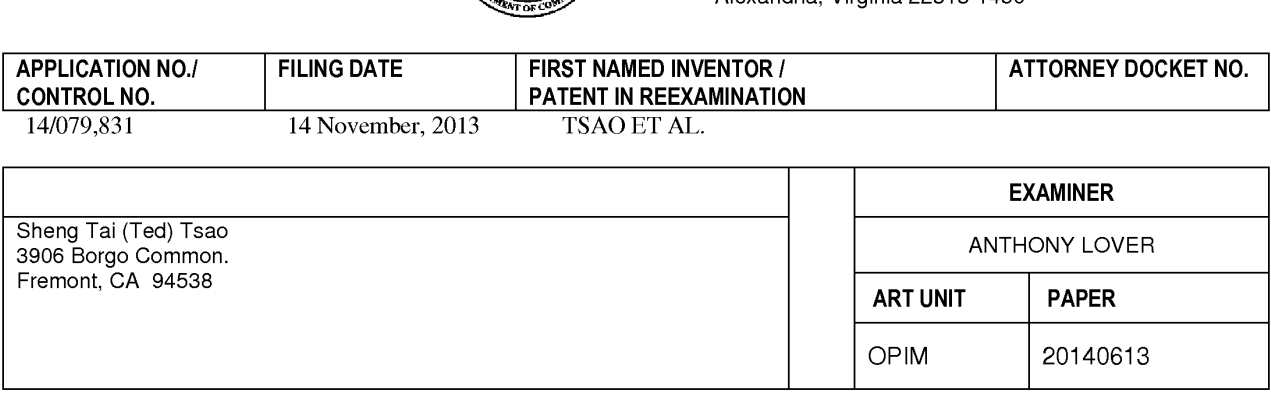

DATE MAILED:

# Please find below and/or attached an Office communication concerning this application or proceeding.

# Commissioner for Patents

Attached is a communication to applicant explaining that the instant application is being identified as a pre-AIA application despite applicant's statement under 37 CFR 1.55 or 1.78 made in the instant application, either on the Application Data Sheet (ADS) or in an otherwise filed paper.

PTO-90C (Rev.04-03)

# Application Identified as a Pre-AlA Application Despite the 37 CFR 1.55 or 1.78 Statement of Record

The statement under 37 CFR 1.55 or 1.78 ("the 1.55/1.78 statement') and the domestic benefit/national stage information in this application conflict as to whether this application is to be examined under the AIA (First Inventor to File) or pre-AJA (First to Invent) law.

This application, with a filing date on or after March 16, 2013, contains the 1.55/1.78 statement indicating that this application should be examined under the AIA (First Inventor to File). This statement was either  $(1)$  on the Application Data Sheet (ADS) by virtue of the 1.55/1.78 statement for AIA (First Inventor to File) Transition Applications check box being selected or(2) in an otherwise filed paper. The 1.55/1.78 statement provided:

This application \* \* \* contains, or contained at any time, a claim to a claimed invention that has an effective filing date on or after March 16, 2013.

However, this application is separately identified in the Domestic Benefit/National Stage Information section of the ADS as a continuation (CON) or divisional (DIV) of an application filed before March 16, 2013, indicating that this application should be examined under pre-ATA (First to Invent) law because it does not contain, or did not contained at any time, a claim to a claimed invention that has an effective filing date on or after March 16, 2013. DUE TO THIS APPLICATION BEING IDENTIFIED AS A CONTINUATION OR DIVISIONAL OF AN APPLICATION FILED BEFORE MARCH 16, 2013, THIS APPLICATION IS BEING IDENTIFIED AS A PRE-AIA (FIRST TO INVENT) APPLICATION DESPITE THE 1.55/1.78 STATEMENT OF RECORD.

Accordingly, this application is/will be examined under pre-AIA (First to Invent) law;all forthcoming Office actions on the merits will be labeled "AIA (First Inventor to File) Status: No" (see upper right box on form PTOL-37/37D and/or PTOL-326/326AE).

Moreover, if applicant has received any Office action on the merits, which identified the instant application as "AJA (First Inventor to File) Status: Yes," said Status information was in error and is hereby corrected to " $\overline{N}$ " to indicate that that the present application is a pre-AIA (First to Invent) application.

NO RESPONSE TO THIS COMMUNICATIONIS REQUIRED UNLESS APPLICANT BELIEVES THAT THE APPLICATION CONTAINS, OR EVER CONTAINED A CLAIM TO A CLAIMED INVENTION HAVING AN EFFECTIVE FILING DATE ON OR AFTER MARCH16, <sup>2013</sup> AND IS AN AIA (FIRST INVENTOR TO FILE) APPLICATION.

If applicant believes that the application is an AIA (First Inventor to File) application, applicant must file a corrected ADS (with appropriate markings as set forth in 37 CFR 1.76(c)(2)) identifying the instant application as a continuation-in-part (CIP) application in the Domestic Benefit/National Stage Information section of the ADS and request in writing that the application be examined under the AIA (First Inventor to File) because the identification of the application as a CON/DIV application on filing was an error. IN THIS SITUATION, APPLICANT'S RESPONSE IS DUE WITHIN TWO MONTHS OF THE MAILING DATE OF THIS COMMUNICATION; THE RESPONSE PERIOD IS NOT EXTENDABLE UNDER37 CFR 1.136.

Technology Center TC AIA Specialist Contact Information 1600, 1700, 2900 Kathleen Bragdon (571) 272-0931 2100, 2400 Christopher Grant (571) 272-7294 2600, 2800 Cassandra Spyrou (571) 272-1624 3600, 3700 Tom Hughes (571) 272-4357

Questions regarding this communication may be directed to a TC AIA Specialist as appropriate.

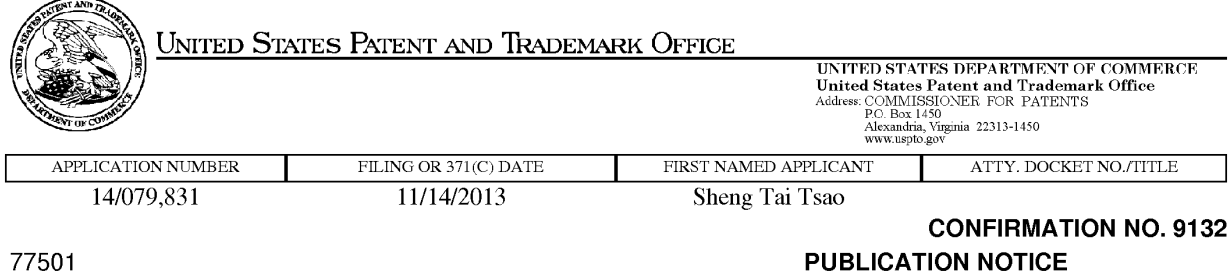

UNL...0

Title:System And Method For Support Wireless Device Access To External Storage

Publication No.US-2014-0089360-A1 Publication Date:03/27/2014

Sheng Tai (Ted) Tsao 5006 Borgo Common Fremont, CA 94538

# NOTICE OF PUBLICATION OF APPLICATION

The above-identified application will be electronically published as a patent application publication pursuant to 37 CFR 1.211, et seq. The patent application publication number and publication date are set forth above.

The publication may be accessed through the USPTO's publically available Searchable Databases via the Internet at www.uspto.gov. The direct link to access the publication is currently http://www.uspto.gov/patft/.

The publication process established by the Office does not provide for mailing a copy of the publication to applicant. A copy of the publication may be obtained from the Office upon payment of the appropriate fee set forth in 37 GFR 1.19(a)(1). Orders for copies of patent application publications are handled by the USPTO's Office of Public Records. The Office of Public Records can be reached by telephone at (703) 308-9726 or (800) 972-6382, by facsimile at (703) 305-8759, by mail addressed to the United States Patent and Trademark Office, Office of Public Records, Alexandria, VA 22313-1450 or via the Internet.

In addition, information on the status of the application, including the mailing date of Office actions and the dates of receipt of correspondence filed in the Office, may also be accessed via the Internet through the Patent Electronic Business Center at www.uspto.gov using the public side of the Patent Application Information and Retrieval (PAIR) system. The direct link to access this status information is currently http://pair.uspto.gov/. Prior to publication, such status information is confidential and may only be obtained by applicant using the private side of PAIR.

Further assistance in electronically accessing the publication, or about PAIR, is available by calling the Patent Electronic Business Center at 1-866-217-9197.

Office of Data Managment, Application Assistance Unit (571) 272-4000, or (571) 272-4200, or 1-888-786-0101

page <sup>1</sup> of <sup>1</sup>

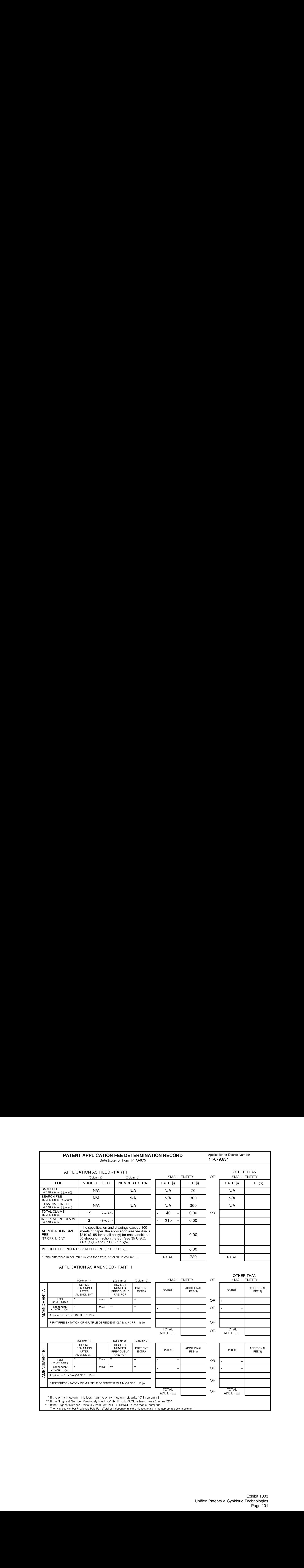

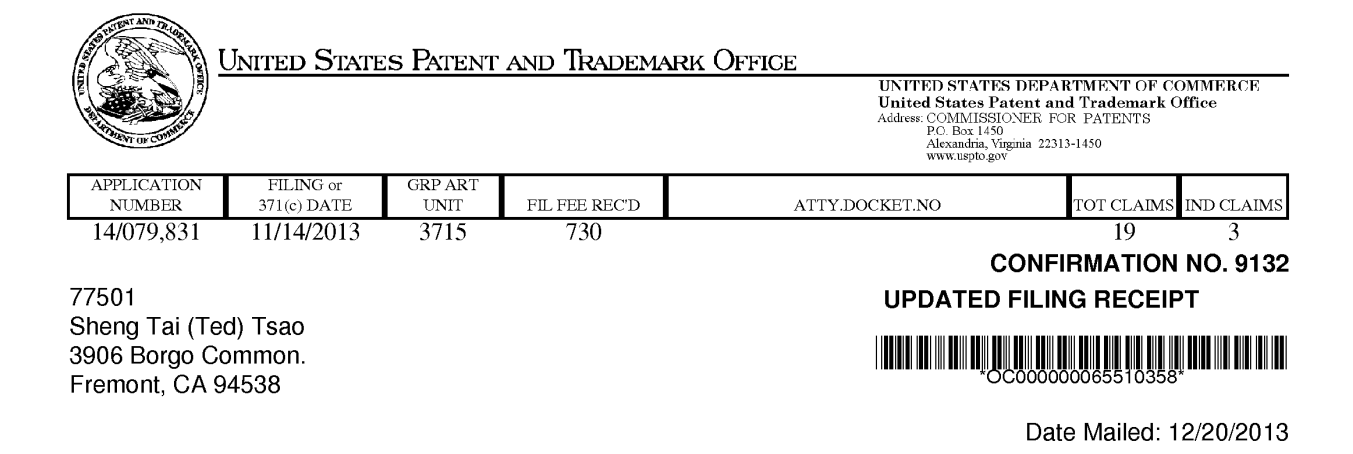

Receipt is acknowledged of this non-provisional patent application. The application will be taken up for examination in due course. Applicant will be notified as to the results of the examination. Any correspondence concerning the application mustinclude the following identification information: the U.S. APPLICATION NUMBER, FILING DATE, NAME OF APPLICANT, and TITLE OF INVENTION. Fees transmitted by check or draft are subject to collection. Please verify the accuracy of the data presented on this receipt. If an error is noted on this Filing Receipt, please submit a written request for a Filing Receipt Correction. Please provide a copy ofthis Filing Receipt with the changes noted thereon. If you received a "Notice to File Missing Parts" for this application, please submit any corrections to this Filing Receipt with your reply to the Notice. When the USPTO processes the reply to the Notice, the USPTO will generate another Filing Receipt incorporating the requested corrections

Inventor(s)

Sheng Tai Tsao, Fremont, CA;

Applicant(s)

Sheng Tai (Ted) Tsao, Fremont, CA Assignment For Published Patent Application

Sheng Tai (Ted) Tsao, Fremont, CA

Power of Attorney: None

Domestic Priority data as claimed by applicant

This application is a CON of 10/726,897 12/04/2003 PAT 8606880

Foreign Applications for which priority is claimed (You may be eligible to benefit from the Patent Prosecution Highway program at the USPTO. Please see http://www.uspto.gov for more information.) - None. Foreign application information must be provided in an Application Data Sheet in order to constitute a claim to foreign priority. See 37 CFR 1.55 and 1.76.

Permission to Access - A proper Authorization to Permit Access to Application by Participating Offices (PTO/SB/89orits equivalent) has been received by the USPTO.

If Required, Foreign Filing License Granted: 11/25/2013 The country code and number of your priority application, to be used for filing abroad under the Paris Convention, is US 14/079,831 Projected Publication Date: 03/27/2014 Non-Publication Request: No Early Publication Request: No

page <sup>1</sup> of 3

#### \*\* SMALL ENTITY \*\* Title

System And Method For Support Wireless Device Access To External Storage

## Preliminary Class

434

# Statement under 37 CFR 1.55 or 1.78 for AIA (First Inventor to File) Transition Applications: Yes

# PROTECTING YOUR INVENTION OUTSIDE THE UNITED STATES

Since the rights granted by a U.S. patent extend only throughout the territory of the United States and have no effect in a foreign country, an inventor who wishes patent protection in another country must apply for a patent in a specific country or in regional patent offices. Applicants may wish to consider the filing of an international application under the Patent Cooperation Treaty (PCT). An international (PCT) application generally has the same effect as a regular national patent application in each PCT-member country. The PCT process simplifies the filing of patent applications on the same invention in member countries, but does not result in a grant of "an international patent" and does not eliminate the need of applicants to file additional documents and fees in countries where patent protection is desired.

Almost every country has its own patent law, and a person desiring a patent in a particular country must make an application for patent in that country in accordance with its particular laws. Since the laws of many countries differ in various respects from the patent law of the United States, applicants are advised to seek guidance from specific foreign countries to ensure that patent rights are not lost prematurely.

Applicants also are advised that in the case of inventions made in the United States, the Director of the USPTO must issue a license before applicants can apply for a patent in a foreign country. The filing of a U.S. patent application serves as a request for a foreign filing license. The application's filing receipt contains further information and guidance as to the status of applicant's license for foreign filing.

Applicants may wish to consult the USPTO booklet, "General Information Concerning Patents" (specifically, the section entitled "Treaties and Foreign Patents") for more information on timeframes and deadlines for filing foreign patent applications. The guide is available either by contacting the USPTO Contact Center at 800-786-9199, or it can be viewed on the USPTO website at http://www.uspto.gov/web/offices/pac/doc/general/index.html.

For information on preventing theft of your intellectual property (patents, trademarks and copyrights), you may wish to consult the U.S. Government website, http://www.stopfakes.gov. Part of a Department of Commerce initiative, this website includes self-help "toolkits" giving innovators guidance on howto protectintellectual property in specific countries such as China, Korea and Mexico. For questions regarding patent enforcement issues, applicants may call the U.S. Government hotline at 1-866-999-HALT (1-866-999-4258).

# LICENSE FOR FOREIGN FILING UNDER Title 35, United States Code, Section 184 Title 37, Code of Federal Regulations, 5.11 & 5.15

# GRANTED

The applicant has been granted a license under 35 U.S.C. 184, if the phrase "IF REQUIRED, FOREIGN FILING LICENSE GRANTED" followed by a date appears on this form. Such licenses are issued in all applications where the conditions for issuance of a license have been met, regardless of whether or not a license may be required as set forth in 37 CFR 5.15. The scope and limitations of this license are set forth in 37 CFR 5.15(a) unless an earlier license has been issued under 37 CFR 5.15(b). The license is subject to revocation upon written notification. The date indicated is the effective date of the license, unless an earlier license of similar scope has been granted under 37 GFR 5.13 or 5.14.

This license isto be retained by the licensee and may be used at any time onor after the effective date thereof unless it is revoked. This license is automatically transferred to any related applications(s) filed under 37 CFR 1.53(d). This license is not retroactive.

The grant of a license does not in any way lessen the responsibility of a licensee for the security of the subject matter as imposed by any Government contract or the provisions of existing laws relating to espionage and the national security or the export of technical data. Licensees should apprise themselves of current regulations especially with respect to certain countries, of other agencies, particularly the Office of Defense Trade Controls, Department of State (with respect to Arms, Munitions and Implements of War (22 CFR 121-128)); the Bureau of Industry and Security, Department of Commerce (15 CFR parts 730-774); the Office of Foreign AssetsControl, Department of Treasury (81 CFR Parts 500+) and the Department of Energy.

# NOT GRANTED

No license under 35 U.S.C. 184 has been granted at this time, if the phrase "IF REQUIRED, FOREIGN FILING LICENSE GRANTED" DOES NOT appear on this form. Applicant may still petition for a license under 37 CFR 5.12, if a license is desired before the expiration of 6 months from the filing date of the application. If 6 months has lapsed from the filing date of this application and the licensee has not received any indication of a secrecy order under 35 U.S.C. 181, the licensee may foreign file the application pursuant to 37 CFR 5.15(b).

# **SelectUSA**

The United States represents the largest, most dynamic marketplace in the world and is an unparalleled location for businessinvestment, innovation, and commercialization of new technologies. The U.S. offers tremendous resources and advantages for those who invest and manufacture goods here. Through SelectUSA, our nation works to promote and facilitate business investment. SelectUSA provides information assistance to the international investor community; serves as an ombudsman for existing and potential investors; advocates on behalf of U.S. cities, states, and regions competing for global investment; and counsels U.S. economic development organizations on investment attraction best practices. To learn more about why the United States is the best country in the world to develop technology, manufacture products, deliver services, and grow your business, visit http://www.SelectUSA.gov or call +1-202-482-6800.

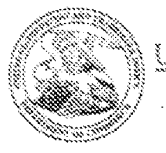

# d States Patent and Trademark Office

UNITED STATES DEPARTMENT OF CORNERCE ATTY DOCKET NO TITLE

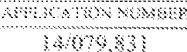

FILING OR 37HO DATE 11/14/2013

#### FIRST NAMED APPLICANT Sheng Tai Tsao

CONFIRMATION NO. 9132 FORMALITIES LETTER

77501 Sheng Tai (Ted) Tsao 3906 Borgo Common. Fremont, CA 94538

# <u>in Linkon komunistist</u>

Date Mailed: 11/29/2013

# NOTICE TO FILE CORRECTED APPLICATION PAPERS

Filing Date Granted<br>An application number and filing date have been accorded to this application. The application is informal since it does not comply with the regulations for the reason(s) indicated below. Applicant is given TWO MONTHS e may b obtained by filing a petition accompanied by the extension fee under the provisions of 37 CFR 1.136(a).

The required item(s) identified below must be timely submitted to avoid abandonment:

- A substitute specification in compliance with 37 CFR 1.52, 1.121(b)(3), and 1.125, is required. The substitute . - . . . . . . . .<br>dean vers set forth in 37 CFR 1.125(c) and a statement that the substitute specification contains no new matter (see 37 CFR 1.125(b)). The specification, claims, and/or abstract page(s) submitted is not acceptable and cannot be scanned or properly stored because:
	- . The line spacing on the specification, claims, and/or abstract is not 1% or double spaced (see 37 CFR  $1.52(b)$ ).

Applicant is cautioned that correction of the above items may cause the specification and drawings page count to exceed 100 pages. If the specification and drawings exceed 100 pages, applicant will need to submit the required application size fee.

page 1 of 2

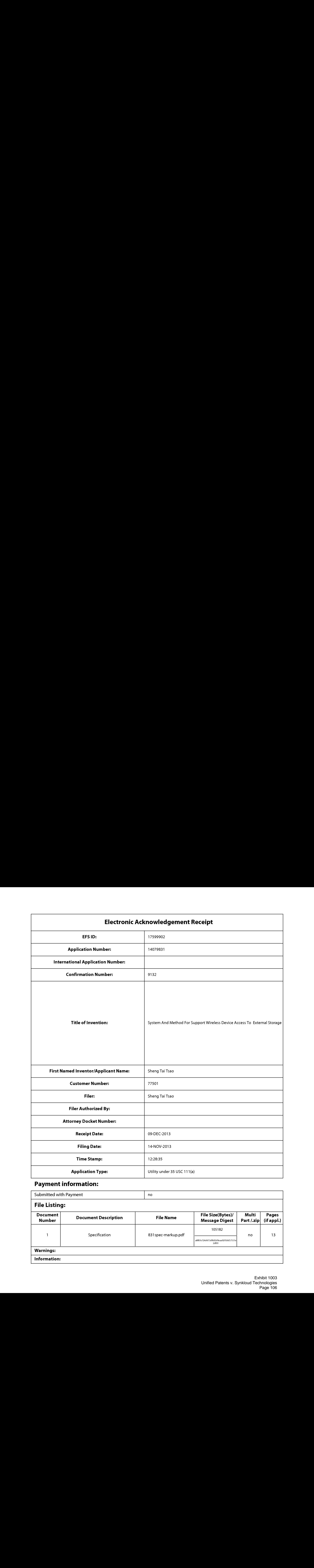

# Payment information:

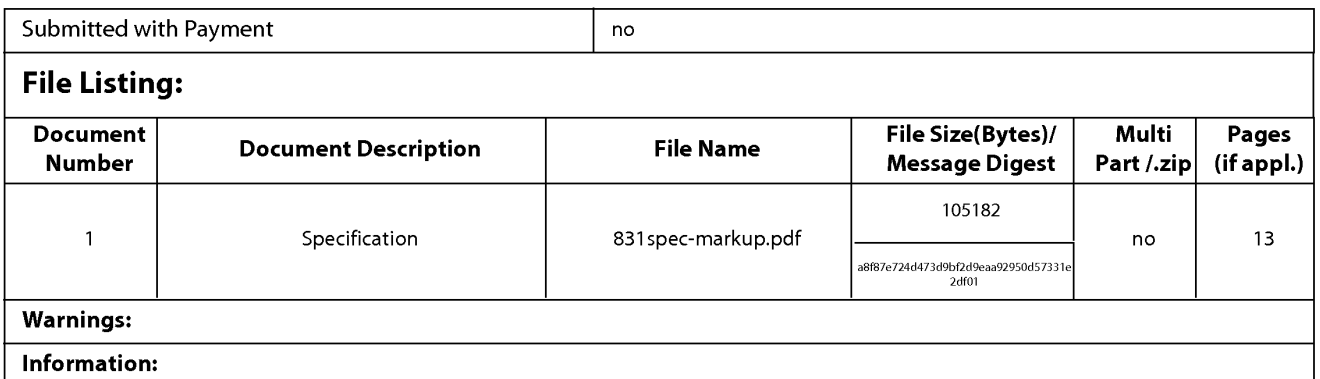

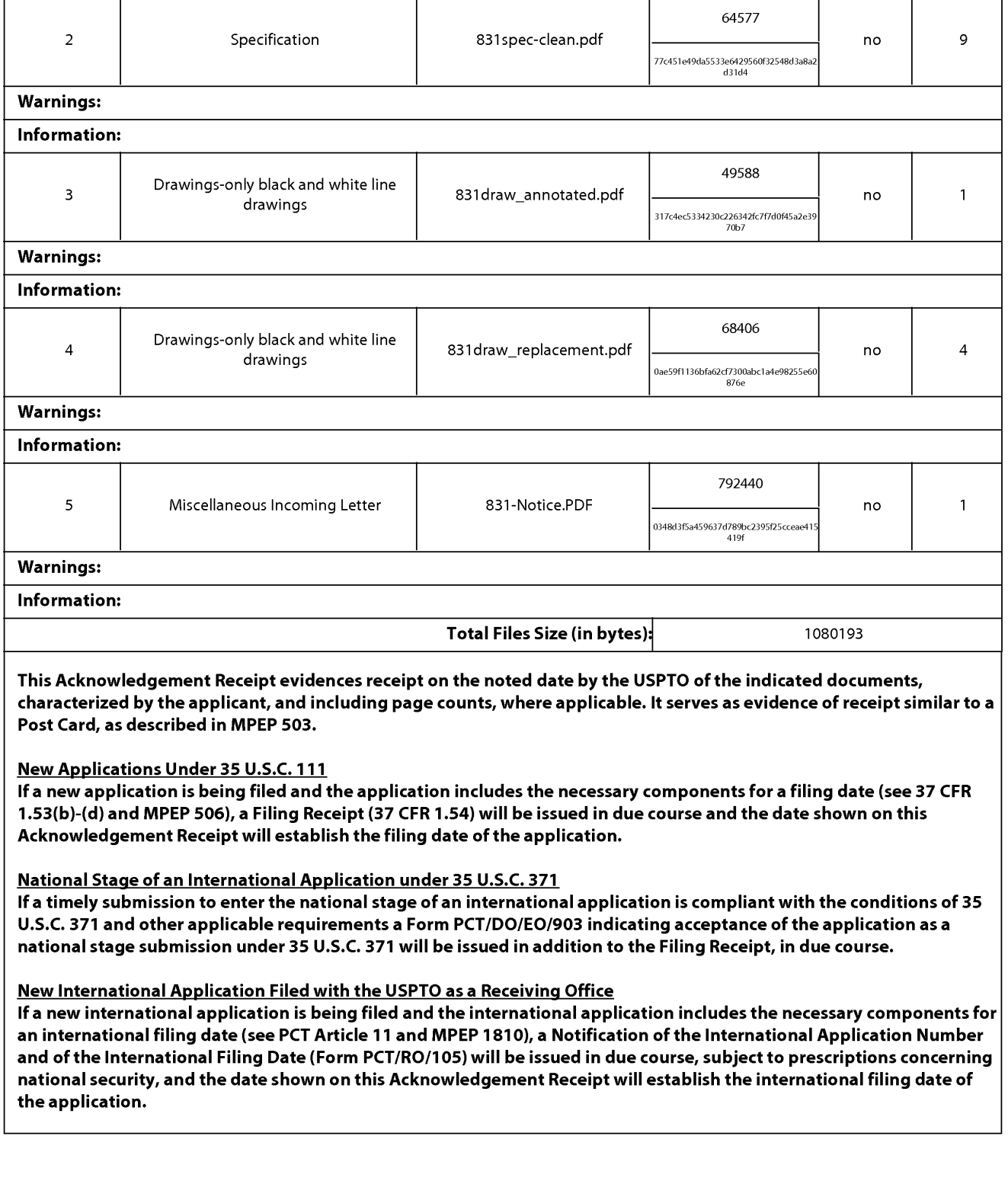

## IN THE UNITED STATES PATENT AND TRADEMARK OFFICE

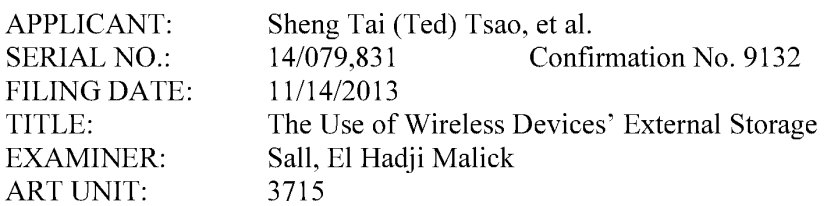

Mail Stop Missing Parts COMMISSIONER FOR PATENTS P.O. Box 1450<br>Alexandria, VA 22313-1450

### Response To Notice to File Corrected Application Paper

Dear Commissioner:

This communication responses to a Notice to File Corrected Paper mailed on 11/29/2013 for the above-identified application. The Notice sets forth a two month period, or the time remaining from the Notice of Allowance and Fee(s) due, whicheverislonger, to respond. Accordingly, this response is timely filed before the 01/29/2014.

In this response, please find followings:

1) Amendment to the drawings starting on page 2 of this paper;

2) Amendment to the specification starting on page 3 of this paper; and

3) A copy of the first page of the Notice.

There is no new matter being introduced in the substitute specification and in the substitute drawings. Therefore, a request for entering the substitute drawings and for entry of the amended specification is also respectively submitted. Upon entry of the amendment, Applicants submit that the application paper has now been corrected. If there is still any issue, Applicant can be reached at the address and phone listed bellow.

Respectively Submitted

12/09/2013

/shengtai tsao/

Sheng Tai (Ted) Tsao

3906 Borgo Common, Fremont, CA 94538 408-813-0536 510-580-8592
# AMENDMENT TO THE DRAWINGS:

Please withdrawthe drawings previously submitted on the filing date. A copy of substitute drawings is enclosed that includes:

- 1) an annotated copy of drawings to correct informalities in the drawings based on the drawings submitted on 12/04/2003 is enclosed.
- 2) areplacement copy of the drawings that containsthe fix to the informalities in the drawings is enclosed.

There is no new matter being introduced.

# AMENDMENT TO THE SPECIFICATION:

Please withdraw the specification previously submitted on the filing date of instant application. A substitute specification is submitted as follow:

- 1) A markup version of the amended specification based on the specification submitted on  $12/04/2003$  for parent application of  $10/726,897$  is enclosed. The amended specification starts on page 4 of this paper;
- 2) A clean version of the amended specification is also enclosed.

There is no new matter being introduced.

 $\le$ The markup version of the amended specification  $\ge$ 

# The Use of System And Method For Wireless Device Access To **Devices' External Storage**

# By:—Sheng (Fed) Tai Tsae 14/49/2003

# **Field of the Invention**

# Cross Reference to Prior Application

[001] This invention is a continuation application of the US patent application No. α: The markup version of the annended specifications><br> **The-Use of <u>System And Method For</u> Wireless Device <u>Access To</u><br>
Devices External Storng<br>**  $By$ **—Sheng (Ted)-Tni-Tsao<br>**  $+3/9/2093$ **<br>**  $=$  **Field of the Awention<br>
(fin) Th**  $i$  invention, a provisional application number 60/401, 238 of "Concurrent Web Based Multitask Support for Control Management System" filed on 08/06/2002. where the claim 20 item with marking version of the annualist specifications-<br> **Devices-External Storage**<br> **User-Sheep of Statem And Method For Wireless Device Access To<br>
<b>Devices-Oxternal Storage**<br>  $Byr = \text{Sheq of left-17 at 1544}$ <br>  $\text{Field of the Inversion}$ <br>  $\text{Final Science}$ <br> how can a wireless device to download data to its external storage, which its principle has<br>preliminary described in claim 19) of the previous invention, This application also related to an provisional application number 60/402,626 of "IP Based Distributed Virtual SAN" filed on 08/12/2002. All mentioned prior applications are herein referenced incorporated by **Examples and the interaction**<br> **Examples in the interaction**<br>  $[001]$  This invention is a continuation application of the US patent application No.<br>  $10^{17}26.897$  filed on 12042003, which is relates to is the continuati

# Field of the Invention

[002] 'This invention focuses on how a wireless device can actually use external storage provided bya storage server.

# Background Information

 $\Rightarrow$ 

[003] Terminology:

The terminologies described in next few sections reflect the scope and are part of present invention.

# [004] The Internal Storage of a System:

The storage media such as hard disk drives, memory sticks, memory etc.. is connected to a system directly through bus or a fewinches of cable. Therefore, the storage media actually is a component of  $\lfloor a \rfloor$  the system in an same enclosure.

#### [005] The External Storage of a System:

The external storage media is not a component of  $[[a]]$  the system in a same enclosure. Therefore, they has have to be connected through a connecting medium (e.g. a longer cable) such as Ethernet cable for IP based storage, Fiber channel cable for fiber channel storage, or The terminologies described in next few sections reflect the stops and are part of<br>present invention.<br>[694] The Internal Storage of a System:<br>The storage media such as hard disk drives, memory sibels, memory ste<sub>x</sub> is<br>con magnetic hard disk drives, solid sate state disk, optical storage drives, memory card, etc. and could be in any form such as Raid|[[,]] which usually consists of a group of hard disk drives. The terminologies described in accet few sections (effect the stops and accepter)<br>particle particle into small volume of a system of the small volume scale of the small volume of the small volume of the volume of the volu

#### [006] The Storage Partition, its Volumes, and the Corresponding File System:

To effectively use the storage system, the each storage device usually needs to be establish a file system $[[s]]$  on it. To simplify the discussion herein, the term of the storage volume, its corresponding file system, and the term of the partition of  $\lfloor a \rfloor$  the storage device are often used without differentiation in this invention.

## [007] **CCDSVM:**

It is an abbreviation for acentral controlled distributed scalable virtual machine system. The CCDSVM allows a control management station to control  $\underline{a}$  group of systems and provide distributed services to a client system on the  $[[in]]$  Internet, the Intranet, and an LAN environment.

# [008] ISP & ASP:

The ISP refers to Internet service provider and the ASP refers to application service provider.

# $\leftrightarrow$  [009] Figures:

- [010] Fig. 1—This illustrates an embodiment of the instant application, the Fig. 1 is the same figure as Fig. 1 of the previous application of the "Concurrent Web Based Multi-task Support for Control Management System" with an exception of renaming replacing a console host as with a wireless device.
- [011] Fig. 2—This is the same figure as Fig. 1 of the above except that it shows the a more detailed details of storage system controlled by the a server. In addition, multiple wireless devices are presented for access to the storage system.
- [012] Fig. 3—This-figure shows the a scheme of a wireless device downloading contents from an ISP/ASP or other web sites to  $\frac{4}{3}$  external storage  $\frac{4}{3}$  allocated for the wireless device.
- [013] Fig.  $4\div$ This is the same figure as similar to the Fig. 1 of the previous application of the "IP Based Distributed Virtual SAN" with exception that each IP storage **b**) [009] **Fluences s**<br> **of Fig. 14-746 illustrates an exchanisment of the instant and line information of the 12-4 in the storage of Fig. 12-4 in external storage for each stress for each storage for each storage for** wireless devices instead of **provide** providing IP based virtual SAN service. **(c.d)** Fig. 1: This <u>illustrates as conhectioned of the interactor<br>distribution, the Fig. 1) is the same of the interaction of the Community<br>of Fig. 1: The same of the same of the same of the same of the same of<br>the same</u> 4. **b** [193] **D** [1930] **C** [1930] **C** [1930] **C** [1930] **C** [1930] **C** [1930] **C** [1930] **C** [1930] **C** (1930) **C** [1930] **C** (1930) **C** [1930] **C** (1930) **C** (1930) **C** (1930) **C** (1930) **C** (1930) **C** (1930) **C** (1930) **C**

#### e) Assumptions:

[014] Unless specified, the programming languages|[,]] and the protocols used by each invention are assumed to be the same as described in the mentioned previous patent[[s]] submission applications.

[015] In addition, in the drawing, like elements are designated by like reference numbers. Further, when a list of identical elements is present, only one element will be given the reference number.

# [016] Brief Description of the Invention

[017] Today the wireless users commonly face the a problem of lack of storage capacity configured on their wireless devices such as cell phone or PDA, which are usually limited to 256MB for PDA and much less for cell phone. To effectively solve this problem and let users own multiple gigabytes (GB) of storage for their wireless devices as well as allowing the users to use the GB storage for their multimedia applications, the storage  $\Theta$  of a server can be used as the external storage for the wireless devices. This technology has been elaimed briefly introduced in the previous <del>two</del> parent patent[[s]] applications submission by the same author.

[018] Now we can let us examine how does the external storage can actually be used by the wireless devices. First,  $\overline{W}$  ean let each server unit (e.g. the server 3 of the Fig. 2) partitions its storage system into such way that each volume $[5]$  and each of the volumes will have multiple $\lbrack \lbrack \cdot \rbrack \rbrack$ GB in size. Therefore, each user from a web-browser of any of the wireless devices can be exclusively  $\theta$  assigned and exclusively access a specific storage volume  $\theta$  and server unit. For example, if we need to provide each user a 4GB  $\theta$  storage space, then a 160GB disk drive can support 40 users[[']]. Therefore, [[A]]  $\underline{a}$  4096GB storage system on  $\lceil \lceil a \rceil \rceil$  the server unit can support a total of 1024 wireless devices for users. Further, any data on the wireless device can be transmitted to an assigned storage volumes-on a server unit. In addition, the user  $\theta$  of the wireless device also can download the multimedia data from  $\theta$ an ISP or ASP to the assigned storage volume [[s]] of a designated server unit through outband approach <del>(</del>shown in Fig. 3). Finally, the user can use <del>their</del> a web-browser, which has a functionality of invoking embedded video or music, to enjoy their his/her stored multimedia contents.

[019] These and other futures, aspects and advantages of the present invention will become understood with reference to the following description, appended claims, and accompanying figures where:

[020] Description of the Drawings

[021] Referring now to Fig. 1<sup>[[:]</sup>],  $\overline{2}$  + His figure it demonstrates a configuration comprising a the network eonnection between connecting a wireless device and a server.  $\frac{a}{b}$ In the Fig. 1, Net (2) represents a communication link, which may be combined with wireless and non-wireless wired connection media and guarantee that the communication packets can be sent/received between the wireless device and the server. It is also assumed that the net (2) representing an communication infrastructure is built up in such way that the a user from web-browser of a wireless device can access and browse any web-site on the Internet, the Intranet, or a local area network (LAN).

 $[022]$   $\rightarrow$  As described in previous patents-submission In Fig. 1, the console support software (5) on the server (3) can be configured to support web-based multi-tasks for the user[[s]]  $\Theta$ web-browser  $(8)$  of the wireless device (1) via a web browser 8. Further, the user on the web $b$  is the wireless device is able to perform creating structured layered files/directory directories or folders, and perform data management operations, such as delete, move, copy, rename for data files or folders/directories and etc.. on the an assigned storage volume  $[[of]]$  associated with the server  $(3)$ .

e) As described in previous patents submission In addition, the other software modules (9) of the wireless device  $(1)$  is also eapable configured to send data to or receive data from the other service modules (7)  $\theta$  running on the server (3) via communication link (2) through a suitable IP or non-IP based protocol. The data  $\frac{f}{f}$  being sent cold be a digital photo picture, a message and etc..

[023] d) As described in previous patents submission Also, the console supporting software  $(5)$  of the server  $(3)$  and the other software modules  $(9)$  of the wireless device  $(1)$  can be implemented with any suitable languages such as  $C, C++, Java$ , etc. depending on the implementation.

 $[024]$   $\leftrightarrow$  As described in previous patents submission Besides, the web-browser (8) of the wireless device  $(1)$  can be implemented any suitable software. Which are web browser is configured  $\frac{1}{2}$  is eapable to communication with web server software (4) on the server (3) or with any other web server through the HTTP protocol.

[026] On the other hand, Fig. 2: This figure-has demonstrated how does that the storage system 10 of a server 3 can be allocated assigned to multiple wireless devices as their external storage.

a) As described in the previous patents submission. First, the storage system (10) of the server  $(3)$  can be partitioned into multiple storage volumes  $(11)$  by administration staff through a web-console (13) of a web console host (12).

 $[027]$   $\rightarrow$  Second, the storage system (10) of the server (3) can be partitioned in such way that each of the wireless devices can be assigned allocated with a storage volume  $\theta$  having a desired size, which can be best supported by therefore, the server 3 can support for maximum numbers of the wireless devices.

 $[028]$   $\leftrightarrow$  As described in previous patents submission In addition, the storage connection media could be any kind[[s]] of cables, such as SCSI cable, IP cable, Fiber cable etc. or could be wireless communication media. The storage systemitself could be various types. [029]  $\leftrightarrow$  Finally, it assumes that the storage system 10 can be accessed by each of the wireless devices through IP or non-IP based network and protocols.

[030] Fig. 3—This figure has demonstrated how that a user from a web-browser  $(8)$  on a wireless devices device (1) can download data from a known web-site  $(1542)$  to his/her assigned allocated external storage (10)  $\oplus$  f on the server (3). The dash-lined path (a) represents a communication channel between the wireless device  $(1)$  and  $\frac{a_{n+1}}{a_n}$  a remote downloading web-site  $(1542)$ , which that provides the downloading contents for web download. The dash-lined path (b) represents a communication channel between the wireless devices (1) and the storage server (3). The dash-lined path (c) represents a communication channel between the server 3 wireless devices  $(1)$  and the remote web-server (1542)—which provides download contents.

# [031] The Detailed Description of the Invention

[032]  $\leftarrow$ The Use of the External Storage of by the Wireless Device:

The Fig. 2 shows a simplified diagram of the wireless devices (1 of  $\overline{Fig. 2}$ ) using the effectively-resolve-resolving the storage limitation problem  $\theta$  for the wireless devices (1  $\theta$  $Fig. 2$ ).

#### [033] Partition storage volumes (Fig. 2)

The Fig. 2 shows a simplified diagram of the wireless devices (1 of Fig. 2) using the<br>external storage system (10 of Fig. 2) of [[a]] the server (3 of Fig. 2), which will for<br>effectively-resolve-resolving the storage limi With this invention, the entire storage (10 of Fig. 2) on [[a]] the server (3 of Fig. 2) needs to be partitioned into suitable size of volumes (11 of Fig. 2) such as 4GB for each[[,]] which volume. This will allow the server  $3$  to serve maximum number of the wireless devices

The Fig. 2 shows a simplified diagram of the wireless devises (1 of Fig-2) using the server of effectively resolve served ing the survey infinition problem of for the simeles devises (1 of Fig-2).<br>
(503) Partition storage The Fig. 2 shower a simplified diagram of the wireless devices (1 <del>of Fig. 2</del>) using the<br>external storage system (10 of Fig. 2) of [[a] the storage finituation problem of for the wireless devices (1 of<br>Fig. 2).<br>
[333] **Pa** The Fig. 2 shows a simplified diagram of the wincless devices (1 of Fig-2) using the estimation properties of the state of the state of the state of the state of the state of the state of the state of the Fig-2). With thi [034] In order to support such storage partitioning, first the console support software (5  $\theta$ f) The Fig. 2 shows a simplified diagram of the wireless devices (1 of Fig-2) a single excent) correlations (server (3 Fig-2) must serve (3 Fig-2) must serve (3 Fig-2) must serve (3 Fig-2) must serve (3 Fig-2) must serve thr The Fig. 2 howes a simplified diagram of the wiseless devices (13 <del>of Fig-2)</del> valuable external tasks expected to the storage product of the storage functions of the storage function  $\frac{1}{2}$  Fig. 2). For  $\frac{1}{2}$  Fig. information including the includes each storage device's name, storage and total size etc.. Second, based on the received storage information the administration staff on the console The Tig-2 choses a simplified diagram of the wireless checkes (1 of Fig-2) mixing the compatibility of the same of the same of  $\frac{1}{2}$  Checkes and  $\frac{1}{2}$  Checkes (13 Fig-2).<br>
(131) Pretries sends to every the same (F request for storage partition information to the console support software (5 of  $Fig. 2$ ) of the The Fig. 2 Eurova a singuified diagram of the violeties of viewers (1) <del>of Fig.2</del>) which violing the storage partition in Fig.2).<br>
Checkrise properties the number of  $\mathbb{F}_{2}$  and  $\mathbb{F}_{2}$  and  $\mathbb{F}_{2}$  and  $\mathbb{F}_{2}$ (volumes) and the size of each partition (volume). Third, upon receiving the request of storage partition information from the web-console (13 of Fig. 2) of the console host (12  $\sigma$ f The Fig. 2 shows a simplified diagram of the scribters derived in ( $\overrightarrow{H_{\rm T}}$  2) staing the console support to the console support software in the console support of the console support of the console support of the con actual storage partition to. which divides divide the entire storage into multiple small volumes. Finally, for each small storage volume, a corresponding file system could be built up. Uniting 2 doesnot sumpation integrate of the stations of collections) ( $\frac{1}{2}$  corresponding to the stations) of the stations of the stations of the stations of the stations of the stations of the stations of the statio The Tig 2 above simplified diagons of the victors device of eities 2 contract the storage system (10 Fig. 2) of ([c]) the server (3 Fig.2) and the storage system (10 Fig.2) of ([c]) the server (3 Fig.2).<br>
The 2), the stor

# [035] Assign storage volumes (Fig. 2):

exclusively assigned allocated and exported to a given specific wireless device  $(1 \text{ of Fig. 2})$ 

#### [036] Data and storage volume management (Fig. 2)

exclusively **assigned** allocated and exported to a given specific wireless device (1 of Fig. 2)<br>by the console support software (5 of Fig. 2) [[on]] <u>of the</u> server (3 of Fig. 2).<br>[036] **Data and storage volume management** exclusively assigned <u>allocated</u> and exported to a given specific wireless device (1 of Fig. 2)<br>by the console support software (5 of Fig. 2) [[on]] <u>of the</u> server (3 of Fig. 2).<br>[036] **Data and storage volume management** coclusively assigned allocated and exported to a given specific wireless device (1 <del>of Hig. 2)</del><br>by the console support software (3 <del>of Hig. 2)</del> [[on]] of the server (3 <del>of Hig. 2)</del>.<br>[036] **Data and storage volume manageme** can via the web-browser 8 of Fig. 2 setup the folder/directory structure on the file system of his/her assigned external storage volume  $(11 \text{ of Fig. 2})$ . In addition, the user on web-browser all data management operations such as delete, copy, move, rename etc.  $\Theta$  as that for file system.

exclusively seeigned allocated and expected to a given spacific wireless device (1 of Fig.2)<br>
cy the conside support software (5 of Fig.2) [[on i] of the wirere (3 of Fig.2) (18) [Data and storage volume management (Fig. excite<br>six-by assigned <u>allocated</u> and exported to a given specific wireless device 11 of<br>**Fig-2)** by the conside support subvarie (5 of Fig. 2) ([co]) with<br>the support of the score of the support of these considers to su exclusively ansigned allocated and exported to a given specific wireless device (1 of Fig. 2)<br>by the console support software (5 of Fig. 2) [[ov]] <u>of the</u> server (3 of Fig. 2)<br>(1936) Data and storage volume management (F evolusively meispined allocated ond supported to a given specific winders device (1 <del>of Fig. 2</del>)<br>by the console support software (3 eFFig-2) [[ori] of this serve (3 eFFig-2) of the server<br>(360) Data and stars apport of th on this very **and solution** of the system of the system specific wireless device (1 of Fig. 2)<br>
by the aversele support sufficiency of wireless 2) [four] <u>if the</u> server (3 of Fig-2) of the server<br>
(926) **Data and storage** orbitistics) and<br>grave dislocated and coporate to a given specific wireless theoric (1 of Fig-2)<br>by the consist support substance (3 of Fig-2) [[ori], of the state (1 of Fig-2) of the server<br> $\rightarrow$  9). With the support of t relative objective matrix of the Condition of the Condition of the Condition of the Condition of the Condition of the Condition of the Condition of the Condition of the Condition of the Condition of the Condition of the C exchanged allocated and exported to a given specific with server (1 of Fig-2)<br>
by the console support software (5 of Fig-2) (for  $\vert$  of the server (3 of Fig-2) of Pie conserver<br>
(5 Fig 1) and and decay of order and angul Fig.  $2<sub>2</sub>$ . These The mentioned operations include establishing folder/directory, copying, moving, or reaming data file etc. Second, upon receiving the data management operation, the exclusively assumed placemated one consorted to a since specific violeties device in stringer)<br>by the console support voltices ( $S = H + \frac{1}{2}$  of [(e)] or the server software modules ( $S = H^2$  or  $S = H^2$ ).<br>
(Fig. 3) Which a **performs** processes/executes these requested operations  $\Theta$  for the assigned file system of an extendency some assigned assigned assigned to a given spacific ordents of extrapely, by the considerance surport colorers (S affiling 2) ([201) this curve of detailed as for  $\frac{1}{2}$  ([301) On the server storage volume ( Ordinately inequal state and order projection is selected to interest of order and  $\mu$  in the server (3 or Fig-2), the server (3 or Fig-2), the server (3 or Fig-2), of the answer or Fig-2), which the server (3 Fig-2), eforesizely someone of extraction of expects on a given space of the stress device (1  $e^p + p^2$ ).<br>
(b) by the consistency velocities and properties of  $\{P_1, P_2\}$ ) of the street of  $\{P_1, P_2\}$ ).<br>
(10) 01) and a street excludiedly notential of additional and more of a general positive interior device for efficients)<br>
So the other service in the service for effects (7 of Tig-2) of the service modules (7 of Tig-2) of the service modules ( exains  $\omega_0$  conjugated <u>difficulted</u> (oi) at particle is given so with virtulate depict) ( $\omega_0$  direction)<br>
by the consider import and particle in the other services of the data of the other services of the other servi exclusively assimated at<br>located and except of the 2). The filed assets of the 2) will be a<br>strong the system of the associate system of the associated file system of<br>the associated file system of the associated file syst

#### [038] Store data from wireless device into external storage (Fig. 2)

To store the data such as digital photo pictures $[[,]]$  or messages into the assigned file

storage volume (11 of Fig. 2) on server  $(3 \text{ of Fig. 2})$  for the wireless device 1. The protocol used between these two communication entities could be either IP or non-IP based protocol.

# [039] Download data from a remote web server site into external allocated storage volume  $(Fig.3)$

download a data from a remote web server  $(1542-6fFig. 3)$  into the allocated assigued file system (11 of Fig. 3) of the externat allocated storage volume (1140 of Fig. 3) on the server

storage volume (11 <del>of Fig. 3</del>) on server (3 of Fig. 3) for the wireless device 1. The protocol<br>used between these two communication entities could be either 1P or non-1P based protocol.<br>[039] Dow aloud data from <u>a</u> remo storage volume (11 of  $\frac{1}{2}$  Fig. 2) on server (3 of  $\frac{1}{2}$  fig. 2) for the wireless device 1, 11 to protocol<br>casel between these two communication entities could be either IP or non-IP basel protocol.<br>[333] Downloa stronge voltims (11 <del>of Fig. 3</del>) on sarver (3 of Fig. 2) for the wireless device). The protocol<br>tract develop these from communication entities could be either 1P or non-1P based protocol.<br>[039] Download dulu from <u>n</u> cen etongs volume (11 eFFig-3) on-server (3 of Fig-3) and which is when  $\mu$  via remoted protocol<br>toget browser these two communication emitters could be either  $\mu$ <sup>3</sup> or non-12 boxed protocol.<br>[939] Download data from a rem  $(1542 \text{ of Fig. 3})$  and to obtain the information for the downloading via path (a) of Fig. 3. For example,  $[[\text{to}]]$  the user get access to a web-page $[[, \cdot]]$  which contains the data name for the downloading. steing volume (11 or Fig. 2) **convention** the other social by either 19 or model? The projections of a<br>
1991) Download durin from greenote with severe rise into **essential distribution**<br>
(943) Now, the<br>
(1991)  $\frac{1}{2}$  t storing violence (11 of T1g-3) as a sense a set Eqs. where it with the wireless device 1. The wireless device (100) boronload duta from grounds with excelse device (1 of Fig-3) are events to provide the wireless device (1

3) obtains obtain the downloading information, which becomes available in the cached webpages on <u>the</u> wireless device (1 <del>of Fig. 3</del>) after the web-browser (8 <del>of Fig. 3</del>) accessing access to the download web site (1512 of Fig. 3).

stevings volumes (1 of Fig. 2) one-some order from the other software modules (1 Fig and the other software modules (1 Fig 3) Devices of the other software modules (9 Fig 3) One of the society of  $\theta$  May  $\theta$  May  $\theta$  Ma exarge volume  $(1 \pm 5\%)$ ;  $(1 \pm 5\%)$  and an external of the other of the other of the other of the other of the observed download information to  $(15\%)$ . Due to other service modules (700). Now, although Eqs. 3) fix and t earing values (1) of Fig. 2) one-mean-final solid point for the via detection in The protocol<br>track solven there from commutation routing solid carbon derivative to the state of the state of Fig.3)<br>(1991) Download data fr [044] 4) Upon receiving the downloading information from  $\alpha$  specifies the wireless device (1), torage systems ( $\zeta$ ,) of Fig. 3) as severe in AFF p(2) of the window deviate 1. The protocol<br>
used is the other services module and the other services in the other storage server (3)<br>
(3) OF the storage server (3)  $\zeta$ econgs vections (11 of Fig. 2) measurements of Higgs (Fig 2) of Fig. 11 of Fig. 11 of Path (c) or  $\mu$  and (c) or  $\mu$  and (c) or  $\mu$  and (c) or  $\mu$  and (c) or  $\mu$  and (c) or  $\mu$  and (c) or  $\mu$  and (c) or  $\mu$  and (c download information obtained. It then and receives the downloading information data streams from the web server of download the web-site  $(1512 \text{ of Fig. 3}).$ 

 $[045]$  5) Upon receiving downloaded downloading data streams, the other service modules

#### $[046]$  Retrieve data from external allocated storage  $\theta$  for the wireless device

[045] 5) Upon receiving **develoaded downloading** data <u>streams</u>, the other service modules (7 of Hig-3) of the storage server (3 of Hig-3) write these t<u>he</u> data <u>streams</u> for the specific wireless device (1 of Hig-3) int (045) 5) Upon receiving **downloaded** <u>downloading</u> data <u>streams</u>, the other service modules (7 of Fig-3) of the storage server (3 of Fig-3) write these the data <u>streams</u> for the specific wireless device (1 of Fig-3) int (445) 5) Upon receiving downloaded <u>downloading</u> data <u>streams</u>, the other service modules (7 <del>of Fig. 3</del>) of the storage server (3 <del>of Fig. 3</del>) write <del>these</del> the data <u>streams</u> for the specific wireless device (4). This  $[047]$  1) If a web-browser (8) on a wireless device 1 has embedded video or music (645) 5) Upon receiving **deverted distribution** data <u>streams</u>, the other service modules (7 of Fig.-3) or the service of of Fig.-3) write these <u>line</u> data streams for the serve involutes wireless device ( $\pm$  of Fig.-3) can be-used use the browser to retrieve and play these multimedia data file such as video or (945) 5) Urion receiving denominated <u>deventoring</u> data <u>arcsams</u>, the other service modules<br>
(7 of Fig-3) of the atorage server (3 of Fig-3) write these the data at<br>
stored in the store of the allocated in the store of d (645) 51 Upon receiving downloaded downloading data greenas, the other service modules<br>
(7 <del>o Fig-3</del>) of the storage server (3 o<del>Fig-2</del>) into the subscribed file system (11 oFi-ig-2) on the<br>
wireless-device (4 of Fig-2) f

[048] 2) If there is a needs, the other software module (9 of Fig. 2) of the wireless device (1  $\overline{\text{eff}}$  +  $\overline{\text{eff}}$ ) also can retrieve data file from the allocated assigned-file system of the assigned

# [049] Support external storage for  $\underline{a}$  large number of the wireless devices

[045] 5) Upon receiving downloaded <u>develocing</u> data attents, the other sterics modules<br>
(7-<del>or Fig.</del> 3) of the dospe server (3-or Fig. 3) wine these fig. 3 and attention-positive<br>
wiveleve-device (a of Fig. 3) and the ba [045] 3) Upon receiving denominated <u>denominating</u> data <u>streams</u>, the other wavies revolutes<br>
(7-<del>oring)</del> and the structure of <del>PHP</del><sub>2</sub> by and the strength strength of the strength of the strength of the strength of the (1945) 2) Upon mericing **describes the controllation** data <u>stream</u>, the other service modules (Configure 3) of this transport of the storage volume (11 of Fig-2) on the switch volume of the storage volume (11 of Fig-2) o [050] If  $\lceil \text{[~~lwel]} \rceil~~$  there is a</del> need to provide each user a 2GB of storage space, then a 160GB disk drive can support 80 users. A 4096GB (4 Tera Bytes) storage system on [[a]] the (1843) 31 Open excelling downloaded downloading data sigmals. Its other server a model of  $C$  or Fig. 3) for the server (3 will be server the server that the server the server the server the server the server of order the limited size of the storage system. In order to support a large number of the wireless devices, with  $-$ external storage such as for 500,000 of them wireless devices, a larger number of the servers are is required, in this case 250 servers is required. In order to let a larger number ofthe serversto effectively support the larger numberofthe wireless devices, an infrastructure like CCDSVM is desirable, which has been described in previous patent  $\lfloor s \rfloor$ applications submission. With the CCDSVM the control management station can control larger number of storage servers to provide external storage for a huge number of the wireless devices.

 $\le$ The Clean version of the amended specification  $\ge$ 

# System And Method For Wireless Device Access To External Storage

# Cross Reference to Prior Application

[001] This invention is a continuation application of the US patent application No. 10/726,897 filed on 12/04/2003, which relates to a provisional application number 60/401, 238 of "Concurrent Web Based Multi-task Support for Control Management System"filed on 08/06/2002. This invention also relates to a provisional application number 60/402,626 of "IP Based Distributed Virtual SAN" filed on  $08/12/2002$ . All mentioned prior applications are herein referenced incorporated by reference in their entirety for all purpose.

# Field of the Invention

[002] This invention focuses on how a wireless device can actually use external storage provided bya storage server.

#### Background Information

# [003] Terminology:

The terminologies described in next few sections reflect the scope and are part of present invention.

#### [004] The Internal Storage of a System:

The storage media such as hard disk drives, memory sticks, memory etc. is connected to a system directly through bus or a few inches of cable. Therefore, the storage media actually is a component of the system in an enclosure.

### [005] The External Storage of a System:

The external storage media is not a component of the system in a same enclosure. Therefore, they have to be connected through a connecting medium (e.g. a cable) such as Ethernet cable for IP based storage, Fiber channel cable for fiber channel storage, or such as wireless medium and etc.. 'he storage media of an external storage could be magnetic hard disk drives, solid state disk, optical storage drives, memory card, etc. and could be in any form such as Raid, which usually consists of a group of hard disk drives.

#### [006] The Storage Partition, its Volumes, and the Corresponding File System:

To effectively use storage system, each storage device usually needs to be partitioned into small volumes. After the partition, each of the volumes can be used to establish a file system on it. To simplify the discussion herein, the term of the storage volume, its corresponding file system, and the term of the partition of the storage device are often used without differentiation.

# [007] **CCDSVM:**

Tt is an abbreviation for a central controlled distributed scalable virtual machine system. The CCDSVM allows a control management station to control a group of systems and provide distributed services to a client system on the Internet, the Intranet, and an LAN environment.

# [008] ISP & ASP:

The ISP refers to Internet service provider and the ASPrefers to application service provider.

# [009] Figures:

- [010] Fig. 1 illustrates an embodiment of the instant application, the Fig. 1 is the same as Fig. 1 of the previous application of the "Concurrent Web Based Multi-task Support for Control Management System" with an exception of replacing a console host with a wireless device.
- $[011]$  Fig. 2 is the same as Fig. 1 of the above except that it shows a more detailed storage system controlled by a server. In addition, multiple wireless devices are presented for access to the storage system.
- [012] Fig. 3 shows a scheme of a wireless device downloading contents from an ISP/ASP or other web sites to an external storage allocated for the wireless device.
- [013] Fig. 4 similar to the Fig. 1 of the previous application of the "IP Based Distributed Virtual SAN" with exception that each IP storage server provides a file system as external storage for each of the wireless devices instead of providing IP based virtual SAN service. Also, each host in said Fig. <sup>1</sup> actually is replaced bya wireless device of Fig.4.

[014] Unless specified, the programming languages and the protocols used by each software modules of instant application, and the computing systems used in this invention are assumed to be the sameas described in the mentioned previous patent applications.

[015] In addition, in the drawing, like elements are designated by like reference numbers. Further, when a list of identical elements is present, only one element will be given the reference number.

# [016] Brief Description of the Invention

[017] Today the wireless users commonly face a problem of lack of storage capacity configured on their wireless devices such as cell phone or PDA, which are usually limited to 256MB for PDA and much less for cell phone. To effectively solve this problem and let users own multiple gigabytes (GB) of storage for their wireless devices as well as allowing the users to use the GB storage for their multimedia applications, the storage of a server can be used as the external storage for the wireless devices. This technology has been briefly introduced in the previous parent patent applications.

[018] Now let us examine howthe external storage can actually be used by the wireless devices. First, let each server unit (e.g. the server 3 of the Fig. 2) partitions its storage system into volume and each of the volumes will have multiple GB in size. Therefore, each user of the wireless devices can be exclusively assigned and access a specific storage volume. For example, if we need to provide each user a 4GB storage space, then a 160GB disk drive can

support 40 users. Therefore, a 4096GB storage system on the server unit can support a total<br>of 10.24 wifedex devices for users. Eurithe, any data on the wireless device an he<br>transmitted to an assigned storage volume. In of 1024 wireless devices for users. Further, any data on the wireless device can be transmitted to an assigned storage volume. In addition, the user of the wireless device also can download the multimedia data from an ISP or ASP to the assigned storage volume of a designated server unit through out-band approach shown in Fig. 3. Finally, the user can use a web-browser, which has a functionality of invoking embedded video or music, to enjoy his/her stored multimedia contents.

[019] These and other futures, aspects and advantages of the present invention will become understood with reference to the following description, appended claims, and accompanying figures.

#### [020] Description of the Drawings

[021] Referring now to Fig. 1, it demonstrates a configuration comprising a network connecting a wireless device and a server.

In the Fig. 1, Net (2) represents a communication link, which may be combined with wireless and wired connection media and guarantee that the communication packets can be sent/received between the wireless device and the server. It is also assumed that the net (2) representing an communication infrastructure is built up in such waythat a user of a wireless device can access and browse any web-site on the Internet, the Intranet, or a local area network (LAN).

[022] In Fig. 1, the console support software (5) on the server (3) can be configured to support web-based multi-tasks for the user of the wireless device  $(1)$  via a web browser 8. Further, the user of the wireless device is able to perform creating structured layered files directories or folders, and perform data management operations, such as delete, move, copy, rename for data files or folders/directories and etc.. on an assigned storage volume associated with the server  $(3)$ .

In addition, the other software modules  $(9)$  of the wireless device  $(1)$  is configured to send data to or receive data from the other service modules (7) running on the server (3) via

communication link (2) through a suitable [P or non-IP based protocol. 'he data being sent cold be a digital photo picture, a message and etc..

[023] Also, the console supporting software  $(5)$  of the server  $(3)$  and the other software modules  $(9)$  of the wireless device  $(1)$  can be implemented with any suitable languages such as C, C++, Java, etc. depending on the implementation.

[024] Besides, the web-browser (8) of the wireless device (1) can be implemented any suitable software. The web browser is configured to communication with web server software (4) on the server (3) with any other web server through the HTTP protocol.

[026] On the other hand, Fig. 2 has demonstrated that the storage system 10 of a server 3 can be allocated to multiple wireless devices.

First, the storage system  $(10)$  of the server  $(3)$  can be partitioned into multiple storage volumes (11) by administration staffthrough a web-console (13) of a console host (12).

[027] Second, the storage system  $(10)$  of the server  $(3)$  can be partitioned in such way that each of the wireless devices can be allocated with a storage volume having a desired size, therefore, the server 3 can support maximum numbers of the wireless devices.

[028] In addition, the storage connection media could be any kind of cables, such as SCSI cable, IP cable, Fiber cable etc. or could be wireless communication media. The storage system itself could be various types.

[029] Finally, the storage system 10 can be accessed by each of the wireless devices through 1P or non-IP based network and protocols.

[030] Fig. 3 has demonstrated that a user from a web-browser (8) on a wireless device (1) can download data from a known web-site (15) to his/her allocated external storage (10) on the server (3). The dash-lined path (a) represents a communication channel between the wireless device (1) and a remote downloading web-site (15) that provides downloading

contents. The dash-lined path (b) represents a communication channel between the wireless devices (1) and the storage server (3). The dash-lined path (c) represents a communication channel between the server 3 and the remote web-server (15).

## [031] The Detailed Description of the Invention

#### [032] The Use of the External Storage by the Wireless Device:

The Fig. 2 shows a simplified diagram of the wireless devices (1) using the external storage system  $(10)$  of the server  $(3)$  for effectively resolving the storage limitation problem for the wireless devices (1).

#### [033] Partition storage volumes (Fig. 2)

With this invention, the entire storage  $(10)$  on the server  $(3)$  needs to be partitioned into suitable size of volumes  $(11)$  such as  $4GB$  for each volume. This will allow the server 3 to serve maximum number of the wireless devices (1). With the web console support software (5) of the server (3), tasks of partitioning the storage system 10 can be done through a web-console (13) on a console host (12) by an administrative staff.

 $[034]$  In order to support storage partitioning, first the console support software  $(5)$  of the server  $(3)$  must send storage information of the server  $(3)$  to the web-console  $(13)$  of the console host (12). The storage information includes each storage device's name and total size etc.. Second, based on the received storage information the administration staff on the console host  $(12)$  can use a web-console  $(13)$  to fill out a request and send the request for storage partition information to the console support software  $(5)$  of the server  $(3)$ . The storage partition information includes the number of the partitions (volumes) and the size of each partition (volume). Third, upon receiving the request of storage partition information from the web-console (13 of Fig. 2) of the console host (12), the console support software  $(5)$ of the server  $(3)$  performs the actual storage partition to divide the entire storage into multiple small volumes. Finally, for each small storage volume, a corresponding file system could be built up.

#### [035] Assign storage volumes (Fig. 2):

Each of the storage volumes together with its corresponding file system  $(11)$  on the storage system  $(10)$  of the server  $(3)$  needs to be exclusively allocated and exported to a specific wireless device  $(1)$  by the console support software  $(5)$  of the server  $(3)$ .

# [036] Data and storage volume management (Fig. 2)

With the support of the console support software modules (5) of the server (3), the user of the wireless device (1) can via the web-browser8 of Fig. <sup>2</sup> setup folder/directory structure on the file system of his/her assigned external storage volume  $(11)$ . In addition, the user of the wireless device (1) can via the web-browser 8 of Fig. 2 perform all data management operations such as delete, copy, move, rename etc. for file system.

[037] In order to support such data management on the external storage (10) allocated to the wireless device  $(1 \text{ of Fig. 2})$  via the web-browser 8 of Fig. 2, first the console support software modules (5) of the server (3) must communicate with the web-browser (8) of the wireless device  $(1)$ . Therefore, the user from the web-browser $(8)$  of the wireless device  $(1)$ can choose desired data management operations and send operation information to the console support software modules  $(5)$  of the server  $(3)$ . The mentioned operations include establishing folder/directory, copying, moving, or reaming data file etc. Second, upon receiving the data management operation, the console support software modules (5) ofthe server (3) actually processes/executes these requested operations for the assigned file system of an allocated storage volume (11) on the server (3).

#### [038] Store data from wireless device into external storage (Fig. 2)

To store the data such as digital photo pictures or messagesinto the file system on the allocated storage  $(10)$  of the server  $(3)$ , the other software modules  $(9)$  of the wireless device (1) need to send these data to the other service modules (7) of the server (3) via communication link between them. Upon receiving the data, the other service modules (7) of the server  $(3)$  write these data to the file system of the allocated storage volume  $(11)$  for the wireless device 1. The protocol used between these two communication entities could be either IP or non-IP based protocol.

#### [039] Download data from <sup>a</sup> remote web serversite into allocated storage volume

 $[040]$  Now, referring to Fig. 3, If a user of the wireless device (1) wants to download a data from a remote web server  $(15)$  into the allocated file system  $(11)$  of the allocated storage volume  $(11)$  on the server  $(3)$ , the following steps are required:

[041] 1) The user of the wireless device (1) via a web-browser  $(8)$  access to a remote downloading web server site (15) to obtain information for the downloading via path (a) of Fig. 3. For example, the user access to a web-page which contains the data name for the downloading.

 $[042]$  2) The other software modules (9) of the wireless device (1) obtain the downloading information, which becomes available in the cached web-pages on the wireless device  $(1)$ after the web-browser  $(8)$  access to the web site  $(15)$ .

[043] 3) The other software modules (9) of the wireless device (1) send the obtained downloading information to other service modules  $(7)$  of the storage server  $(3)$  via path  $(b)$  of Fig. 3.

[044] 4) Upon receiving the downloading information from the wireless device (1), the other service module (7) of the storage server (3) sends a web download request to the web-site (15) via path (c ) of Fig. <sup>3</sup> and receives the downloading data streams from the web serverofthe web-site (15).

[045] 5) Upon receiving downloading data streams, the other service modules (7) of the storage server (3) write the data streams into the allocated file system (11) on the server (3) for the wireless device (1).

# [046] Retrieve data from allocated storage for the wireless device

[047] 1) If a web-browser (8) on a wireless device 1 has embedded video or music functionality, a user of the wireless device  $(1)$  can use the browser to retrieve and play multimedia data file such as video or music stored in the allocated storage volume (10) located on the server (3).

[048] 2) If there is a needs, the other software module (9) of the wireless device (1) also can retrieve data file from the allocated file system of the allocated storage volume  $(11)$  on the server  $(3)$ .

#### [049] Support external storage for a large number of the wireless devices

[050] If there is a need to provide each user a 2GB of storage space, then a 160GB disk drive can support 80 users. A 4096GB (4 Tera Bytes) storage system on the server unit can support 2024 user. Each of the server units only can efficiently support a limited size of the storage system. In order to support a large number of the wireless devices, such as for 500,000 wireless devices, a larger number of the servers is required, in this case 250 servers is required. In order to let a larger number of the servers to effectively support the larger number of the wireless devices, an infrastructure like CCDSVM is desirable, which has been described in previous patent applications. With the CCDSVM the control management station can control larger number of storage servers to provide external storage for a huge number of the wireless devices.

(Annotated Sheet)

# Wireless out-band download

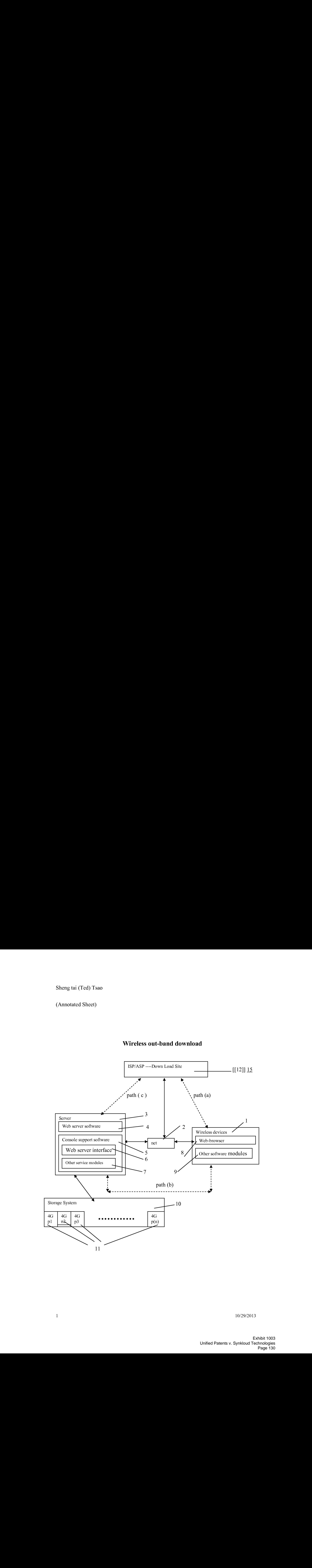

(Replacement Sheet)

# Wireless devices supports in a simple environment

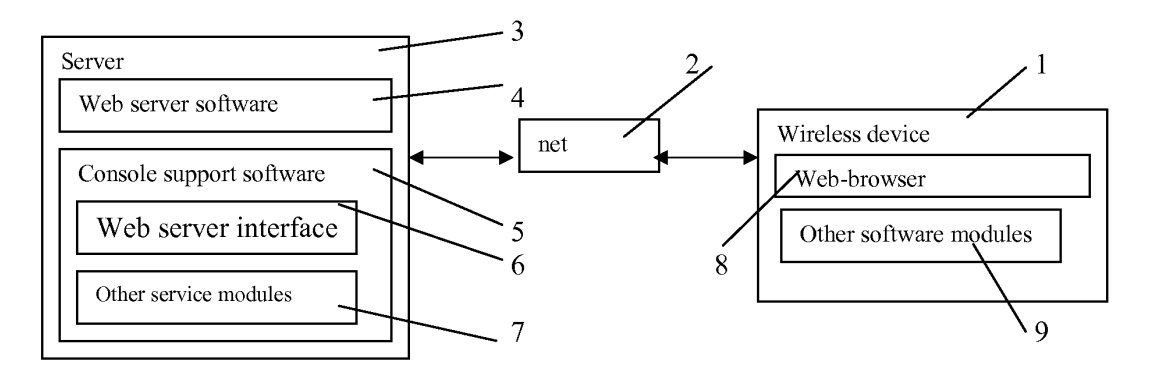

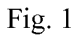

# (Replacement Sheet)

# Wireless devices access external storage through web browser

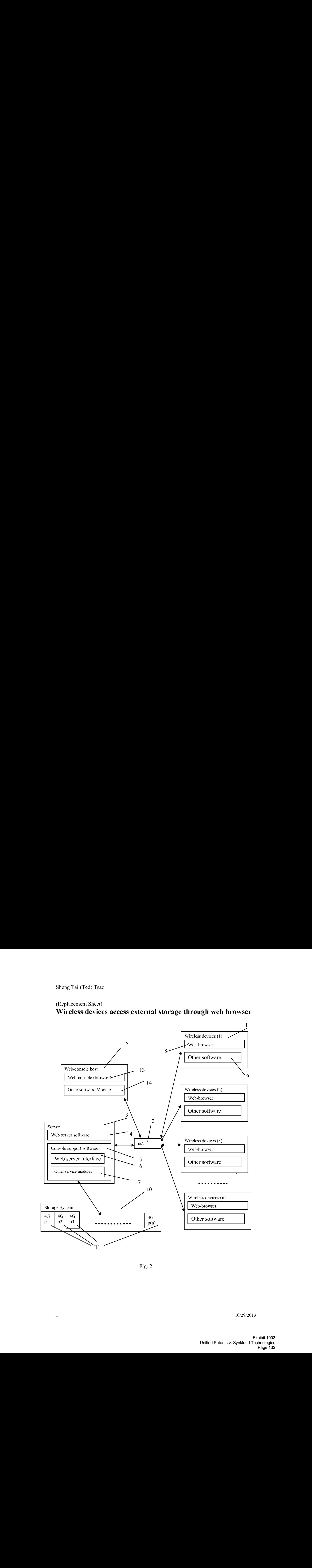

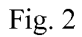

(Replacement Sheet)

# Wireless out-band download

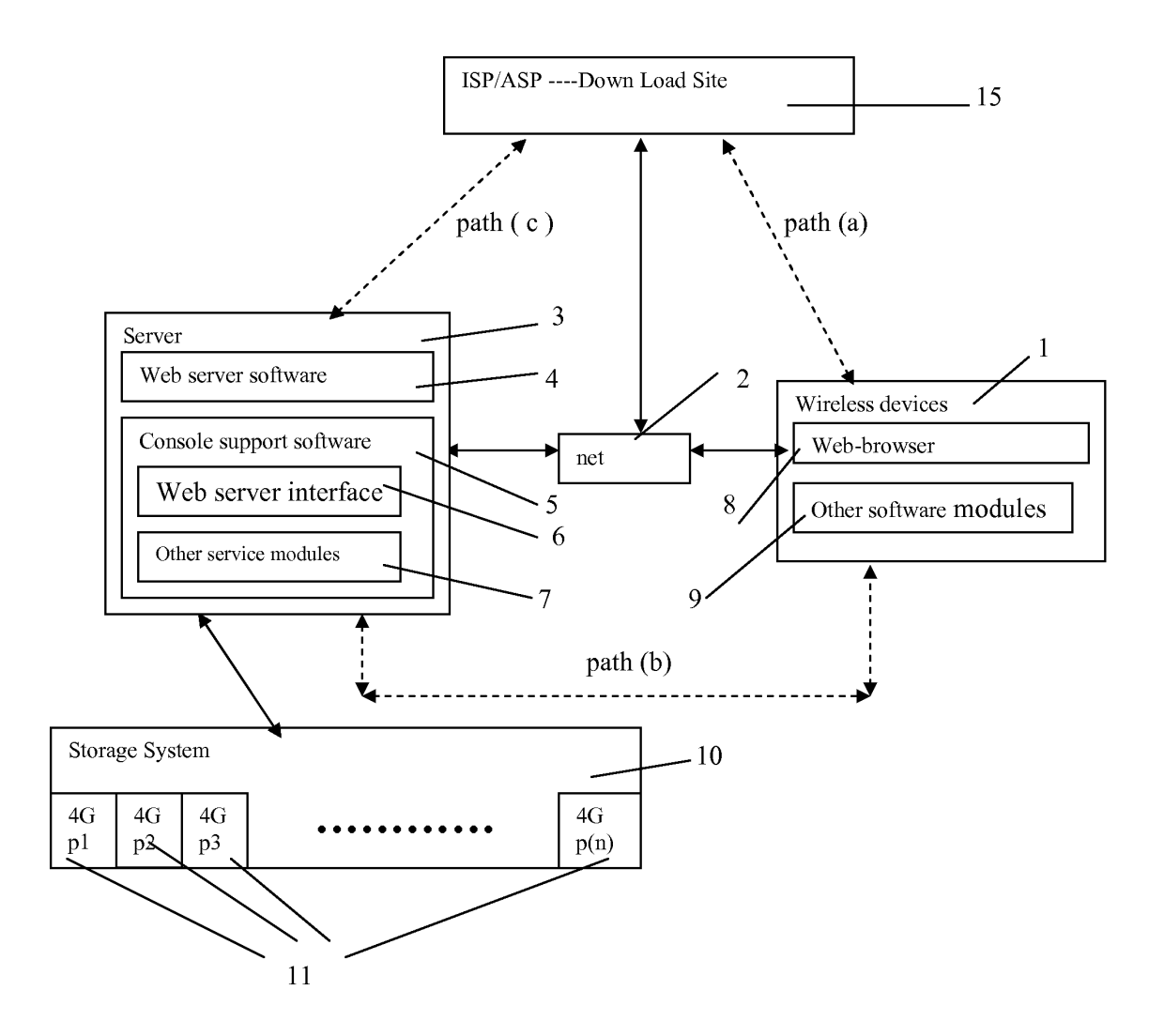

Fig. 3

(Replacement Sheet)

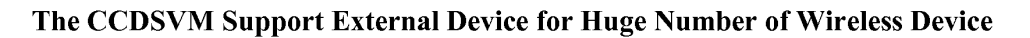

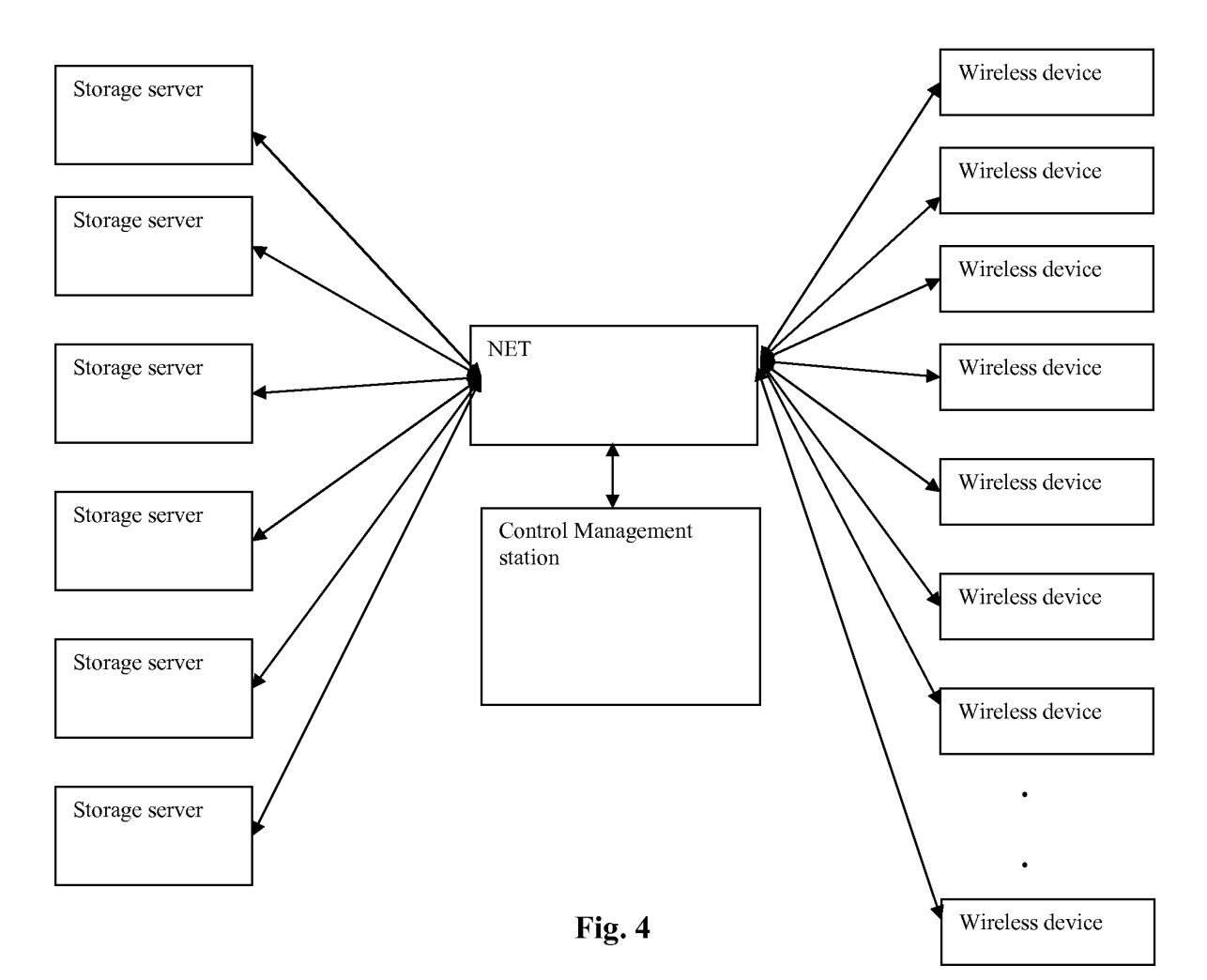

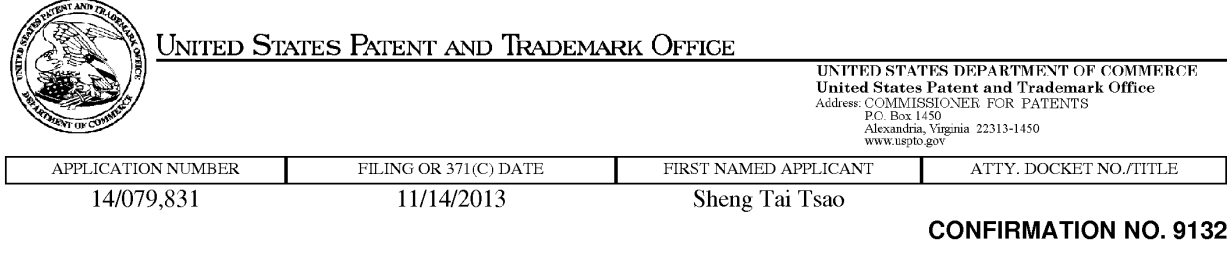

77501 FORMALITIES LETTER Sheng Tai (Ted) Tsao 3006 Borge Common, Fremont, CA 94538

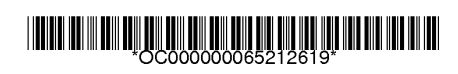

Date Mailed: 11/29/2013

# NOTICE TO FILE CORRECTED APPLICATION PAPERS

# Filing Date Granted

An application number and filing date have been accorded to this application. The application is informal since it does not comply with the regulations for the reason(s) indicated below. Applicant is given TWO MONTHS from the date of this Notice within which to correct the informalities indicated below. Extensions of time may be obtained by filing a petition accompanied by the extension fee under the provisions of 37 CFR 1.136(a).

The required item(s) identified below must be timely submitted to avoid abandonment:

- «A substitute specification in compliance with 37 CFR 1.52, 1.121(b)(3), and 1.125, is required. The substitute specification must be submitted with markings and be accompanied by a clean version (without markings) as set forth in 37 CFR 1.125(c) and a statement that the substitute specification contains no new matter (see 37 CFR 1.125(b)). The specification, claims, and/or abstract page(s) submitted is not acceptable and cannot be scanned or properly stored because:
	- The line spacing on the specification, claims, and/or abstract is not 11/2 or double spaced (see 37 CFR 1.52(b)).

Applicant is cautioned that correction of the above items may cause the specification and drawings page count to exceed 100 pages. If the specification and drawings exceed 100 pages, applicant will need to submit the required application size fee.

Replies must be received in the USPTO within the set time period or must include a proper Certificate of Mailing or Transmission under 37 CFR 1.8 with a mailing or transmission date within the set time period. For more information and a suggested format, see Form PTO/SB/92 and MPEP 512.

Replies should be mailed to:

Mail Stop Missing Parts Commissioner for Patents P.O. Box 1450 Alexandria VA 22313-1450

Registered users of EFS-Web mayalternatively submit their reply to this notice via EFS-Web. https://sportal.uspto.gov/authenticate/AuthenticateUserLocalEPF.html

For more information about EFS-Web please call the USPTO Electronic Business Center at 1-866-217-9197 or visit our website at http://www.uspto.gov/ebc.

If you are not using EFS-Web to submit your reply, you must include <sup>a</sup> copyofthis notice.

/hchin/

Office of Data Management, Application Assistance Unit (571) 272-4000, or (571) 272-4200, or 1-888-786-0101

page 2 of 2

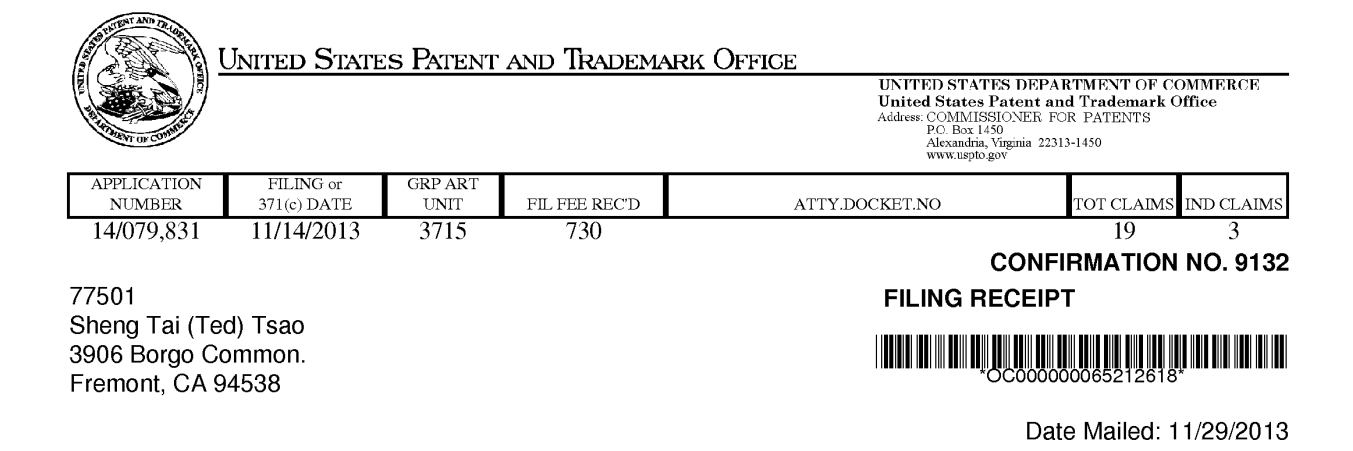

Receipt is acknowledged of this non-provisional patent application. The application will be taken up for examination in due course. Applicant will be notified as to the results of the examination. Any correspondence concerning the application mustinclude the following identification information: the U.S. APPLICATION NUMBER, FILING DATE, NAME OF APPLICANT, and TITLE OF INVENTION. Fees transmitted by check or draft are subject to collection. Please verify the accuracy of the data presented on this receipt. If an error is noted on this Filing Receipt, please submit a written request for a Filing Receipt Correction. Please provide a copy ofthis Filing Receipt with the changes noted thereon. If you received a "Notice to File Missing Parts" for this application, please submit any corrections to this Filing Receipt with your reply to the Notice. When the USPTO processes the reply to the Notice, the USPTO will generate another Filing Receipt incorporating the requested corrections

Inventor(s)

Sheng Tai Tsao, Fremont, CA;

Applicant(s)

Sheng Tai (Ted) Tsao, Fremont, CA

Assignment For Published Patent Application

Sheng Tai (Ted) Tsao, Fremont, CA

Power of Attorney: None

Domestic Priority data as claimed by applicant

This application is a CON of 10/726,897 12/04/2003 PAT 8606880

Foreign Applications for which priority is claimed (You may be eligible to benefit from the Patent Prosecution Highway program at the USPTO. Please see http://www.uspto.gov for more information.) - None. Foreign application information must be provided in an Application Data Sheet in order to constitute a claim to foreign priority. See 37 CFR 1.55 and 1.76.

Permission to Access - A proper Authorization to Permit Access to Application by Participating Offices (PTO/SB/89orits equivalent) has been received by the USPTO.

If Required, Foreign Filing License Granted: 11/25/2013 The country code and number of your priority application, to be used for filing abroad under the Paris Convention, is US 14/079,831 Projected Publication Date: To Be Determined - pending completion of Corrected Papers Non-Publication Request: No Early Publication Request: No

page <sup>1</sup> of 3

#### \*\* SMALL ENTITY \*\* Title

System And Method For Support Wireless Device Access To External Storage

#### Preliminary Class

434

# Statement under 37 CFR 1.55 or 1.78 for AIA (First Inventor to File) Transition Applications: Yes

# PROTECTING YOUR INVENTION OUTSIDE THE UNITED STATES

Since the rights granted by a U.S. patent extend only throughout the territory of the United States and have no effect in a foreign country, an inventor who wishes patent protection in another country must apply for a patent in a specific country or in regional patent offices. Applicants may wish to consider the filing of an international application under the Patent Cooperation Treaty (PCT). An international (PCT) application generally has the same effect as a regular national patent application in each PCT-member country. The PCT process simplifies the filing of patent applications on the same invention in member countries, but does not result in a grant of "an international patent" and does not eliminate the need of applicants to file additional documents and fees in countries where patent protection is desired.

Almost every country has its own patent law, and a person desiring a patent in a particular country must make an application for patent in that country in accordance with its particular laws. Since the laws of many countries differ in various respects from the patent law of the United States, applicants are advised to seek guidance from specific foreign countries to ensure that patent rights are not lost prematurely.

Applicants also are advised that in the case of inventions made in the United States, the Director of the USPTO must issue a license before applicants can apply for a patent in a foreign country. The filing of a U.S. patent application serves as a request for a foreign filing license. The application's filing receipt contains further information and guidance as to the status of applicant's license for foreign filing.

Applicants may wish to consult the USPTO booklet, "General Information Concerning Patents" (specifically, the section entitled "Treaties and Foreign Patents") for more information on timeframes and deadlines for filing foreign patent applications. The guide is available either by contacting the USPTO Contact Center at 800-786-9199, or it can be viewed on the USPTO website at http://www.uspto.gov/web/offices/pac/doc/general/index.html.

For information on preventing theft of your intellectual property (patents, trademarks and copyrights), you may wish to consult the U.S. Government website, http://www.stopfakes.gov. Part of a Department of Commerce initiative, this website includes self-help "toolkits" giving innovators guidance on howto protectintellectual property in specific countries such as China, Korea and Mexico. For questions regarding patent enforcement issues, applicants may call the U.S. Government hotline at 1-866-999-HALT (1-866-999-4258).

# LICENSE FOR FOREIGN FILING UNDER Title 35, United States Code, Section 184 Title 37, Code of Federal Regulations, 5.11 & 5.15

# GRANTED

The applicant has been granted a license under 35 U.S.C. 184, if the phrase "IF REQUIRED, FOREIGN FILING LICENSE GRANTED" followed by a date appears on this form. Such licenses are issued in all applications where the conditions for issuance of a license have been met, regardless of whether or not a license may be required as set forth in 37 CFR 5.15. The scope and limitations of this license are set forth in 37 CFR 5.15(a) unless an earlier license has been issued under 37 CFR 5.15(b). The license is subject to revocation upon written notification. The date indicated is the effective date of the license, unless an earlier license of similar scope has been granted under 37 GFR 5.13 or 5.14.

This license isto be retained by the licensee and may be used at any time onor after the effective date thereof unless it is revoked. This license is automatically transferred to any related applications(s) filed under 37 CFR 1.53(d). This license is not retroactive.

The grant of a license does not in any way lessen the responsibility of a licensee for the security of the subject matter as imposed by any Government contract or the provisions of existing laws relating to espionage and the national security or the export of technical data. Licensees should apprise themselves of current regulations especially with respect to certain countries, of other agencies, particularly the Office of Defense Trade Controls, Department of State (with respect to Arms, Munitions and Implements of War (22 CFR 121-128)); the Bureau of Industry and Security, Department of Commerce (15 CFR parts 730-774); the Office of Foreign AssetsControl, Department of Treasury (81 CFR Parts 500+) and the Department of Energy.

# NOT GRANTED

No license under 35 U.S.C. 184 has been granted at this time, if the phrase "IF REQUIRED, FOREIGN FILING LICENSE GRANTED" DOES NOT appear on this form. Applicant may still petition for a license under 37 CFR 5.12, if a license is desired before the expiration of 6 months from the filing date of the application. If 6 months has lapsed from the filing date of this application and the licensee has not received any indication of a secrecy order under 35 U.S.C. 181, the licensee may foreign file the application pursuant to 37 CFR 5.15(b).

# **SelectUSA**

The United States represents the largest, most dynamic marketplace in the world and is an unparalleled location for businessinvestment, innovation, and commercialization of new technologies. The U.S. offers tremendous resources and advantages for those who invest and manufacture goods here. Through SelectUSA, our nation works to promote and facilitate business investment. SelectUSA provides information assistance to the international investor community; serves as an ombudsman for existing and potential investors; advocates on behalf of U.S. cities, states, and regions competing for global investment; and counsels U.S. economic development organizations on investment attraction best practices. To learn more about why the United States is the best country in the world to develop technology, manufacture products, deliver services, and grow your business, visit http://www.SelectUSA.gov or call +1-202-482-6800.

page 3 of 3

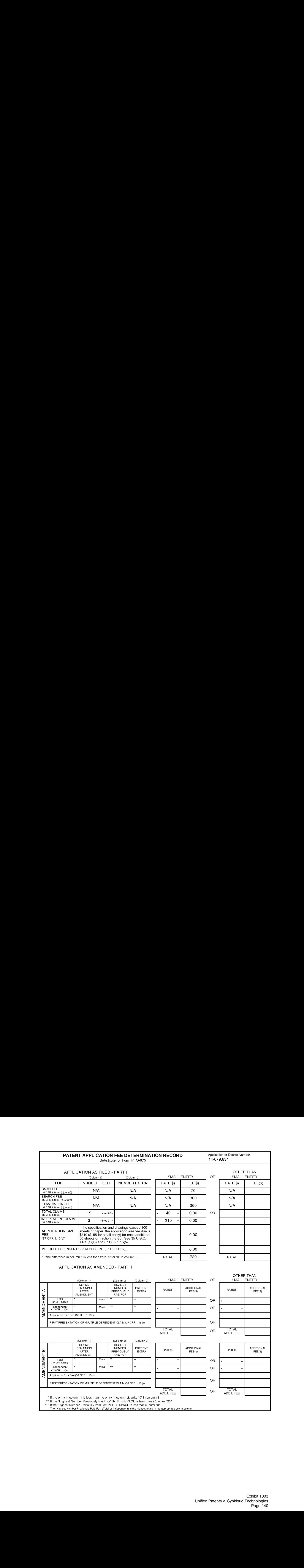

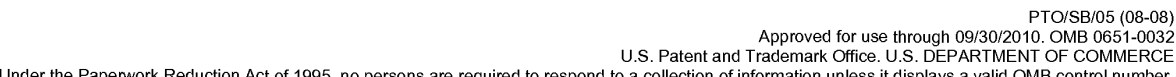

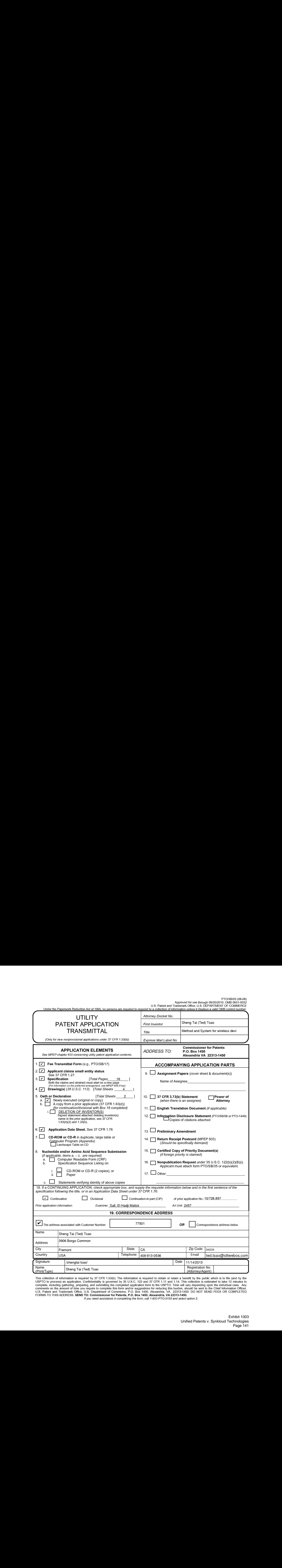

This collection of information is required by 37 CFR 1.53(b). The information is required to obtain or retain a benefit by the public which is to file (and by the USPTO to process) an application. Confidentiality is govern

if you need assistance in completing the form, cail 1-800-PTO-9199 and select option 2.

# Privacy Act Statement

The Privacy Act of 1974 (P.L. 93-579) requires that you be given certain information in connection with your submission of the attached form related to a patent application or patent. Accordingly, pursuant to the requirements of the Act, please be advised that: (1) the general authority for the collection of this information is 35 U.S.C. 2(b)(2); (2) furnishing of the information solicited is voluntary; and (3) the principal purpose for which the information is used by the U.S. Patent and Trademark Office is to process and/or examine your submission related to a patent application or patent. If you do not furnish the requested information, the U.S. Patent and Trademark Office may not be able to process and/or examine your submission, which may result in termination of proceedings or abandonment of the application or expiration of the patent.

The information provided by you in this form will be subject to the following routine uses:

- 1. The information on this form will be treated confidentially to the extent allowed under the Freedom of Information Act (5 U.S.C. 552) and the Privacy Act (5 U.S.C 552a). Records from this system of records may be disclosed to the Department of Justice to determine whether disclosure of these records is required by the Freedom of Information Act.
- A record from this system of records may be disclosed, as a routine use, in the course of presenting evidence to a court, magistrate, or administrative tribunal, including disclosures to opposing counsel in the course of settlement negotiations.
- $3<sub>1</sub>$ <sup>A</sup> record in this system of records may be disclosed, as <sup>a</sup> routine use, to <sup>a</sup> Memberof Congress submitting a request involving an individual, to whom the record pertains, when the individual has requested assistance from the Memberwith respect to the subject matter of the record.
- <sup>A</sup> record in this system of records may be disclosed, as <sup>a</sup> routine use, to <sup>a</sup> contractorof the Agency having need for the information in order to perform a contract. Recipients of information shall be required to comply with the requirements of the Privacy Act of 1974, as amended, pursuant to 5 U.S.C. 552a(m).
- A record related to an International Application filed under the Patent Cooperation Treaty in this system of records may be disclosed, as a routine use, to the International Bureau of the World Intellectual Property Organization, pursuant to the Patent Cooperation Treaty.
- A record in this system of records may be disclosed, as a routine use, to another federal agency for purposes of National Security review (35 U.S.C. 181) and for review pursuant to the Atomic Energy Act (42 U.S.C. 218(c)).
- $7<sup>1</sup>$ A record from this system of records may be disclosed, as a routine use, to the Administrator, General Services, or his/her designee, during an inspection of records conducted by GSA as part of that agency's responsibility to recommend improvements in records management practices and programs, under authority of 44 U.S.C. 2904 and 2906. Such disclosure shall .<br>be made in accordance with the GSA regulations governing inspection of records for this purpose, and any other relevant (i.e., GSA or Commerce) directive. Such disclosure shall not be used to make determinations about individuals.
- A record from this system of records may be disclosed, as a routine use, to the public after either publication of the application pursuant to 35 U.S.C. 122(b) or issuance of a patent pursuant to 35 U.S.C. 151. Further, a record may be disclosed, subject to the limitations of 37 CFR 1.14, as a routine use, to the public if the record wasfiled in an application which became abandoned or in which the proceedings were terminated and which application is referenced by either a published application, an application open to public inspection or an issued patent.
- 9. A record from this system of records may be disclosed, as a routine use, to a Federal, State, or local law enforcement agency, if the USPTO becomes aware of a violation or potential violation of law or regulation.

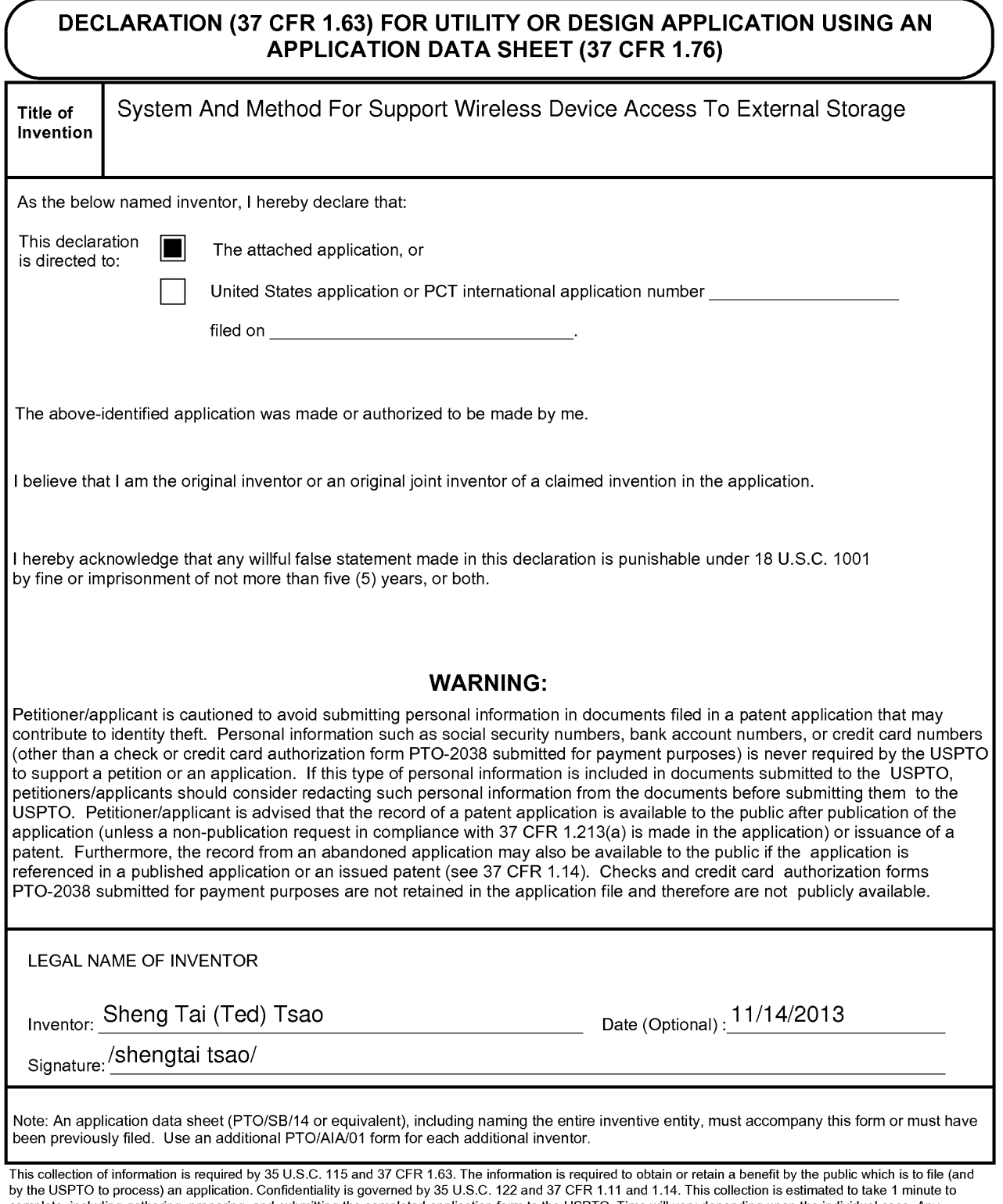

by the USPTO to process) an application. Confidentiality is governed by 35 U.S.C. 122 and 37 CFR 1.11 and 1.14. This collection is estimated to take 1 minute to<br>complete, including gathering, preparing, and submitting the Patent and Trademark Office, U.S. Department of Commerce, P.O. Box 1450, Alexandria, VA 22313-1450. DO NOT SEND FEES OR COMPLETED FORMS TO THIS ADDRESS. SEND TO: Commissionerfor Patents, P.O. Box 1450, Alexandria, VA 22313-1450.

fyou need assistance in completing the form, cail 1-800-PTO-9199 and sefect option 2.

# Privacy Act Statement

The Privacy Act of 1974 (P.L. 93-579) requires that you be given certain information in connection with your submission of the attached form related to a patent application or patent. Accordingly, pursuant to the requirements of the Act, please be advised that: (1) the general authority for the collection of this information is 35 U.S.C. 2(b)(2); (2) furnishing of the information solicited is voluntary; and (3) the principal purpose for which the information is used by the U.S. Patent and Trademark Office is to process and/or examine your submission related to a patent application or patent. If you do not furnish the requested information, the U.S. Patent and Trademark Office may not be able to process and/or examine your submission, which may result in termination of proceedings or abandonment of the application or expiration of the patent.

The information provided by you in this form will be subject to the following routine uses:

- 1. The information on this form will be treated confidentially to the extent allowed under the Freedom of Information Act (5 U.S.C. 552) and the Privacy Act (5 U.S.C 552a). Records from this system of records may be disclosed to the Department of Justice to determine whether disclosure of these records is required by the Freedom of Information Act.
- A record from this system of records may be disclosed, as a routine use, in the course of presenting evidence to a court, magistrate, or administrative tribunal, including disclosures to opposing counsel in the course of settlement negotiations.
- $3.$ <sup>A</sup> record in this system of records may be disclosed, as <sup>a</sup> routine use, to <sup>a</sup> Memberof Congress submitting a request involving an individual, to whom the record pertains, when the individual has requested assistance from the Memberwith respect to the subject matter of the record.
- 4. A record in this system of records may be disclosed, as a routine use, to a contractor of the Agency having need for the information in order to perform a contract. Recipients of information shall be required to comply with the requirements of the Privacy Act of 1974, as amended, pursuant to 5 U.S.C. 552a(m).
- A record related to an International Application filed under the Patent Cooperation Treaty in this system of records may be disclosed, as a routine use, to the International Bureau of the World Intellectual Property Organization, pursuant to the Patent Cooperation Treaty.
- 6. A record in this system of records may be disclosed, as a routine use, to another federal agency for purposes of National Security review (35 U.S.C. 181) and for review pursuant to the Atomic Energy Act (42 U.S.C. 218(c)).
- A record from this system of records may be disclosed, as a routine use, to the Administrator, General Services, or his/her designee, during an inspection of records conducted by GSA as part of that agency's responsibility to recommend improvements in records management practices and programs, under authority of 44 U.S.C. 2904 and 2906. Such disclosure shall be made in accordance with the GSA regulations governing inspection of records for this purpose, and any other relevant (i.e., GSA or Commerce) directive. Such disclosure shall not be used to make determinations about individuals.
- A record from this system of records may be disclosed, as a routine use, to the public after either publication of the application pursuant to 35 U.S.C. 122(b) or issuance of a patent pursuant to 35 U.S.C. 151. Further, a record may be disclosed, subject to the limitations of 37 CFR 1.14, as a routine use, to the public if the record was filed in an application which became abandoned or in which the proceedings were terminated and which application is referenced by either a published application, an application open to public inspection or an issued patent.
- 9. A record from this system of records may be disclosed, as a routine use, to a Federal, State, or local law enforcement agency, if the USPTO becomes aware of a violation or potential violation of law or regulation.
## IN THE UNITED STATES PATENT AND TRADEMARK OFFICE

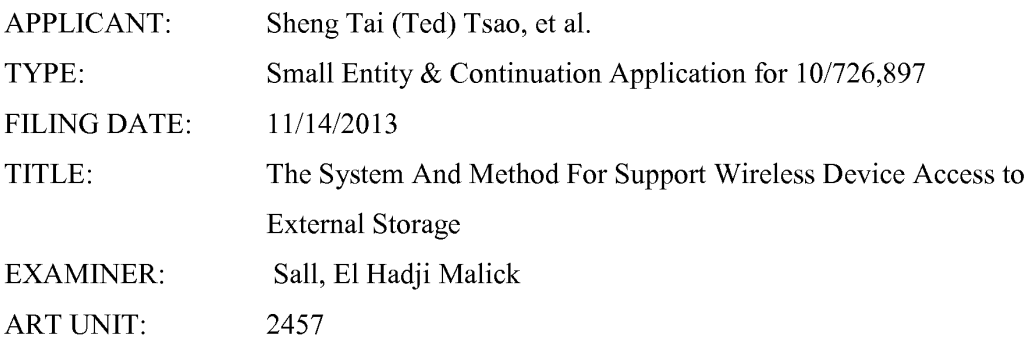

Mail Stop Amendment COMMISSIONER FOR PATENTS P.O. Box 1450 Alexandria, VA 22313-1450 Continuation Application for the application 10/726,897

Dear Madam:

This communication directs to file a continuation application for the application  $10/726,897$  before the prior application being patented. Therefore, it is a valid continuation application Enclosed please find:

1) A copy of Oath declaration.

2) <sup>A</sup> copy of the originally specification and drawings filed on 12/04/2003.

3) The referenced prior applications and application data shect starts on the page 2.

4) A substitute Abstract starts on the page 3.

5) A copy of application data sheet (ADS).

6) The claims start on the page 4.

Thanks helps from the USPTO to enter the continuation application.

Respectively Submitted.

11/14//2013

//Shanegtai Tsao// Sheng Tai (Ted) Tsao 2979 Heidi Drive, San Jose, CA 95132 408-813-0536 or 510-580-8592

1) Amendment to the Priority:

Please replace the first paragraph with following:

## " Field of The-Invention Reference To The Prior Arts

This invention is a the continuation application of  $10/726.897$  which is filed on  $12/04/2003$  which has referenced the provisional previous invention, application No. number 60/401, 238 filed on 08/06/2002 of "Concurrent Web Based Multi-task Support for Control Management System", where the claim 20 item a), b), d), claim 30 item b), and together with claim 36 represent an invention of using storage of a server system as - .<br>Se aziendos  $\mathbb{R}^n$ device user actually use external storage. Specially it focus on how can a wireless device to download data to its external storage, which its principle has preliminary described in elairn 19) of previous invention, and referenced provisional application No. number  $60/402,626$  filed in  $08/12/2002$ . All mentioned applications are herein incorporated by reference in their entirety for all purpose of "IP-Based Distributed Virtual SAN", to transmit data in wireless environment."

## AMENDMENT TO THE ABSTRACT:

Please withdraw the original abstract in the application filed on 12/04/2003 and replace it with the following abstract:

# " Abstraction

To mect the needs for storing larger volume personal information for user of wireless device, it is desire to provide extra storage space to the wireless device such as for cell phone etc due to the limited storage space that the wireless device has. Instant application disclosed a system and method for the wireless device to efficiently and effectively use remotely located storage space provided by a server. 'e

#### AMENDMENT IN THE CLAIMS:

## $1 - 10$  (Canceled)

- 11. (New) A server providing storage space to wireless device, the server comprising: at least one storage device configured with at least one storage space; and a storage medium comprising program code that, when executed by the server, causes the server to:
	- allocate the storage spacc of a predefined capacity to be accessible to the wireless device, create a folder structure residing in the storage space;
	- establish a link for the wireless device access to the folder structure in the storage space; and
	- update the folder structure whenever a user from the wireless device to performs an operation to the folder structure in the storage space.
- 12. (New) The server as recited in claim 11, wherein the updating of the folder structure comprises: updating the folder structure in response to a request, received from the wireless device, for creating a folder in the folder structure.
- 13. (New) The server as recited in claim 12, , wherein the updating of the folder structure comprises: updating the folder structure in response to a request, received from the wireless device, for access to the folder in the folder structure for storing data therein or retrieving data therefrom, wherein the datais <sup>a</sup> file or <sup>a</sup> message.
- 14. (New) The server as recited in claim  $13$ , wherein the updating of the folder structure comprises: updating the folder structure in response to a request, received from the wireless device, for deleting or moving or copying or renaminga file or <sup>a</sup> folder being stored in the folder structure.
- 15. (New) The server as recited in claim 12, wherein the updating of the folder structure comprises: updating the folder structure in response to a request, received from the
- 4 The Use of Wireless Devices' External Storage 11/14/2013

wireless device for storing a file to be downloaded from a remote web server directly into the storage space instead of downloading the file into the wireless device itself.

- 16. (New) The server as recited in claim 12, wherein the folder structure is created with multiple folders on a file system configured in the storage space accessible to the wireless devices.
- 17. (New) The server as recited in claim 12, wherein the user of the wireless device is allowed via a web browser executed thereof to perform said operation to the folder structure in the storage space.
- 18. (New) The server as recited in claim 12, wherein the link includes wireless communication media.
- 19. (New) A method for a wireless device downloading file comprising: Since, Tai (1763) 1800<br>
we release device for another, a filar to hardwarded from a remote welcome device the<br>effect of the simulation from the wireless device device device device<br>and the model information from the syste web server; transmitting the download information cached in the wireless device to a storage server; and
	- causing the storage server in accordance with the downloading information to download the file from the remote web server directly into a storage space configured in the storage server.
	- 20. (New) The method as recited in claim 19, wherein the remote web server is accessible through the world wide web and comprises at least one downloadable file.
	- 21. (New) The method as recited in claim 19, wherein the storage space is configured in a storage device residing in the storage server and comprises a file system.
	- 22. (New) The method as recited in claim 19, wherein the wireless device is operable to allow a user via a web browser executed thereof to request download a file from a
	- 5 The Use of Wireless Devices' External Storage 11/14/2013

Exhibit 1003 Exhibit 1003 Unified Patents v. Synkloud Technologies Unified Patents v. Synkloud Technologies Page 149 Page 149

remote web server into the storage space directly instead of downloading the file into the wireless device itself.

- 23. (New) The method as recited in claim 19, wherein the wireless device is configured via a link access to the storage space residing in the storage server.
- 24. (New) A system supporting wireless device downloading file, the system comprising: at least one storage server and
	- one wireless device, the storage server configured with at least one storage space of a predefined capacity to allow the wireless device via a link remotely access to the storage space;
	- wherein the wireless device is configured to allow a user via a web browser executed thereof to download a file from a remote web server directly into the allocated storage space in the storage server instead of downloading the file into the wireless device itself.
- 25. (New) The system as recited in the claim 24, wherein said downloading a file from a remote web server comprises:
	- obtaining, by the wireless device, download information for the file from the remote web server;
	- transmitting the download information cached in the wireless device to the storage server; and

causing the storage server in accordance with the downloading information to download the file from the remote web server directly into the storage space allocated to the wireless device.

- 26. (New) The system as recited in claim 24, wherein the wireless device has a function of making or receiving a phone call.
- 27. (New) The system as recited in claim 24, wherein the storage space is configured in a storage device residing in the storage server and comprises a file system.
- 6 The Use ofWireless Devices' External Storage 11/14/2013
- 28. (New) The system as recited in claim 24, wherein the remote web server is accessible through the world wide web and comprises at least one downloadable file.
- 29. (New) The system as recited in claim 24, whercin the link includes wireless communication media.

## The Use of Wireless Devices' External Storage

## By: Sheng (Ted) Tai Tsao 11/19/2003

## Field of the Invention

This invention is the continuation of the previous invention, application number 60/401, 238 of "Concurrent Web Based Multi-task Support for Control Management System", where the claim 20 item a), b), d), claim 30 item b), and together with claim 36 represent an invention of using storage of a server system as the external storage for wireless devices. This invention focuses on how can a wireless device user actually use external storage. Specially it focus on how can a wireless device to download data to its external storage, which its principle has preliminary described in claim 19) of previous invention, application number 60/402,626 of "IP Based Distributed Virtual SAN", to transmit data in wireless environment.

#### Background Information

## a) Terminology:

#### The Internal Storage of a System:

The storage media such as hard disk drives, memory sticks, memory etc is connected to a system directly through bus or a few inches of cable. Therefore, the storage media actually is a component of a system in a same enclosure.

#### The External Storage of a System:

The storage media is not a component of a system in a same enclosure. Therefore, they has to be connected through longer cable such as Ethernet cable for IP based storage, Fiber channel cable for fiber channel storage, or wireless media etc. The storage media of external storage could be magnetic hard disk drives, solid sate disk, optical storage drives, memory card, etc. and could be in any form such as Raid, which usually consists a group of hard disk drives.

#### The Storage Partition, its Volumes, and the Corresponding File System:

To effectively use the storage system, the storage usually needs to be partitioned into small volumes. After partition, each volumes can be used to establish file systems on it. To simplify the discussion, the term of the storage volume, its corresponding file system, and the term of the partition of a storage are used without differentiation in this invention.

#### CCDSVM:

It is an abbreviation for central controlled distributed scalable virtual machine system. The CCDSVM allows a control management station to control group of systems and provide distributed services to client system in Internet, Intranet, and LAN environment.

#### ISP & ASP:

Internet service provider and application service provider.

#### b) Figures:

- Fig. 1: This is the same figure as Fig. 1 of "Concurrent Web Based Multi-task Support for Control Management System" with exception of renaming console host as wireless device.
- Fig. 2: This is the same figure as Fig. <sup>1</sup> except that it shows the moredetails of storage system controlled by the server. In addition, multiple wireless devices are presented.
- Fig. 3: This figure shows the scheme of wireless device download contents from ISP/ASP or other web sites to the external storage of this wireless device.
- Fig. 4: This is the same figure as Fig. 1 of "IP Based Distributed Virtual SAN" with exception that each IP storage server provide file system as external storage for wireless devices instead of provide IP based virtual SAN service. Also, each host actually is a wireless device.

#### c) Assumptions:

Unless specified, the programming language, the protocols used by each software modules, and the system used described in this invention are assumed to be the same as described in previous patents submission.

In the drawing, like elements are designated by like reference numbers. Further, when a list of identical elements is present, only one element will be given the reference number.

## Brief Description of the Invention

Today the wireless users commonly face the problem of lack of storage capacity on their wireless devices such as cell phone or PDA, which usually limited to 256MB for PDA and much less for cell phone. To effectively solve this problem and let users own multiple GB of storage for their wireless devices as well as allow users to use GB storage for their multimedia application, the storage on a server can be used as external storage for wireless devices. This technology has been claimed in previous two patents submission by the same author. Now we can examine how does the external storage actually be used by the wireless device. We can let each server unit (3 of Fig. 2) partitions its storage system in such way that each volumes will have multi-GB in size. Therefore, each user from web-browser of any of wireless devices can exclusively be assigned and exclusively access a specific storage volume on a server unit. For example, if we need to provide each user 4GB of storage space, then a 160GB disk drive can

Sheng (Ted) Tai Tsao 12/01/03

support 40 users. A 4096GB storage system on a server unit can support 1024 user. Further, any data on the wireless device can be transmitted to assigned storage volumes ona server unit. In addition, the user on the wireless device also can download the multimedia data from any ISP or ASP to the assigned storage volumes of a designated server unit through out-band approach (Fig. 3). Finally, the user can use their webbrowser, which has functionality of invoking embedded video or music, to enjoy their stored multimedia contents.

These and other futures, aspects and advantages of the present invention will become understood with reference to the following description, appended claims, and accompanying figures where:

#### Description of the Drawings

- Fig. 1: This figure demonstrates the network connection between a wireless device and a server, where
	- a) Net (2) represent a communication link, which may combined with wireless and non-wireless connection media and guarantee the communication packet can be sent/received between wireless device and the server. It is also assume that the net (2) infrastructure is built up in such way that the user from webbrowser of a wireless device can access and browse any web-site on the Internet, Intranet.
	- b) As described in previous patents submission, the console support software (5) on server (3) can support web-based multi-task for users on web-browser (8) of wireless device  $(1)$ . Further, the user on the web-browser  $(8)$  is able to perform creating structured layered files/directory or folders, and perform data management operations such as delete, move, copy, rename for data files or folders/directories etc on the assigned storage volume of server (3).
	- c) As described in previous patents submission, the other software modules (9) ofwireless device (1) is also capable to send data to or receive data from other service modules  $(7)$  of server  $(3)$  via communication link  $(2)$  through suitable IP or non-IP based protocol. Thedata file being sent cold be <sup>a</sup> digital photo picture, a message etc...
	- d) Asdescribed in previous patents submission, the console supporting software  $(5)$  of server  $(3)$  and the other software modules  $(9)$  of wireless device  $(1)$  can be implemented with any suitable languages such as  $C, C \rightarrow +1$ , Java, etc.
	- e) As described in previous patents submission, the web-browser (8) of wireless device (1) can be any suitable software, which is capable to communication with web server software  $(4)$  on server  $(3)$  or with any other web server through HTTP protocol.
- Fig. 2: This figure demonstrated how doesthe storage of <sup>a</sup> server can be assigned to multiple wireless devices as their external storage.
	- a) As described in previous patents submitting, the storage system  $(10)$  of server (3) can be partitioned into multiple volumes (11) by administration staff through web-console (13) of web console host (12).
- b) The storage system  $(10)$  of server  $(3)$  can be partitioned in such way that each wireless devices can be assigned with a volume of desired size, which can be best supported by the server for maximum number of wireless devices.
- c) As described in previous patents submitting, the storage connection media could be any kinds such as SCSIcable, IP cable, Fiber cable etc. The storage system itself could be various types.
- d) It assumesthat the storage system can be accessed through IP or non-IP based network and protocols.
- Fig. 3: This figure demonstrated how a user from a web-browser (8) on wireless devices(1) can download data from a known web-site (12) to his/her assigned external storage  $(10)$  of server  $(3)$ . The dash-lined path  $(a)$  represents a communication channel between wireless device (1) and any remote download web-site (12), which provides the contents for web download. The dash-lined path (b) represent a communication channel between wireless devices (1) and the storage server (3). The dash-lined path (c) represents a communication channel between wireless devices (1) and the remote web-server (12), which provide download contents.

#### The Detailed Description of the Invention

#### 1: The Use of the External Storage of the Wireless Device:

The Fig. 2 shows a simplified diagram of the wireless devices (1 of Fig. 2) using external storage system  $(10 \text{ of Fig. 2})$  of a server  $(3 \text{ of Fig. 2})$ , which will effectively resolve the storage limitation problem of wireless devices (1 of Fig. 2).

#### - Partition storage volumes (Fig. 2)

With this invention, the entire storage  $(10 \text{ of Fig. 2})$  on a server  $(3 \text{ of Fig. 2})$  need to be partitioned into suitable size of volumes  $(11$  of Fig. 2) such as  $4GB$  each, which will allow the server to serve maximum number of wireless devices (1 of Fig. 2). With the web console support software  $(5 \text{ of Fig. 2})$  of the server  $(3 \text{ of Fig. 2})$ , The task of partitioning storage can be done through web-console (13 of Fig. 2) on console host  $(12$  of Fig. 2) by administrative staff.

In order to support such storage partition, first the console support software (5 of Fig. 2) of the server (3 of Fig. 2) must send storage information of the server (3 of Fig. 2) to the web-console (13 of Fig. 2) of console host (12 of Fig. 2). This including the storage device name, storage total size etc. Second, the administration staff on console host  $(12 \text{ of Fig. 2})$  can use web-console  $(13 \text{ of Fig. 2})$  to fill and to send the storage partition information to the console support software  $(5 \text{ of Fig. 2})$  of the server  $(3 \text{ of Fig. 2})$ . The storage partition information includes the number of the partitions (volumes) and the size of each partition (volume). Third, upon receiving storage partition information from web-console (13 of Fig. 2) of console host (12 of Fig. 2), the console support software  $(5 \text{ of Fig. 2})$  of the server  $(3 \text{ of Fig. 2})$  performs the actual storage partition, which divides entire storage into multiple small volumes.

Finally, for each small storage volume, a corresponding file system could be built up.

#### - Assign storage volumes(Fig. 2):

Each storage volumes with its corresponding file system  $(11$  of Fig. 2) of the storage  $(10$  of Fig. 2) on server  $(3$  of Fig. 2) needs to be exclusively assigned and exported to a given specific wireless device (1 of Fig. 2) by the console support software (5 of Fig. 2) on server  $(3 \text{ of Fig. 2}).$ 

#### - Data and storage volume management(Fig. 2)

1) With the support of console support software modules (5 of Fig 2) of the server system  $(3 \text{ of Fig. 2})$ , the user on web-browser  $(8 \text{ of Fig. 2})$  of wireless device  $(1 \text{ of Fig. 2})$ of Fig. 2) can setup the folder/directory structure on the file system of his/her assigned external storage volume (11 of Fig. 2). In addition, the user on webbrowser (8 of Fig. 2) of wireless device (1 of Fig. 2) can perform all data management operations such as delete, copy, move, rename etc. on that file system.

In order to support such data management on external storage  $(10 \text{ of Fig. 2})$  from web-browser (8 of Fig. 2) of the wireless device (1 of Fig. 2), first the console support software modules (5 of Fig. 2) of the server system (3 of Fig. 2) must communicate with web-browser (8 of Fig. 2) of wireless device (1 of Fig. 2). Therefore, the user from web-browser (8 of Fig. 2) of wireless device (1 of Fig. 2) can choose desired data management operations and send operation information to console support software modules (5 of Fig. 2) of the server system (3 of Fig. 2). These operations include establishing folder/directory, copying, moving, or reaming data file etc. Second, upon receiving the data management operation, the console support software modules (5 of Fig. 2) of the server system (3 of Fig. 2) actually performs these operations on the assigned file system of assigned external storage volume  $(11 \text{ of Fig. 2})$  on the server system  $(3 \text{ of Fig. 2})$ .

#### - Store data from wireless device into external storage (Fig. 2)

To store the data such as digital photo pictures, or messages into the assigned file system on external storage (10 of Fig. 2) of a server (3 of Fig. 2), the other software modules (9 of Fig. 2) of wireless device  $(1 \text{ of Fig. 2})$  need to send these data to other service modules (7 of Fig. 2) of server (3 of Fig. 2) via communication link between them. Upon receiving data, the other service modules  $(7 \text{ of Fig. 2})$  of server  $(3 \text{ of }$ Fig. 2) write these data to assigned file system of the assigned storage volume (11 of Fig. 2) on server(3 ofFig. 2). The protocol used between these two communication entities could be either IP or non-IP based protocol.

- Download data from remote web server site into external storage (Fig. 3)

If the wireless device (1 of Fig. 3) user want to download data from remote web server (12 of Fig. 3) into assigned file system (11 of Fig. 3) of the external storage  $(10$  of Fig. 3) on server  $(3$  of Fig. 3), the following steps are required:

- 1) The user from web-browser (8 of Fig. 3) of a specific wireless device (1 of Fig. 3) accesses a remote download web server site (12 of Fig. 3) and obtain the information for download via path (a) of Fig. 3. For example, to get a web-page, which contains the data name for download.
- 2) The other software modules (9 of Fig. 3) of a specific wireless device (1 of Fig. 3) obtains download information, which becomes available in the cached web-pages on wireless device (1 of Fig. 3) after the web-browser (8 of Fig. 3) accessing the download site (12 of Fig. 3).
- 3) The other software modules (9 of Fig. 3) of a specific wireless device (1 of Fig. 3) send the obtained download information to other service modules (7 of Fig. 3) of storage server (3 of Fig. 3) via path (b) of Fig. 3.
- 4) Uponreceiving the download information from a specific wireless device (1), the other service module (7 of Fig. 3) of the storage server  $(3 \text{ of Fig. 3})$  send a web download request to download web-site  $(12 \text{ of Fig. 3})$  via path  $(c)$  of Fig. 3 based on download information obtained. It then receives the download information data from web server of download web-site (12 of Fig. 3).
- 5) Upon receiving downloaded data, the other service modules (7 of Fig. 3) of the storage server  $(3 \text{ of Fig. 3})$  write these data for the specific wireless device (1 of Fig. 3) into the assigned file system (11 of Fig. 3) on the server (3 of Fig. 3).

#### Retrieve data from external storage of wireless device

- 1) Ifa web-browser has embedded video or music functionality, the web-browser (8 of Fig. ) of a wireless device  $(1 \text{ of Fig. 2})$  can be used to retrieve and play those multimedia data file such as video or music stored in wireless device's external storage volume (10 of Fig. 2), which actually located on a server (3 of Fig. 2).
- 2) If there is needs, the other software module  $(9 \text{ of Fig. 2})$  of wireless device  $(1 \text{ of }$ Fig. 2) also can retrieve data file from assigned file system of the assigned storage volume  $(11$  of Fig. 2) on server  $(3$  of Fig. 2).

#### Support external storage for large number of wireless devices

If we need to provide each user 2GB of storage space, then a 160GB disk drive can support 80 users. A 4096GB (4 Tera Bytes) storage system on a server unit can support 2024 user. Each server only can efficiently support a limited size of the storage system. In order to support a large number of wireless devices with external storage such as 500,000 of them, a larger number of servers are required, in this case 250 servers is required. In order to let a larger number of the server to effectively In order to let a larger number of the server to effectively support larger number of the wireless devices, an infrastructure like CCDSVM is desirable, which has been described in previous patents submission. With CCDSVM the control management station can control larger number of storage servers to provide external storage for huge number of the wireless devices.

#### 2: What are Claimed:

#### Support a small number of wireless devices by a storage server

- 1: The method of using storage of a server system as external storage of the wireless devices including following steps:
	- a) Partition the storage of a server system into multiple volumes, let each ofthem with suitable size, and establish a corresponding file system on top of it.
	- b) Export each storage volumes(file system) of a server system to a specific wireless device.
	- c) The user of wireless device could manage assigned external storage volume (file system) on a server and its data stored there.
	- d) The user could store the data of wireless device into the assigned external storage volume(file system) on server system.
	- e) The user ofwireless device could download data directly from remote web-site into its assigned external storage (file system) on a server without goes through the wireless device itself.
	- f) The user of wireless device could retrieve and play multimedia data stored on external storage volume (file system) through web-browser of the wireless device.
- 2: The claim 1, wherein, step a) further includes
	- a) With supporting of console support software of the server, the server admin staff can perform partitioning the storage of the server from web-console on console host.
	- b) The server admin staff may also partition the storage of the server from the native user console on the server.
- 3: The claim 2, wherein, step a) further includes
	- a) The console support software of the server must send storage information of the server to the web-console of console host. This including the storage device name, storage total size etc.
	- b) The administration staff on console host can use web-consoleto fill and to send the storage partition information to the console support software of the server. The storage partition information includes the number of the partitions (volumes) and the size of each partition (volume).
	- c) Upon receiving storage partition information from web-console of console host, the console support software of the server performs the actual storage partition, which divides entire storage into multiple small volumes.
	- d) For each small storage volumes, <sup>a</sup> correspondingfile system could be built on top of it.
- 4: The claim 1, wherein, step b) further includes
	- a) The console support software of the server must make association between each storage volumes (file system) of the server and each specific wireless devices in such way that permitting each storage volume be exclusively accessible to a webbrowser of a specific wireless device.
- 5: The claim 1, wherein, step c) further includes
	- a) With the support of console support software modules of the server system, the user from web-browser of wireless device can setup the folder/directory structure on his/her assigned external storage volume(file system), which located on the server.
	- b) With the support of console support software modules of the server system, the user from web-browser of wireless device can perform all data management operations such as delete, copy, move, rename etc. on his/her assigned external storage volume(file system), which located on the server.
- 6: The claim 5, wherein, step a) and b) further include
- a) The console support software modules of the server system must communicate a) with web-browser of wireless device in such way that the user from web-browser of wireless device can choose desired data management operations and send information of desired operation to console support software modules of the server system. These operation include creating, deleting folders/directories, copying, moving, or reaming data file etc. Since (Tel 1 an 1 200 is a 1220 is a 1220 is a 1220 is a 1220 is a 1220 is a 1220 is a 1220 is a 1220 is a 1220 is a 1220 is a 1220 is a 1220 is a 1220 is a 1220 is a 1220 is a 1220 is a 1220 is a 1220 is a 1220 is a 1220
	- b) Upon receiving the data management operation, the console support software storage volume (file system) of the server system.
	- : The claim 1, wherein, step d) further includes
		- a) To store the data such as digital photo pictures, or messages from wireless device into the assigned external storage(file system) on a server, the other software modules of wireless device need to send these data to other service modules of the server via communication link between them.
		- b) Upon receiving data, the other service modules of the server write these data to the assigned storage volume (file system) of the server.
	- : The claim 1, wherein, step e) further includes

If the wireless device user want to download data from remote web server into its assigned external storage on server, the following steps are required:

- assigned external storage on server, the following steps are required.<br>a) The user from web-browser of a specific wireless device accesses a remote download web site and obtains the information for download via path between them. The information of downloading includes the data file name to be downloaded, the IP address of that download web site etc.
- downloaded, the IP address of that download web site etc.<br>b) The other software modules of a specific wireless device obtain download information, which becomes available in the cached web pages on wireless device after the web-browser accessing the download site.
- after the web-browser accessing the download site.<br>
c) The other software modules of a specific wireless device send the obtained download information to other service modules of external storage server via path between them.
- d) Uponreceiving the download information from a given specific wireless device, the other service modules of the external storage server send a web download request to download web-site via path between them based on download information obtained and then receives the download data from download web-

site. The HTTP protocol can be used for sending and receiving such information between other service modules of the external storage server and the web server of the remote download web-site.

- e) Upon receiving downloaded data, the other service modules of the external storage server write these data into assigned storage volume(file system) for that given specific wireless device.
- 9: The claim 1, wherein, step f) further includes
	- a) The user from web-browser of wireless device can browse the files/folders stored in its assigned external storage volume (file system) on a server system.
	- b) Ifa web-browser capable to invoke the embedded video or audio functionality, the user from web-browser of wireless device can play the video or audio multimedia data, which stored on wireless' external storage volume(file system) located on <sup>a</sup> server.

## Support external storage for larger number of wireless devices

10: To support huge number of wireless devices, the CCDSVM infrastructure can be deployed, with which a larger number of storage servers can be organized to provide external storage for wireless devices while each storage server can support a fix **Excep (Text)** Tai Turn (a)<br>
and **The HTTF protocol can be used for serving and used vice storage server and the storage server can subsect of which contain storage server on the method can subsect storage server wire the** number of wireless device to its capacity limits.

 $\ddot{\phantom{1}}$ 

## Abstraction

In order to solve the wireless device's limited storage problem, the wireless device can use the storage of a server as their external storage. To effectively let the storage server providing external storage (file system) for wireless device, the storage of a server need to be partitioned into multiple small storage volumes, which also need to be exported to each specific wireless device. With the supporting of console support software module of the server, the user from webbrowser of a wireless device can manage the assigned external storage volume on a server such as create delete directory/folder, move, copy, delete, rename files etc... The data on the wireless device can be stored into this external storage. The user from the web-browseralso can perform download data from a remote web-site to his/her assigned private external storage on a server. In addition, if a web-browser ofwireless device support the embedded video or music, the user from the webbrowser of a wireless device can access and play the multimedia data, which stored on external storage of the wireless device. Finally, to support huge number of wireless devices with external storage, the CCDSVM infrastructure can be deployed. The larger number of server units controlled by a central control station can provide huge amount of storage volumes for huge amount of wireless devices.

 $\blacksquare$ 

 $\ddot{\phantom{0}}$ 

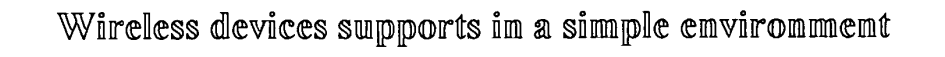

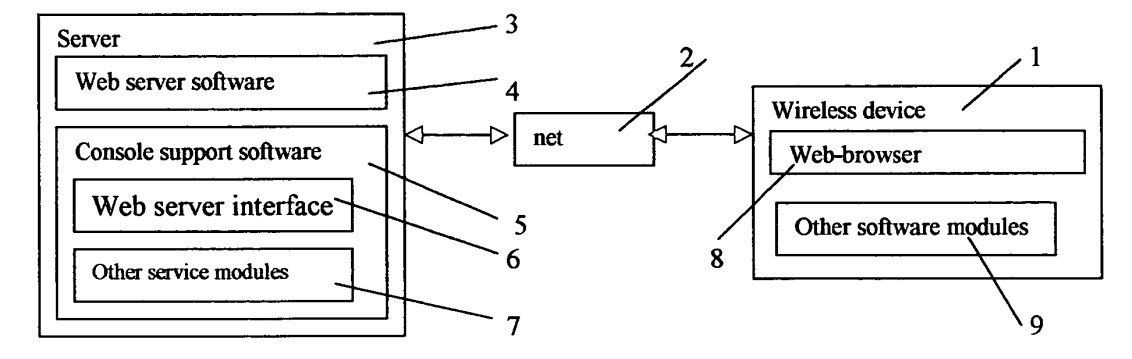

Fig. <sup>1</sup>

## Sheng (Ted) Tai Tsao 12/01/03

 $\ddot{\phantom{1}}$ 

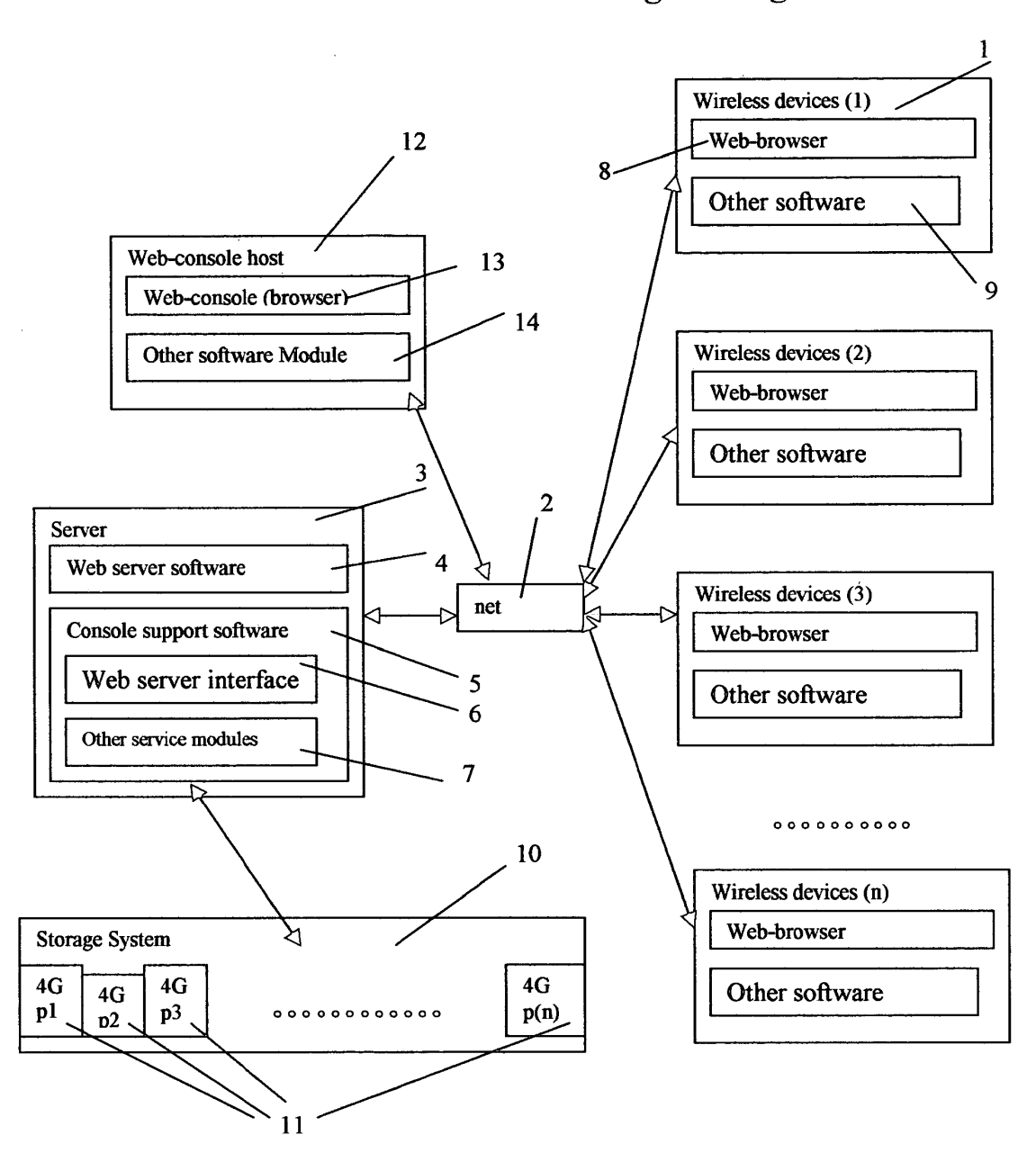

Wireless devices access external storage through web browser

Fig. 2

 $\boldsymbol{\cdot}$ 

# Wireless out-band download

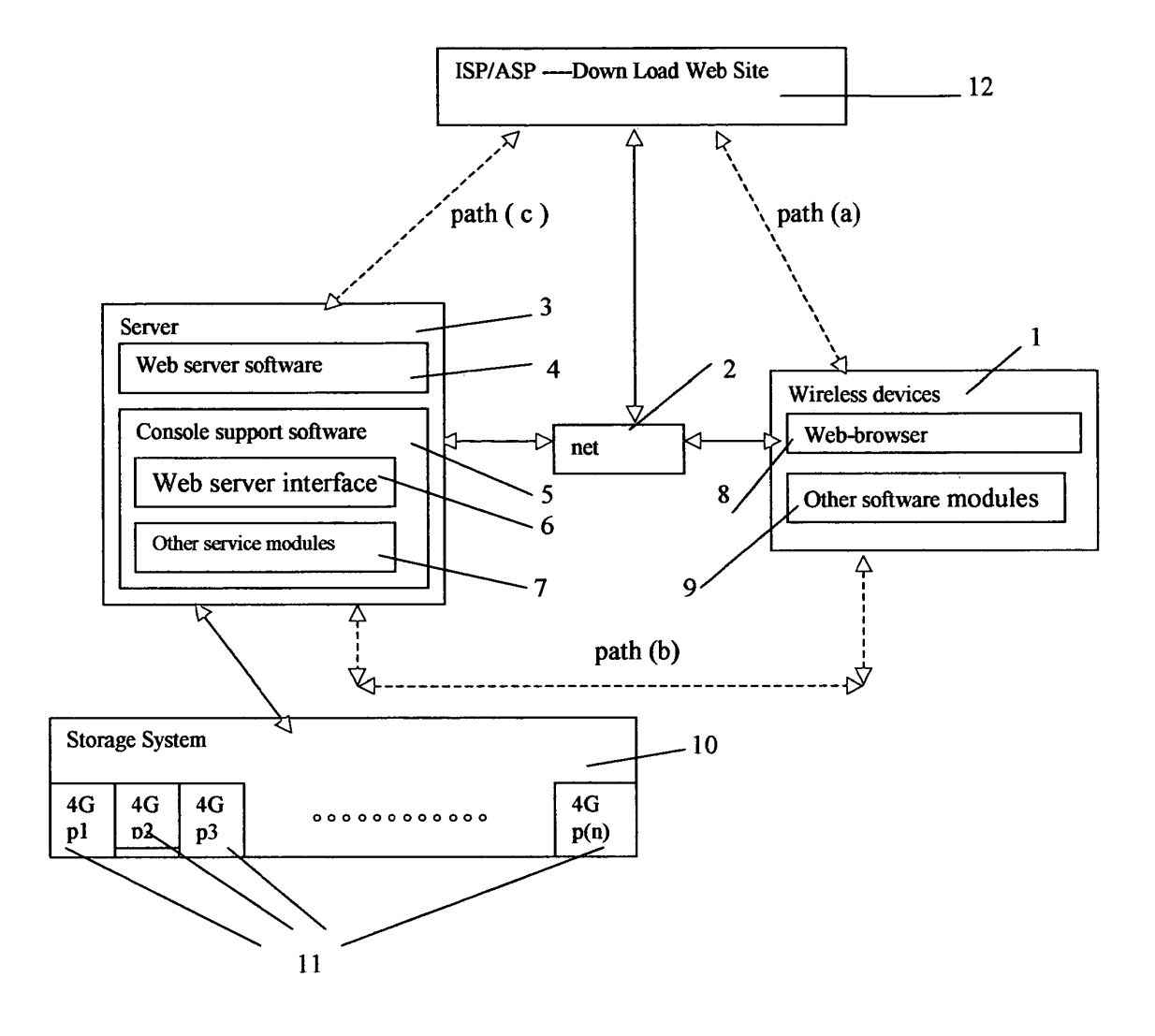

Fig. 3

 $\bullet$ 

 $\bar{\lambda}$ 

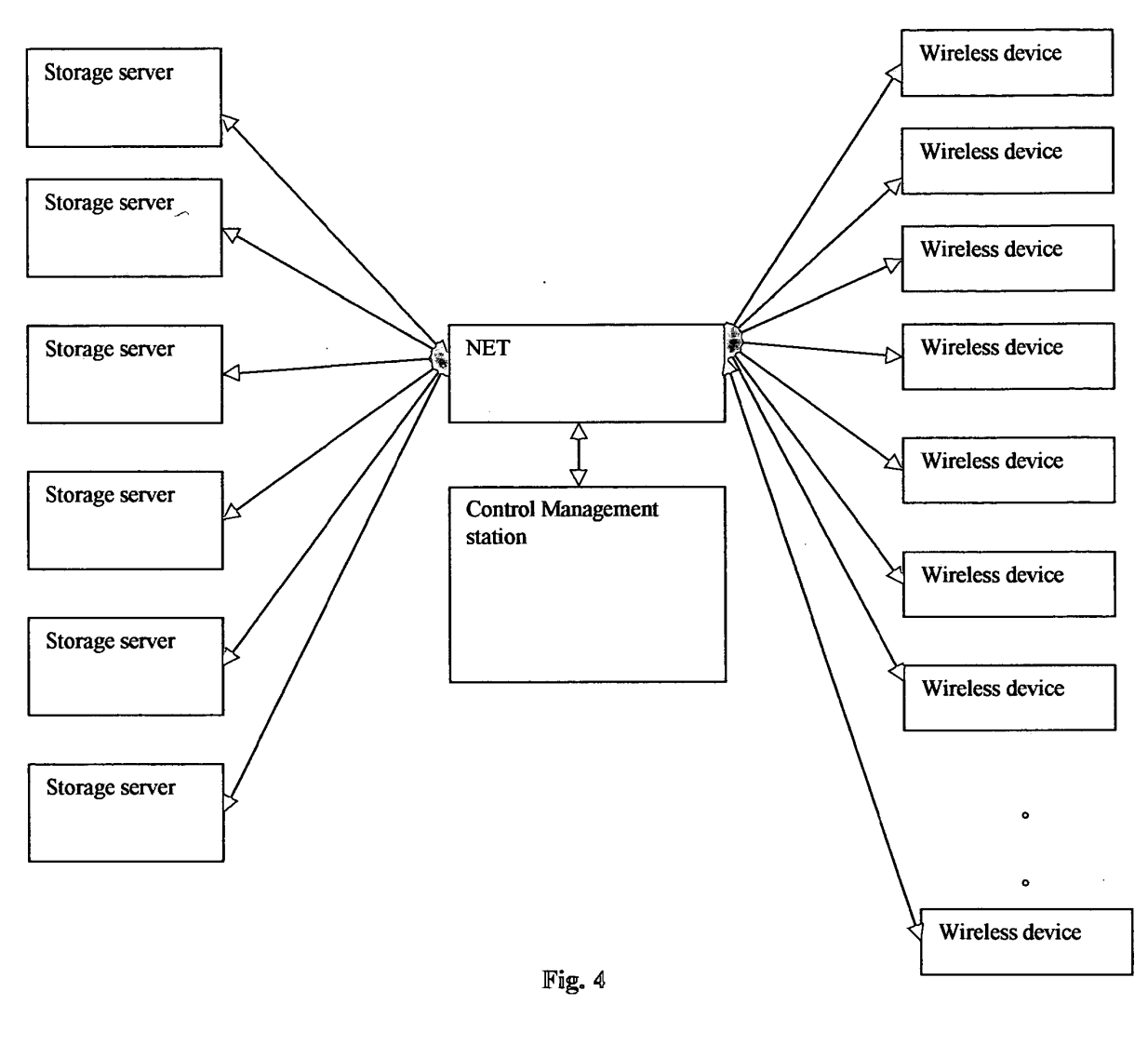

# The CCDSVM Support External Device for Huge Number of Wireless Device

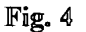

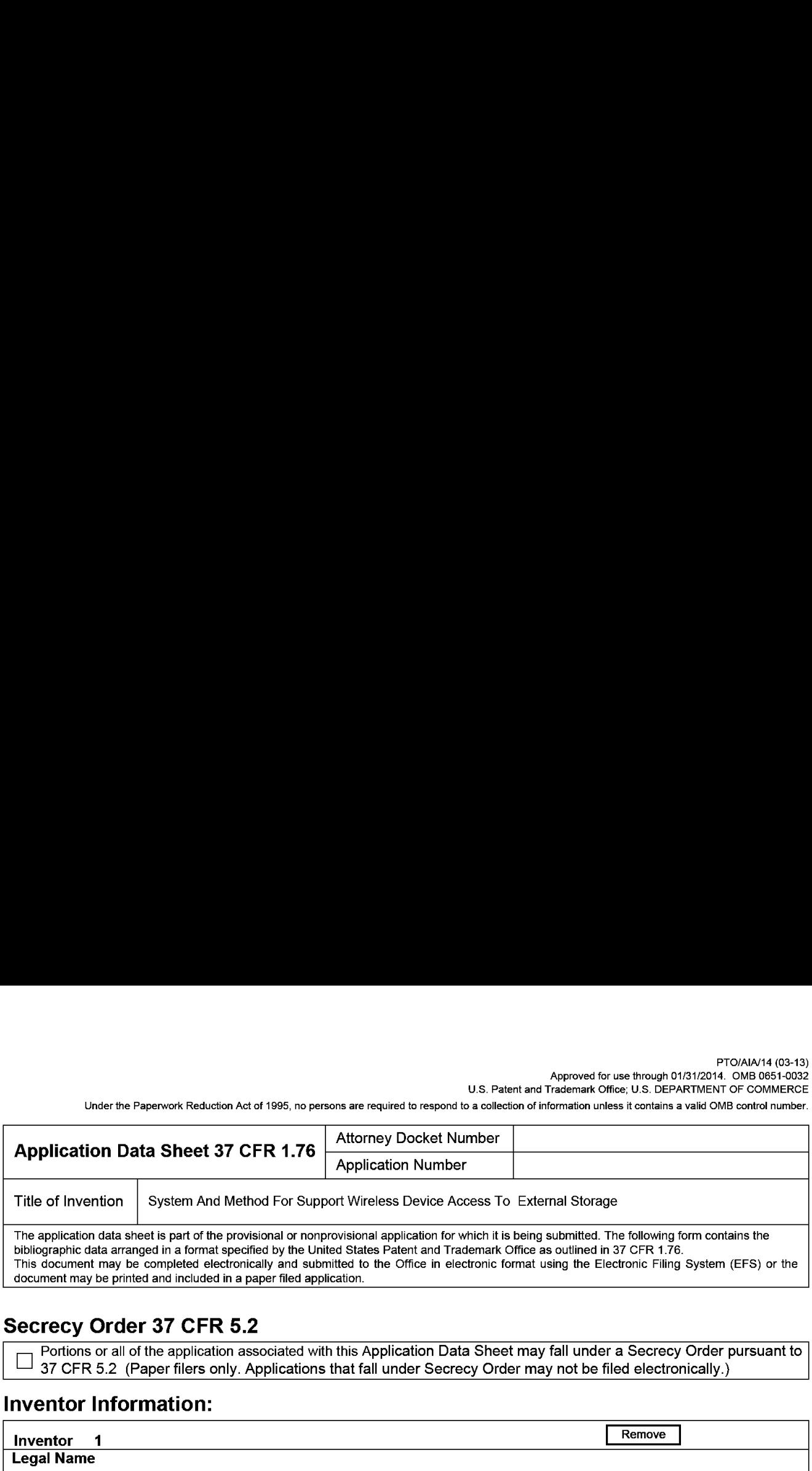

# Secrecy Order 37 CFR 5.2

Portions or all of the application associated with this Application Data Sheet may fall under a Secrecy Order pursuant to  $\Box$  37 CER 5.2. (Paper filers only Applications that fall under Secrecy Order may not be filed ele 37 CFR 5.2 (Paper filers only. Applications that fall under Secrecy Order may not be filed electronically.)

## Inventor Information:

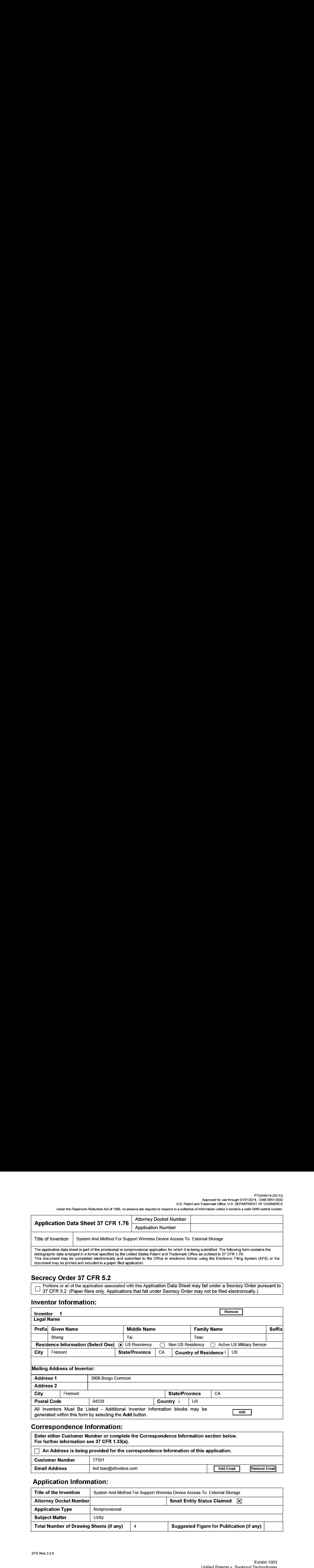

# Correspondence Information:

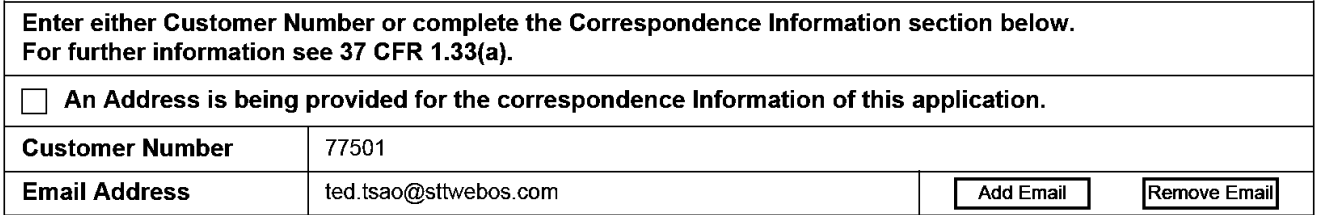

# Application Information:

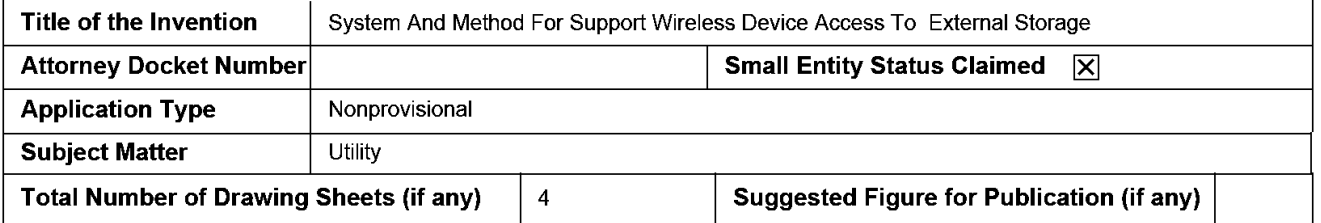

Under the Paperwork Reduction Act of 1995, no persons are required to respond to a collection of information unless it contains a valid OMB control number.

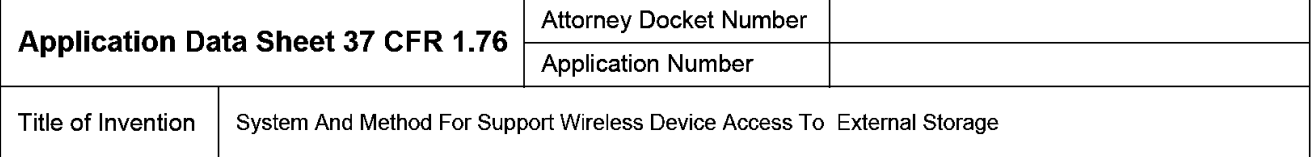

# Publication Information:

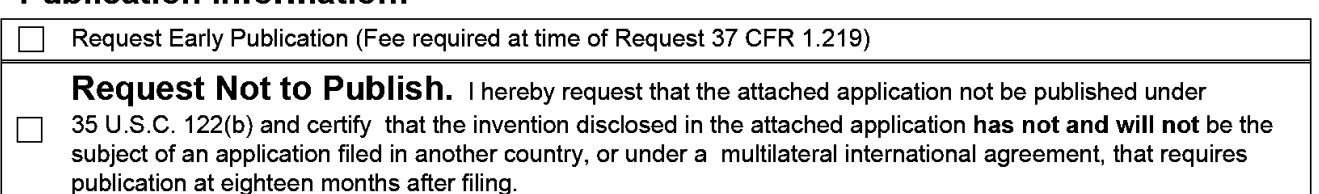

# Representative Information:

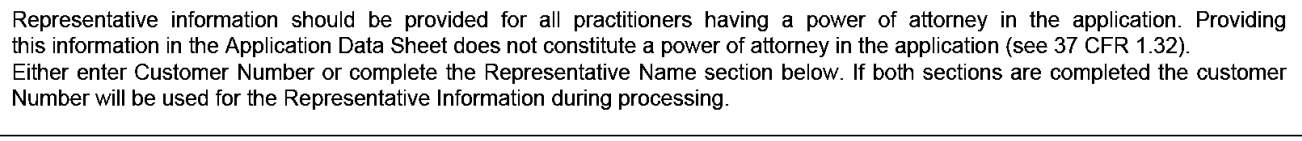

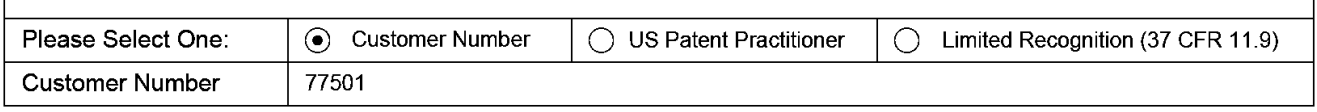

# Domestic Benefit/National Stage Information:

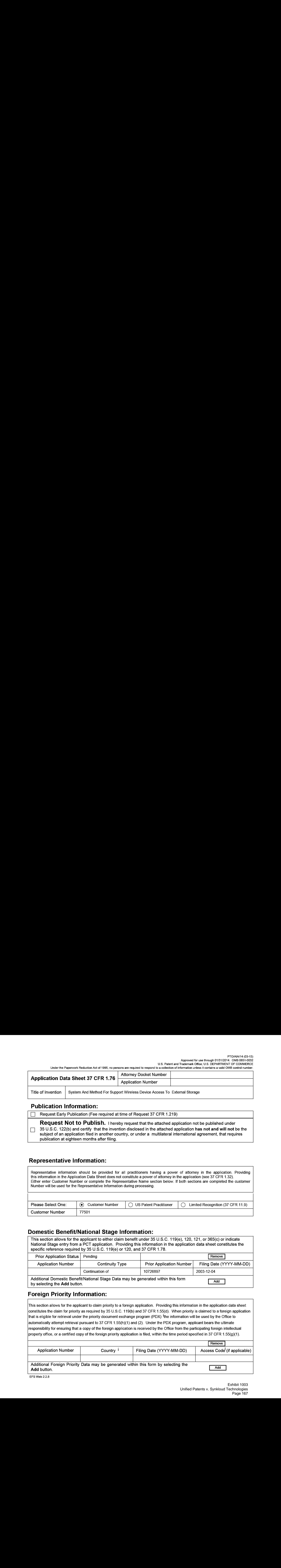

# Foreign Priority Information:

This section allows for the applicant to claim priority to a foreign application. Providing this information in the application data sheet constitutes the claim for priority as required by 35 U.S.C. 119(b) and 37 CFR 1.55{d). When priority is claimed to a foreign application that is eligible for retrieval under the priority document exchange program (PDX) <sup>I</sup>the information will be used by the Office to automatically attempt retrieval pursuant to 37 CFR 1.55(h)(1) and (2). Under the PDX program, applicant bears the ultimate responsibility for ensuring that a copy of the foreign application is received by the Office from the participating foreign intellectual property office, or a certified copy of the foreign priority application is filed, within the time period specified in 37 CFR 1.55(g){1).

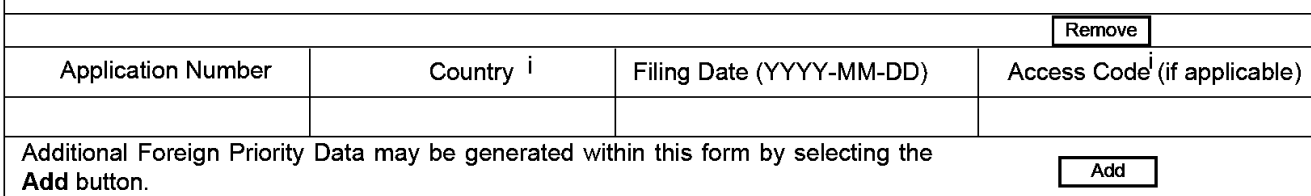

Under the Paperwork Reduction Act of 1995, no persons are required to respond to a collection of information unless it contains a valid OMB control number.

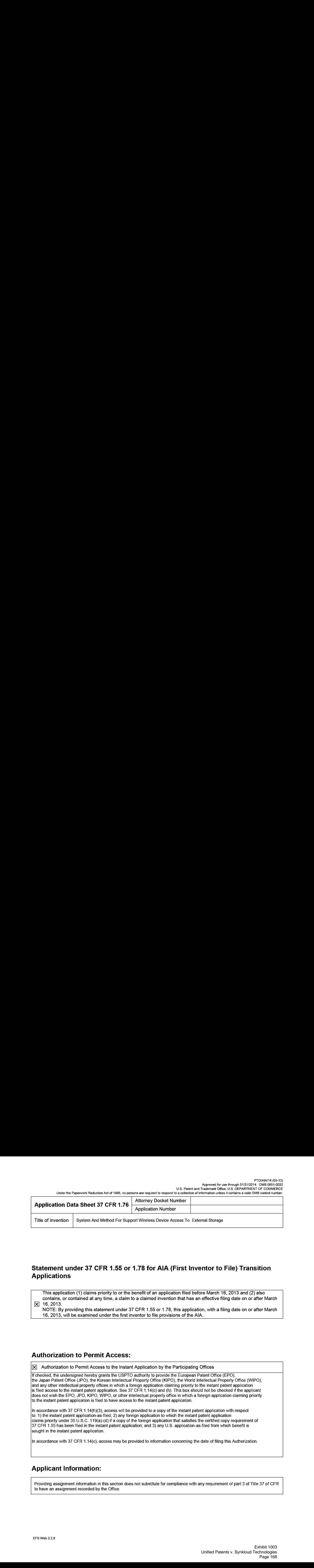

# Statement under 37 CFR 1.55 or 1.78 for AIA (First Inventor to File) Transition **Applications**

This application (1) claims priority to or the benefit of an application filed before March 16, 2013 and (2) also contains, or contained at any time, a claim to a claimed invention that has an effectivefiling date on or after March  $\sqrt{2}$  16, 2013.

NOTE: By providing this statement under 37 CFR 1.55 or 1.78, this application, with a filing date on or after March 16, 2013, will be examined under the first inventor to file provisions of the AIA.

# Authorization to Permit Access:

⊠ Authorization to Permit Access to the Instant Application by the Participating Offices

If checked, the undersigned hereby grants the USPTO authority to provide the European Patent Office (EPO), the Japan Patent Office (JPO}, the Korean Intellectual Property Office (KIPO), the World Intellectual Property Office (WIPO), and any otherintellectual property offices in which a foreign application claiming priority to the instant patent application is filed access to the instant patent application. See 37 CFR 1.14(c) and (h). This box should not be checked if the applicant does not wish the EPO, JPO, KIPO, WIPO, or other intellectual property office in which a foreign application claiming priority to the instant patent application is filed to have access to the instant patent application.

In accordance with 37 CFR 1.14(h)(3), access will be provided to a copy of the instant patent application with respect to: 1) the instant patent application-as-filed; 2) any foreign application to which the instant patent application claims priority under 35 U.S.C. 119(a)-(d) if a copy of the foreign application that satisfies the certified copy requirement of 37 CFR 1.55 has beenfiled in the instant patent application; and 3) any U.S. application-as-filed from which benefit is sought in the instant patent application.

In accordance with 37 CFR 1.14{c), access may be provided to information concerning the date offiling this Authorization.

# Applicant Information:

Providing assignment information in this section does not substitute for compliance with any requirement of part 3 of Title 37 of CFR to have an assignment recorded by the Office.

PTO/AIA/14 (03-13)

Approved for use through 01/31/2014. OMB 0651-0032 U.S. Patent and Trademark Office; U.S. DEPARTMENT OF COMMERCE

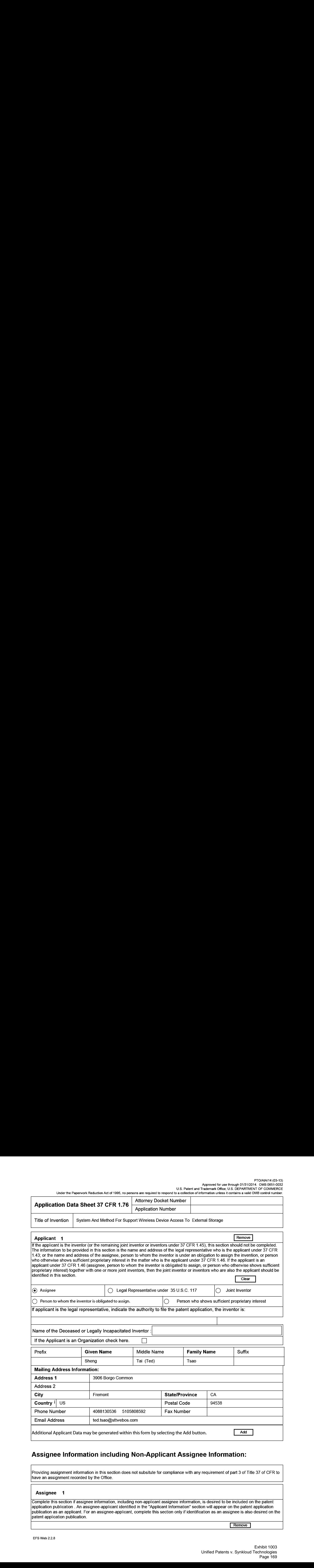

# Assignee Information including Non-Applicant Assignee Information:

Providing assignment information in this section does not subsitute for compliance with any requirement of part 3 of Title 37 of CFR to have an assignment recorded by the Office.

## Assignee <sup>1</sup>

Complete this section if assignee information, including non-applicant assignee information, is desired to be included on the patent application publication . An assignee-applicant identified in the "Applicant Information" section will appear on the patent application publication as an applicant. For an assignee-applicant, complete this section only if identification as an assigneeis also desired on the patent application publication.

**Remove** 

PTO/AIA/14 (03-13)

Approved for use through 01/31/2014. OMB 0651-0032 U.S. Patent and Trademark Office; U.S. DEPARTMENT OF COMMERCE

Under the Paperwork Reduction Act of 1995, no persons are required to respond to a collection of information unless it contains a valid OMB control number.

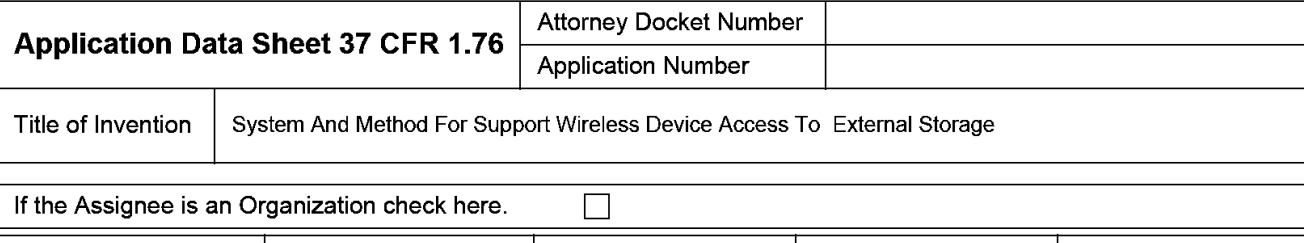

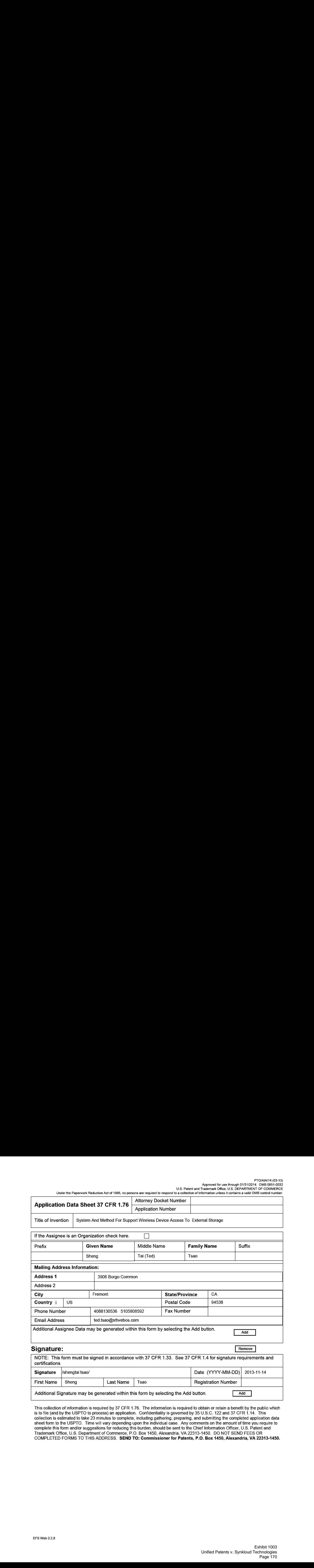

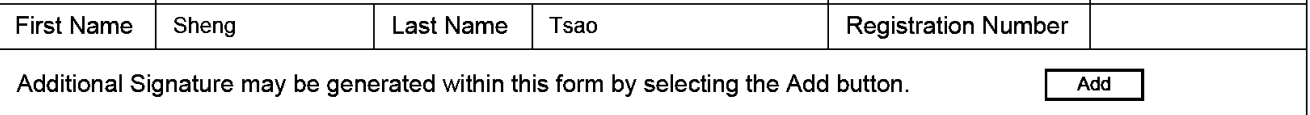

This collection of information is required by 37 CFR 1.76. The information is required to obtain or retain a benefit by the public which<br>is to file (and by the USPTO to process) an application. Confidentiality is governe collection is estimated to take 23 minutes to complete, including gathering, preparing, and submitting the completed application data sheet form to the USPTO. Time will vary depending upon the individual case. Any comments on the amount of time you require to complete this form and/or suggestions for reducing this burden, should be sent to the Chief Information Officer, U.S. Patent and Trademark Office, U.S. Department of Commerce, P.O. Box 1450, Alexandria, VA 22313-1450. DO NOT SEND FEES OR COMPLETED FORMS TO THIS ADDRESS. SEND TO: Commissionerfor Patents, P.O. Box 1450, Alexandria, VA 22313-1450.

# Privacy Act Statement

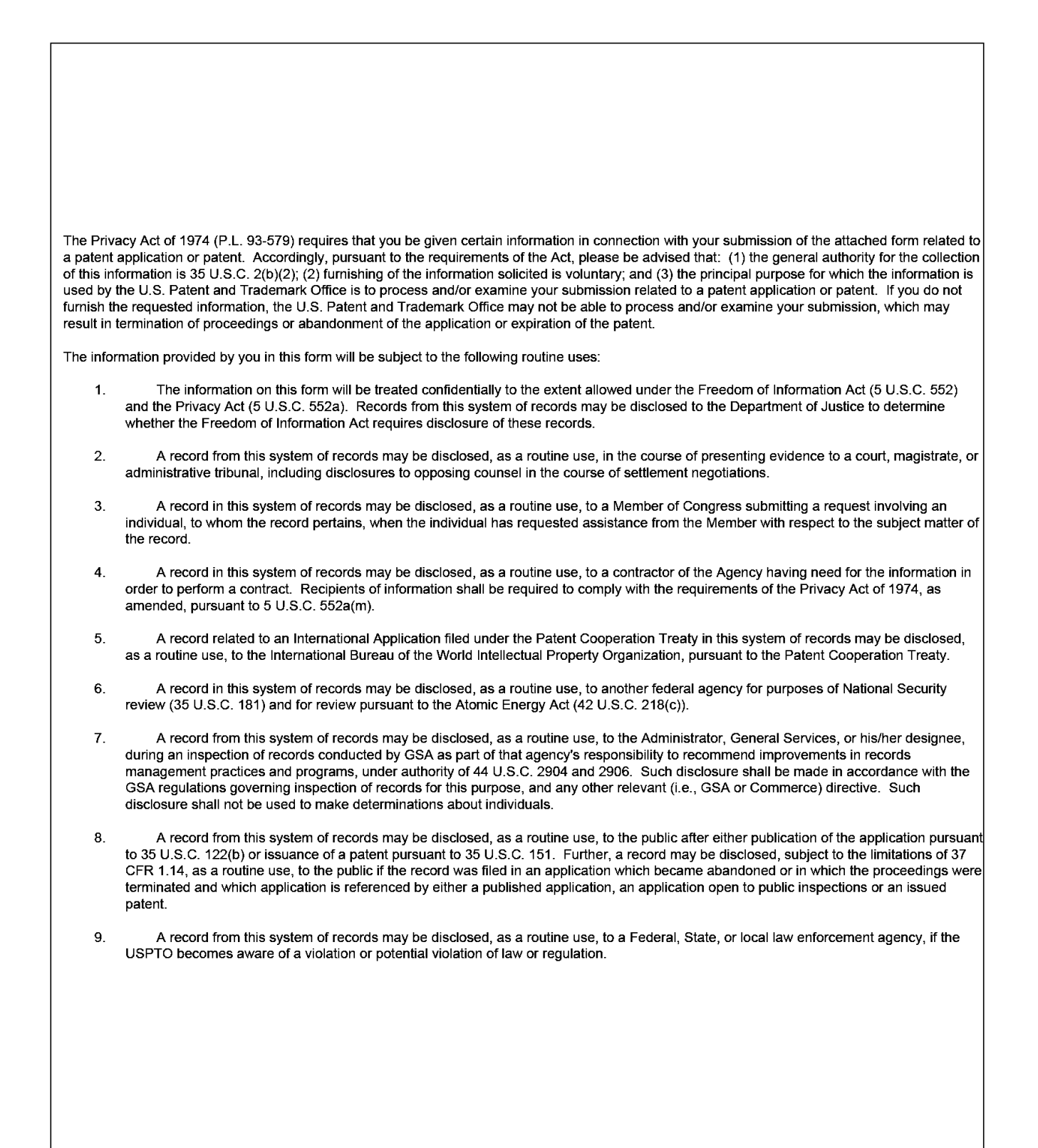

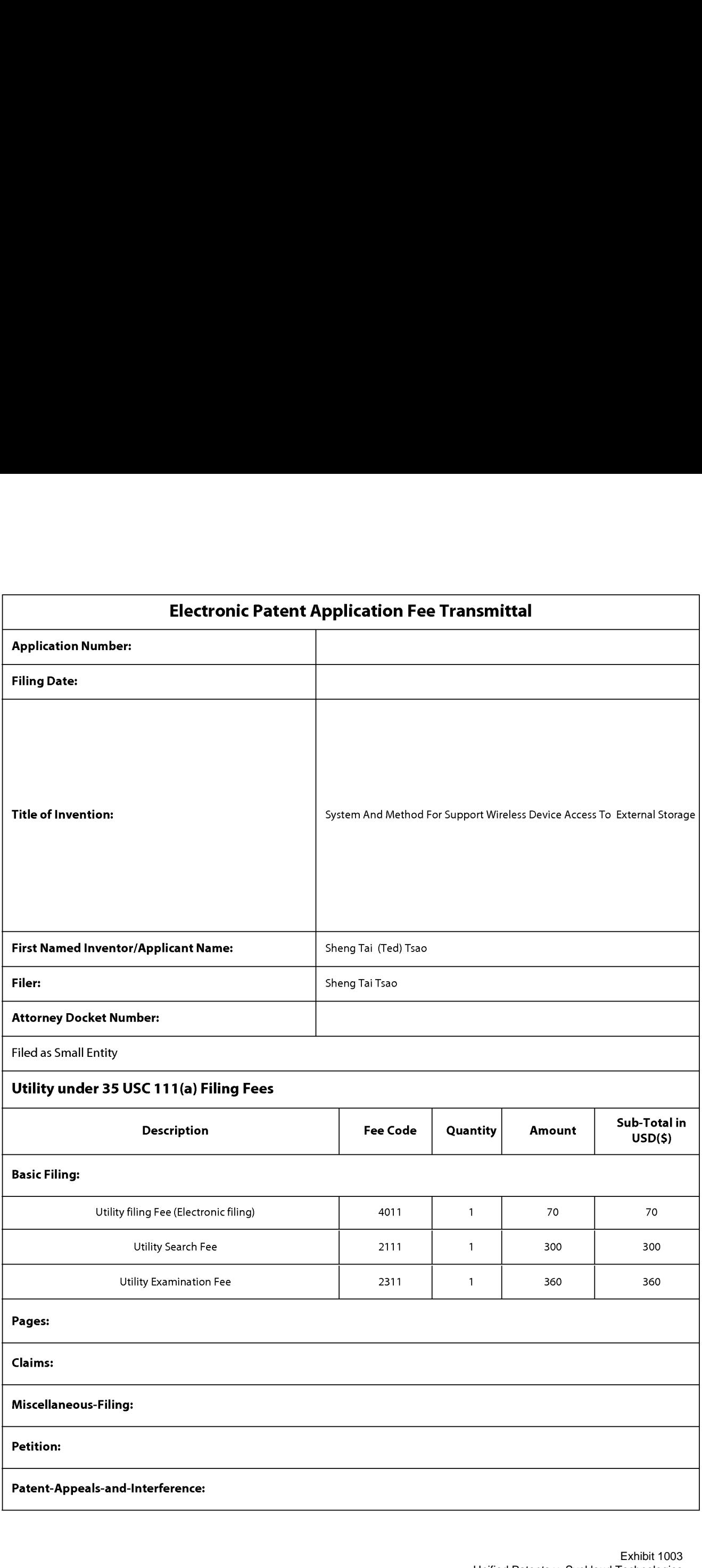

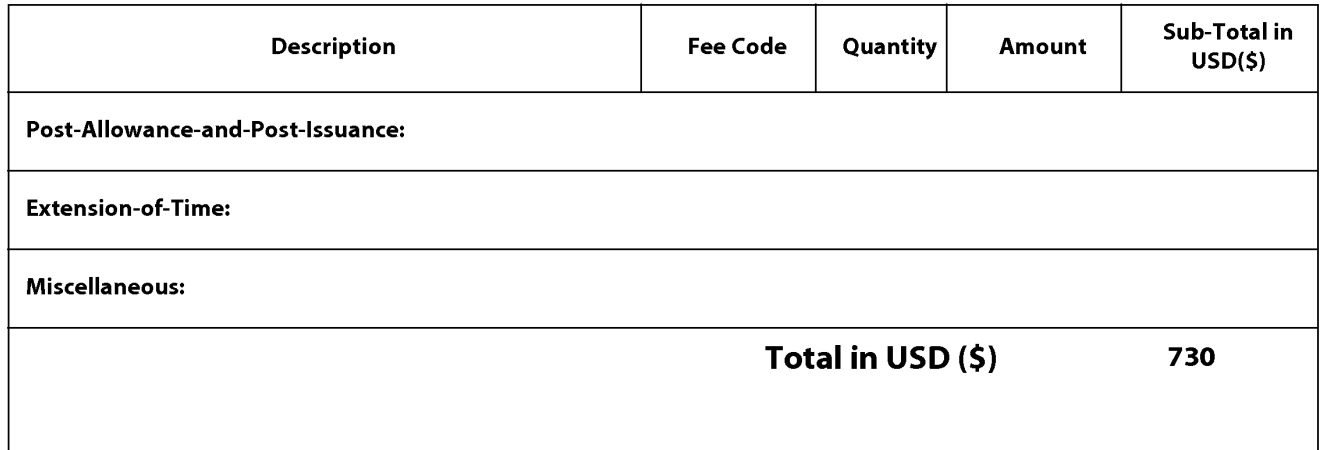

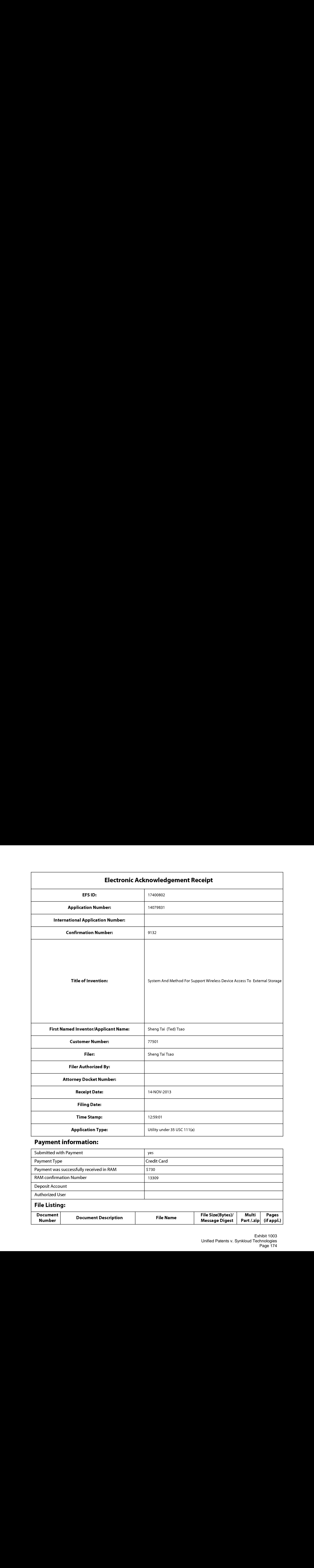

# Submitted with Payment Payment Type **Credit Card** Payment was successfully received in RAM  $\begin{array}{|l|l|}\n\hline\n8\text{AM confirmation Number} & 13309 \\
\hline\n\end{array}$ Authorized User

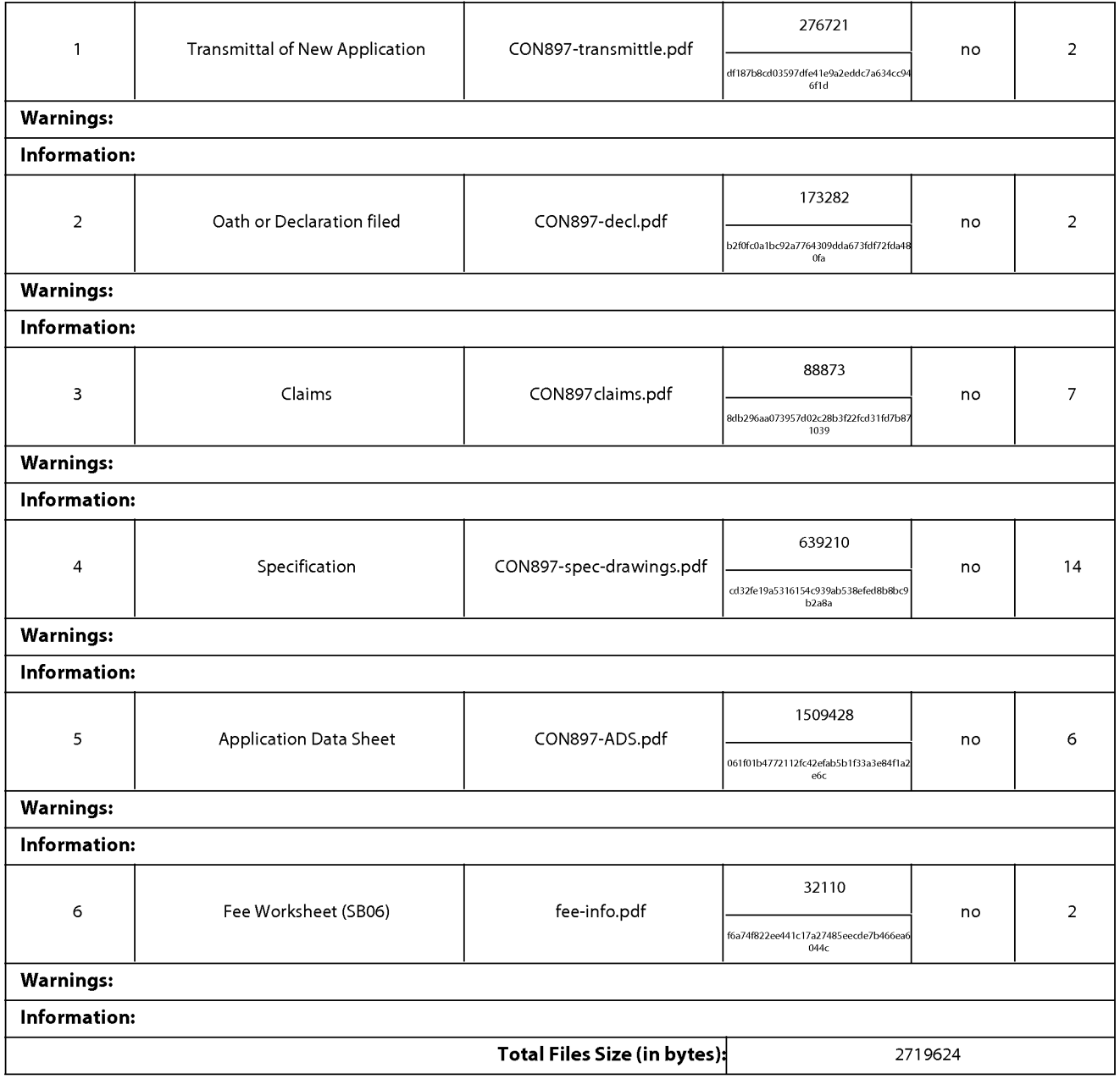

This Acknowledgement Receipt evidences receipt on the noted date by the USPTO of the indicated documents, characterized by the applicant, and including page counts, where applicable. It serves as evidence of receipt similar to a Post Card, as described in MPEP 503.

#### New Applications Under 35 U.S.C. 111

If <sup>a</sup> new applicationis being filed and the application includes the necessary componentsfora filing date (see <sup>37</sup> CFR 1.53(b)-(d) and MPEP 506), a Filing Receipt (37 CFR 1.54) will be issued in due course and the date shown on this Acknowledgement Receipt will establish the filing date of the application.

#### National Stage of an International Application under 35 U.S.C. 371

If a timely submission to enter the national stage of an international application is compliant with the conditions of 35 U.S.C. 371 and other applicable requirements a Form PCT/DO/EO/903 indicating acceptance of the application as a nationalstage submission under 35 U.S.C. 371 will be issued in addition to the Filing Receipt, in due course.

#### New International Application Filed with the USPTO as a Receiving Office

If <sup>a</sup> new international application is being filed and the international application includes the necessary componentsfor an international filing date (see PCT Article 11 and MPEP 1810), a Notification of the International Application Number and of the International Filing Date (Form PCT/RO/105) will be issued in due course, subject to prescriptions concerning national security, and the date shown on this Acknowledgement Receipt will establish the international filing date of the application.